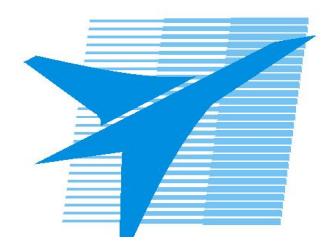

Министерство образования Иркутской области Государственное бюджетное профессиональное образовательное учреждение Иркутской области «Иркутский авиационный техникум»

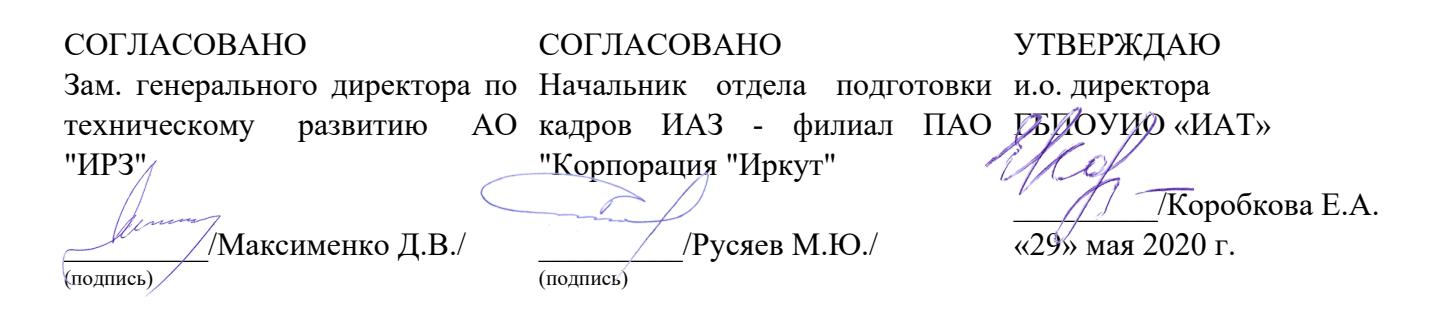

# **ФОНД ОЦЕНОЧНЫХ СРЕДСТВ ПО ПРОФЕССИОНАЛЬНОМУ МОДУЛЮ**

ПМ.03 Организация контроля, наладки и подналадки в процессе работы и техническое обслуживание металлорежущего и аддитивного оборудования, в том числе в автоматизированном производстве

специальности

15.02.15 Технология металлообрабатывающего производства

Рассмотрена цикловой комиссией ТМ, ТМП протокол №15 от 18.05.2020 г.

Председатель ЦК

\_\_\_\_\_\_\_\_\_\_ /Е.А. Иванова /

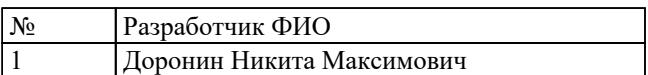

# **1. ОБЩИЕ ПОЛОЖЕНИЯ**

### **1.1. Область применения фонда оценочных средств (ФОС)**

ФОС профессионального модуля – является частью образовательной программы в соответствии с ФГОС СПО по специальности

15.02.15 Технология металлообрабатывающего производства в части освоения основного вида деятельности:

Организация контроля, наладки и подналадки в процессе работы и техническое обслуживание металлорежущего и аддитивного оборудования, в том числе в автоматизированном производстве

и соответствующих профессиональных компетенций (ПК):

ПК.3.1 Осуществлять диагностику неисправностей и отказов систем металлорежущего и аддитивного производственного оборудования в рамках своей компетенции для выбора методов и способов их устранения

ПК.3.2 Организовывать работы по устранению неполадок, отказов металлорежущего и аддитивного оборудования и ремонту станочных систем и технологических приспособлений из числа оборудования механического участка в рамках своей компетенции

ПК.3.3 Планировать работы по наладке и подналадке металлорежущего и аддитивного оборудования на основе технологической документации в соответствии с производственными задачами

ПК.3.4 Организовывать ресурсное обеспечение работ по наладке металлорежущего и аддитивного оборудования в соответствии с производственными задачами, в том числе с использованием SCADA систем

ПК.3.5 Контролировать качество работ по наладке, подналадке и техническому обслуживанию металлорежущего и аддитивного оборудования и соблюдение норм охраны труда и бережливого производства, в том числе с использованием SCADA систем

### **1.2 Цели и задачи модуля – требования к результатам освоения модуля**

С целью овладения указанным основным видом деятельности и соответствующими профессиональными компетенциями обучающийся в ходе освоения профессионального модуля должен:

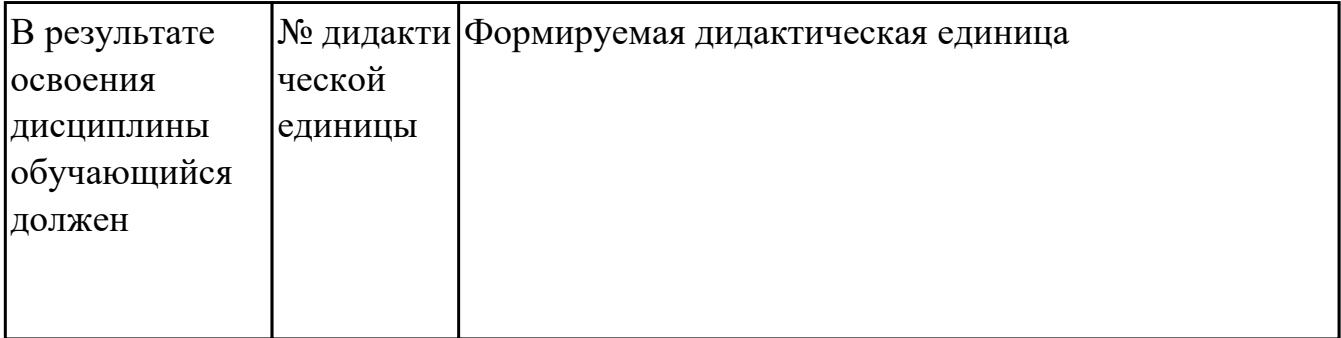

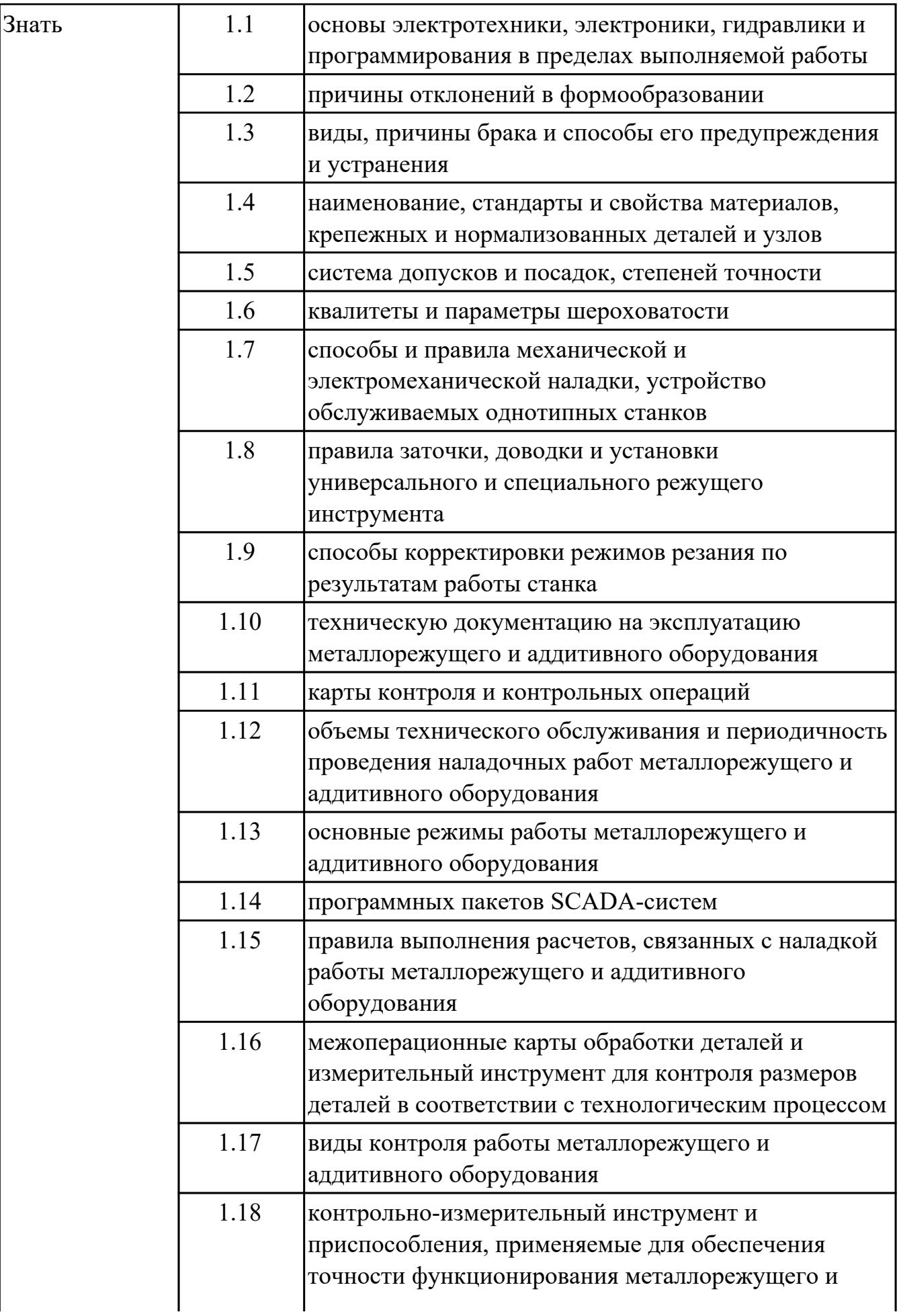

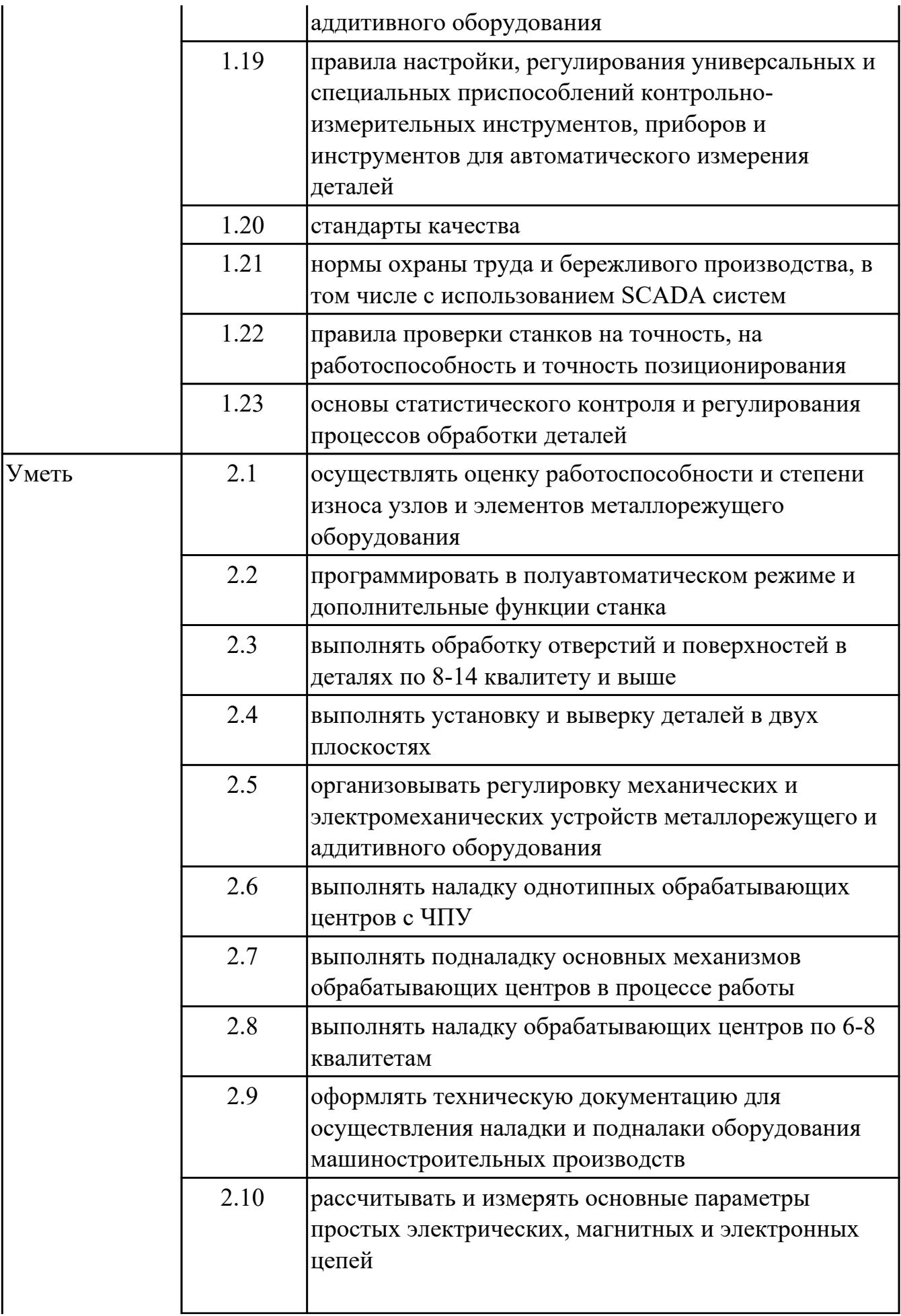

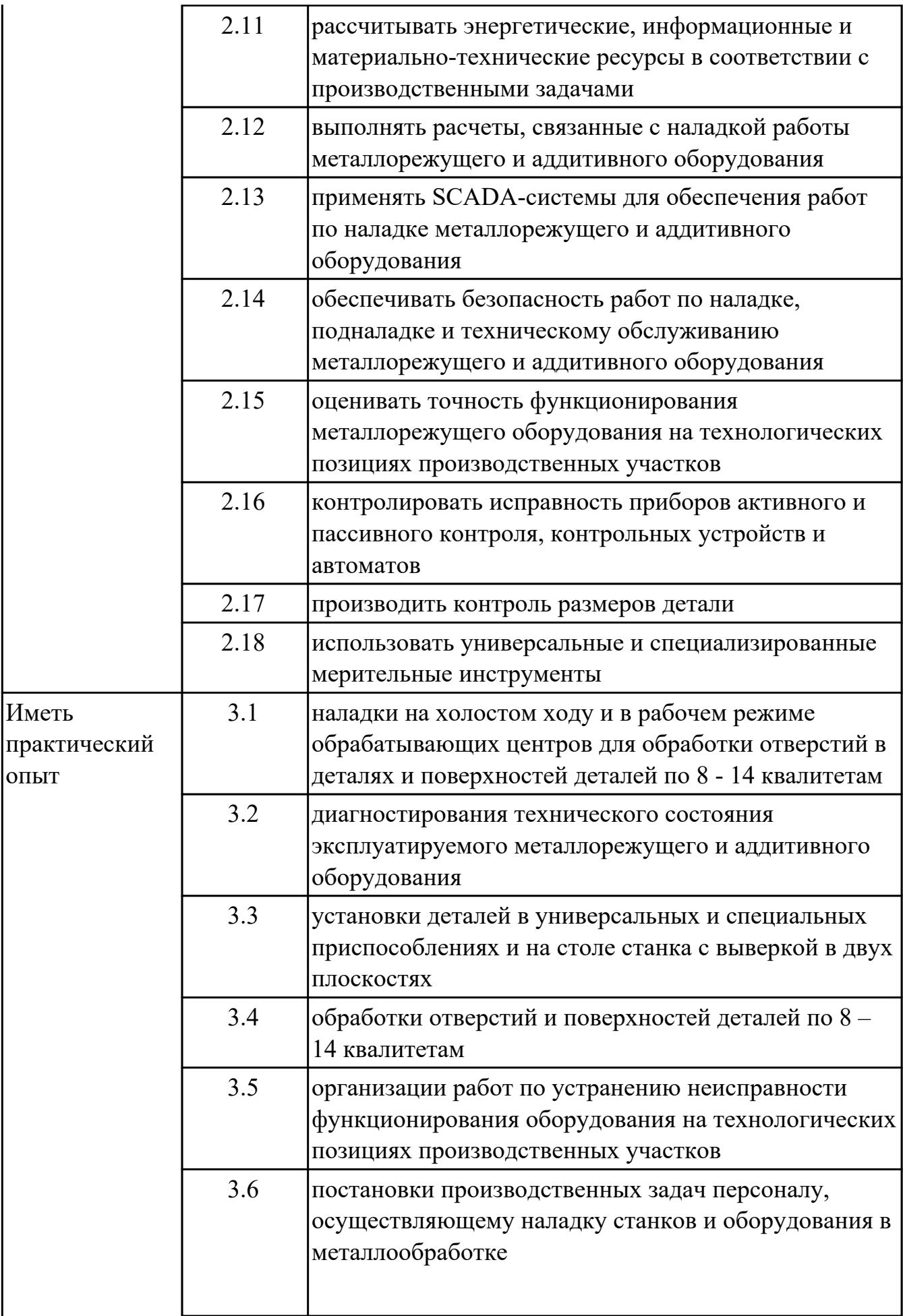

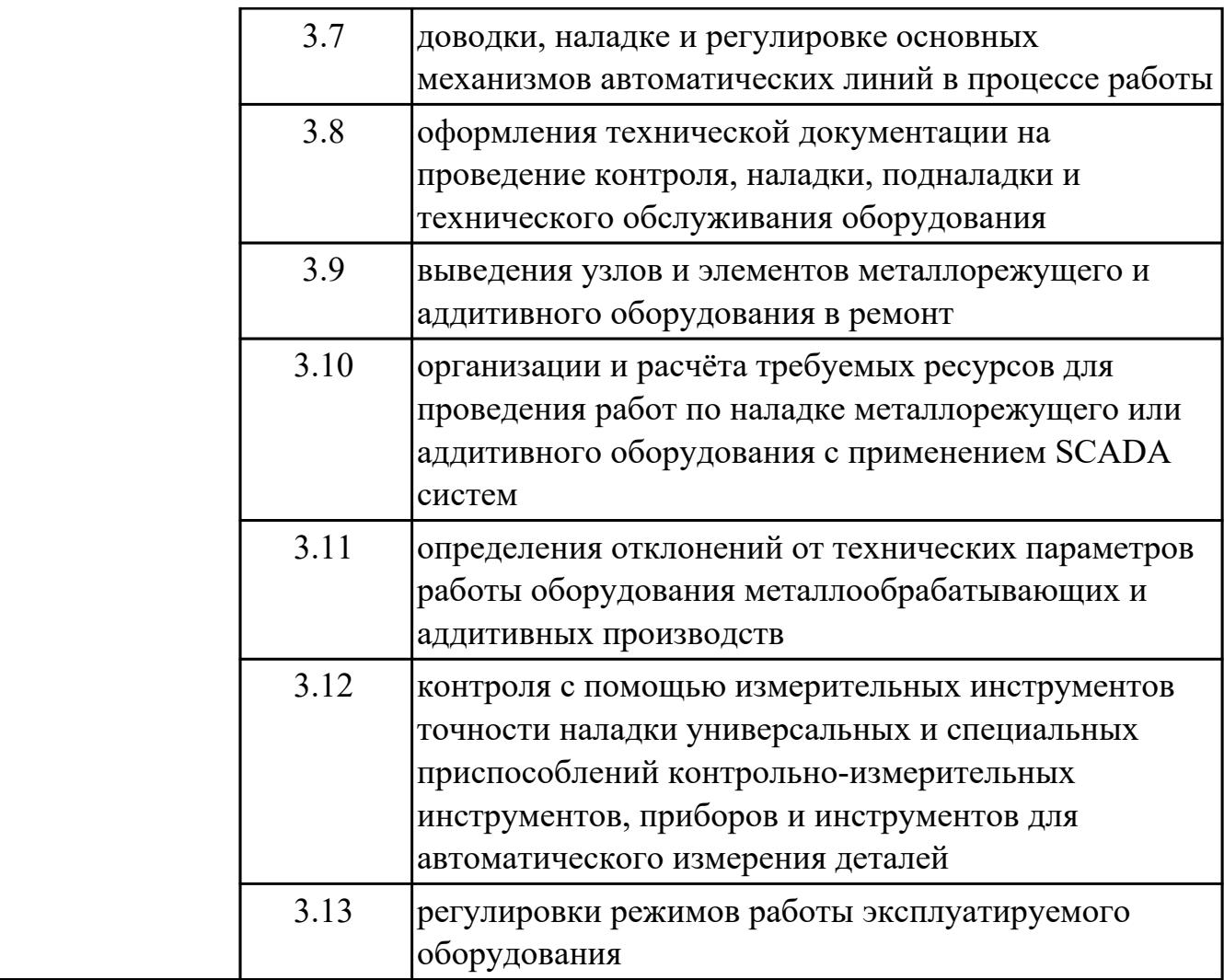

# **2. ФОНД ОЦЕНОЧНЫХ СРЕДСТВ МЕЖДИСЦИПЛИНАРНЫХ КУРСОВ ПРОФЕССИОНАЛЬНОГО МОДУЛЯ ИСПОЛЬЗУЕМЫЙ НА ТЕКУЩЕМ КОНТРОЛЕ**

**2.1 Результаты освоения МДК.03.01 Диагностика, наладка, подналадка и ремонт металлообрабатывающего и аддитивного оборудования подлежащие проверке на текущем контроле**

### **2.1.1 Текущий контроль (ТК) № 1**

**Тема занятия:** 1.3.1. Классификация 3д принтеров

**Метод и форма контроля:** Тестирование (Опрос)

**Вид контроля:** Письменный

**Дидактическая единица:** 1.5 система допусков и посадок, степеней точности

#### **Профессиональная(-ые) компетенция(-ии):**

ПК.3.1 Осуществлять диагностику неисправностей и отказов систем металлорежущего и аддитивного производственного оборудования в рамках своей компетенции для выбора методов и способов их устранения

#### **Занятие(-я):**

1.1.1. Методы и виды 3д печати

#### **Задание №1**

Пройти тест, состоящий из 10 вопросов, по теме "Система допусков и посадок, степеней точности"

1) Действительный размер - это...

2)Что называют допускам размера

3)Посадка – это

4)Какое из обозначений соответствует верхнему отклонению отверстия

5)Зазор – это

6)Укажите величину допуска для размера  $56 \pm 0.15$ 

7)Как называется вид взаимозаменяемости при котором любая деталь из партии может быть поставлена на соответствующее место без подгонки?

8)Верно ли утверждение, что основным источником появления отклонений от заданных размеров и формы изделий являются погрешности

9)Для наружного элемента детали: если действительный размер окажется больше наибольшего предельного размера то:

10)Для какой из посадок характерно условие: Наибольший предельный размер отверстия меньше наименьшего предельного размера вала

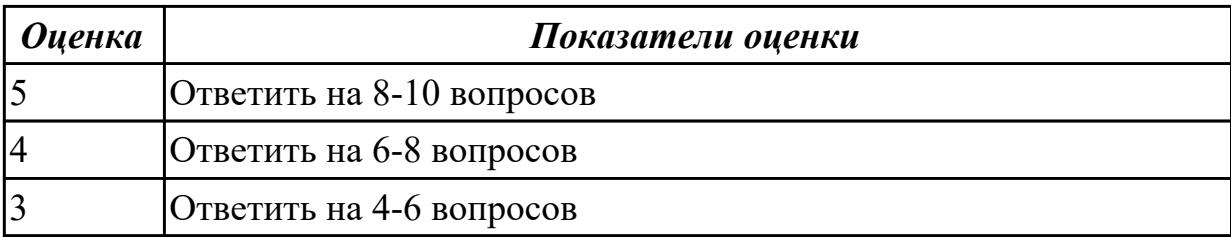

## **Дидактическая единица:** 1.6 квалитеты и параметры шероховатости

### **Профессиональная(-ые) компетенция(-ии):**

ПК.3.1 Осуществлять диагностику неисправностей и отказов систем металлорежущего и аддитивного производственного оборудования в рамках своей компетенции для выбора методов и способов их устранения

#### **Занятие(-я):**

1.1.1. Методы и виды 3д печати

#### **Задание №1**

Пройти тест, состоящий из 10 вопросов, по теме "Квалитеты и параметры шероховатости"

#### 1)**Шероховатость поверхности называется:**

2)**Единица измерения неровностей:**

#### 3)**Параметры степени шероховатости поверхности:**

#### 4)**На чертежах шероховатость должна быть обозначена знаками:**

5)Если поверхность детали относится к уровню относительной геометрической точности формы А, то по какой формуле можно посчитать предельное значение параметра шероховатости Ra?

6)Укажите, что нужно сделать после подсчета значений параметра шероховатости Rz?

7)Отклонения от номинального размера называются:

8)Предельный размер – это:

9)Предельные отклонения бывают:

10)Чем допуск меньше, тем деталь изготовить:

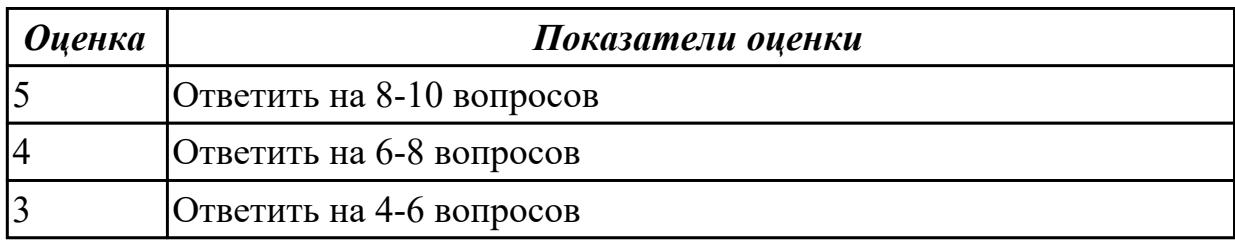

**Дидактическая единица:** 1.7 способы и правила механической и

электромеханической наладки, устройство обслуживаемых однотипных станков **Профессиональная(-ые) компетенция(-ии):**

ПК.3.1 Осуществлять диагностику неисправностей и отказов систем

металлорежущего и аддитивного производственного оборудования в рамках своей компетенции для выбора методов и способов их устранения

#### **Занятие(-я):**

1.1.1. Методы и виды 3д печати

#### **Задание №1**

Пройти тест, состоящий из 10 вопросов, по теме "Способы и правила механической и электромеханической наладки, устройство обслуживаемых однотипных станков"

1)Способность материала сопротивляться поверхностному разрушению под действием внешнего трения.

2)Круглый металлический или пластмассовый футляр, в котором заключена измерительная лента с нанесенными на ней делениями, выраженными в метрах, сантиметрах, миллиметрах

3)Инструмент используется для измерения внутренних диаметров отверстий.

Применяется при изготовления токарных изделий с внутренними полостями

4)Инструмент применяется для разметки многогранников, определения центра окружности токарных заготовок и др

5)Инструмент предназначен для вырубания узких канавок и шпоночных пазов, срубания

6)Для глютиновых клеев температура в помещении должна быть не ниже

7)Часть машины или механизма, выполненная из одного куска материала

8)Рекомендуемый угол заострения зубила для рубки стали средней твердости должен быть

9)Используются для демонтажа наружных и внутренних подшипников, снятия шкивов и шестерен с валов и прочих деталей установленных с натягом

10)Применяется для предупреждения протекания воды, а также для уплотнения воздушных трубопроводов с небольшим давлением

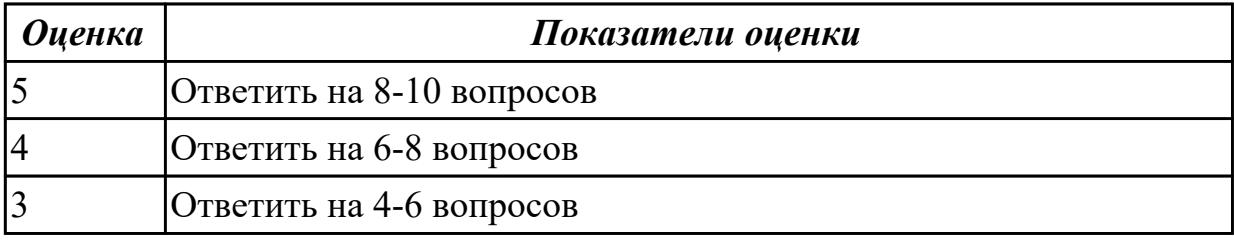

**Дидактическая единица:** 1.8 правила заточки, доводки и установки

универсального и специального режущего инструмента

### **Профессиональная(-ые) компетенция(-ии):**

ПК.3.1 Осуществлять диагностику неисправностей и отказов систем

металлорежущего и аддитивного производственного оборудования в рамках своей компетенции для выбора методов и способов их устранения

# **Занятие(-я):**

1.2.1. Основные элементы и конструкция 3д принтеров

# **Задание №1**

Пройти тест, состоящий из 10 вопросов, по теме "Правила заточки, доводки и установки универсального и специального режущего инструмента"

1)Как проверить качество заточки инструмента?

2)Что называется передней поверхностью лезвия?

3)Что используется для доводки и правки режущего инструмента?

### 4)**Угол между задней поверхностью резца и плоскостью резания**

5)**Процесс представляющий собой упругопластическое деформирование, а иногда и разрушение срезаемого слоя**

6)**Сколько у сверла режущих кромок?**

7)**Для заточки простых и фасонных профилей применяется шлифовальный …**

8)**Как называется линия, которая образуется пересечением передней и**

**вспомогательной задней поверхностями резца?**

9)**Угол между передней и задней поверхностями инструмента**

10)**Как называется поверхность резца, по которой в процессе резания сходит стружка**

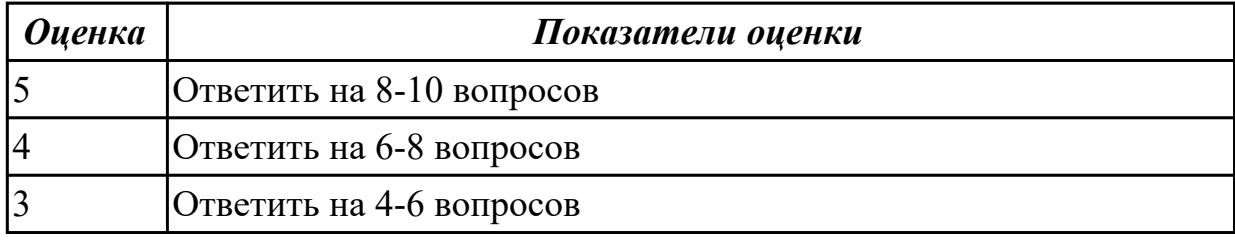

**Дидактическая единица:** 1.21 нормы охраны труда и бережливого производства, в том числе с использованием SCADA систем

### **Профессиональная(-ые) компетенция(-ии):**

ПК.3.1 Осуществлять диагностику неисправностей и отказов систем

металлорежущего и аддитивного производственного оборудования в рамках своей компетенции для выбора методов и способов их устранения

ПК.3.2 Организовывать работы по устранению неполадок, отказов

металлорежущего и аддитивного оборудования и ремонту станочных систем и технологических приспособлений из числа оборудования механического участка в рамках своей компетенции

# **Занятие(-я):**

1.1.1. Методы и виды 3д печати

1.2.1. Основные элементы и конструкция 3д принтеров

# **Задание №1**

Пройти тест, состоящий из 10 вопросов, по теме "Классификация 3д принтеров" 1)Назовите первый принцип бережливого производства.

2)Быстрая переналадка оборудования - это

3)КАРТОЧКА, НА КОТОРОЙ ОБОЗНАЧЕНО, КАКИЕ ДЕТАЛИ И В КАКОМ КОЛИЧЕСТВЕ НЕОБХОДИМО ДОСТАВИТЬ НА СЛЕДУЮЩИЙ ЭТАП ПРОИЗВОДСТВЕННОГО ПРОЦЕССА В БЕРЕЖЛИВОМ ПРОИЗВОДСТВЕ

4)Цель любой деятельности по усовершенствованию - это:

5)НЕРАВНОМЕРНЫЙ ТЕМП ОПЕРАЦИИ НА РАЗНЫХ СТАДИЯХ ПРОИЗВОДСТВА, КОТОРЫЙ СПОСОБСТВУЕТ ОЖИДАНИЮ РАБОТЫ И АВРАЛЬНОЙ РАБОТЕ

6)ЧТО ОЗНАЧАЕТ КРАСНЫЙ СИГНАЛ-АНДОН?

# 7)ФОРМУЛА РАСЧЕТА ЦЕНЫ В ТРАДИЦИОННОМ МАССОВОМ ПРОИЗВОДСТВЕ 8)МУДА - ЭТО 9)ИНФОРМАЦИОННАЯ СИСТЕМА, КОТОРАЯ РЕГУЛИРУЕТ ПРОИЗВОДСТВО НЕОБХОДИМОЙ ПРОДУКЦИИ В НУЖНОМ КОЛИЧЕСТВЕ И В НЕОБХОДИМОЕ ВРЕМЯ В НУЖНОЕ МЕСТО НА КАЖДОМ ЭТАПЕ ПРОИЗВОДСТВА 10)ХАРАКТЕРНЫЕ ОСОБЕННОСТИ БЕРЕЖЛИВОГО ПРОИЗВОДСТВА:

*Оценка Показатели оценки* Ответить на 8-10 вопросов Ответить на 6-8 вопросов Ответить на 4-6 вопросов

#### **2.1.2 Текущий контроль (ТК) № 2**

**Тема занятия:** 1.6.1. Порядок и процесс подготовки и наладки 3д принтера перед печатью

**Метод и форма контроля:** Тестирование (Опрос)

**Вид контроля:** Тест

**Дидактическая единица:** 1.9 способы корректировки режимов резания по результатам работы станка

#### **Профессиональная(-ые) компетенция(-ии):**

ПК.3.2 Организовывать работы по устранению неполадок, отказов металлорежущего и аддитивного оборудования и ремонту станочных систем и технологических приспособлений из числа оборудования механического участка в рамках своей компетенции

#### **Занятие(-я):**

1.5.1. Виды покрытия столов и их использование

#### **Задание №1**

Пройти тест, состоящий из 10 вопросов, по теме " способы корректировки режимов резания по результатам работы станка"

1) В какой плоскости находится результирующий вектор главного движения и движения подачи:

2)Какое движение обеспечивает скорость отделения стружки при резании:

3)Какое движение не наблюдается при сверлении:

4)Относительно чего определяется положение основной плоскости:

5) Какая из подач имеет размерность мм/мин

6)Какой вид стружки образуется при резании хрупких материалов:

7)Куда отводится наибольшая часть тепла при точении:

8)Формула скорости резания:

9)Формула расчета оборотов:

10)Формула подачи на зуб:

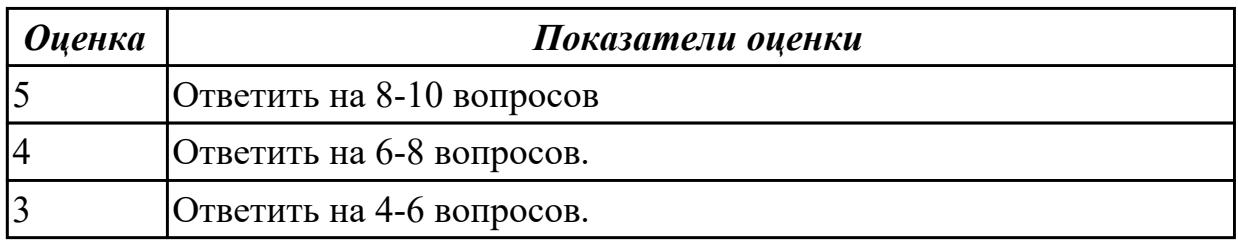

**Дидактическая единица:** 1.11 карты контроля и контрольных операций **Профессиональная(-ые) компетенция(-ии):**

ПК.3.3 Планировать работы по наладке и подналадке металлорежущего и аддитивного оборудования на основе технологической документации в соответствии с производственными задачами

### **Занятие(-я):**

1.5.1. Виды покрытия столов и их использование

# **Задание №1**

Пройти тест, состоящий из 10 вопросов, по теме " карты контроля и контрольных операций"

1)*Что называют производственным процессом:*

2)*Технологическим процессом называют…*

3)*Назовите типы производства в машиностроении*

4)*В каком цехе разрабатывают новый вид изделия*

5)*Операцией называют …*

6)*Что обеспечивает единичное производство.*

7)*Кто подчиняется начальнику производственного цеха*

8)*Что объединяет производственный процесс:*

9)*Что обеспечивает массовое производство.*

10)*Что называют « проход»*

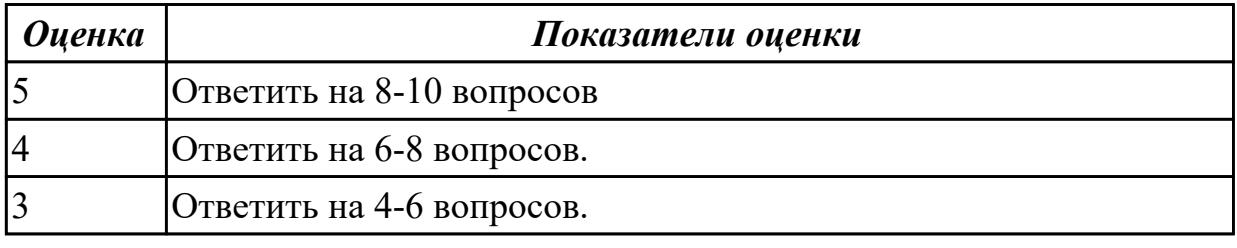

**Дидактическая единица:** 1.14 программных пакетов SCADA-систем **Профессиональная(-ые) компетенция(-ии):**

ПК.3.2 Организовывать работы по устранению неполадок, отказов металлорежущего и аддитивного оборудования и ремонту станочных систем и технологических приспособлений из числа оборудования механического участка в рамках своей компетенции

## **Занятие(-я):**

1.5.1. Виды покрытия столов и их использование

## **Задание №1**

Пройти тест, состоящий из 10 вопросов, по теме " программных пакетов SCADAсистем"

1)В основные возможности и средства SCADA-систем НЕ входит:

2) В набор функции SCADA-системы НЕ входит:

3)Для организации взаимодействия с контроллерами, SCADA-системой НЕ могут быть использованы следующие аппаратные средства:

4)SCADA-система это:

- 5)SCADA расшифровать абривиатуру:
- 6)Для чего предназначена SCADA система?:
- 7)Уязвимости данных сиситем:
- 8)Архитиктура SCADA:
- 9)Основные компоненты SCADA:

10)Основные задачи, решаемые SCADA-системами

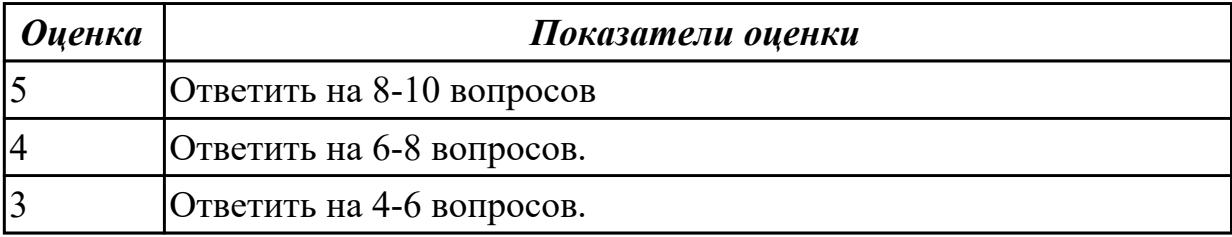

**Дидактическая единица:** 1.16 межоперационные карты обработки деталей и измерительный инструмент для контроля размеров деталей в соответствии с технологическим процессом

#### **Профессиональная(-ые) компетенция(-ии):**

ПК.3.3 Планировать работы по наладке и подналадке металлорежущего и аддитивного оборудования на основе технологической документации в соответствии с производственными задачами

ПК.3.2 Организовывать работы по устранению неполадок, отказов металлорежущего и аддитивного оборудования и ремонту станочных систем и технологических приспособлений из числа оборудования механического участка в рамках своей компетенции

### **Занятие(-я):**

1.5.1. Виды покрытия столов и их использование

### **Задание №1**

Пройти тест, состоящий из 10 вопросов, по теме " межоперационные карты обработки деталей и измерительный инструмент для контроля размеров деталей в соответствии с технологическим процессом"

1)Виды измерительных приборов:

2)Чувствительность измерительного прибора

3)Непосредственные прямые измерения:

4)Эталоны

5)Вторичный прибор:

6)Образцовые меры и приборы выполняют функцию:

7)Датчик прибора установлен:

8)Классификация датчиков по принципу действия:

9)Погрешность измерения:

10)Абсолютная погрешность измерительного прибора:

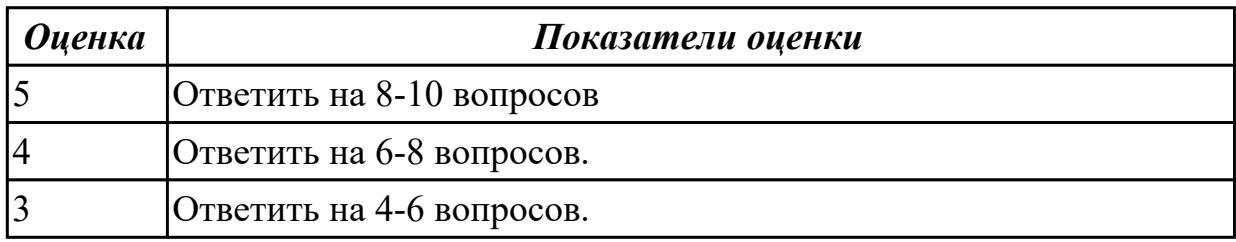

### **Дидактическая единица:** 1.20 стандарты качества

### **Профессиональная(-ые) компетенция(-ии):**

ПК.3.1 Осуществлять диагностику неисправностей и отказов систем

металлорежущего и аддитивного производственного оборудования в рамках своей компетенции для выбора методов и способов их устранения

### **Занятие(-я):**

1.2.1. Основные элементы и конструкция 3д принтеров

### **Задание №1**

Пройти тест, состоящий из 10 вопросов, по теме "стандарты качества"

1)*Стандарт* – это

2)*Технические условия* –

3)Управление качеством продукции осуществляется на основе...

4)ISO это:

5)*Сертификация* – это

6)Свойство продукции

7)Классификационные показатели

8)Оценочные показатели

9)Ресурсосберегающие показатели

10)Стандартизация

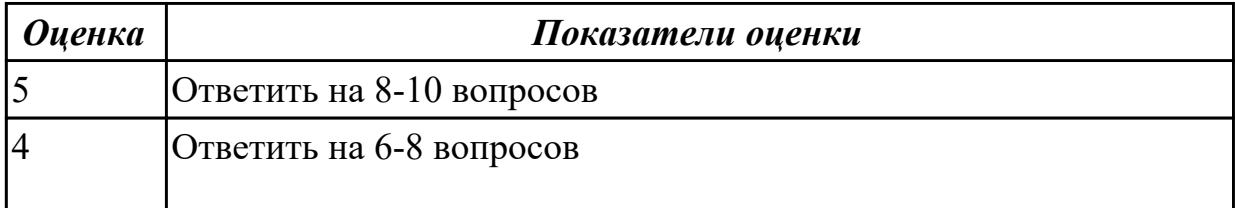

# **2.1.3 Текущий контроль (ТК) № 3**

**Тема занятия:** 1.7.2. Моделирование модели с сквозными карманами,отверстиями. **Метод и форма контроля:** Практическая работа (Опрос)

**Вид контроля:** Защита практической работы

**Дидактическая единица:** 1.10 техническую документацию на эксплуатацию металлорежущего и аддитивного оборудования

## **Профессиональная(-ые) компетенция(-ии):**

ПК.3.5 Контролировать качество работ по наладке, подналадке и техническому обслуживанию металлорежущего и аддитивного оборудования и соблюдение норм охраны труда и бережливого производства, в том числе с использованием SCADA систем

### **Занятие(-я):**

1.7.1. Моделирование простой заполненной модели.

## **Задание №1**

Создать модель с сквозными карманами,отверстиями и нависающими элементами. Выбрать правильное их расположение исходя из заданных параметров 3д принтера.

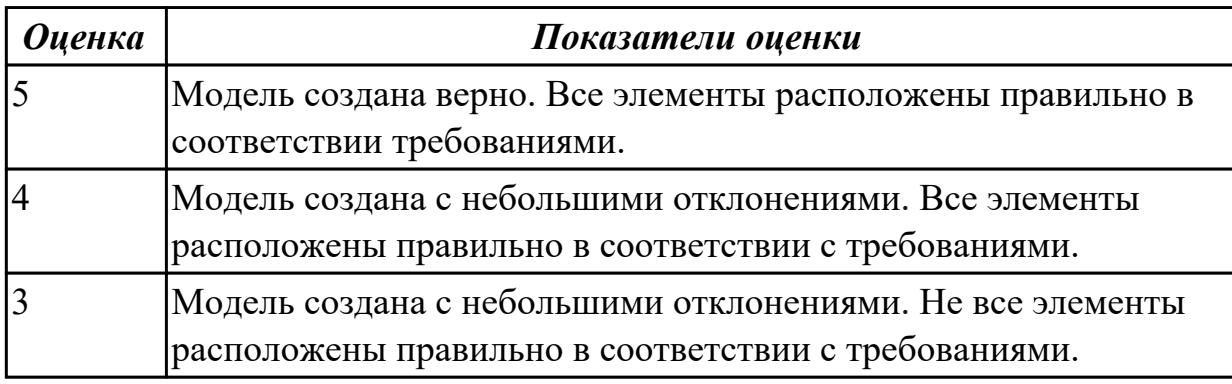

**Дидактическая единица:** 1.13 основные режимы работы металлорежущего и аддитивного оборудования

# **Профессиональная(-ые) компетенция(-ии):**

ПК.3.3 Планировать работы по наладке и подналадке металлорежущего и аддитивного оборудования на основе технологической документации в соответствии с производственными задачами

### **Занятие(-я):**

1.6.1. Порядок и процесс подготовки и наладки 3д принтера перед печатью **Задание №1**

Создать чертеж по ранее созданной модели в соответсвии с требованиями ГОСТ.

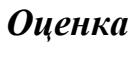

*Оценка Показатели оценки*

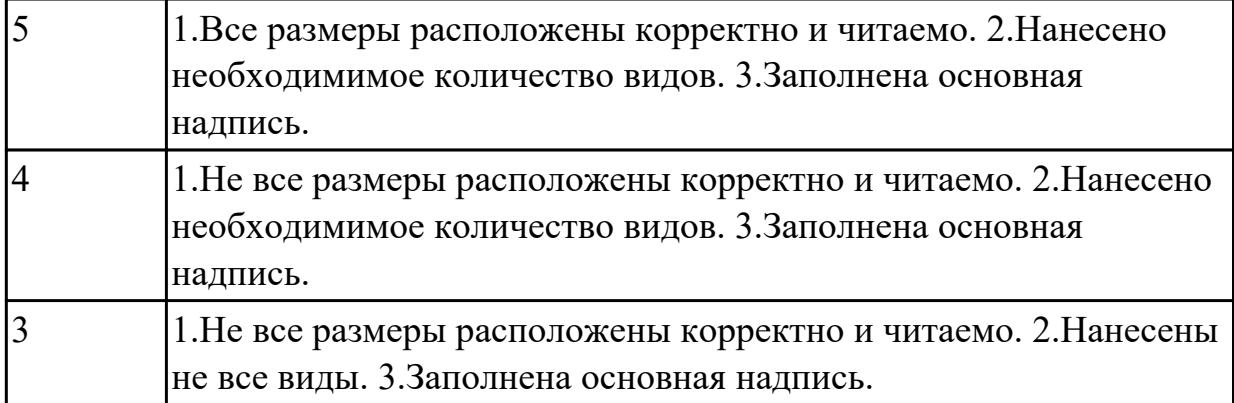

**Дидактическая единица:** 1.16 межоперационные карты обработки деталей и измерительный инструмент для контроля размеров деталей в соответствии с технологическим процессом

#### **Профессиональная(-ые) компетенция(-ии):**

ПК.3.3 Планировать работы по наладке и подналадке металлорежущего и аддитивного оборудования на основе технологической документации в соответствии с производственными задачами

#### **Занятие(-я):**

1.6.1. Порядок и процесс подготовки и наладки 3д принтера перед печатью **Задание №1**

Проверить размеры выданной детали измерительным инструментом и сделать вывод о годности детали.

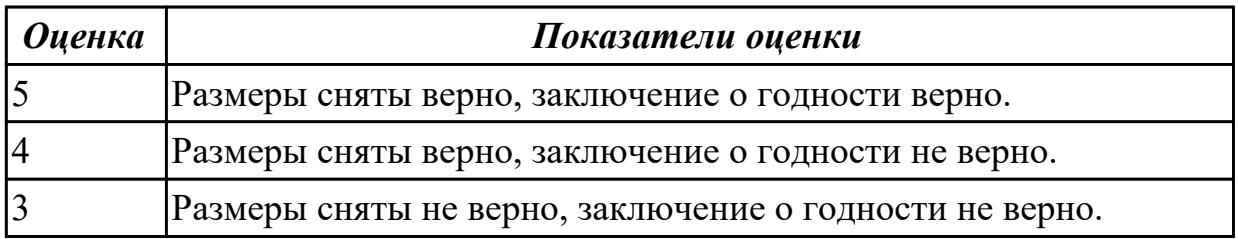

**Дидактическая единица:** 1.19 правила настройки, регулирования универсальных и специальных приспособлений контрольно-измерительных инструментов, приборов и инструментов для автоматического измерения деталей

# **Профессиональная(-ые) компетенция(-ии):**

ПК.3.5 Контролировать качество работ по наладке, подналадке и техническому обслуживанию металлорежущего и аддитивного оборудования и соблюдение норм охраны труда и бережливого производства, в том числе с использованием SCADA систем

# **Занятие(-я):**

1.6.1. Порядок и процесс подготовки и наладки 3д принтера перед печатью

1.7.1. Моделирование простой заполненной модели.

### **Задание №1**

Проконтролировать соответствие размеров детали относительно чертежа, ручным КИМ.

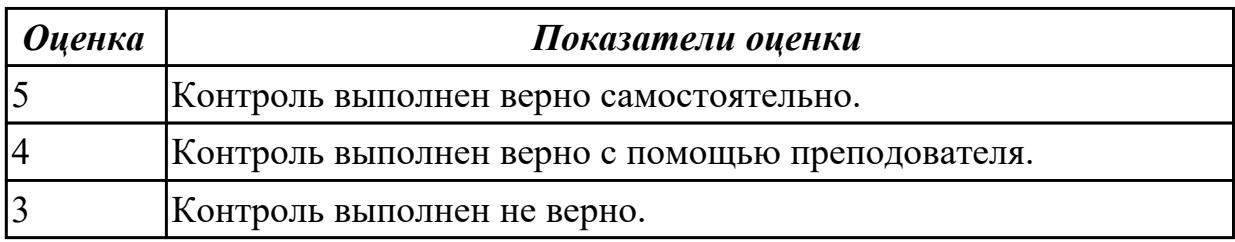

**Дидактическая единица:** 2.11 рассчитывать энергетические, информационные и материально-технические ресурсы в соответствии с производственными задачами **Профессиональная(-ые) компетенция(-ии):**

ПК.3.5 Контролировать качество работ по наладке, подналадке и техническому обслуживанию металлорежущего и аддитивного оборудования и соблюдение норм охраны труда и бережливого производства, в том числе с использованием SCADA систем

#### **Занятие(-я):**

1.7.1. Моделирование простой заполненной модели.

#### **Задание №1**

Исходя из полученной модели произвести расчет расхода материала и времени печати.

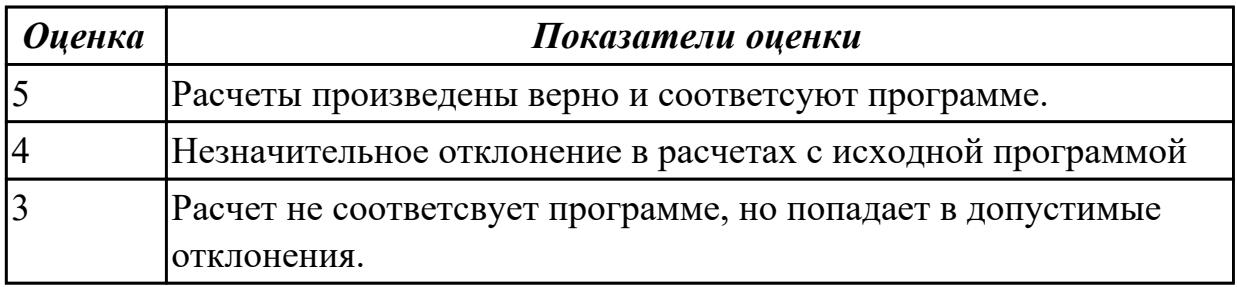

### **2.1.4 Текущий контроль (ТК) № 4**

**Тема занятия:** 1.10.1. Работа с настройкой программы слайсера

**Метод и форма контроля:** Практическая работа (Опрос)

**Вид контроля:** Защита практической работы.

**Дидактическая единица:** 1.3 виды, причины брака и способы его предупреждения и устранения

### **Профессиональная(-ые) компетенция(-ии):**

ПК.3.5 Контролировать качество работ по наладке, подналадке и техническому обслуживанию металлорежущего и аддитивного оборудования и соблюдение норм охраны труда и бережливого производства, в том числе с использованием SCADA систем

**Занятие(-я):**

1.7.1. Моделирование простой заполненной модели.

### **Задание №1**

Правильно назвать вид брака, способ его предупрежения и устранения.

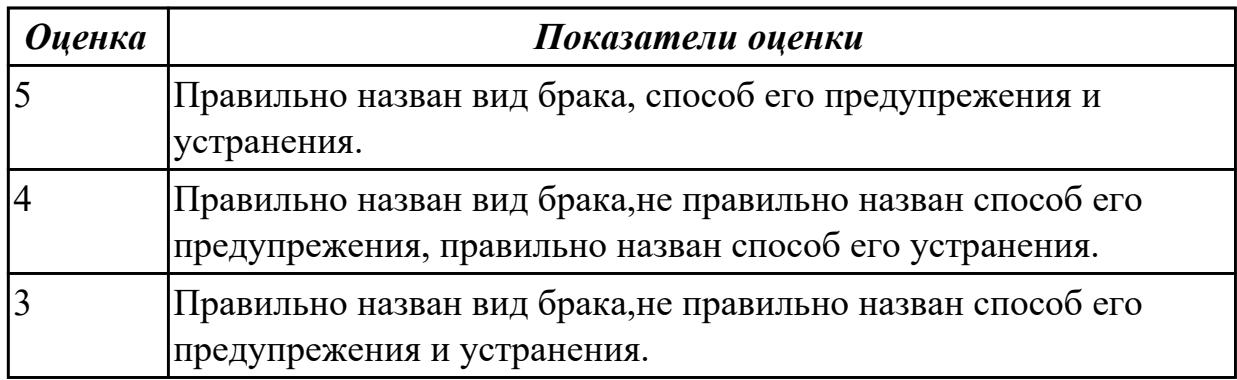

**Дидактическая единица:** 1.18 контрольно-измерительный инструмент и приспособления, применяемые для обеспечения точности функционирования металлорежущего и аддитивного оборудования

#### **Профессиональная(-ые) компетенция(-ии):**

ПК.3.3 Планировать работы по наладке и подналадке металлорежущего и аддитивного оборудования на основе технологической документации в соответствии с производственными задачами

#### **Занятие(-я):**

1.9.1. Работа с настройкой программы слайсера

#### **Задание №1**

Продемонстрировать умения пользоваться контрольно-измерительным инструментом и приспособлениями, применяемые для обеспечения точности функционирования металлорежущего и аддитивного оборудования

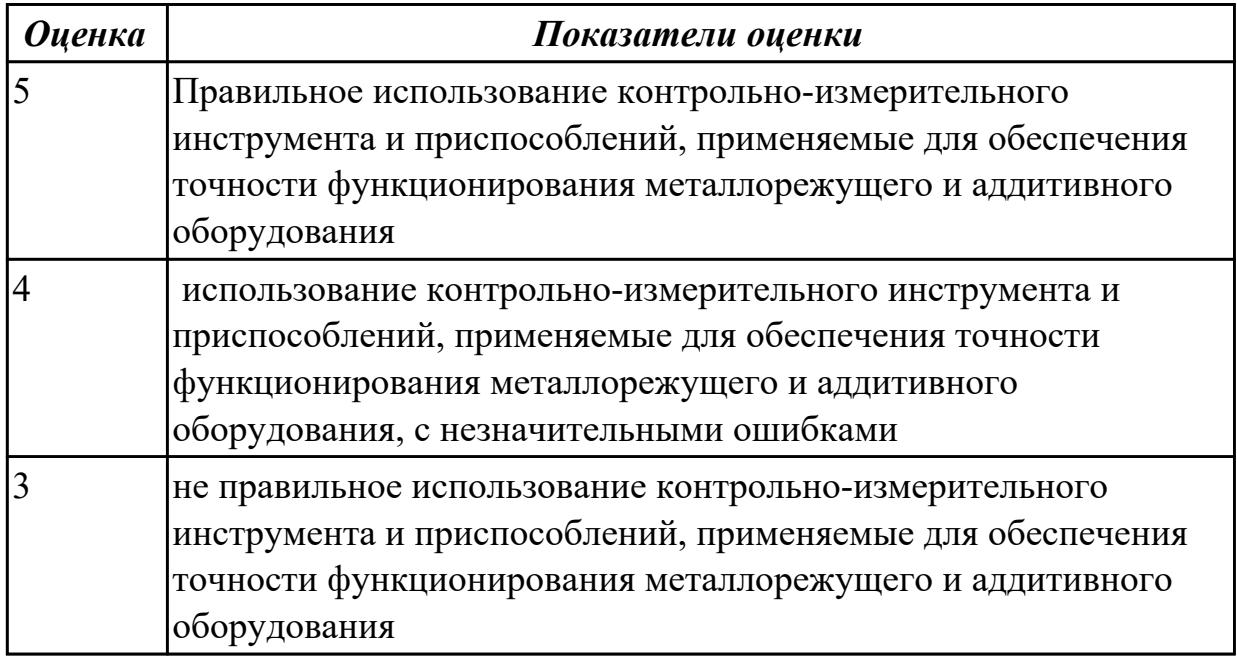

# **2.1.5 Текущий контроль (ТК) № 5**

**Тема занятия:** 1.12.2. Мероприятия по устранению различных видов брака **Метод и форма контроля:** Практическая работа (Опрос)

**Вид контроля:** Практическая работа с применением ИКТ

**Дидактическая единица:** 1.15 правила выполнения расчетов, связанных с наладкой работы металлорежущего и аддитивного оборудования

# **Профессиональная(-ые) компетенция(-ии):**

ПК.3.1 Осуществлять диагностику неисправностей и отказов систем металлорежущего и аддитивного производственного оборудования в рамках своей компетенции для выбора методов и способов их устранения

ПК.3.2 Организовывать работы по устранению неполадок, отказов

металлорежущего и аддитивного оборудования и ремонту станочных систем и технологических приспособлений из числа оборудования механического участка в рамках своей компетенции

ПК.3.4 Организовывать ресурсное обеспечение работ по наладке металлорежущего и аддитивного оборудования в соответствии с производственными задачами, в том числе с использованием SCADA систем

ПК.3.5 Контролировать качество работ по наладке, подналадке и техническому обслуживанию металлорежущего и аддитивного оборудования и соблюдение норм охраны труда и бережливого производства, в том числе с использованием SCADA систем

# **Занятие(-я):**

1.8.1. Программы слайсеры, их виды и различия.

1.10.1. Работа с настройкой программы слайсера

1.12.1. Определение вида брака и причины его появления

# **Задание №1**

Дана деталь с браком, изготовленная на 3д принтере. Определить вид брака,причину его появления и указать способы устранения.

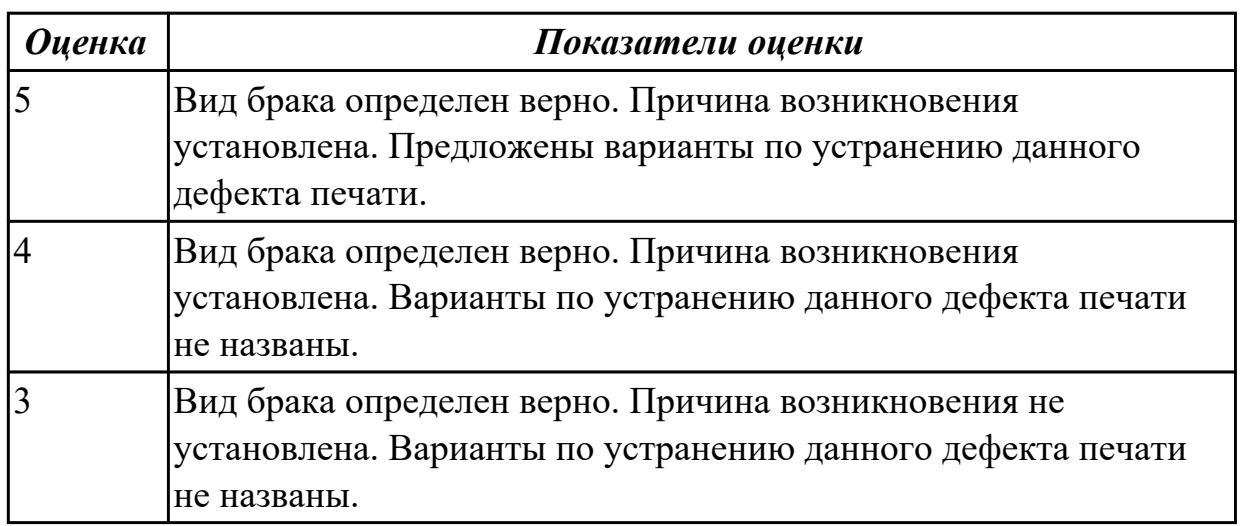

# **2.1.6 Текущий контроль (ТК) № 6**

**Тема занятия:** 1.14.1. Ремонт поврежденных элементов оборудования с последующей проверкой работоспособности

**Метод и форма контроля:** Практическая работа (Опрос)

**Вид контроля:** Защита практической работы.

**Дидактическая единица:** 2.2 программировать в полуавтоматическом режиме и дополнительные функции станка

# **Профессиональная(-ые) компетенция(-ии):**

ПК.3.2 Организовывать работы по устранению неполадок, отказов металлорежущего и аддитивного оборудования и ремонту станочных систем и технологических приспособлений из числа оборудования механического участка в рамках своей компетенции

ПК.3.5 Контролировать качество работ по наладке, подналадке и техническому обслуживанию металлорежущего и аддитивного оборудования и соблюдение норм охраны труда и бережливого производства, в том числе с использованием SCADA систем

# **Занятие(-я):**

1.13.1. Виды поломок 3д принтера и методы их устранения

# **Задание №1**

Написать программу обработки детали согласно выданному чертежу.

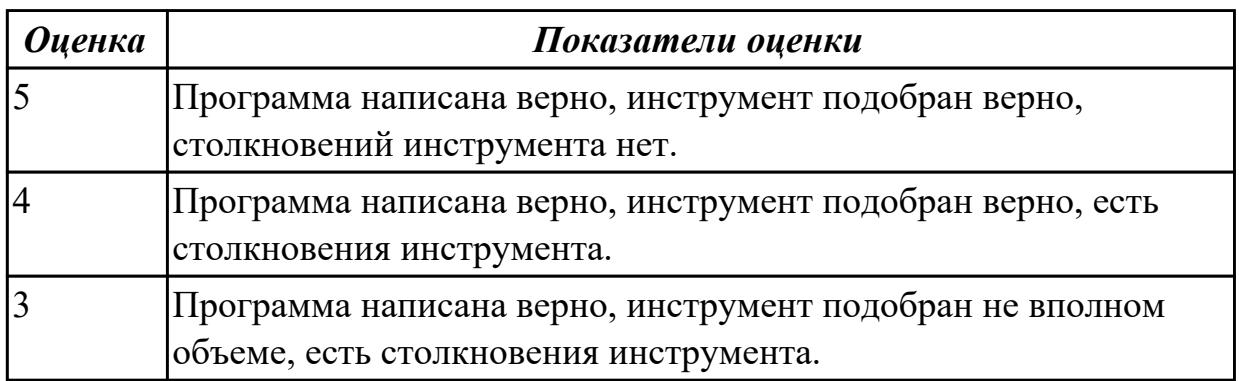

**Дидактическая единица:** 2.3 выполнять обработку отверстий и поверхностей в деталях по 8-14 квалитету и выше

# **Профессиональная(-ые) компетенция(-ии):**

ПК.3.1 Осуществлять диагностику неисправностей и отказов систем

металлорежущего и аддитивного производственного оборудования в рамках своей компетенции для выбора методов и способов их устранения

# **Занятие(-я):**

1.13.1. Виды поломок 3д принтера и методы их устранения

# **Задание №1**

Написать программу обработки отверстий согласно выданному чертежу.

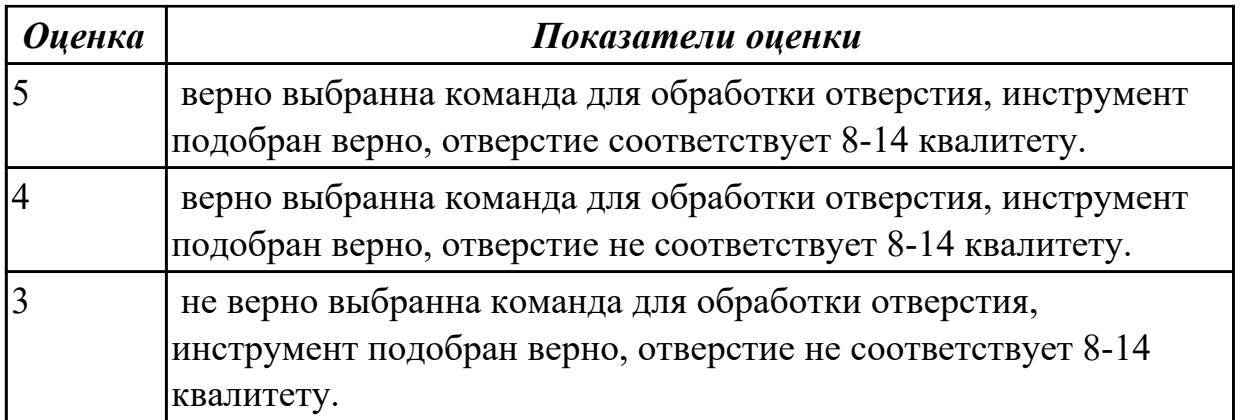

**Дидактическая единица:** 2.4 выполнять установку и выверку деталей в двух плоскостях

### **Профессиональная(-ые) компетенция(-ии):**

ПК.3.5 Контролировать качество работ по наладке, подналадке и техническому обслуживанию металлорежущего и аддитивного оборудования и соблюдение норм охраны труда и бережливого производства, в том числе с использованием SCADA систем

#### **Занятие(-я):**

1.13.1. Виды поломок 3д принтера и методы их устранения

#### **Задание №1**

установить и выверить деталь на столе станка.

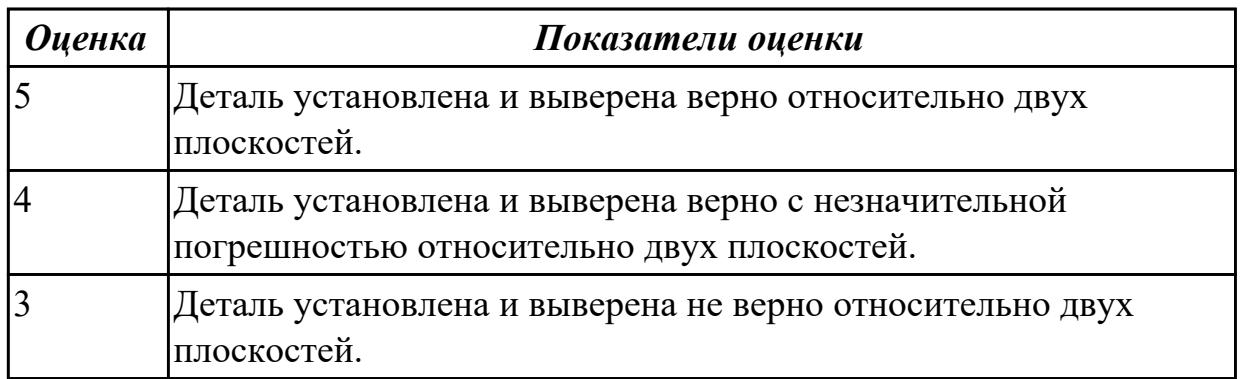

**Дидактическая единица:** 2.6 выполнять наладку однотипных обрабатывающих центров с ЧПУ

### **Профессиональная(-ые) компетенция(-ии):**

ПК.3.1 Осуществлять диагностику неисправностей и отказов систем металлорежущего и аддитивного производственного оборудования в рамках своей компетенции для выбора методов и способов их устранения

ПК.3.5 Контролировать качество работ по наладке, подналадке и техническому обслуживанию металлорежущего и аддитивного оборудования и соблюдение норм охраны труда и бережливого производства, в том числе с использованием SCADA систем

# **Занятие(-я):**

1.13.1. Виды поломок 3д принтера и методы их устранения

### **Задание №1**

Загрузить инструмент в магазин станка и правильно определить вылет инструмента.

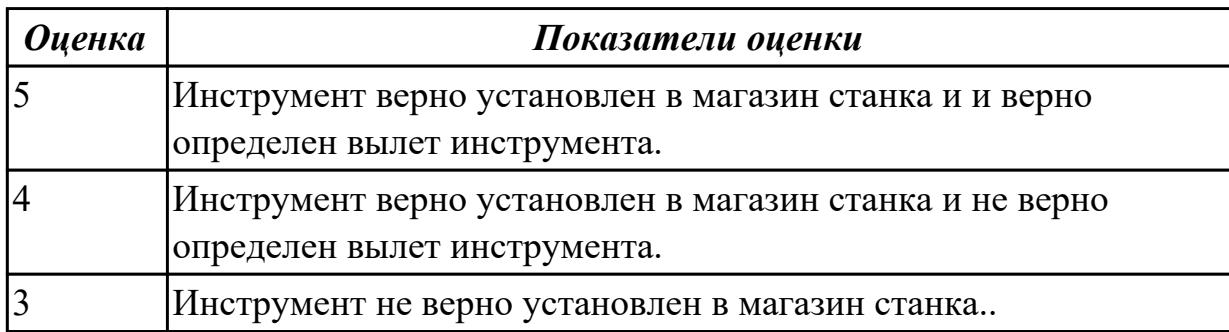

**Дидактическая единица:** 2.7 выполнять подналадку основных механизмов обрабатывающих центров в процессе работы

### **Профессиональная(-ые) компетенция(-ии):**

ПК.3.5 Контролировать качество работ по наладке, подналадке и техническому обслуживанию металлорежущего и аддитивного оборудования и соблюдение норм охраны труда и бережливого производства, в том числе с использованием SCADA систем

#### **Занятие(-я):**

1.13.1. Виды поломок 3д принтера и методы их устранения

#### **Задание №1**

Включить и настроить поворотный стол к станку с ЧПУ.

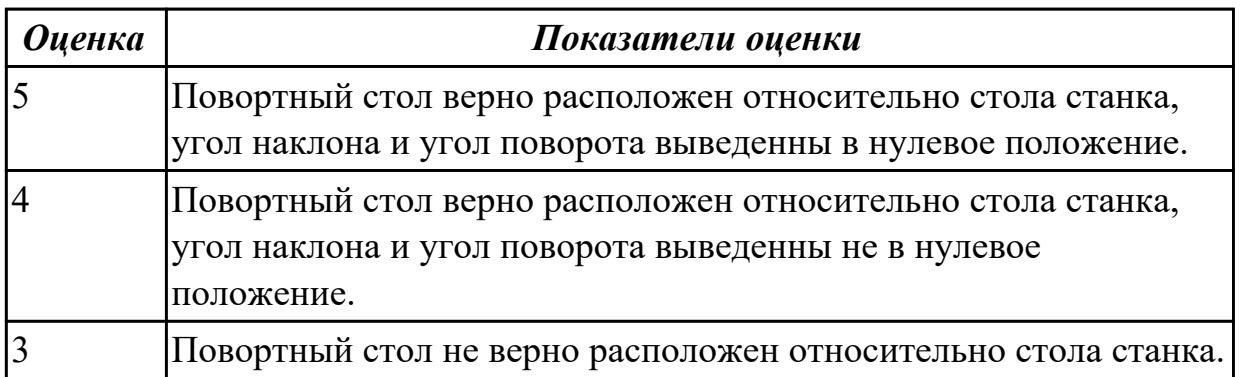

# **2.1.7 Текущий контроль (ТК) № 7**

**Тема занятия:** 1.14.3. Диагностика причин неполадок 3д принтера **Метод и форма контроля:** Практическая работа (Опрос) **Вид контроля:** Письменная практическая работа **Дидактическая единица:** 1.4 наименование, стандарты и свойства материалов, крепежных и нормализованных деталей и узлов **Профессиональная(-ые) компетенция(-ии):**

ПК.3.5 Контролировать качество работ по наладке, подналадке и техническому обслуживанию металлорежущего и аддитивного оборудования и соблюдение норм охраны труда и бережливого производства, в том числе с использованием SCADA систем

## **Занятие(-я):**

1.14.2. Диагностировать причину поломки определенного узла аддитивного оборудования

## **Задание №1**

Дано:3д принтер с выденным из строя узлом. Задача:Диагностировать 3д принтер,найти сломанный узел,диагностировать причину поломки и предложить варианты по его ремонту.

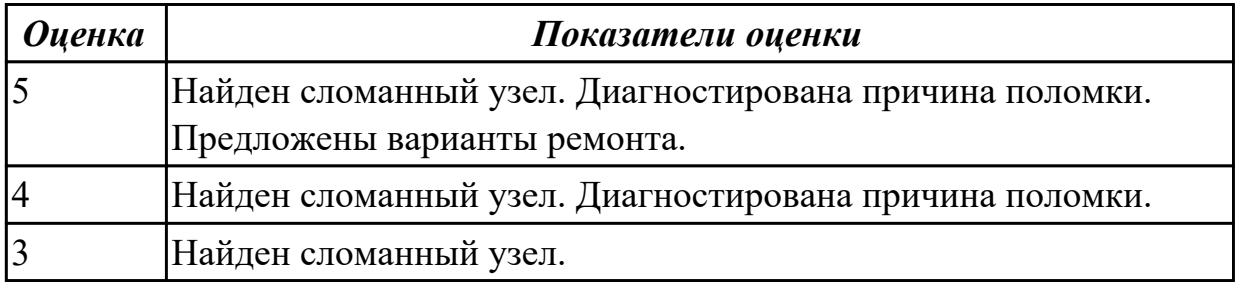

**Дидактическая единица:** 1.17 виды контроля работы металлорежущего и аддитивного оборудования

### **Профессиональная(-ые) компетенция(-ии):**

ПК.3.1 Осуществлять диагностику неисправностей и отказов систем

металлорежущего и аддитивного производственного оборудования в рамках своей компетенции для выбора методов и способов их устранения

ПК.3.3 Планировать работы по наладке и подналадке металлорежущего и аддитивного оборудования на основе технологической документации в соответствии с производственными задачами

ПК.3.4 Организовывать ресурсное обеспечение работ по наладке металлорежущего и аддитивного оборудования в соответствии с производственными задачами, в том числе с использованием SCADA систем

### **Занятие(-я):**

1.10.1. Работа с настройкой программы слайсера

- 1.11.1. Характеристики материалов используемых для 3д печати
- 1.12.1. Определение вида брака и причины его появления
- 1.12.2. Мероприятия по устранению различных видов брака

1.14.1. Ремонт поврежденных элементов оборудования с последующей проверкой работоспособности

1.14.2. Диагностировать причину поломки определенного узла аддитивного оборудования

### **Задание №1**

Дано:3д принтер с выденным из строя узлом. Задача:Диагностировать 3д принтер,найти сломанный узел,диагностировать причину поломки и предложить варианты по его ремонту.

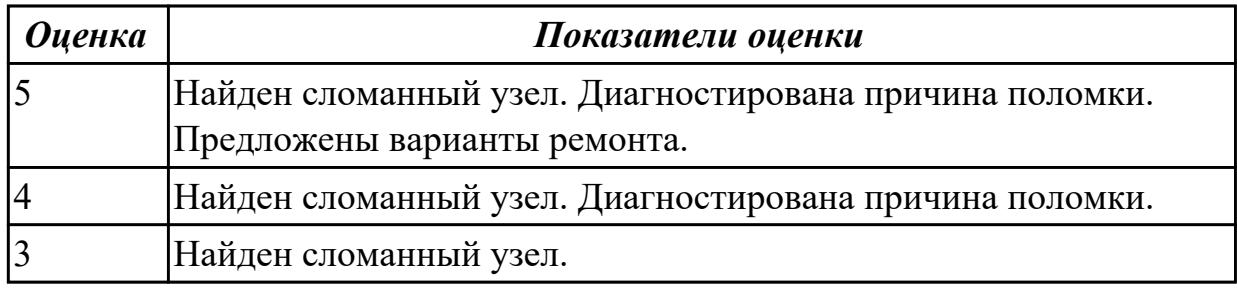

# **2.1.8 Текущий контроль (ТК) № 8**

**Тема занятия:** 2.2.1. Контрольно-измерительный инструмент и приспособления, используемые при работе на универсальном оборудовании.

**Метод и форма контроля:** Практическая работа (Опрос)

**Вид контроля:** Практическая работа

**Дидактическая единица:** 2.8 выполнять наладку обрабатывающих центров по 6-8 квалитетам

## **Профессиональная(-ые) компетенция(-ии):**

ПК.3.1 Осуществлять диагностику неисправностей и отказов систем

металлорежущего и аддитивного производственного оборудования в рамках своей компетенции для выбора методов и способов их устранения

### **Занятие(-я):**

2.1.1. Основная задача технической диагностики. Задачи технической диагностики и испытаний.( ГОСТ Р ИСО 230-1-2010 Испытания станков. Часть 1.) Методы измерения геометрических параметров.( ГОСТ ISO 230-4-2015 Методика испытаний металлорежущих станков. Часть 4. ).

### **Задание №1**

Выполнить наладку расточного инструмента и обеспечить правильную настройку вылета инструмента

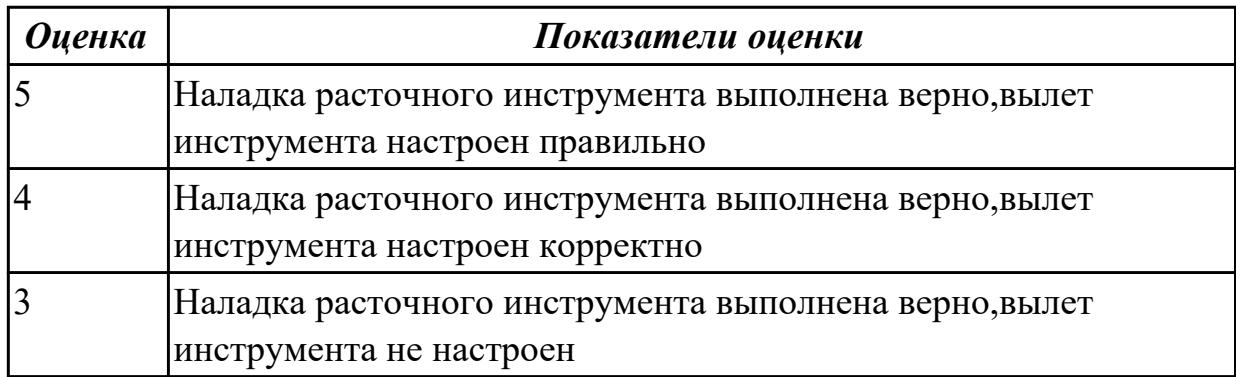

**Дидактическая единица:** 2.9 оформлять техническую документацию для

осуществления наладки и подналаки оборудования машиностроительных производств

# **Профессиональная(-ые) компетенция(-ии):**

ПК.3.1 Осуществлять диагностику неисправностей и отказов систем металлорежущего и аддитивного производственного оборудования в рамках своей компетенции для выбора методов и способов их устранения

# **Занятие(-я):**

2.1.1. Основная задача технической диагностики. Задачи технической диагностики и испытаний.( ГОСТ Р ИСО 230-1-2010 Испытания станков. Часть 1.) Методы измерения геометрических параметров.( ГОСТ ISO 230-4-2015 Методика испытаний металлорежущих станков. Часть 4. ).

# **Задание №1**

Оформить техническую документацию для наладки и подналадки оборудования машиностроительных производств

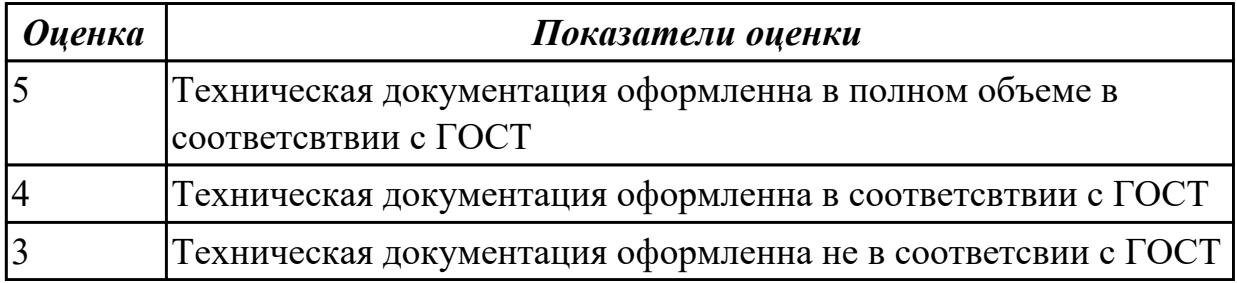

**Дидактическая единица:** 2.10 рассчитывать и измерять основные параметры простых электрических, магнитных и электронных цепей

# **Профессиональная(-ые) компетенция(-ии):**

ПК.3.1 Осуществлять диагностику неисправностей и отказов систем металлорежущего и аддитивного производственного оборудования в рамках своей компетенции для выбора методов и способов их устранения

# **Занятие(-я):**

2.1.1. Основная задача технической диагностики. Задачи технической диагностики и испытаний.( ГОСТ Р ИСО 230-1-2010 Испытания станков. Часть 1.) Методы измерения геометрических параметров.( ГОСТ ISO 230-4-2015 Методика испытаний металлорежущих станков. Часть 4. ).

### **Задание №1**

Произвести расчет и измерени простых электирческих цепей

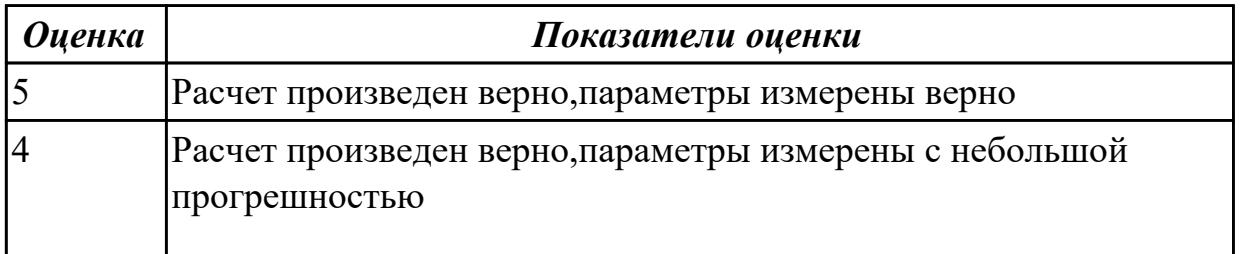

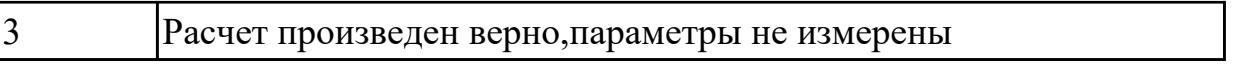

**Дидактическая единица:** 2.13 применять SCADA-системы для обеспечения работ по наладке металлорежущего и аддитивного оборудования

# **Профессиональная(-ые) компетенция(-ии):**

ПК.3.1 Осуществлять диагностику неисправностей и отказов систем металлорежущего и аддитивного производственного оборудования в рамках своей компетенции для выбора методов и способов их устранения

## **Занятие(-я):**

2.1.1. Основная задача технической диагностики. Задачи технической диагностики и испытаний.( ГОСТ Р ИСО 230-1-2010 Испытания станков. Часть 1.) Методы измерения геометрических параметров.( ГОСТ ISO 230-4-2015 Методика испытаний металлорежущих станков. Часть 4. ).

### **Задание №1**

Составить схему блоков автоматизации металлорежущего и аддитивного оборудования

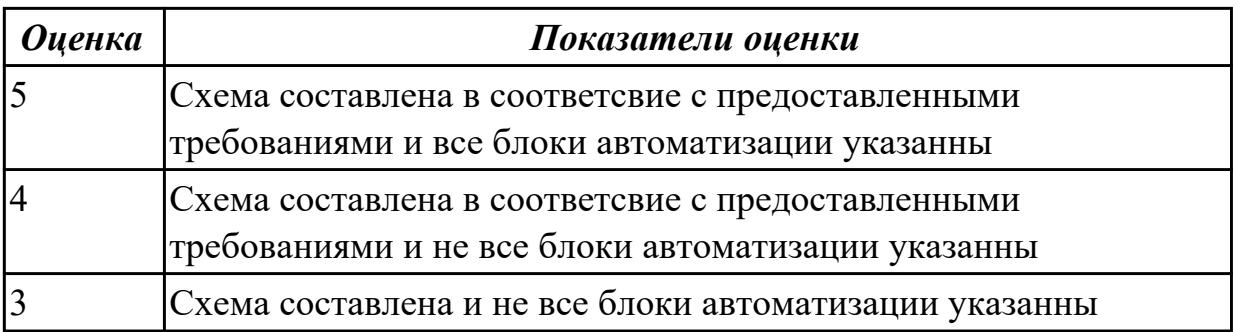

**Дидактическая единица:** 2.16 контролировать исправность приборов активного и пассивного контроля, контрольных устройств и автоматов

# **Профессиональная(-ые) компетенция(-ии):**

ПК.3.1 Осуществлять диагностику неисправностей и отказов систем металлорежущего и аддитивного производственного оборудования в рамках своей компетенции для выбора методов и способов их устранения

# **Занятие(-я):**

2.1.1. Основная задача технической диагностики. Задачи технической диагностики и испытаний.( ГОСТ Р ИСО 230-1-2010 Испытания станков. Часть 1.) Методы измерения геометрических параметров.( ГОСТ ISO 230-4-2015 Методика испытаний металлорежущих станков. Часть 4. ).

### **Задание №1**

Выявить неисправность припоров активного и пассивого контроля и найти причину поломки

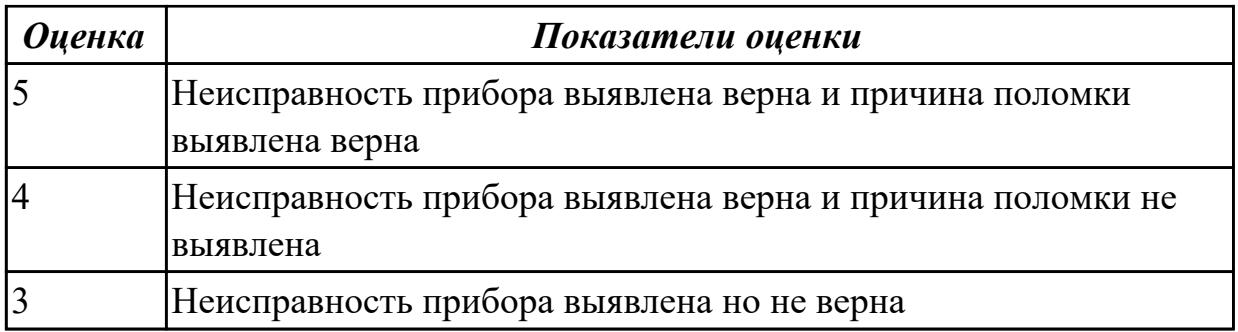

# **2.1.9 Текущий контроль (ТК) № 9**

**Тема занятия:** 2.2.3. Особенности использования контрольно-измерительного инструмента и приспособлений, необходимых для проведения работ на универсальном оборудовании.

**Метод и форма контроля:** Индивидуальные задания (Опрос)

**Вид контроля:** Опрос и демонстрация приёмов работы

**Дидактическая единица:** 1.17 виды контроля работы металлорежущего и аддитивного оборудования

### **Профессиональная(-ые) компетенция(-ии):**

ПК.3.1 Осуществлять диагностику неисправностей и отказов систем металлорежущего и аддитивного производственного оборудования в рамках своей компетенции для выбора методов и способов их устранения

ПК.3.3 Планировать работы по наладке и подналадке металлорежущего и аддитивного оборудования на основе технологической документации в

соответствии с производственными задачами

### **Занятие(-я):**

1.14.3. Диагностика причин неполадок 3д принтера

2.2.1. Контрольно-измерительный инструмент и приспособления, используемые при работе на универсальном оборудовании.

2.2.2. Особенности использования контрольно-измерительного инструмента и приспособлений, необходимых для проведения работ на универсальном оборудовании.

### **Задание №1**

Подобрать контрольно-измерительные приборы, позволяющие произвести необходимый контроль детали, составить заявку на их получение.

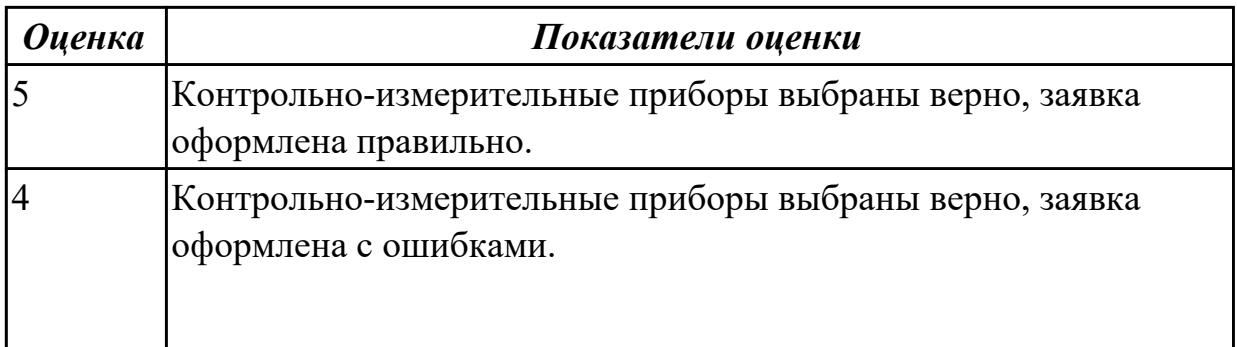

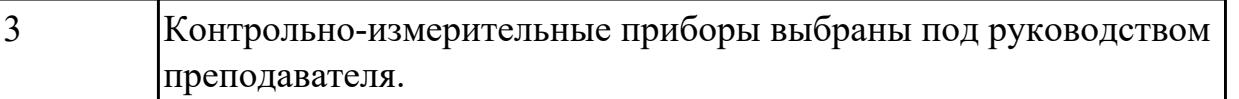

**Дидактическая единица:** 1.21 нормы охраны труда и бережливого производства, в том числе с использованием SCADA систем

## **Профессиональная(-ые) компетенция(-ии):**

ПК.3.1 Осуществлять диагностику неисправностей и отказов систем металлорежущего и аддитивного производственного оборудования в рамках своей компетенции для выбора методов и способов их устранения

ПК.3.3 Планировать работы по наладке и подналадке металлорежущего и аддитивного оборудования на основе технологической документации в соответствии с производственными задачами

### **Занятие(-я):**

1.3.1. Классификация 3д принтеров

- 1.4.1. Классификация расходных материалов печати и их применение
- 1.5.1. Виды покрытия столов и их использование
- 1.6.1. Порядок и процесс подготовки и наладки 3д принтера перед печатью
- 1.7.1. Моделирование простой заполненной модели.
- 1.7.2. Моделирование модели с сквозными карманами,отверстиями.
- 1.8.1. Программы слайсеры, их виды и различия.
- 1.9.1. Работа с настройкой программы слайсера
- 1.10.1. Работа с настройкой программы слайсера
- 1.11.1. Характеристики материалов используемых для 3д печати
- 1.12.1. Определение вида брака и причины его появления
- 1.12.2. Мероприятия по устранению различных видов брака
- 1.13.1. Виды поломок 3д принтера и методы их устранения

1.14.1. Ремонт поврежденных элементов оборудования с последующей проверкой работоспособности

1.14.2. Диагностировать причину поломки определенного узла аддитивного оборудования

1.14.3. Диагностика причин неполадок 3д принтера

2.1.1. Основная задача технической диагностики. Задачи технической диагностики и испытаний.( ГОСТ Р ИСО 230-1-2010 Испытания станков. Часть 1.) Методы измерения геометрических параметров.( ГОСТ ISO 230-4-2015 Методика испытаний металлорежущих станков. Часть 4. ).

# **Задание №1**

Дать формально-логические ответы на вопросы по теме "Охраны труда", продемонстрировать порядок обслуживания металлорежущих станков.

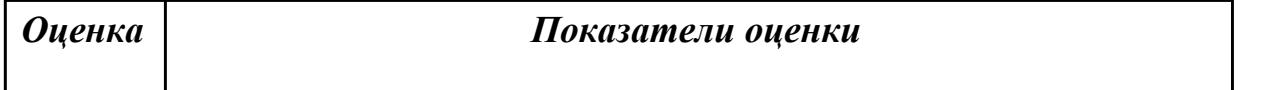

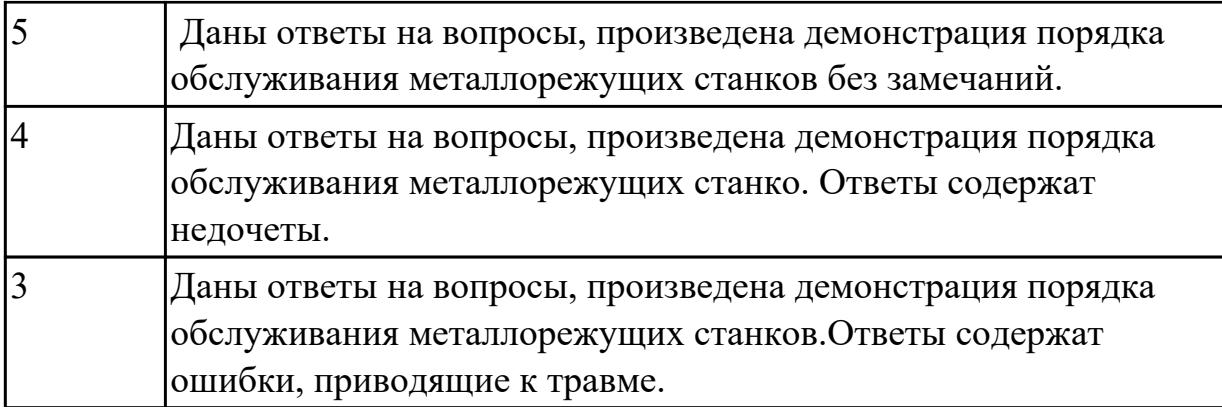

# **2.1.10 Текущий контроль (ТК) № 10**

**Тема занятия:** 2.3.2. Проведение диагностики состояния станков.

**Метод и форма контроля:** Устный опрос (Опрос)

**Вид контроля:** Опрос

**Дидактическая единица:** 1.22 правила проверки станков на точность, на работоспособность и точность позиционирования

### **Профессиональная(-ые) компетенция(-ии):**

ПК.3.1 Осуществлять диагностику неисправностей и отказов систем металлорежущего и аддитивного производственного оборудования в рамках своей компетенции для выбора методов и способов их устранения

#### **Занятие(-я):**

2.3.1. Основная задача технической диагностики.

### **Задание №1**

Рассказать правила проверки станков на точность,работоспособность и точность позиционирования

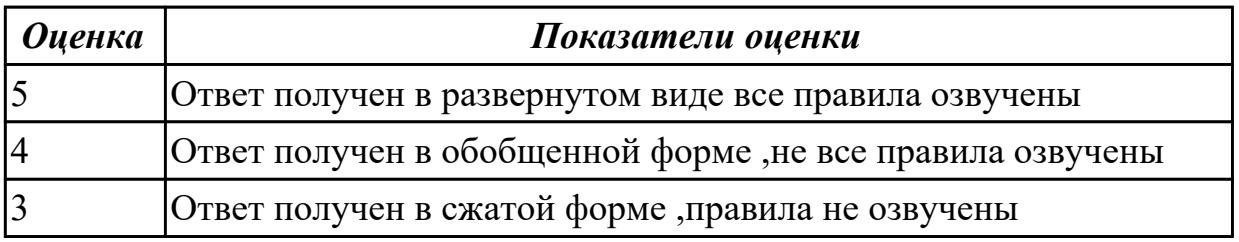

# **2.1.11 Текущий контроль (ТК) № 11**

**Тема занятия:** 2.3.4. Диагностирование параметров точности и надёжности металлорежущих станков оборудования.

**Метод и форма контроля:** Индивидуальные задания (Опрос)

**Вид контроля:** Опрос и демонстрация приёмов работы

**Дидактическая единица:** 1.2 причины отклонений в формообразовании

### **Профессиональная(-ые) компетенция(-ии):**

ПК.3.1 Осуществлять диагностику неисправностей и отказов систем металлорежущего и аддитивного производственного оборудования в рамках своей компетенции для выбора методов и способов их устранения

ПК.3.5 Контролировать качество работ по наладке, подналадке и техническому обслуживанию металлорежущего и аддитивного оборудования и соблюдение норм охраны труда и бережливого производства, в том числе с использованием SCADA систем

# **Занятие(-я):**

2.3.3. Диагностирование параметров точности и надёжности металлорежущих станков оборудования.

### **Задание №1**

Дайте характеристику видов брака при точении или фрезеровании.Укажите способы их предупреждения.

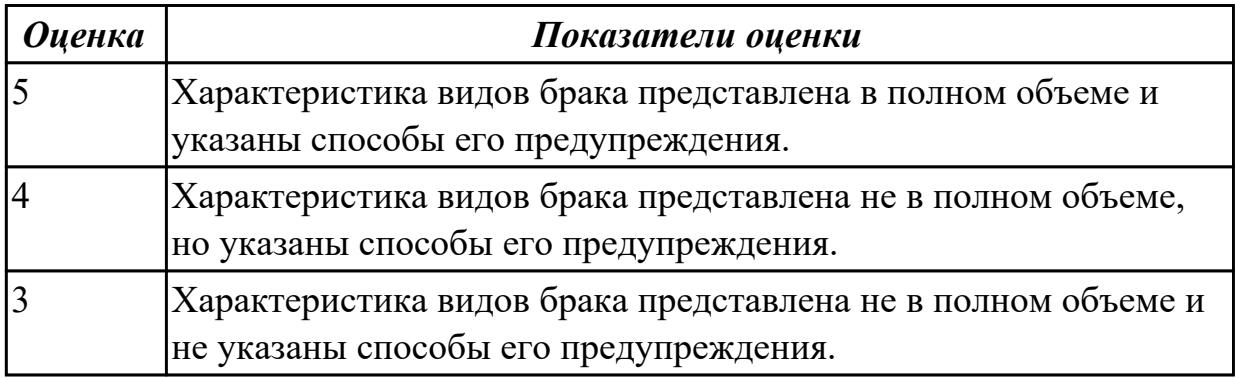

**Дидактическая единица:** 2.1 осуществлять оценку работоспособности и степени износа узлов и элементов металлорежущего оборудования

# **Профессиональная(-ые) компетенция(-ии):**

ПК.3.1 Осуществлять диагностику неисправностей и отказов систем

металлорежущего и аддитивного производственного оборудования в рамках своей компетенции для выбора методов и способов их устранения

ПК.3.5 Контролировать качество работ по наладке, подналадке и техническому обслуживанию металлорежущего и аддитивного оборудования и соблюдение норм охраны труда и бережливого производства, в том числе с использованием SCADA систем

# **Занятие(-я):**

2.3.3. Диагностирование параметров точности и надёжности металлорежущих станков оборудования.

# **Задание №1**

Проведите диагностирование параметров точности и надежности металлорежущих станков и оборудования.

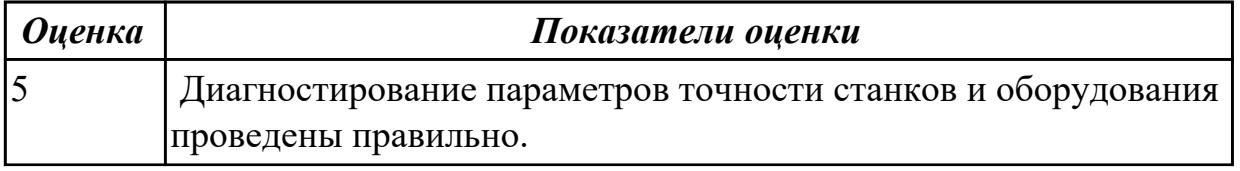

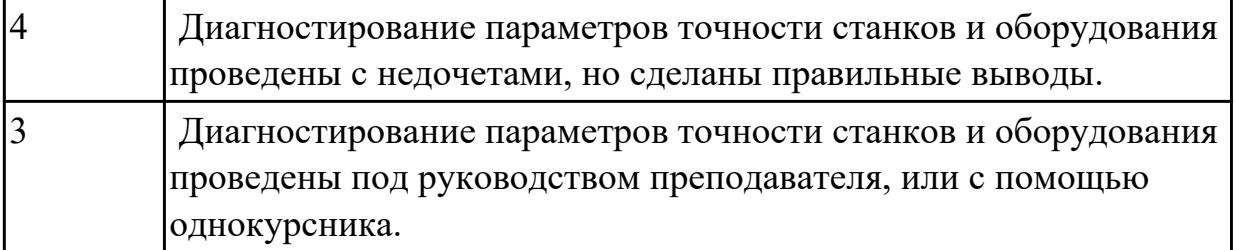

**Дидактическая единица:** 2.11 рассчитывать энергетические, информационные и материально-технические ресурсы в соответствии с производственными задачами **Профессиональная(-ые) компетенция(-ии):**

ПК.3.3 Планировать работы по наладке и подналадке металлорежущего и аддитивного оборудования на основе технологической документации в соответствии с производственными задачами

ПК.3.4 Организовывать ресурсное обеспечение работ по наладке металлорежущего и аддитивного оборудования в соответствии с производственными задачами, в том числе с использованием SCADA систем

ПК.3.2 Организовывать работы по устранению неполадок, отказов металлорежущего и аддитивного оборудования и ремонту станочных систем и технологических приспособлений из числа оборудования механического участка в рамках своей компетенции

### **Занятие(-я):**

1.7.2. Моделирование модели с сквозными карманами,отверстиями.

1.8.1. Программы слайсеры, их виды и различия.

1.9.1. Работа с настройкой программы слайсера

1.10.1. Работа с настройкой программы слайсера

1.11.1. Характеристики материалов используемых для 3д печати

- 1.12.1. Определение вида брака и причины его появления
- 1.12.2. Мероприятия по устранению различных видов брака

1.13.1. Виды поломок 3д принтера и методы их устранения

1.14.1. Ремонт поврежденных элементов оборудования с последующей проверкой работоспособности

1.14.2. Диагностировать причину поломки определенного узла аддитивного оборудования

1.14.3. Диагностика причин неполадок 3д принтера

2.3.2. Проведение диагностики состояния станков.

### **Задание №1**

Исходя из полученной модели или чертежа,произвести расчет припусков с учетом материала заготовки и произвести расчет рабочего времени.

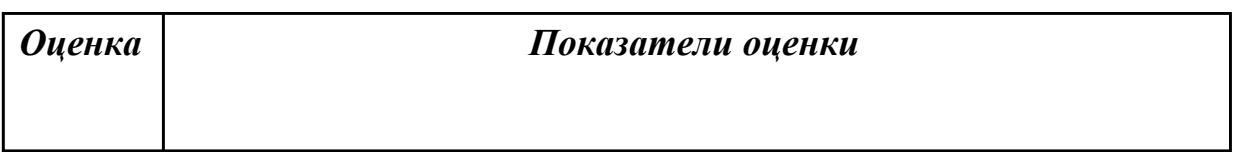

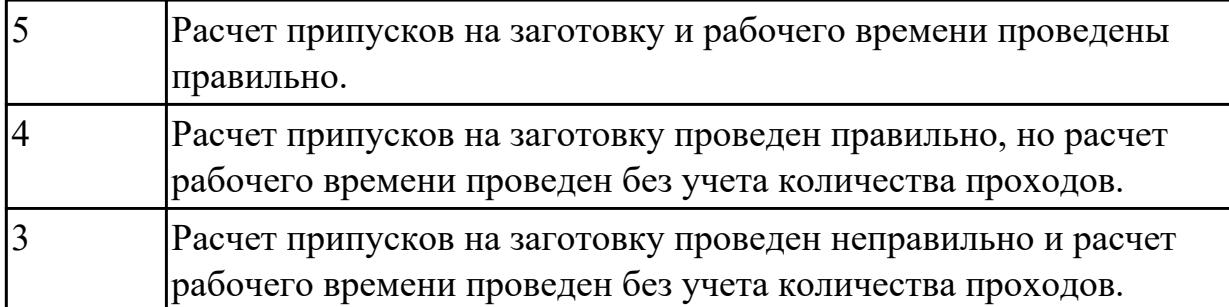

**Дидактическая единица:** 2.14 обеспечивать безопасность работ по наладке, подналадке и техническому обслуживанию металлорежущего и аддитивного оборудования

## **Профессиональная(-ые) компетенция(-ии):**

ПК.3.5 Контролировать качество работ по наладке, подналадке и техническому обслуживанию металлорежущего и аддитивного оборудования и соблюдение норм охраны труда и бережливого производства, в том числе с использованием SCADA систем

## **Занятие(-я):**

2.3.3. Диагностирование параметров точности и надёжности металлорежущих станков оборудования.

#### **Задание №1**

Показать порядок обеспечения безопасности при наладке, подналадке и техническому обслуживанию металлорежущего и аддитивного оборудования

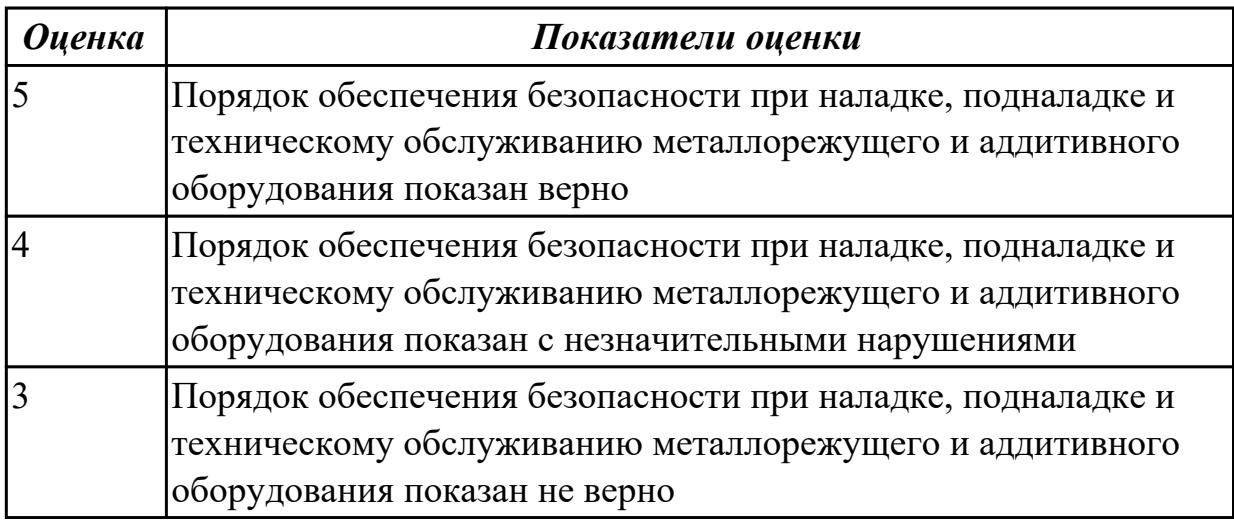

# **2.1.12 Текущий контроль (ТК) № 12**

**Тема занятия:** 2.4.2. Особенности наладки станков различного вида. **Метод и форма контроля:** Практическая работа (Опрос) **Вид контроля:**

**Дидактическая единица:** 2.17 производить контроль размеров детали **Профессиональная(-ые) компетенция(-ии):**

ПК.3.5 Контролировать качество работ по наладке, подналадке и техническому обслуживанию металлорежущего и аддитивного оборудования и соблюдение норм охраны труда и бережливого производства, в том числе с использованием SCADA систем

# **Занятие(-я):**

2.4.1. Общие сведения о порядке наладки и подналадки металлорежущих станков оборудования.

### **Задание №1**

Выполнить контроль детали

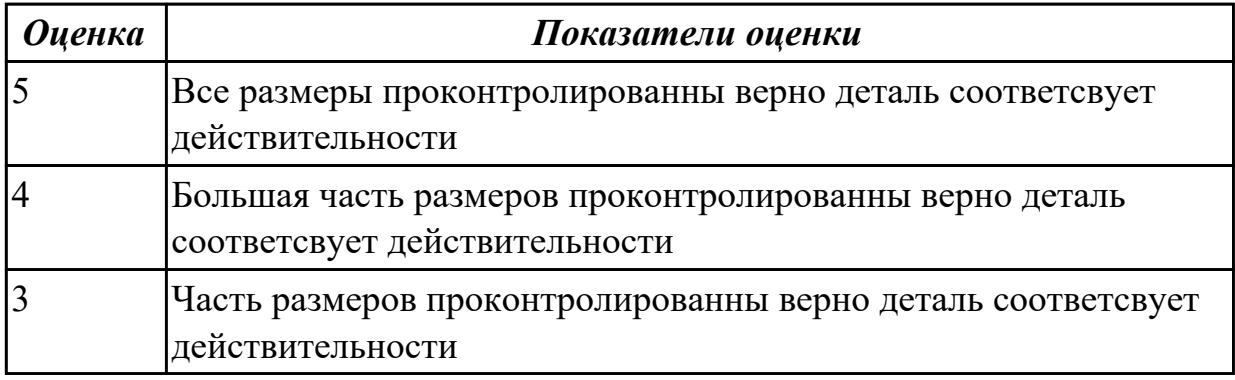

**Дидактическая единица:** 2.18 использовать универсальные и специализированные мерительные инструменты

#### **Профессиональная(-ые) компетенция(-ии):**

ПК.3.3 Планировать работы по наладке и подналадке металлорежущего и аддитивного оборудования на основе технологической документации в соответствии с производственными задачами

### **Занятие(-я):**

2.4.1. Общие сведения о порядке наладки и подналадки металлорежущих станков оборудования.

#### **Задание №1**

Выполнить контроль детали с использованием универсальных и специализированных мерительных инструментов

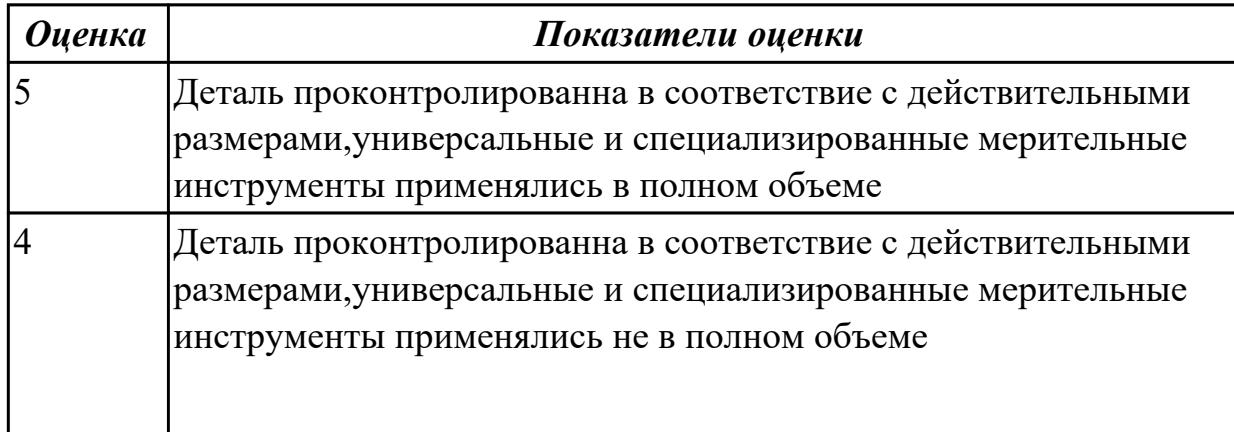

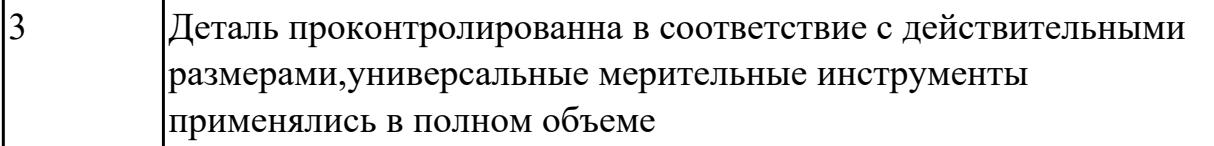

**Дидактическая единица:** 2.4 выполнять установку и выверку деталей в двух плоскостях

# **Профессиональная(-ые) компетенция(-ии):**

ПК.3.5 Контролировать качество работ по наладке, подналадке и техническому обслуживанию металлорежущего и аддитивного оборудования и соблюдение норм охраны труда и бережливого производства, в том числе с использованием SCADA систем

## **Занятие(-я):**

2.4.1. Общие сведения о порядке наладки и подналадки металлорежущих станков оборудования.

#### **Задание №1**

Выполнить установку и выверку деталей в двух полскостях

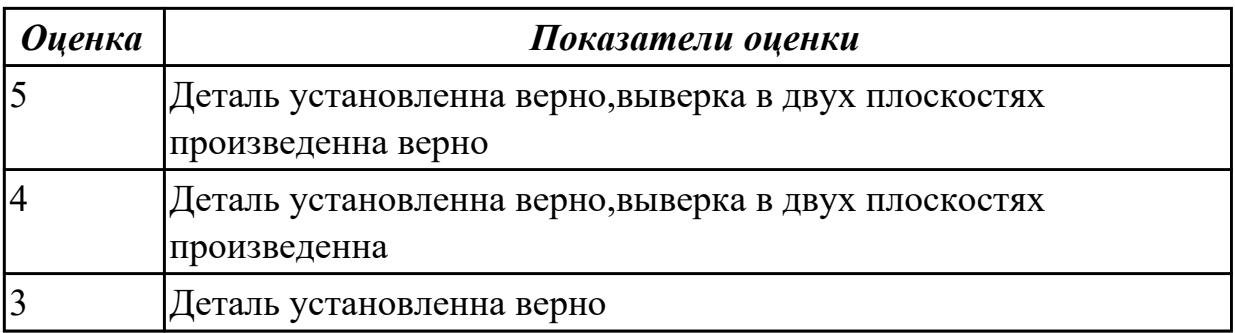

# **2.1.13 Текущий контроль (ТК) № 13**

**Тема занятия:** 2.4.6. Расчет режимов резания при работе на универсальном металлорежущем оборудовании с использованием таблиц или справочников. **Метод и форма контроля:** Индивидуальные задания (Опрос)

**Вид контроля:** Опрос и демонстрация приёмов работы

**Дидактическая единица:** 1.13 основные режимы работы металлорежущего и аддитивного оборудования

# **Профессиональная(-ые) компетенция(-ии):**

ПК.3.3 Планировать работы по наладке и подналадке металлорежущего и аддитивного оборудования на основе технологической документации в соответствии с производственными задачами

### **Занятие(-я):**

1.9.1. Работа с настройкой программы слайсера

- 1.10.1. Работа с настройкой программы слайсера
- 1.11.1. Характеристики материалов используемых для 3д печати
- 1.12.1. Определение вида брака и причины его появления

1.12.2. Мероприятия по устранению различных видов брака

1.13.1. Виды поломок 3д принтера и методы их устранения

1.14.1. Ремонт поврежденных элементов оборудования с последующей проверкой работоспособности

1.14.2. Диагностировать причину поломки определенного узла аддитивного оборудования

1.14.3. Диагностика причин неполадок 3д принтера

2.4.3. Особенности наладки и подналадки станков различного вида.

2.4.4. Режимы резания при работе на универсальном металлорежущем

оборудовании.

2.4.5. Расчет режимов резания при работе на универсальном металлорежущем оборудовании с использованием таблиц или справочников.

## **Задание №1**

Рассказать основные режимы работы металлорежущего и аддитивного оборудования

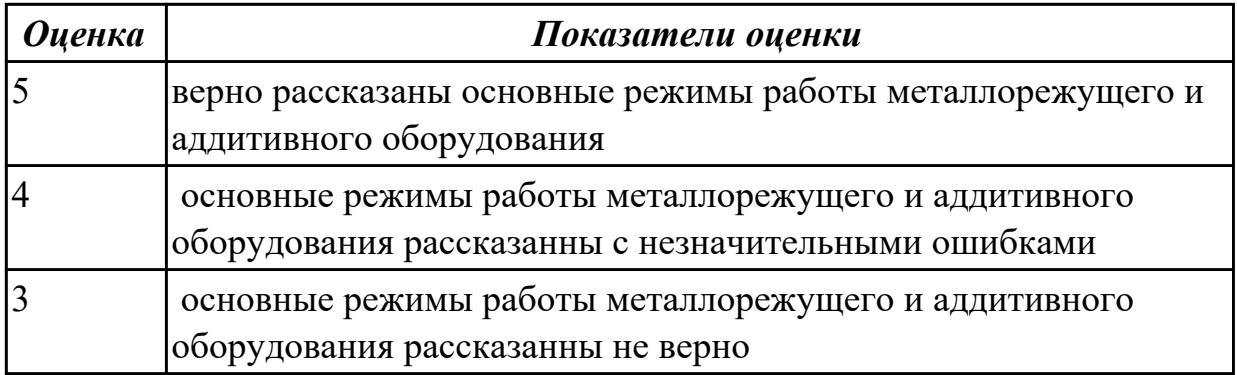

**Дидактическая единица:** 1.15 правила выполнения расчетов, связанных с наладкой работы металлорежущего и аддитивного оборудования

# **Профессиональная(-ые) компетенция(-ии):**

ПК.3.3 Планировать работы по наладке и подналадке металлорежущего и аддитивного оборудования на основе технологической документации в соответствии с производственными задачами

ПК.3.4 Организовывать ресурсное обеспечение работ по наладке металлорежущего и аддитивного оборудования в соответствии с производственными задачами, в том числе с использованием SCADA систем

# **Занятие(-я):**

1.12.2. Мероприятия по устранению различных видов брака

1.13.1. Виды поломок 3д принтера и методы их устранения

1.14.1. Ремонт поврежденных элементов оборудования с последующей проверкой работоспособности

1.14.2. Диагностировать причину поломки определенного узла аддитивного оборудования
1.14.3. Диагностика причин неполадок 3д принтера

2.4.2. Особенности наладки станков различного вида.

2.4.3. Особенности наладки и подналадки станков различного вида.

2.4.4. Режимы резания при работе на универсальном металлорежущем оборудовании.

2.4.5. Расчет режимов резания при работе на универсальном металлорежущем оборудовании с использованием таблиц или справочников.

### **Задание №1**

Произведите подбор необходимого инструмента, расчет режимов резания с использованием табличных данных и наладку станка для выполнения зачетной практической работы.

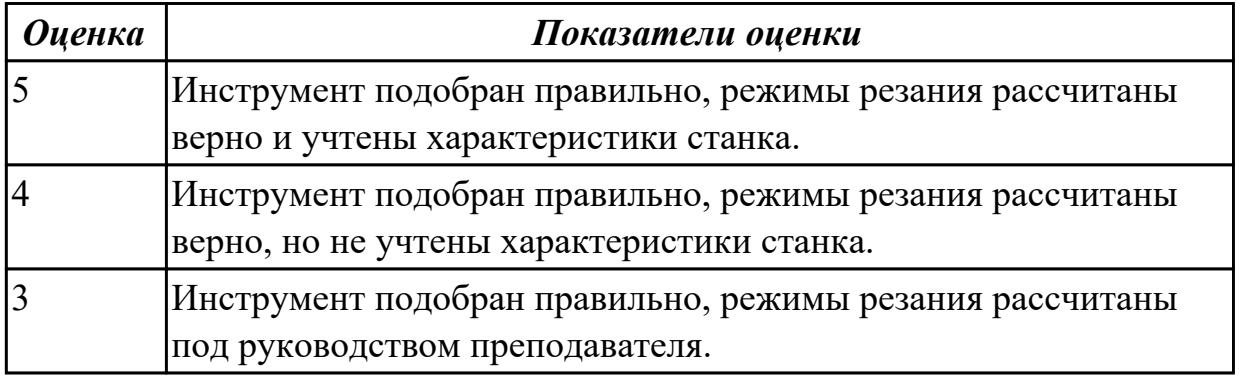

**Дидактическая единица:** 1.23 основы статистического контроля и регулирования процессов обработки деталей

### **Профессиональная(-ые) компетенция(-ии):**

ПК.3.4 Организовывать ресурсное обеспечение работ по наладке металлорежущего и аддитивного оборудования в соответствии с производственными задачами, в том числе с использованием SCADA систем

### **Занятие(-я):**

2.4.5. Расчет режимов резания при работе на универсальном металлорежущем оборудовании с использованием таблиц или справочников.

#### **Задание №1**

откоректировать процесс обработки детали исходя из параметров полученной детали

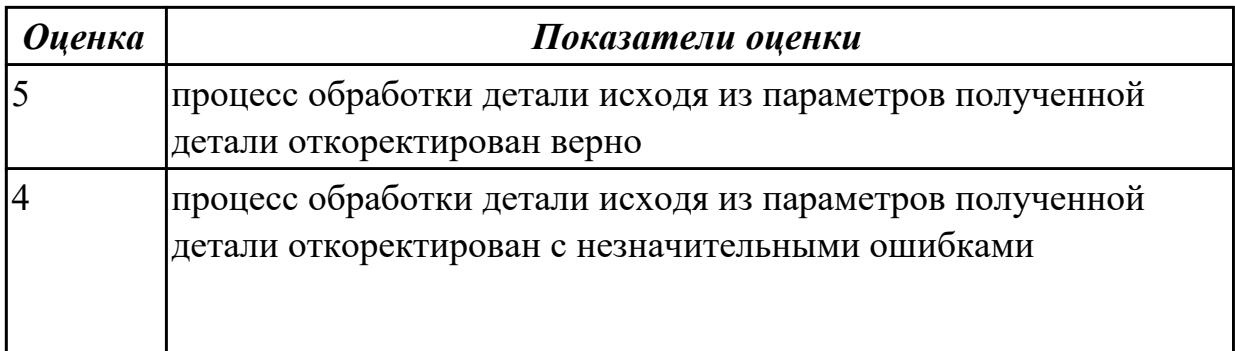

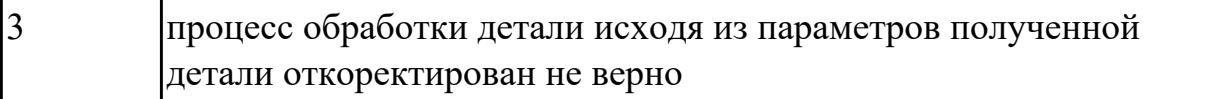

**Дидактическая единица:** 2.12 выполнять расчеты, связанные с наладкой работы металлорежущего и аддитивного оборудования

## **Профессиональная(-ые) компетенция(-ии):**

ПК.3.3 Планировать работы по наладке и подналадке металлорежущего и аддитивного оборудования на основе технологической документации в соответствии с производственными задачами

ПК.3.4 Организовывать ресурсное обеспечение работ по наладке металлорежущего и аддитивного оборудования в соответствии с производственными задачами, в том числе с использованием SCADA систем

### **Занятие(-я):**

2.4.5. Расчет режимов резания при работе на универсальном металлорежущем оборудовании с использованием таблиц или справочников.

### **Задание №1**

выполнить расчеты, связанные с наладкой работы металлорежущего и аддитивного оборудования

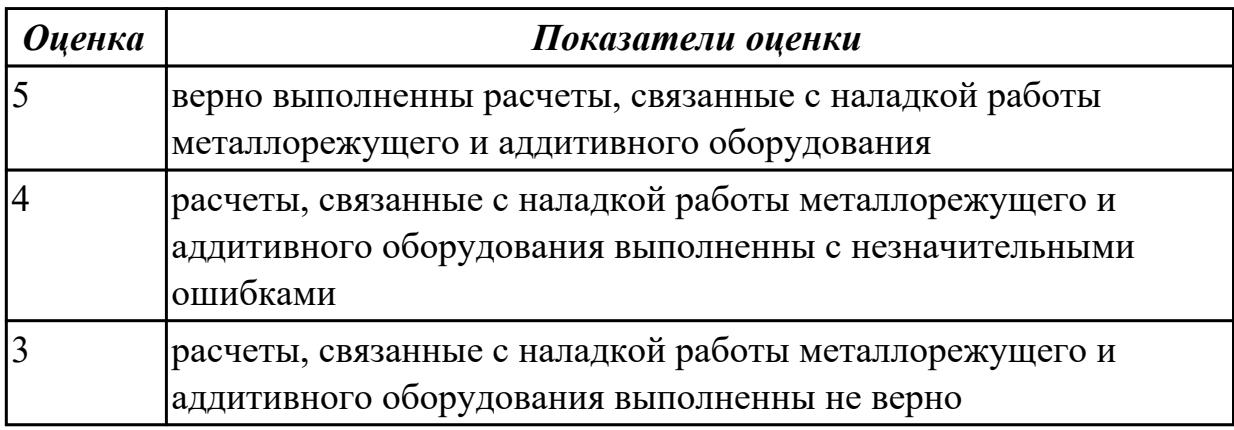

## **2.1.14 Текущий контроль (ТК) № 14**

**Тема занятия:** 2.5.4. Оценка оборудования на геометрическую точность по ГОСТ 22267-76 Станки металлорежущие. Схемы и способы измерения геометрических параметров.

**Метод и форма контроля:** Индивидуальные задания (Опрос)

**Вид контроля:** Опрос и демонстрация приёмов работы

**Дидактическая единица:** 1.10 техническую документацию на эксплуатацию металлорежущего и аддитивного оборудования

### **Профессиональная(-ые) компетенция(-ии):**

ПК.3.2 Организовывать работы по устранению неполадок, отказов металлорежущего и аддитивного оборудования и ремонту станочных систем и технологических приспособлений из числа оборудования механического участка в рамках своей компетенции

ПК.3.3 Планировать работы по наладке и подналадке металлорежущего и аддитивного оборудования на основе технологической документации в соответствии с производственными задачами

ПК.3.4 Организовывать ресурсное обеспечение работ по наладке металлорежущего и аддитивного оборудования в соответствии с производственными задачами, в том числе с использованием SCADA систем

### **Занятие(-я):**

1.7.2. Моделирование модели с сквозными карманами,отверстиями.

1.8.1. Программы слайсеры, их виды и различия.

1.9.1. Работа с настройкой программы слайсера

1.10.1. Работа с настройкой программы слайсера

1.11.1. Характеристики материалов используемых для 3д печати

1.12.2. Мероприятия по устранению различных видов брака

1.13.1. Виды поломок 3д принтера и методы их устранения

1.14.1. Ремонт поврежденных элементов оборудования с последующей проверкой работоспособности

1.14.2. Диагностировать причину поломки определенного узла аддитивного оборудования

1.14.3. Диагностика причин неполадок 3д принтера

2.3.1. Основная задача технической диагностики.

2.3.3. Диагностирование параметров точности и надёжности металлорежущих станков оборудования.

2.3.4. Диагностирование параметров точности и надёжности металлорежущих станков оборудования.

2.4.1. Общие сведения о порядке наладки и подналадки металлорежущих станков оборудования.

2.4.2. Особенности наладки станков различного вида.

2.5.1. Основная задача технической диагностики. Задачи технической диагностики и испытаний.( ГОСТ Р ИСО 230-1-2010 Испытания станков. Часть 1.) Методы измерения геометрических параметров.( ГОСТ ISO 230-4-2015 Методика испытаний металлорежущих станков. Часть 4. ).

2.5.2. Ремонт и наладка универсальных станков в условиях производства.

2.5.3. Ремонт и наладка универсальных станков в условиях производства.

## **Задание №1**

Составьте график регламентных работ по обслуживанию станка с учетом его эксплуатации и режима работы.

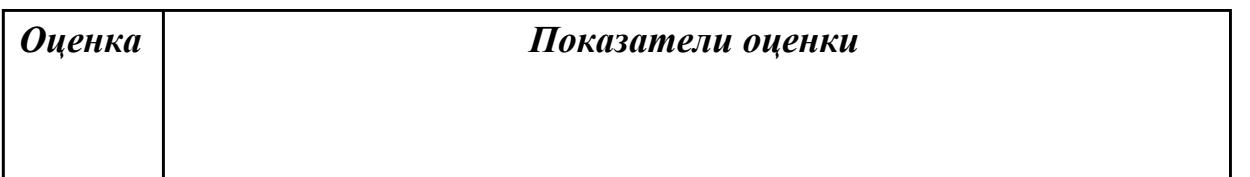

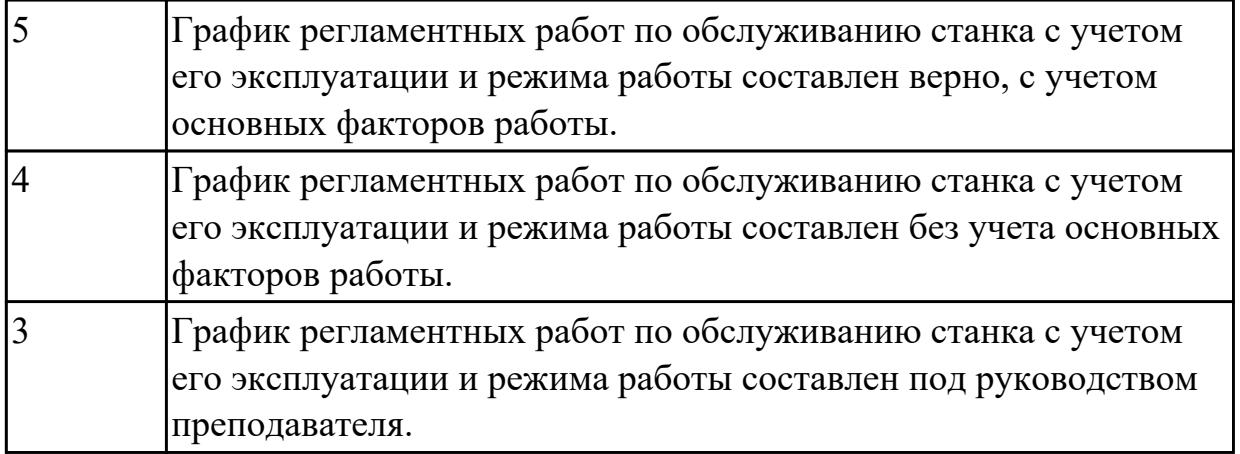

## **Дидактическая единица:** 1.12 объемы технического обслуживания и

периодичность проведения наладочных работ металлорежущего и аддитивного оборудования

## **Профессиональная(-ые) компетенция(-ии):**

ПК.3.1 Осуществлять диагностику неисправностей и отказов систем металлорежущего и аддитивного производственного оборудования в рамках своей компетенции для выбора методов и способов их устранения

ПК.3.2 Организовывать работы по устранению неполадок, отказов металлорежущего и аддитивного оборудования и ремонту станочных систем и технологических приспособлений из числа оборудования механического участка в рамках своей компетенции

### **Занятие(-я):**

2.5.3. Ремонт и наладка универсальных станков в условиях производства.

### **Задание №1**

Используя регламенты обслуживания составить заявку на смазочные и ремонтные материалы и инструменты и произвести поверку положения установки техоснастки.

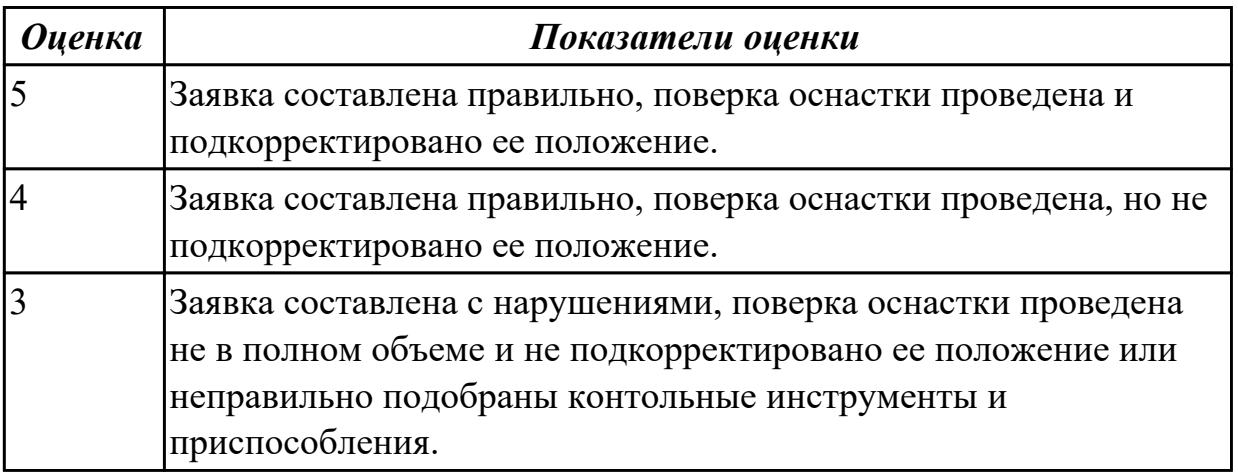

**Дидактическая единица:** 2.5 организовывать регулировку механических и электромеханических устройств металлорежущего и аддитивного оборудования

# **Профессиональная(-ые) компетенция(-ии):**

ПК.3.1 Осуществлять диагностику неисправностей и отказов систем металлорежущего и аддитивного производственного оборудования в рамках своей компетенции для выбора методов и способов их устранения

ПК.3.2 Организовывать работы по устранению неполадок, отказов

металлорежущего и аддитивного оборудования и ремонту станочных систем и технологических приспособлений из числа оборудования механического участка в рамках своей компетенции

## **Занятие(-я):**

2.5.3. Ремонт и наладка универсальных станков в условиях производства.

## **Задание №1**

Обоснуйте и выполните настройку хода стола для выполнения зачетной работы

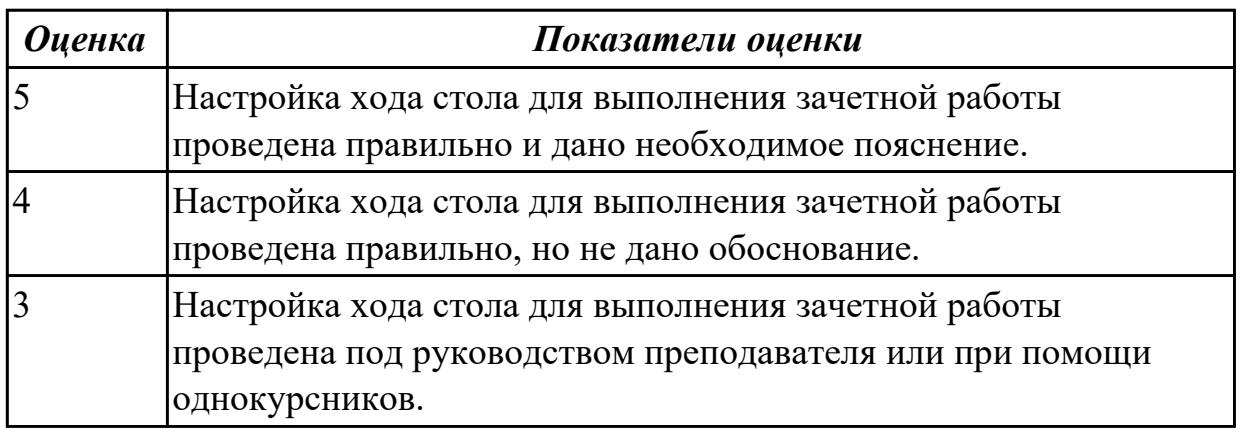

# **2.1.15 Текущий контроль (ТК) № 15**

**Тема занятия:** 2.5.8. Приёмочные испытания после ремонта.

**Метод и форма контроля:** Устный опрос (Опрос)

**Вид контроля:** Устный опрос

**Дидактическая единица:** 1.1 основы электротехники, электроники, гидравлики и программирования в пределах выполняемой работы

### **Профессиональная(-ые) компетенция(-ии):**

ПК.3.1 Осуществлять диагностику неисправностей и отказов систем

металлорежущего и аддитивного производственного оборудования в рамках своей компетенции для выбора методов и способов их устранения

### **Занятие(-я):**

2.5.5. Оценка оборудования на геометрическую точность по ГОСТ 22267-76 Станки металлорежущие. Схемы и способы измерения геометрических параметров.

### **Задание №1**

Ответить на 5 вопросов

1,Что такое электоротехника и для чего она нужна в ремонте ?

2.Для чего используются гидравлические системы в станках?

3,Какие виды УП существую?

4.Для чего используется управляющая программа в станках с ЧПУ?

5.Можноли создать виртуальный инструмент в УП

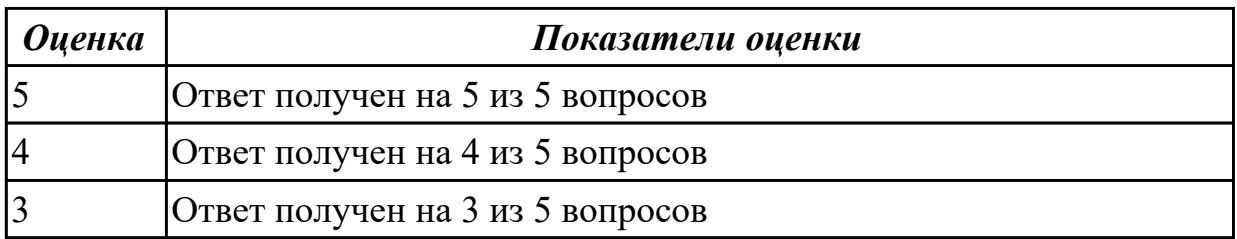

### **Дидактическая единица:** 2.15 оценивать точность функционирования

металлорежущего оборудования на технологических позициях производственных участков

### **Профессиональная(-ые) компетенция(-ии):**

ПК.3.5 Контролировать качество работ по наладке, подналадке и техническому обслуживанию металлорежущего и аддитивного оборудования и соблюдение норм охраны труда и бережливого производства, в том числе с использованием SCADA систем

### **Занятие(-я):**

2.3.4. Диагностирование параметров точности и надёжности металлорежущих станков оборудования.

#### **Задание №1**

Верно оценить точность функционирования металлорежущего оборудования на технологических позициях производственных участков

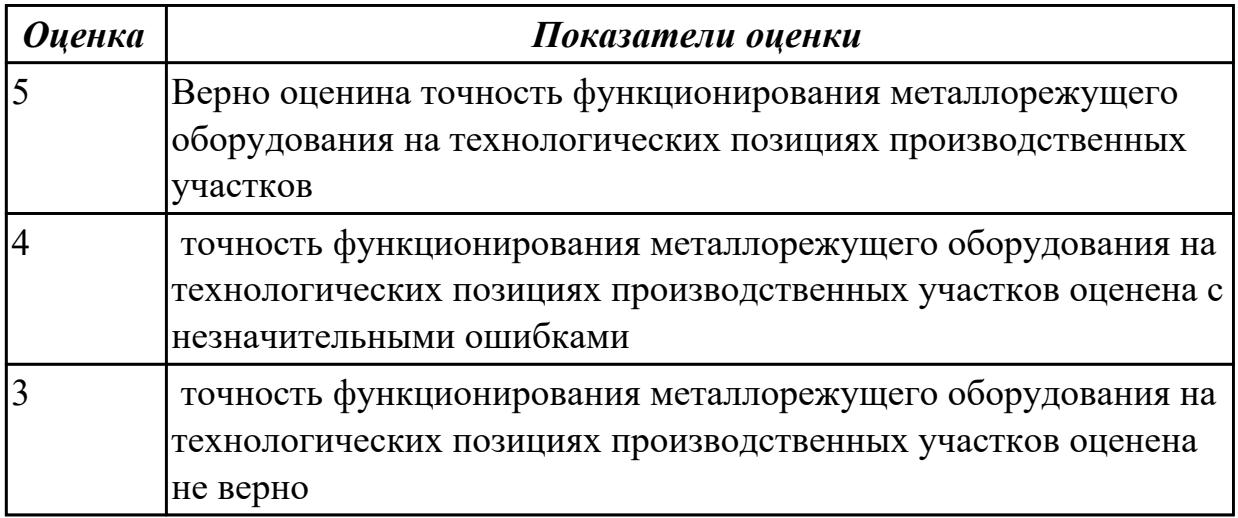

## **2.2. Результаты освоения УП.03, подлежащие проверке на текущем контроле 2.2.1 Текущий контроль (ТК) № 1**

**Вид работы:** 1.1.3.1 Составление презентации классификации 3д принтеров **Метод и форма контроля:** Практическая работа (Сравнение с аналогом) **Вид контроля:** Защита практической работы

**Дидактическая единица:** 2.6 выполнять наладку однотипных обрабатывающих центров с ЧПУ

## **Профессиональная(-ые) компетенция(-ии):**

ПК.3.1 Осуществлять диагностику неисправностей и отказов систем металлорежущего и аддитивного производственного оборудования в рамках своей компетенции для выбора методов и способов их устранения

ПК.3.2 Организовывать работы по устранению неполадок, отказов

металлорежущего и аддитивного оборудования и ремонту станочных систем и технологических приспособлений из числа оборудования механического участка в рамках своей компетенции

## **Задание №1**

Загрузить инструмент в магазин станка и правильно определить вылет инструмента.

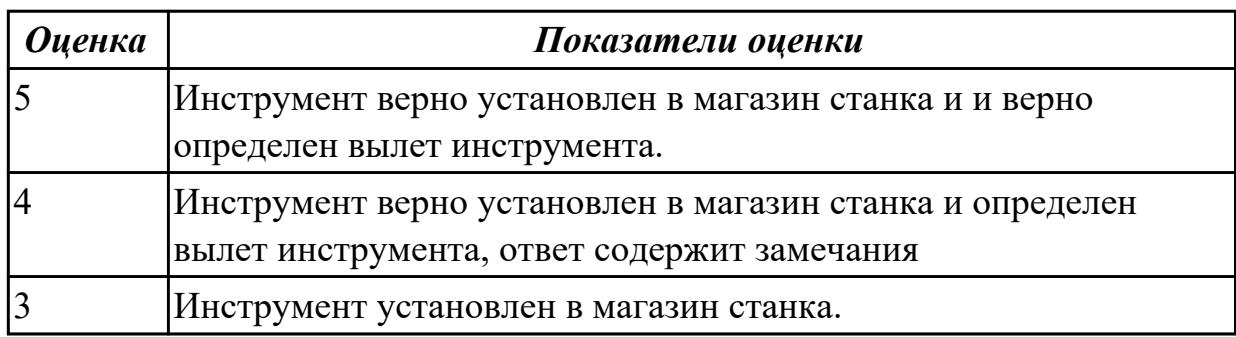

**Дидактическая единица:** 2.7 выполнять подналадку основных механизмов обрабатывающих центров в процессе работы

### **Профессиональная(-ые) компетенция(-ии):**

ПК.3.2 Организовывать работы по устранению неполадок, отказов металлорежущего и аддитивного оборудования и ремонту станочных систем и технологических приспособлений из числа оборудования механического участка в рамках своей компетенции

### **Задание №1**

Показать порядок обеспечения безопасности при наладке, подналадке и техническому обслуживанию металлорежущего и аддитивного оборудования

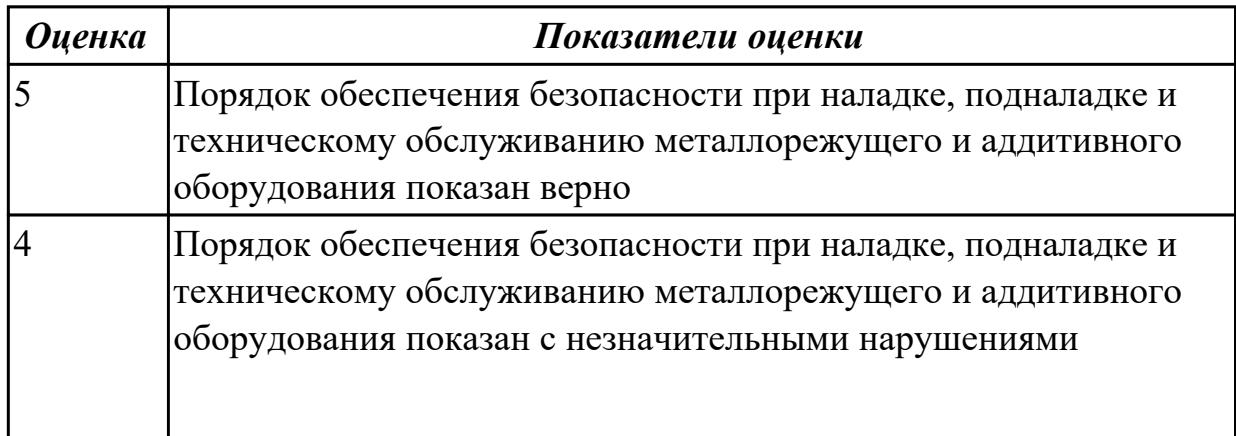

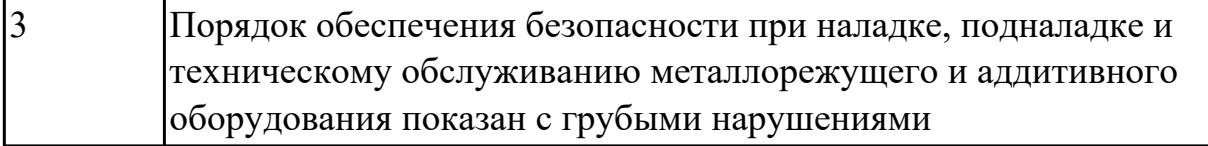

**Дидактическая единица:** 3.1 наладки на холостом ходу и в рабочем режиме обрабатывающих центров для обработки отверстий в деталях и поверхностей деталей по 8 - 14 квалитетам

## **Профессиональная(-ые) компетенция(-ии):**

ПК.3.1 Осуществлять диагностику неисправностей и отказов систем металлорежущего и аддитивного производственного оборудования в рамках своей компетенции для выбора методов и способов их устранения

### **Задание №1**

Проведите диагностирование параметров точности и надежности металлорежущих станков и оборудования.

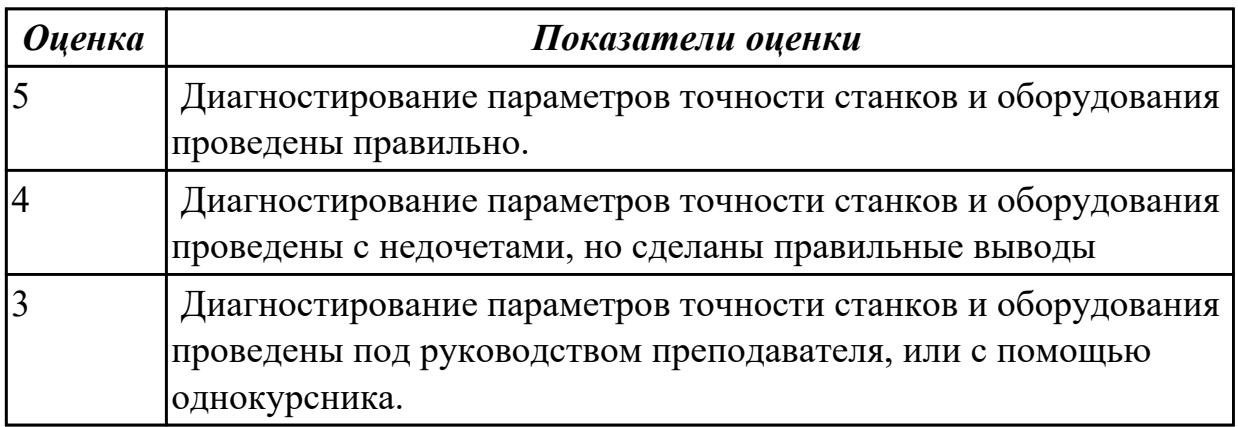

**Дидактическая единица:** 3.2 диагностирования технического состояния эксплуатируемого металлорежущего и аддитивного оборудования

### **Профессиональная(-ые) компетенция(-ии):**

ПК.3.1 Осуществлять диагностику неисправностей и отказов систем металлорежущего и аддитивного производственного оборудования в рамках своей компетенции для выбора методов и способов их устранения **Задание №1**

Дано:3д принтер с выденным из строя узлом. Задача:Диагностировать 3д принтер,найти сломанный узел,диагностировать причину поломки и предложить варианты по его ремонту.

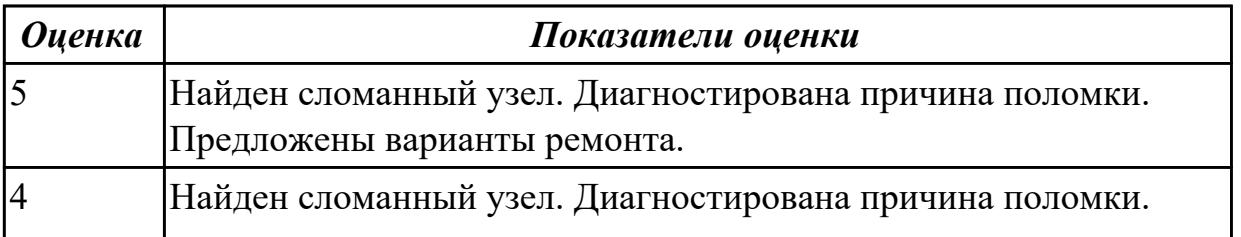

2.2.2 Текущий контроль (ТК) № 2

**Вид работы:** 1.1.6.1 Произвести наладку и подготовку 3д принтера перед печатью **Метод и форма контроля:** Практическая работа (Сравнение с аналогом)

**Вид контроля:** Проверка практической работы

**Дидактическая единица:** 2.7 выполнять подналадку основных механизмов обрабатывающих центров в процессе работы

**Профессиональная(-ые) компетенция(-ии):**

ПК.3.1 Осуществлять диагностику неисправностей и отказов систем металлорежущего и аддитивного производственного оборудования в рамках своей компетенции для выбора методов и способов их устранения

### **Задание №1**

Включить и настроить поворотный стол к станку с ЧПУ.

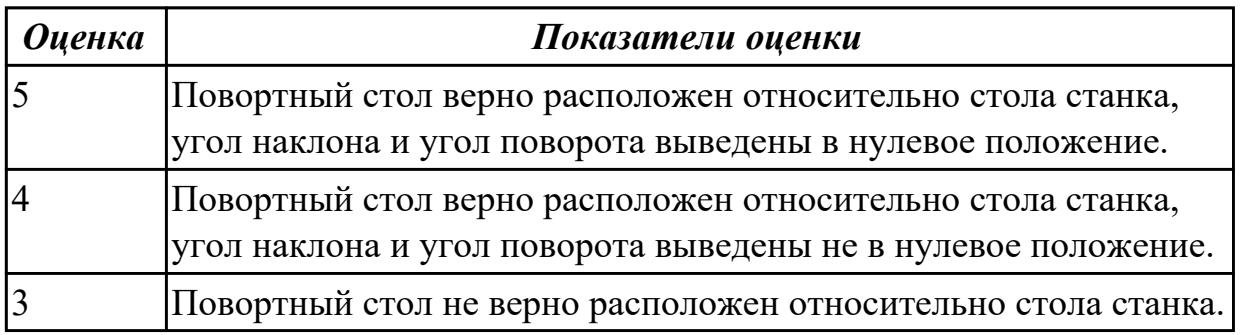

**Дидактическая единица:** 2.8 выполнять наладку обрабатывающих центров по 6-8 квалитетам

## **Профессиональная(-ые) компетенция(-ии):**

ПК.3.1 Осуществлять диагностику неисправностей и отказов систем металлорежущего и аддитивного производственного оборудования в рамках своей компетенции для выбора методов и способов их устранения

## **Задание №1**

Выполнить наладку расточного инструмента и обеспечить правильную настройку вылета инструмента

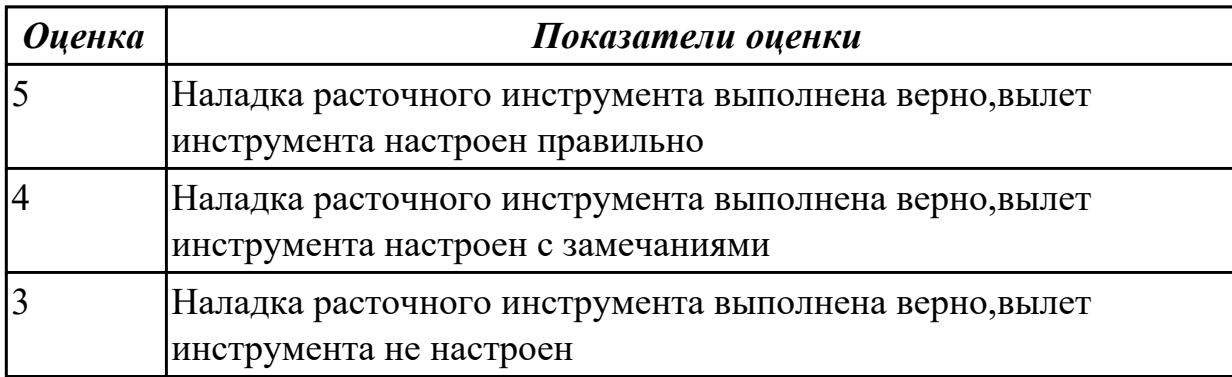

**Дидактическая единица:** 2.12 выполнять расчеты, связанные с наладкой работы металлорежущего и аддитивного оборудования

## **Профессиональная(-ые) компетенция(-ии):**

ПК.3.2 Организовывать работы по устранению неполадок, отказов металлорежущего и аддитивного оборудования и ремонту станочных систем и технологических приспособлений из числа оборудования механического участка в рамках своей компетенции

## **Задание №1**

выполнить расчеты, связанные с наладкой работы металлорежущего и аддитивного оборудования

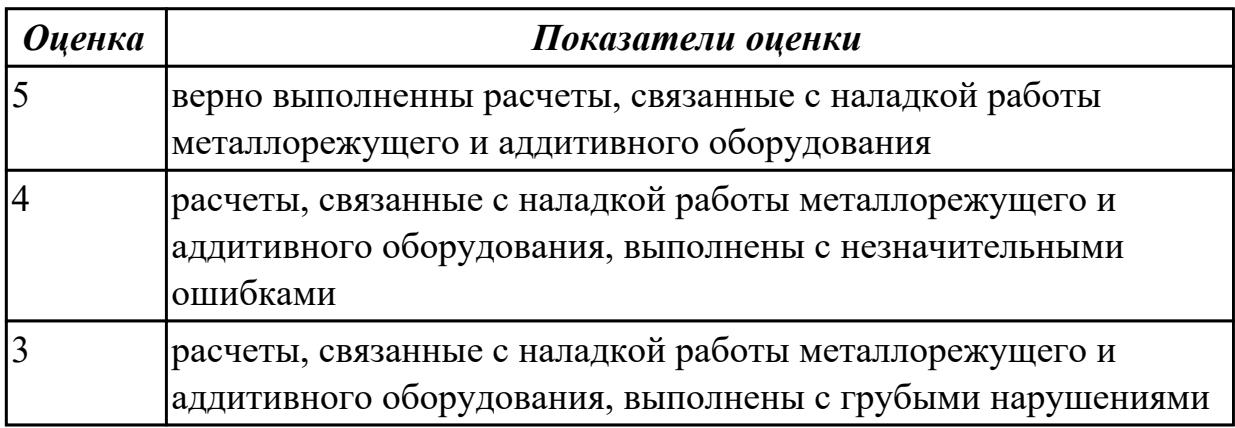

**Дидактическая единица:** 3.3 установки деталей в универсальных и специальных приспособлениях и на столе станка с выверкой в двух плоскостях

## **Профессиональная(-ые) компетенция(-ии):**

ПК.3.2 Организовывать работы по устранению неполадок, отказов металлорежущего и аддитивного оборудования и ремонту станочных систем и технологических приспособлений из числа оборудования механического участка в рамках своей компетенции

### **Задание №1**

Выполнить установку и выверку деталей в двух полскостях

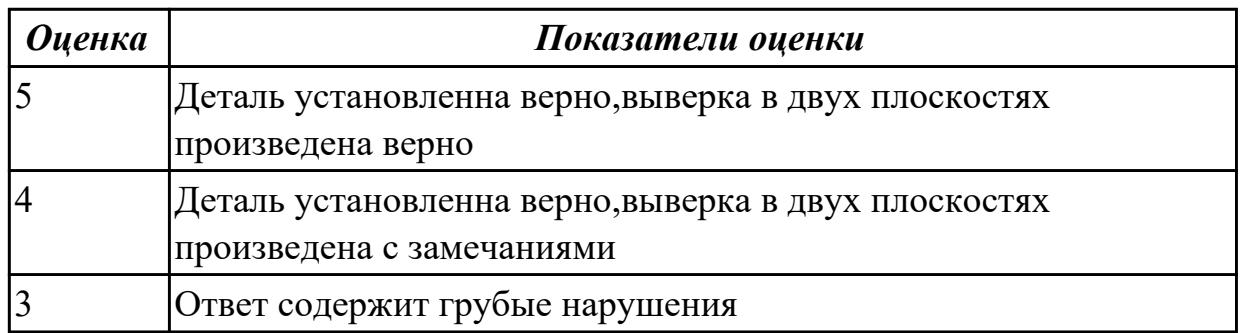

**Дидактическая единица:** 3.7 доводки, наладке и регулировке основных механизмов автоматических линий в процессе работы

# **Профессиональная(-ые) компетенция(-ии):**

ПК.3.2 Организовывать работы по устранению неполадок, отказов металлорежущего и аддитивного оборудования и ремонту станочных систем и технологических приспособлений из числа оборудования механического участка в рамках своей компетенции

### **Задание №1**

Включить и настроить поворотный стол к станку с ЧПУ.

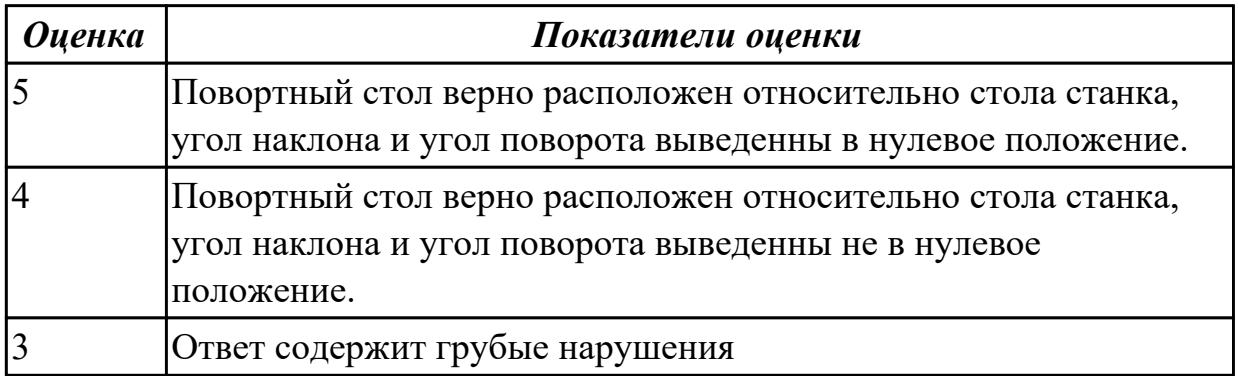

2.2.3 Текущий контроль (ТК) № 3

**Вид работы:** 1.1.8.1 Моделирование модели со сквозными карманами, отверстиями **Метод и форма контроля:** Практическая работа (Сравнение с аналогом) **Вид контроля:** Проверка практической работы

**Дидактическая единица:** 2.7 выполнять подналадку основных механизмов обрабатывающих центров в процессе работы

### **Профессиональная(-ые) компетенция(-ии):**

ПК.3.3 Планировать работы по наладке и подналадке металлорежущего и аддитивного оборудования на основе технологической документации в соответствии с производственными задачами

#### **Задание №1**

Включить и настроить поворотный стол к станку с ЧПУ.

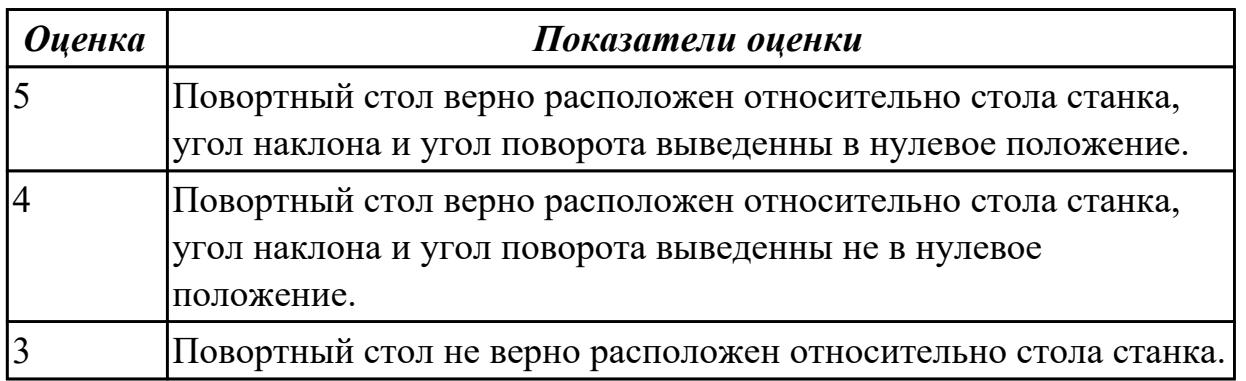

**Дидактическая единица:** 2.8 выполнять наладку обрабатывающих центров по 6-8 квалитетам

# **Профессиональная(-ые) компетенция(-ии):**

ПК.3.1 Осуществлять диагностику неисправностей и отказов систем металлорежущего и аддитивного производственного оборудования в рамках своей компетенции для выбора методов и способов их устранения

### **Задание №1**

Выполнить наладку расточного инструмента и обеспечить правильную настройку вылета инструмента

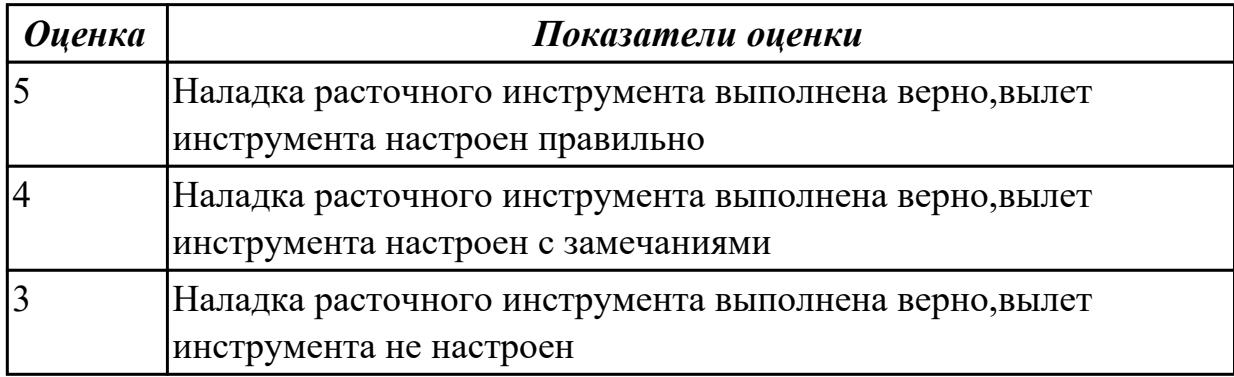

**Дидактическая единица:** 2.9 оформлять техническую документацию для осуществления наладки и подналаки оборудования машиностроительных производств

### **Профессиональная(-ые) компетенция(-ии):**

ПК.3.5 Контролировать качество работ по наладке, подналадке и техническому обслуживанию металлорежущего и аддитивного оборудования и соблюдение норм охраны труда и бережливого производства, в том числе с использованием SCADA систем

#### **Задание №1**

Оформить техническую документацию для наладки и подналадки оборудования машиностроительных производств

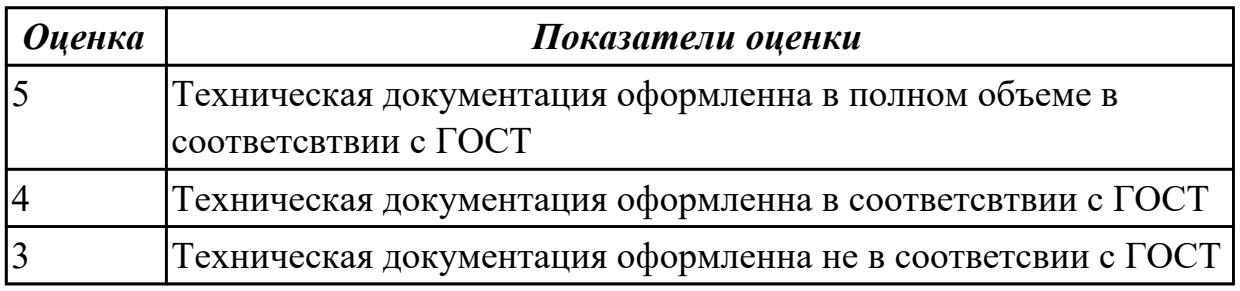

**Дидактическая единица:** 3.6 постановки производственных задач персоналу, осуществляющему наладку станков и оборудования в металлообработке **Профессиональная(-ые) компетенция(-ии):**

ПК.3.3 Планировать работы по наладке и подналадке металлорежущего и аддитивного оборудования на основе технологической документации в

соответствии с производственными задачами

# **Задание №1**

Пройти тест, состоящий из 10 вопросов, по теме " межоперационные карты обработки деталей и измерительный инструмент для контроля размеров деталей в соответствии с технологическим процессом"

1)Виды измерительных приборов

- 2)Чувствительность измерительного прибора
- 3)Непосредственные прямые измерения

4)Эталоны

5)Вторичный прибор

6)Образцовые меры и приборы выполняют функцию

7)Датчик прибора установлен

8)Классификация датчиков по принципу действия

9)Погрешность измерения

10)Абсолютная погрешность измерительного прибора

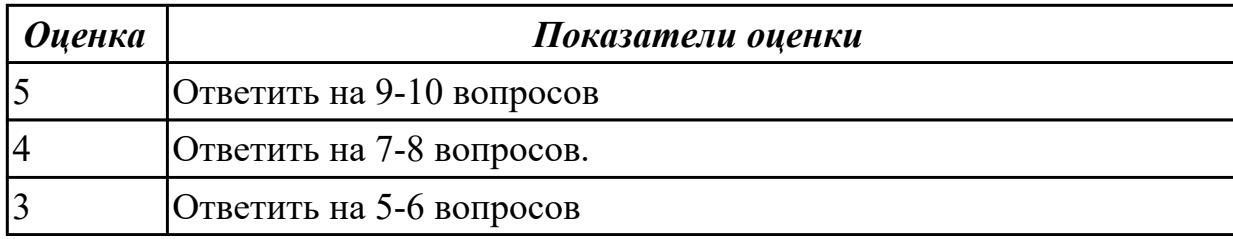

**Дидактическая единица:** 3.7 доводки, наладке и регулировке основных

механизмов автоматических линий в процессе работы

### **Профессиональная(-ые) компетенция(-ии):**

ПК.3.1 Осуществлять диагностику неисправностей и отказов систем металлорежущего и аддитивного производственного оборудования в рамках своей компетенции для выбора методов и способов их устранения

### **Задание №1**

Включить и настроить поворотный стол к станку с ЧПУ.

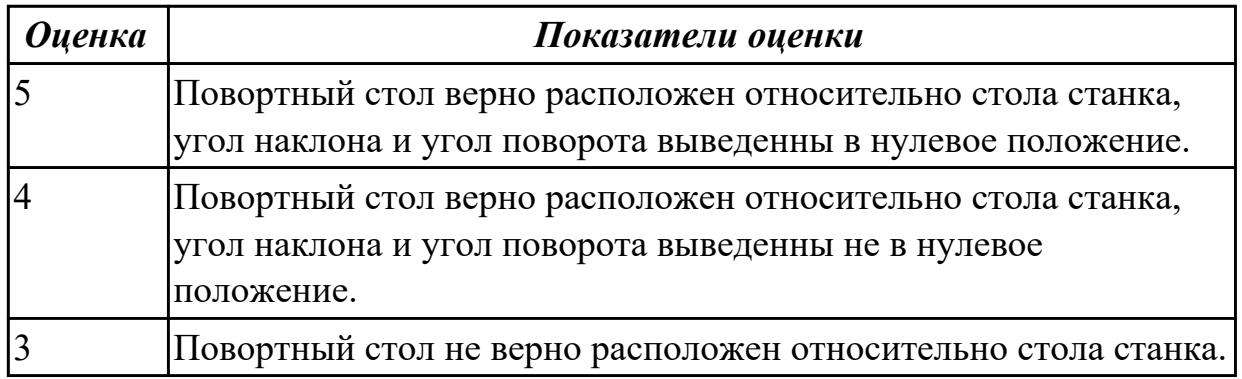

2.2.4 Текущий контроль (ТК) № 4

**Вид работы:** 1.1.11.1 Выполнить настройку салйсера

**Метод и форма контроля:** Практическая работа (Сравнение с аналогом) **Вид контроля:** Проверка практической работы

**Дидактическая единица:** 2.11 рассчитывать энергетические, информационные и материально-технические ресурсы в соответствии с производственными задачами

# **Профессиональная(-ые) компетенция(-ии):**

ПК.3.1 Осуществлять диагностику неисправностей и отказов систем металлорежущего и аддитивного производственного оборудования в рамках своей

компетенции для выбора методов и способов их устранения

# **Задание №1**

Исходя из полученной модели или чертежа,произвести расчет припусков с учетом материала заготовки и произвести расчет рабочего времени.

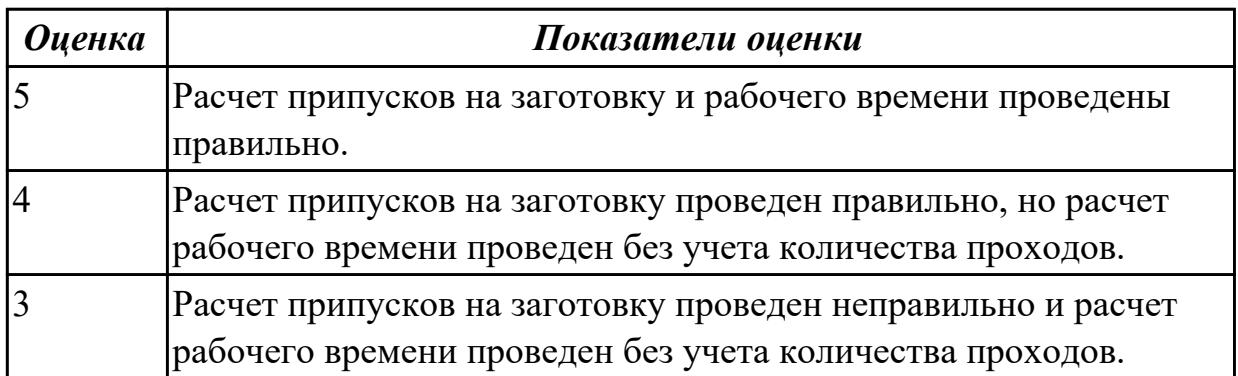

**Дидактическая единица:** 2.12 выполнять расчеты, связанные с наладкой работы металлорежущего и аддитивного оборудования

## **Профессиональная(-ые) компетенция(-ии):**

ПК.3.1 Осуществлять диагностику неисправностей и отказов систем металлорежущего и аддитивного производственного оборудования в рамках своей компетенции для выбора методов и способов их устранения

## **Задание №1**

выполнить расчеты, связанные с наладкой работы металлорежущего и аддитивного оборудования

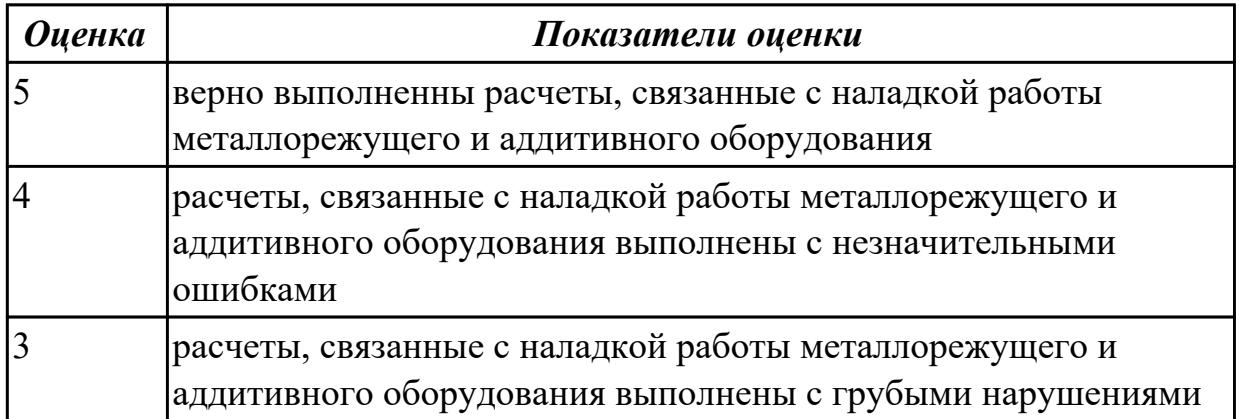

**Дидактическая единица:** 2.13 применять SCADA-системы для обеспечения работ по наладке металлорежущего и аддитивного оборудования

# **Профессиональная(-ые) компетенция(-ии):**

ПК.3.5 Контролировать качество работ по наладке, подналадке и техническому обслуживанию металлорежущего и аддитивного оборудования и соблюдение норм охраны труда и бережливого производства, в том числе с использованием SCADA систем

## **Задание №1**

Составить схему блоков автоматизации металлорежущего и аддитивного оборудования

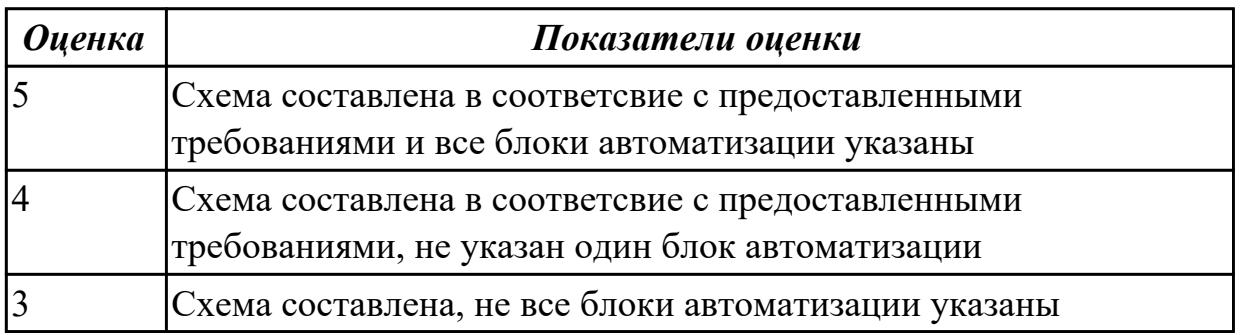

**Дидактическая единица:** 3.7 доводки, наладке и регулировке основных механизмов автоматических линий в процессе работы

### **Профессиональная(-ые) компетенция(-ии):**

ПК.3.3 Планировать работы по наладке и подналадке металлорежущего и аддитивного оборудования на основе технологической документации в соответствии с производственными задачами

### **Задание №1**

Включить и настроить поворотный стол к станку с ЧПУ.

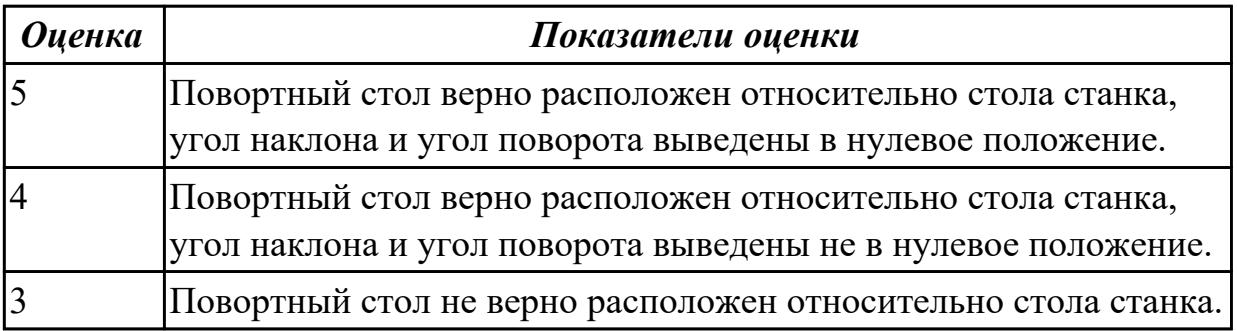

**Дидактическая единица:** 3.8 оформления технической документации на проведение контроля, наладки, подналадки и технического обслуживания оборудования

### **Профессиональная(-ые) компетенция(-ии):**

ПК.3.4 Организовывать ресурсное обеспечение работ по наладке металлорежущего

и аддитивного оборудования в соответствии с производственными задачами, в том числе с использованием SCADA систем

### **Задание №1**

Выполнить наладку инструмента,правильно установить вылет инструмента

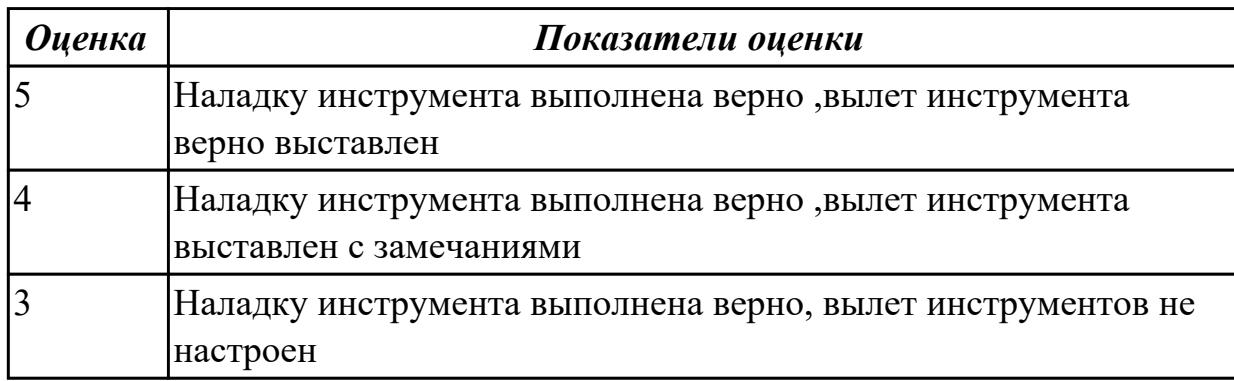

2.2.5 Текущий контроль (ТК) № 5

**Вид работы:** 1.1.12.2 Произвести мероприятия по устранению различных видов брака

**Метод и форма контроля:** Практическая работа (Сравнение с аналогом) **Вид контроля:** Проверка практической работы

**Дидактическая единица:** 2.4 выполнять установку и выверку деталей в двух плоскостях

#### **Профессиональная(-ые) компетенция(-ии):**

ПК.3.3 Планировать работы по наладке и подналадке металлорежущего и аддитивного оборудования на основе технологической документации в соответствии с производственными задачами

#### **Задание №1**

Выполнить контроль детали

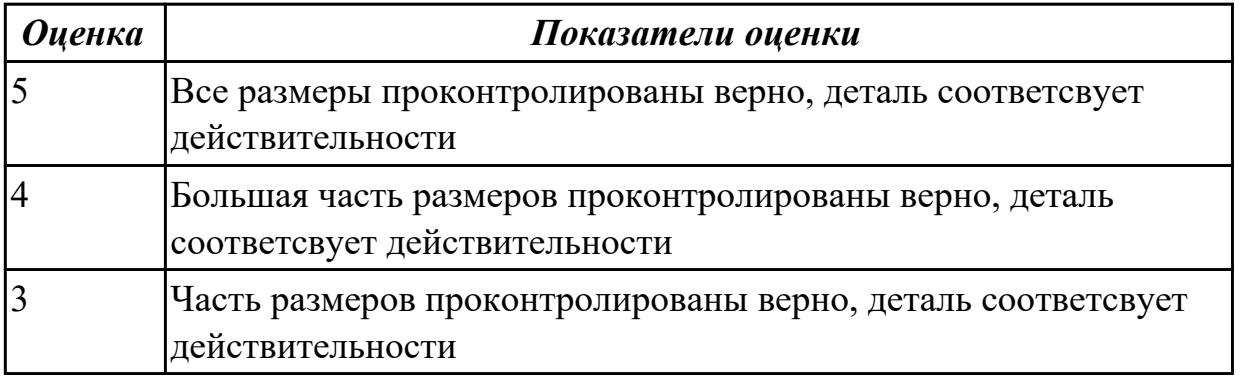

**Дидактическая единица:** 2.17 производить контроль размеров детали **Профессиональная(-ые) компетенция(-ии):**

ПК.3.4 Организовывать ресурсное обеспечение работ по наладке металлорежущего и аддитивного оборудования в соответствии с производственными задачами, в том

числе с использованием SCADA систем

#### **Задание №1**

Выполнить контроль детали с использованием универсальных и специализированных мерительных инструментов

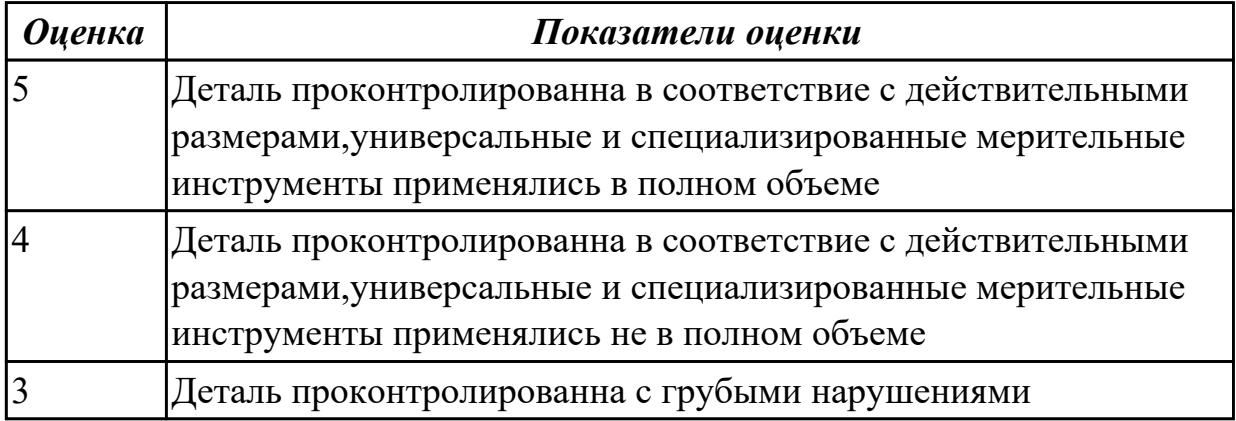

**Дидактическая единица:** 2.18 использовать универсальные и специализированные мерительные инструменты

#### **Профессиональная(-ые) компетенция(-ии):**

ПК.3.3 Планировать работы по наладке и подналадке металлорежущего и аддитивного оборудования на основе технологической документации в

соответствии с производственными задачами

#### **Задание №1**

Выполнить установку и выверку деталей в двух полскостях

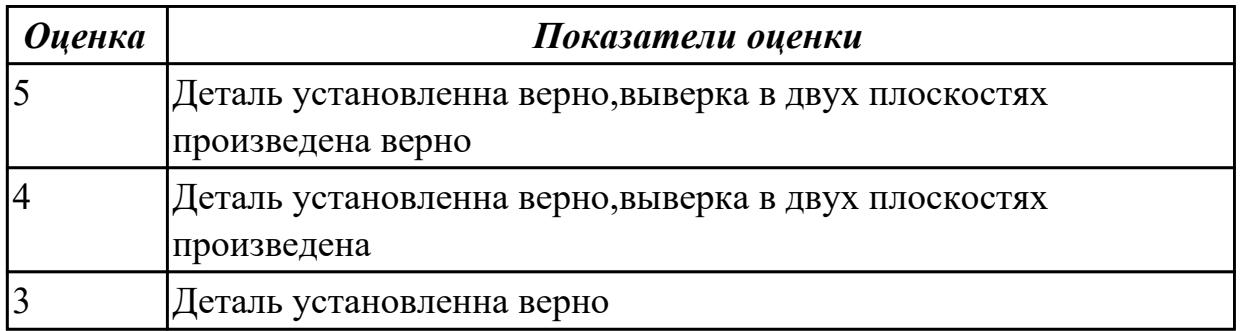

**Дидактическая единица:** 3.12 контроля с помощью измерительных инструментов точности наладки универсальных и специальных приспособлений контрольноизмерительных инструментов, приборов и инструментов для автоматического измерения деталей

#### **Профессиональная(-ые) компетенция(-ии):**

ПК.3.3 Планировать работы по наладке и подналадке металлорежущего и аддитивного оборудования на основе технологической документации в соответствии с производственными задачами **Задание №1**

Проконтролировать соответствие размеров детали относительно чертежа ручным КИМ.

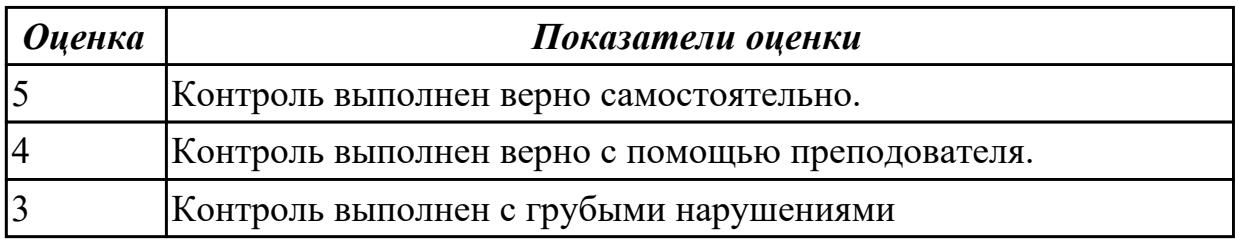

**Дидактическая единица:** 3.13 регулировки режимов работы эксплуатируемого оборудования

### **Профессиональная(-ые) компетенция(-ии):**

ПК.3.2 Организовывать работы по устранению неполадок, отказов металлорежущего и аддитивного оборудования и ремонту станочных систем и технологических приспособлений из числа оборудования механического участка в рамках своей компетенции

### **Задание №1**

Пройти тест, состоящий из 10 вопросов, по теме " способы корректировки режимов резания по результатам работы станка"

1) В какой плоскости находится результирующий вектор главного движения и движения подачи

2)Какое движение обеспечивает скорость отделения стружки при резании

3)Какое движение не наблюдается при сверлении

4)Относительно чего определяется положение основной плоскости

5) Какая из подач имеет размерность мм/мин

6)Какой вид стружки образуется при резании хрупких материалов

7)Куда отводится наибольшая часть тепла при точении

8)Формула скорости резания

9)Формула расчета оборотов:

10)Формула подачи на зуб

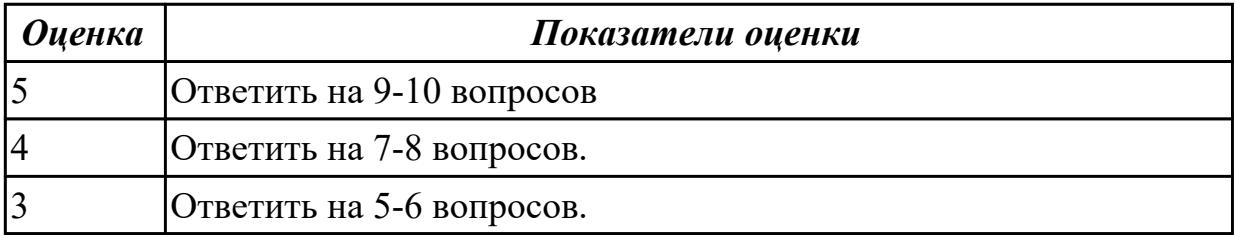

## 2.2.6 Текущий контроль (ТК) № 6

**Вид работы:** 1.1.14.1 Произвести ремонт поврежденных элементов оборудования с последующей проверкой работоспособности

**Метод и форма контроля:** Практическая работа (Сравнение с аналогом)

## **Вид контроля:** Проверка практической работы

**Дидактическая единица:** 2.6 выполнять наладку однотипных обрабатывающих центров с ЧПУ

## **Профессиональная(-ые) компетенция(-ии):**

ПК.3.3 Планировать работы по наладке и подналадке металлорежущего и аддитивного оборудования на основе технологической документации в соответствии с производственными задачами

### **Задание №1**

Выполнить наладку инструмента,правильно установить вылет инструмента

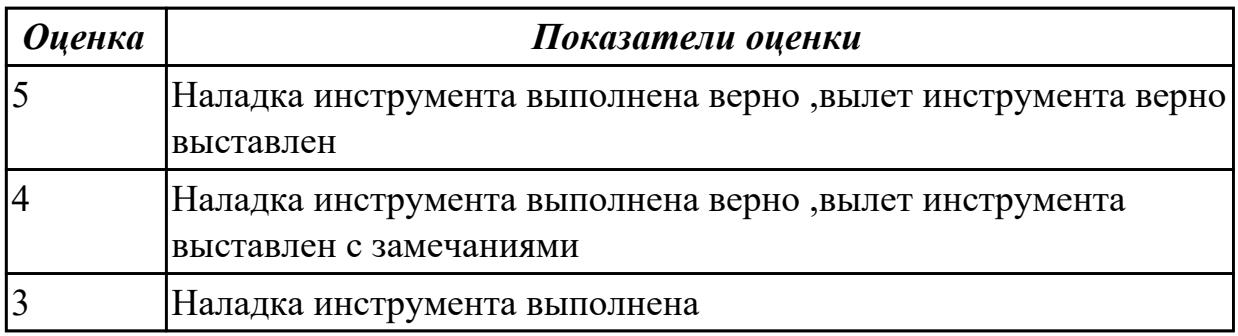

**Дидактическая единица:** 2.18 использовать универсальные и специализированные мерительные инструменты

### **Профессиональная(-ые) компетенция(-ии):**

ПК.3.4 Организовывать ресурсное обеспечение работ по наладке металлорежущего и аддитивного оборудования в соответствии с производственными задачами, в том числе с использованием SCADA систем

### **Задание №1**

Выполнить контроль детали с использованием универсальных и специализированных мерительных инструментов

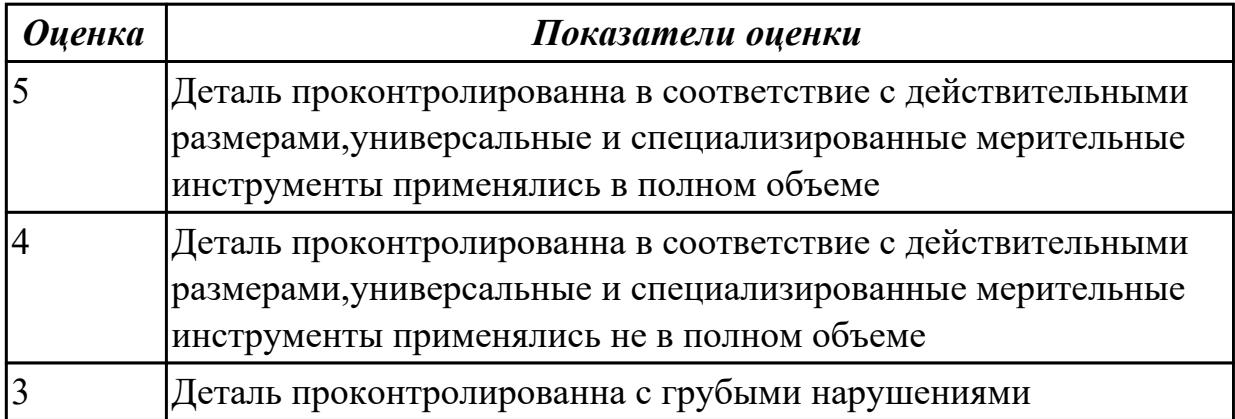

**Дидактическая единица:** 3.7 доводки, наладке и регулировке основных механизмов автоматических линий в процессе работы **Профессиональная(-ые) компетенция(-ии):**

ПК.3.3 Планировать работы по наладке и подналадке металлорежущего и аддитивного оборудования на основе технологической документации в соответствии с производственными задачами

## **Задание №1**

Произведите подбор необходимого инструмента, расчет режимов резания с использованием табличных данных и наладку станка для выполнения зачетной практической работы

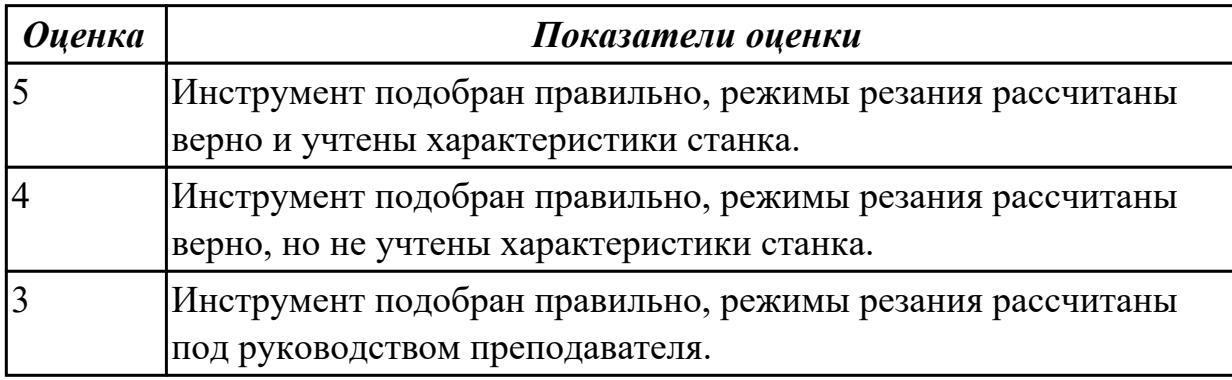

**Дидактическая единица:** 3.12 контроля с помощью измерительных инструментов точности наладки универсальных и специальных приспособлений контрольноизмерительных инструментов, приборов и инструментов для автоматического измерения деталей

### **Профессиональная(-ые) компетенция(-ии):**

ПК.3.4 Организовывать ресурсное обеспечение работ по наладке металлорежущего и аддитивного оборудования в соответствии с производственными задачами, в том числе с использованием SCADA систем

#### **Задание №1**

Проконтролировать соответствие размеров детали относительно чертежа ручным КИМ.

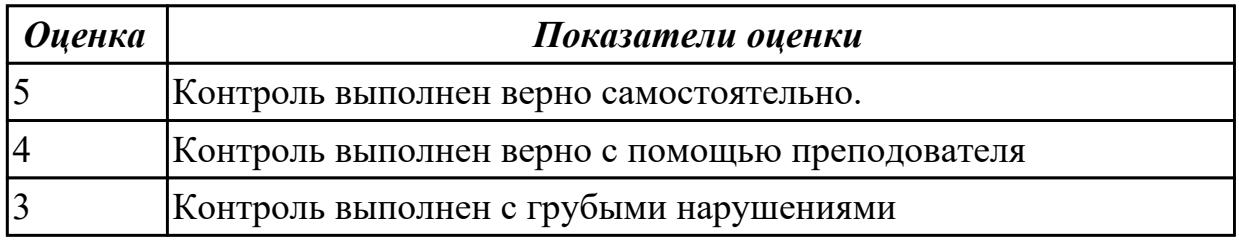

### 2.2.7 Текущий контроль (ТК) № 7

**Вид работы:** 1.1.14.3 Диагностировать причины неполадок 3д принтера **Метод и форма контроля:** Практическая работа (Сравнение с аналогом) **Вид контроля:** Проверка практической работы

**Дидактическая единица:** 2.2 программировать в полуавтоматическом режиме и дополнительные функции станка

## **Профессиональная(-ые) компетенция(-ии):**

ПК.3.4 Организовывать ресурсное обеспечение работ по наладке металлорежущего и аддитивного оборудования в соответствии с производственными задачами, в том числе с использованием SCADA систем

#### **Задание №1**

Написать программу обработки детали согласно выданному чертежу.

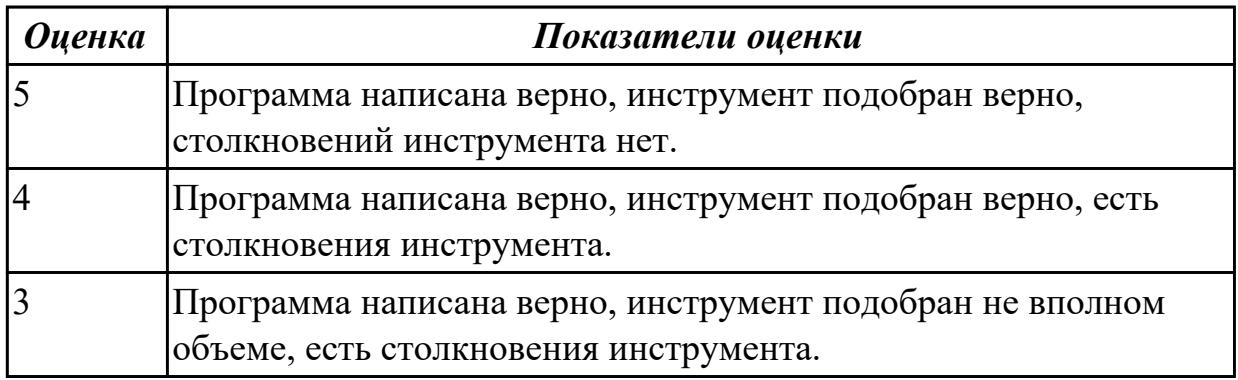

**Дидактическая единица:** 2.3 выполнять обработку отверстий и поверхностей в деталях по 8-14 квалитету и выше

#### **Профессиональная(-ые) компетенция(-ии):**

ПК.3.2 Организовывать работы по устранению неполадок, отказов металлорежущего и аддитивного оборудования и ремонту станочных систем и технологических приспособлений из числа оборудования механического участка в рамках своей компетенции

#### **Задание №1**

Написать программу обработки отверстий согласно выданному чертежу.

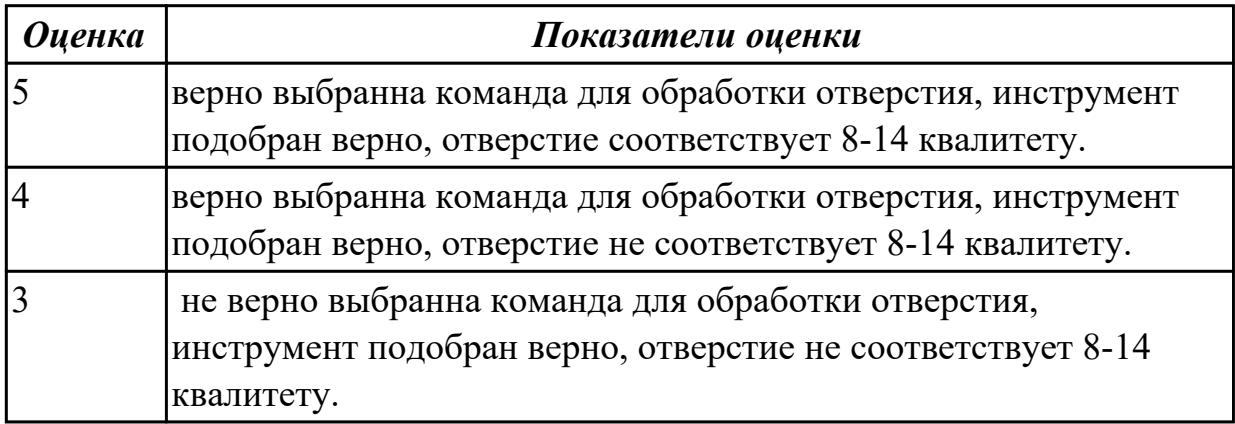

**Дидактическая единица:** 2.5 организовывать регулировку механических и электромеханических устройств металлорежущего и аддитивного оборудования **Профессиональная(-ые) компетенция(-ии):**

ПК.3.1 Осуществлять диагностику неисправностей и отказов систем металлорежущего и аддитивного производственного оборудования в рамках своей компетенции для выбора методов и способов их устранения

ПК.3.5 Контролировать качество работ по наладке, подналадке и техническому обслуживанию металлорежущего и аддитивного оборудования и соблюдение норм охраны труда и бережливого производства, в том числе с использованием SCADA систем

### **Задание №1**

Обоснуйте и выполните настройку хода стола для выполнения зачетной работы

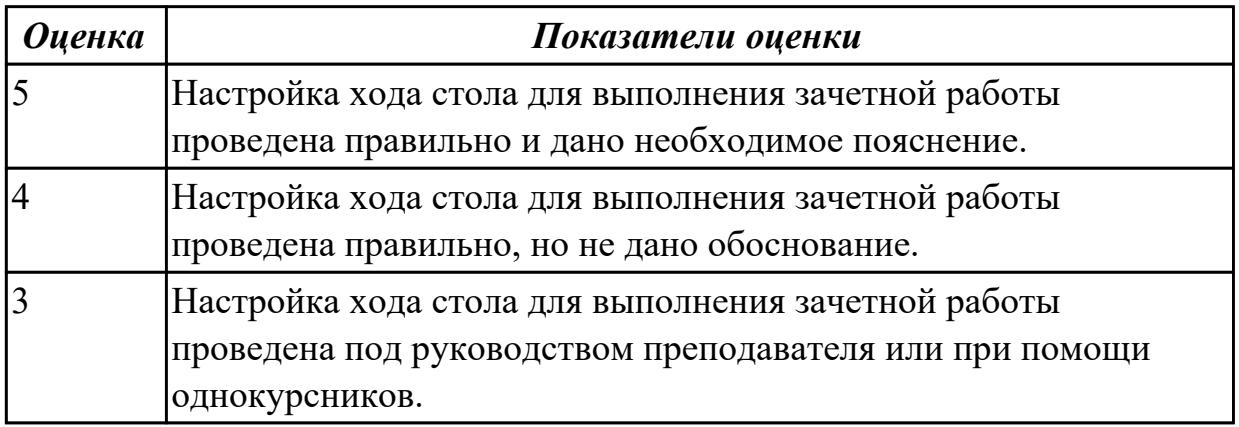

2.2.8 Текущий контроль (ТК) № 8

**Вид работы:** 1.2.2.2 Проконтролировать деталь, полученную на универсальном оборудовании

**Метод и форма контроля:** Практическая работа (Сравнение с аналогом) **Вид контроля:** Проверка практической работы

**Дидактическая единица:** 2.10 рассчитывать и измерять основные параметры простых электрических, магнитных и электронных цепей

## **Профессиональная(-ые) компетенция(-ии):**

ПК.3.5 Контролировать качество работ по наладке, подналадке и техническому обслуживанию металлорежущего и аддитивного оборудования и соблюдение норм охраны труда и бережливого производства, в том числе с использованием SCADA систем

### **Задание №1**

Произвести расчет и измерение простых электирческих цепей

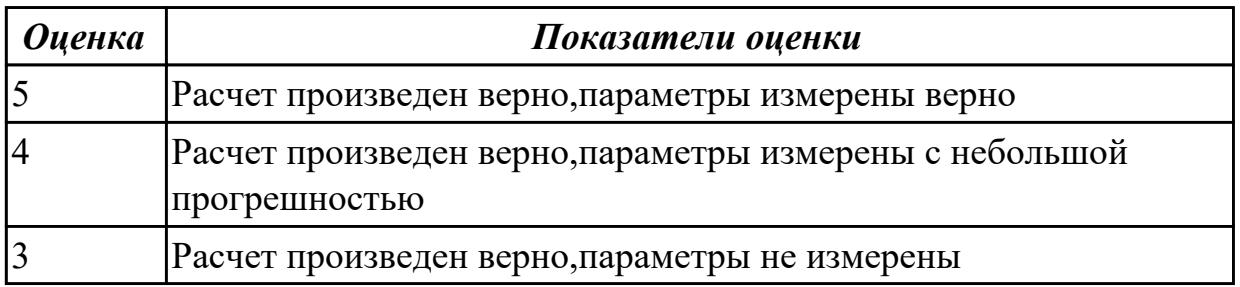

**Дидактическая единица:** 2.14 обеспечивать безопасность работ по наладке,

подналадке и техническому обслуживанию металлорежущего и аддитивного оборудования

## **Профессиональная(-ые) компетенция(-ии):**

ПК.3.4 Организовывать ресурсное обеспечение работ по наладке металлорежущего и аддитивного оборудования в соответствии с производственными задачами, в том числе с использованием SCADA систем

### **Задание №1**

Показать порядок обеспечения безопасности при наладке, подналадке и техническому обслуживанию металлорежущего и аддитивного оборудования

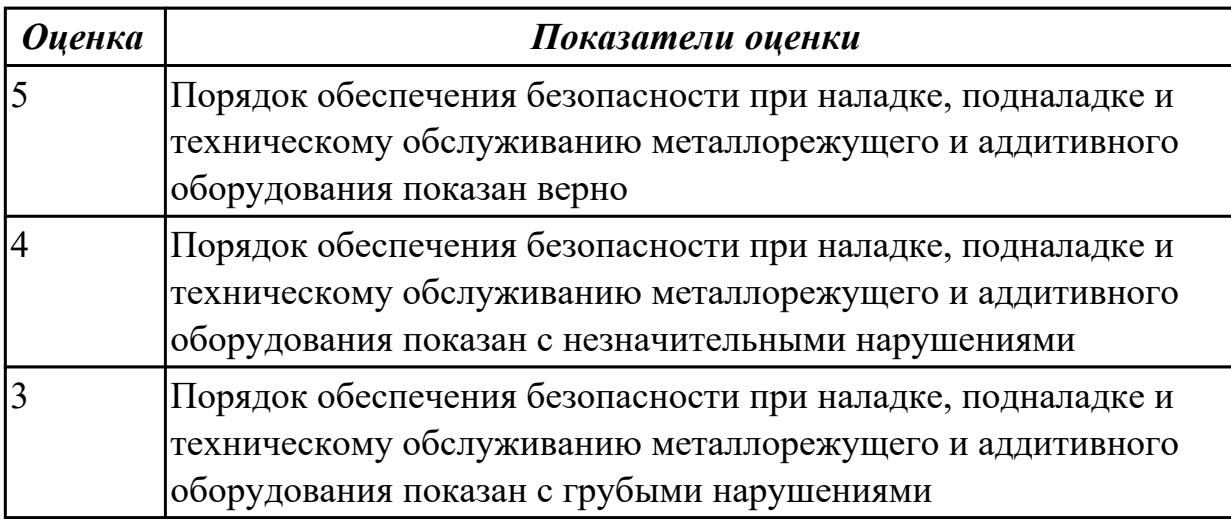

**Дидактическая единица:** 2.15 оценивать точность функционирования

металлорежущего оборудования на технологических позициях производственных участков

### **Профессиональная(-ые) компетенция(-ии):**

ПК.3.3 Планировать работы по наладке и подналадке металлорежущего и аддитивного оборудования на основе технологической документации в соответствии с производственными задачами

ПК.3.4 Организовывать ресурсное обеспечение работ по наладке металлорежущего и аддитивного оборудования в соответствии с производственными задачами, в том числе с использованием SCADA систем

### **Задание №1**

Верно оценить точность функционирования металлорежущего оборудования на технологических позициях производственных участков

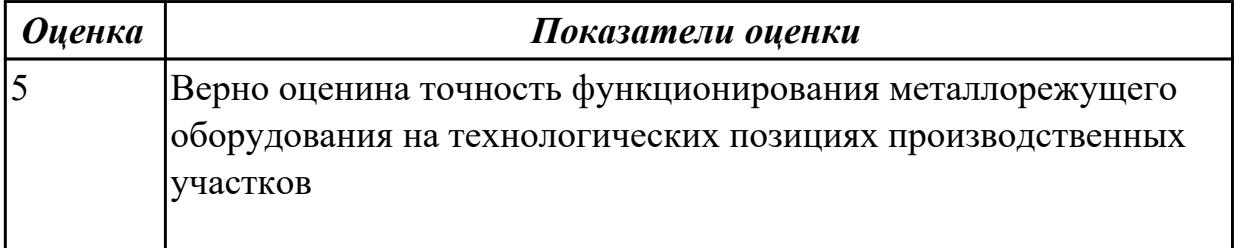

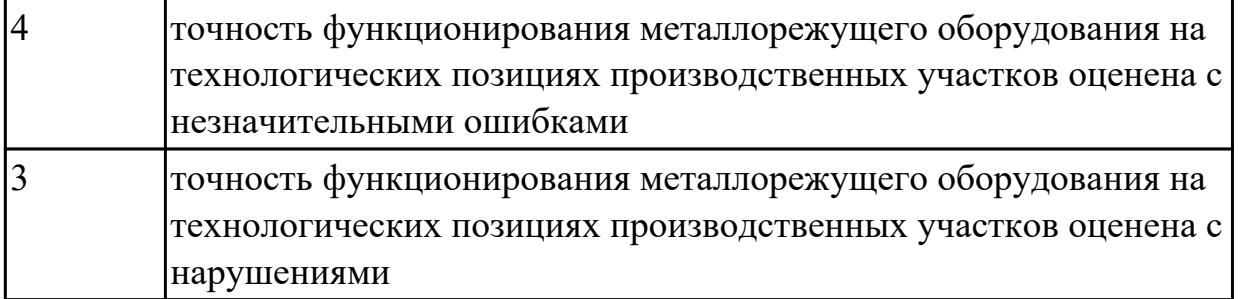

**Дидактическая единица:** 2.16 контролировать исправность приборов активного и пассивного контроля, контрольных устройств и автоматов

## **Профессиональная(-ые) компетенция(-ии):**

ПК.3.5 Контролировать качество работ по наладке, подналадке и техническому обслуживанию металлорежущего и аддитивного оборудования и соблюдение норм охраны труда и бережливого производства, в том числе с использованием SCADA систем

### **Задание №1**

Выявить неисправность приборов активного и пассивого контроля и найти причину поломки

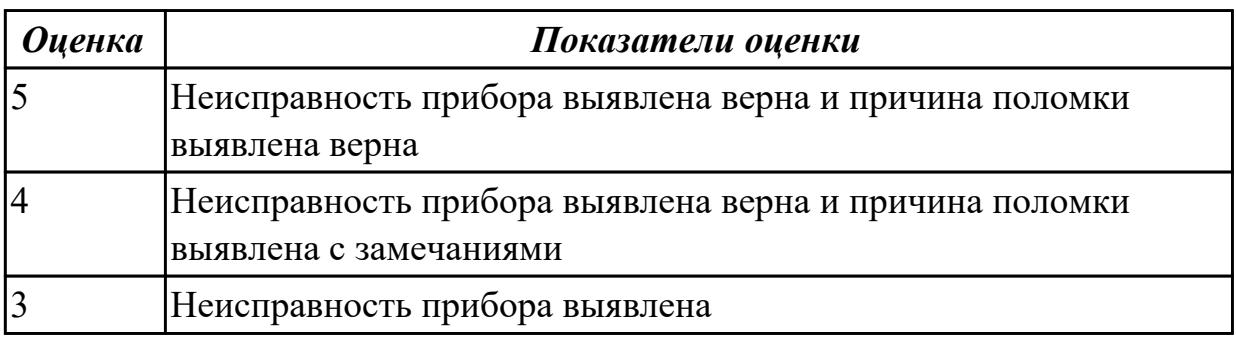

## 2.2.9 Текущий контроль (ТК) № 9

**Вид работы:** 1.2.4.1 Произвести наладку станков различного вида

**Метод и форма контроля:** Практическая работа (Сравнение с аналогом)

**Вид контроля:** Защита практической работы

**Дидактическая единица:** 3.4 обработки отверстий и поверхностей деталей по 8 – 14 квалитетам

## **Профессиональная(-ые) компетенция(-ии):**

ПК.3.4 Организовывать ресурсное обеспечение работ по наладке металлорежущего и аддитивного оборудования в соответствии с производственными задачами, в том числе с использованием SCADA систем

### **Задание №1**

выполнить расчеты, связанные с наладкой работы металлорежущего и аддитивного оборудования

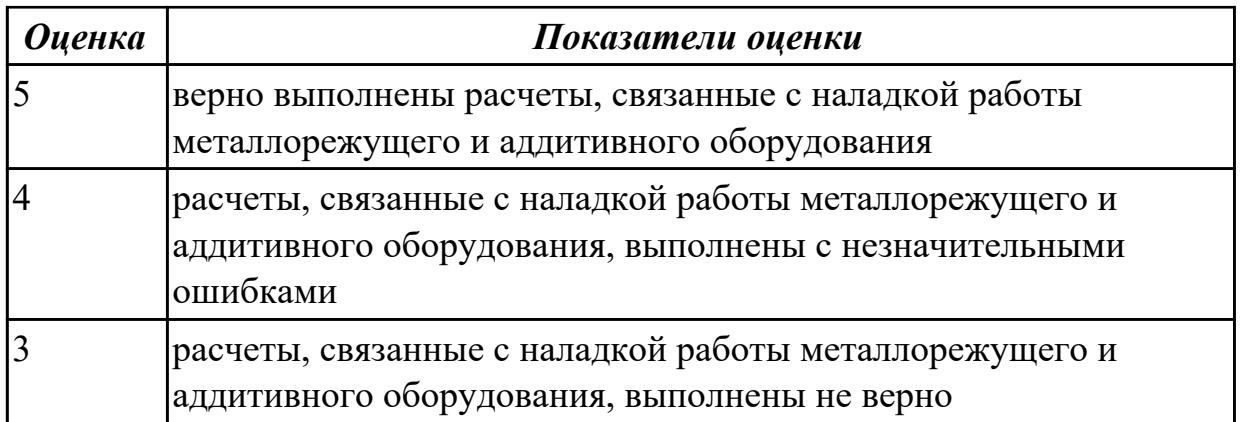

**Дидактическая единица:** 3.5 организации работ по устранению неисправности функционирования оборудования на технологических позициях производственных участков

## **Профессиональная(-ые) компетенция(-ии):**

ПК.3.1 Осуществлять диагностику неисправностей и отказов систем металлорежущего и аддитивного производственного оборудования в рамках своей компетенции для выбора методов и способов их устранения

### **Задание №1**

Выявить неисправность припоров активного и пассивого контроля и найти причину поломки

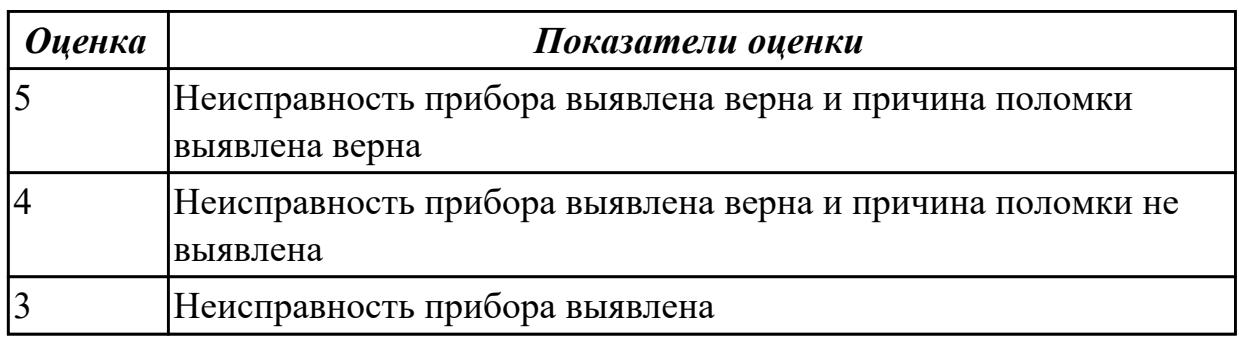

**Дидактическая единица:** 3.11 определения отклонений от технических параметров работы оборудования металлообрабатывающих и аддитивных производств

## **Профессиональная(-ые) компетенция(-ии):**

ПК.3.1 Осуществлять диагностику неисправностей и отказов систем металлорежущего и аддитивного производственного оборудования в рамках своей компетенции для выбора методов и способов их устранения

#### **Задание №1**

Проведите диагностирование параметров точности и надежности металлорежущих станков и оборудования

*Оценка Показатели оценки*

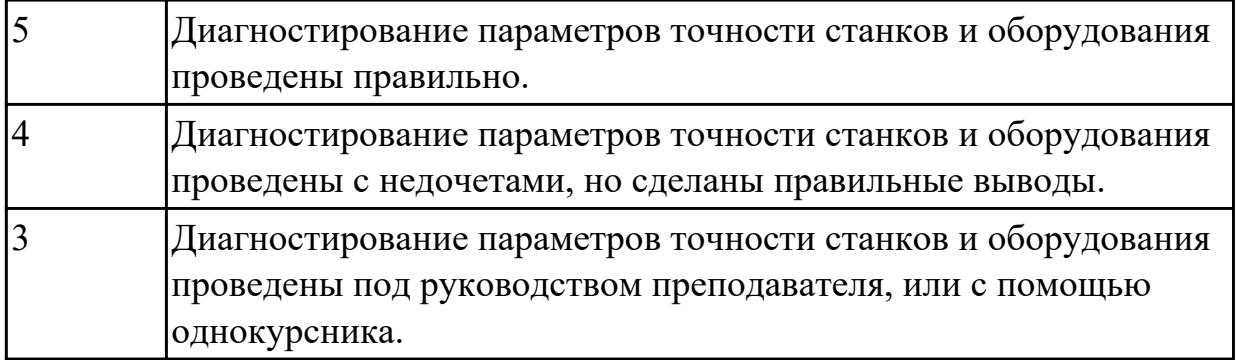

**Дидактическая единица:** 3.12 контроля с помощью измерительных инструментов точности наладки универсальных и специальных приспособлений контрольноизмерительных инструментов, приборов и инструментов для автоматического измерения деталей

### **Профессиональная(-ые) компетенция(-ии):**

ПК.3.4 Организовывать ресурсное обеспечение работ по наладке металлорежущего и аддитивного оборудования в соответствии с производственными задачами, в том числе с использованием SCADA систем

### **Задание №1**

Выполнить контроль детали с использованием универсальных и специализированных мерительных инструментов

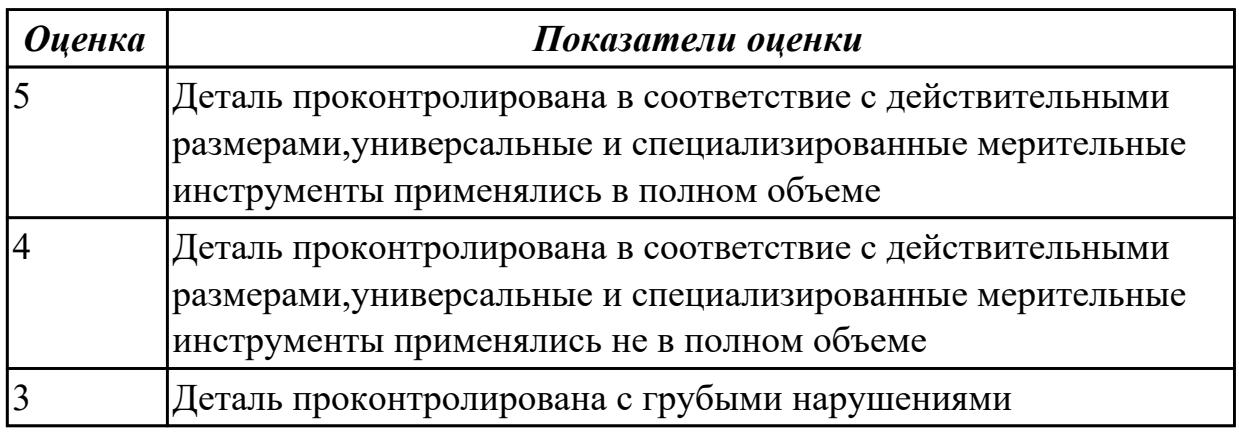

2.2.10 Текущий контроль (ТК) № 10

**Вид работы:** 1.2.5.2 Произвести приемочные испытания после ремонта **Метод и форма контроля:** Практическая работа (Сравнение с аналогом) **Вид контроля:** Проверка практической работы

**Дидактическая единица:** 2.1 осуществлять оценку работоспособности и степени износа узлов и элементов металлорежущего оборудования

## **Профессиональная(-ые) компетенция(-ии):**

ПК.3.2 Организовывать работы по устранению неполадок, отказов металлорежущего и аддитивного оборудования и ремонту станочных систем и технологических приспособлений из числа оборудования механического участка в рамках своей компетенции

ПК.3.4 Организовывать ресурсное обеспечение работ по наладке металлорежущего и аддитивного оборудования в соответствии с производственными задачами, в том числе с использованием SCADA систем

#### **Задание №1**

Проведите диагностирование параметров точности и надежности металлорежущих станков и оборудования.

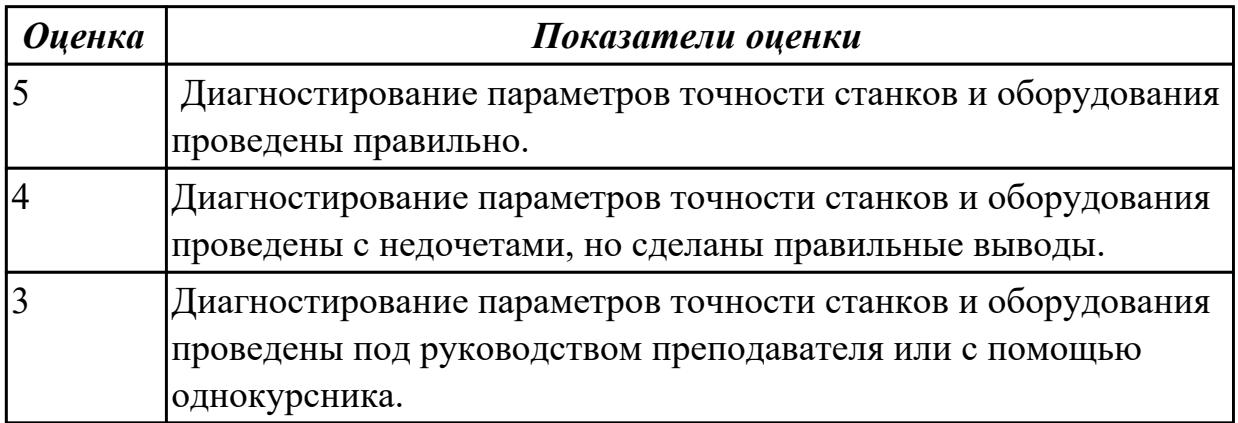

**Дидактическая единица:** 3.9 выведения узлов и элементов металлорежущего и аддитивного оборудования в ремонт

### **Профессиональная(-ые) компетенция(-ии):**

ПК.3.4 Организовывать ресурсное обеспечение работ по наладке металлорежущего и аддитивного оборудования в соответствии с производственными задачами, в том числе с использованием SCADA систем

#### **Задание №1**

Используя регламенты обслуживания составить заявку на смазочные и ремонтные материалы и инструменты и произвести поверку положения установки техоснастки.

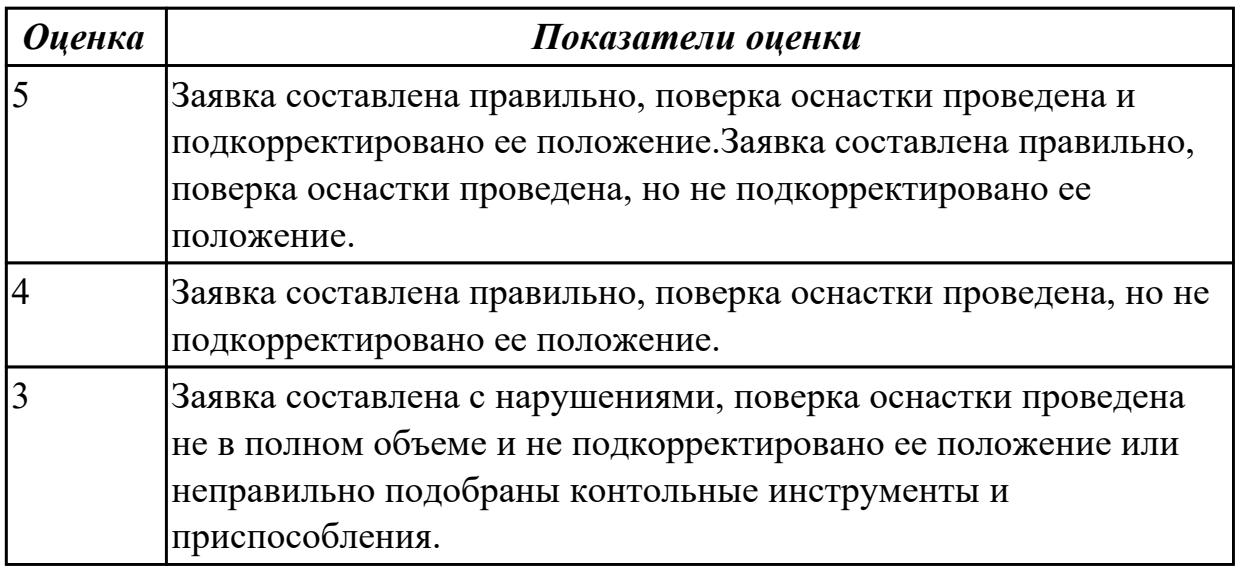

**Дидактическая единица:** 3.10 организации и расчёта требуемых ресурсов для проведения работ по наладке металлорежущего или аддитивного оборудования с применением SCADA систем

### **Профессиональная(-ые) компетенция(-ии):**

ПК.3.4 Организовывать ресурсное обеспечение работ по наладке металлорежущего и аддитивного оборудования в соответствии с производственными задачами, в том числе с использованием SCADA систем

#### **Задание №1**

Дано:3д принтер с выденным из строя узлом. Задача:Диагностировать 3д принтер,найти сломанный узел,диагностировать причину поломки и предложить варианты по его ремонту.

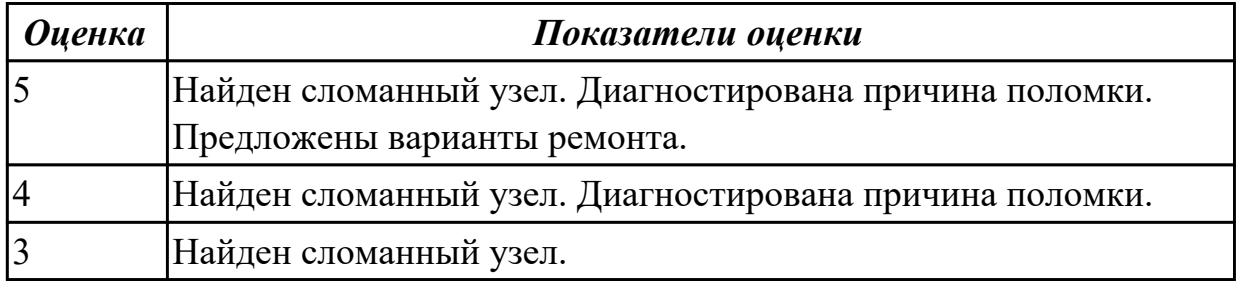

# **3. ФОНД ОЦЕНОЧНЫХ СРЕДСТВ ПРОФЕССИОНАЛЬНОГО МОДУЛЯ, ИСПОЛЬЗУЕМЫЙ ДЛЯ ПРОМЕЖУТОЧНОЙ АТТЕСТАЦИИ**

#### **3.1 МДК.03.01 Диагностика, наладка, подналадка и ремонт**

#### **металлообрабатывающего и аддитивного оборудования**

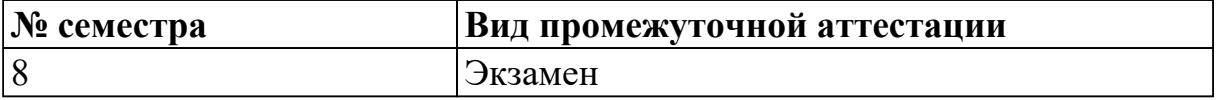

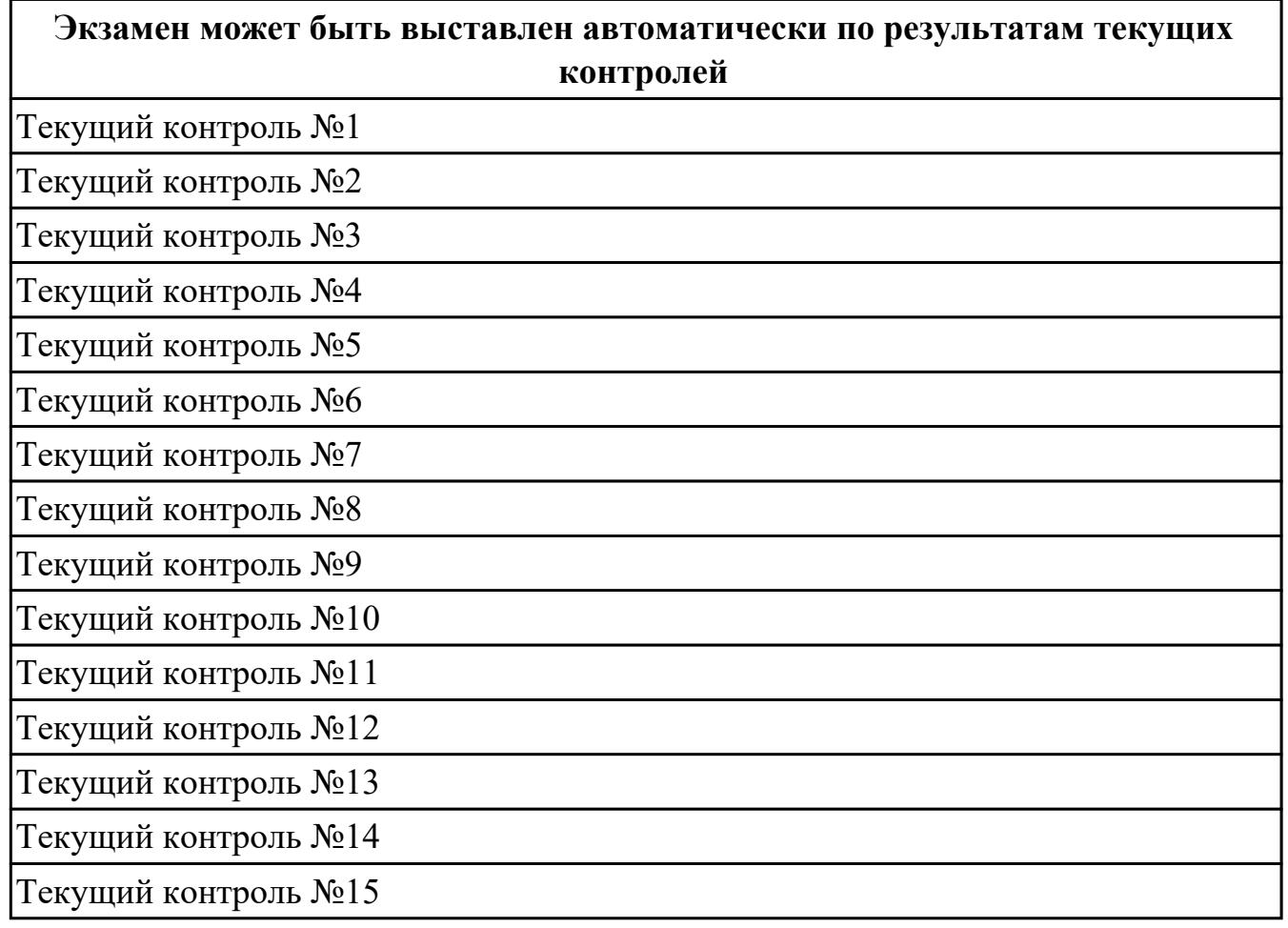

**Метод и форма контроля:** Практическая работа (Опрос)

**Вид контроля:** По выбору выполнить 2 теоретических задания и 1 практическое задание

#### **Дидактическая единица для контроля:**

1.1 основы электротехники, электроники, гидравлики и программирования в пределах выполняемой работы

#### **Профессиональная(-ые) компетенция(-ии):**

ПК.3.1 Осуществлять диагностику неисправностей и отказов систем металлорежущего и аддитивного производственного оборудования в рамках своей компетенции для выбора методов и способов их устранения

ПК.3.5 Контролировать качество работ по наладке, подналадке и техническому обслуживанию металлорежущего и аддитивного оборудования и соблюдение норм охраны труда и бережливого производства, в том числе с использованием SCADA систем

## **Задание №1 (из текущего контроля)**

Ответить на 5 вопросов

1,Что такое электоротехника и для чего она нужна в ремонте ?

2.Для чего используются гидравлические системы в станках?

3,Какие виды УП существую?

4.Для чего используется управляющая программа в станках с ЧПУ?

5.Можноли создать виртуальный инструмент в УП

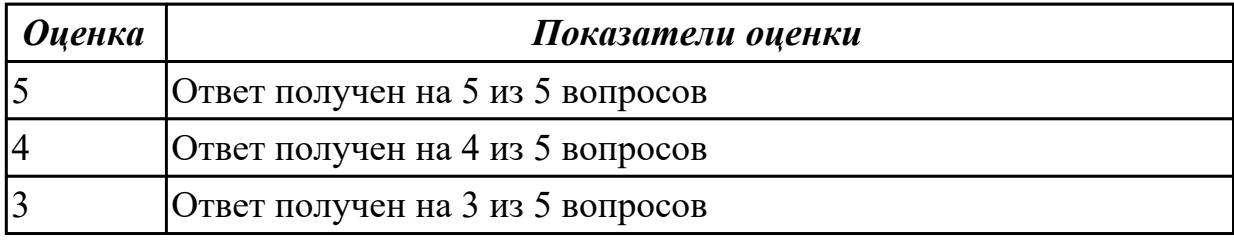

#### **Дидактическая единица для контроля:**

1.2 причины отклонений в формообразовании

### **Профессиональная(-ые) компетенция(-ии):**

ПК.3.1 Осуществлять диагностику неисправностей и отказов систем

металлорежущего и аддитивного производственного оборудования в рамках своей компетенции для выбора методов и способов их устранения

ПК.3.4 Организовывать ресурсное обеспечение работ по наладке металлорежущего и аддитивного оборудования в соответствии с производственными задачами, в том числе с использованием SCADA систем

ПК.3.5 Контролировать качество работ по наладке, подналадке и техническому обслуживанию металлорежущего и аддитивного оборудования и соблюдение норм охраны труда и бережливого производства, в том числе с использованием SCADA систем

### **Задание №1 (из текущего контроля)**

Дайте характеристику видов брака при точении или фрезеровании.Укажите способы их предупреждения.

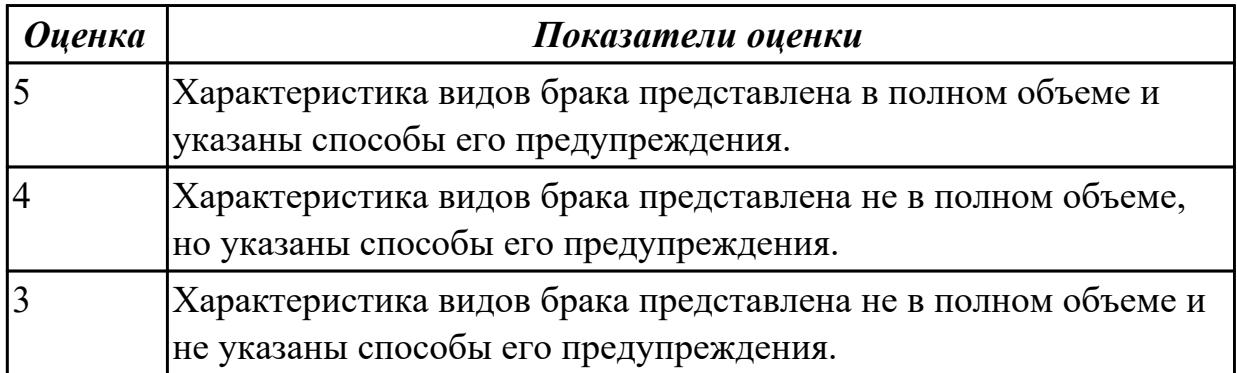

## **Дидактическая единица для контроля:**

1.3 виды, причины брака и способы его предупреждения и устранения

## **Профессиональная(-ые) компетенция(-ии):**

ПК.3.5 Контролировать качество работ по наладке, подналадке и техническому обслуживанию металлорежущего и аддитивного оборудования и соблюдение норм охраны труда и бережливого производства, в том числе с использованием SCADA систем

### **Задание №1 (из текущего контроля)**

Правильно назвать вид брака, способ его предупрежения и устранения.

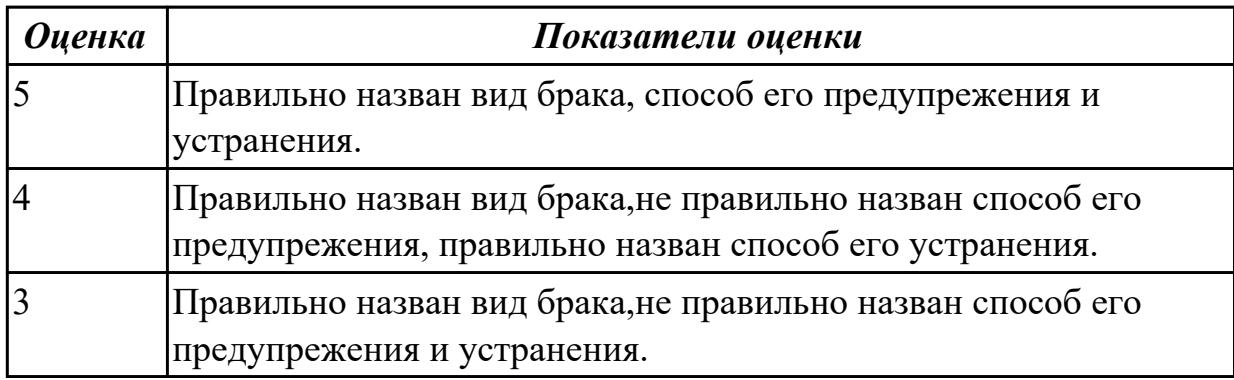

### **Дидактическая единица для контроля:**

1.4 наименование, стандарты и свойства материалов, крепежных и нормализованных деталей и узлов

### **Профессиональная(-ые) компетенция(-ии):**

ПК.3.1 Осуществлять диагностику неисправностей и отказов систем металлорежущего и аддитивного производственного оборудования в рамках своей компетенции для выбора методов и способов их устранения

ПК.3.4 Организовывать ресурсное обеспечение работ по наладке металлорежущего и аддитивного оборудования в соответствии с производственными задачами, в том числе с использованием SCADA систем

ПК.3.5 Контролировать качество работ по наладке, подналадке и техническому обслуживанию металлорежущего и аддитивного оборудования и соблюдение норм охраны труда и бережливого производства, в том числе с использованием SCADA систем

### **Задание №1 (из текущего контроля)**

Дано:3д принтер с выденным из строя узлом. Задача:Диагностировать 3д принтер,найти сломанный узел,диагностировать причину поломки и предложить варианты по его ремонту.

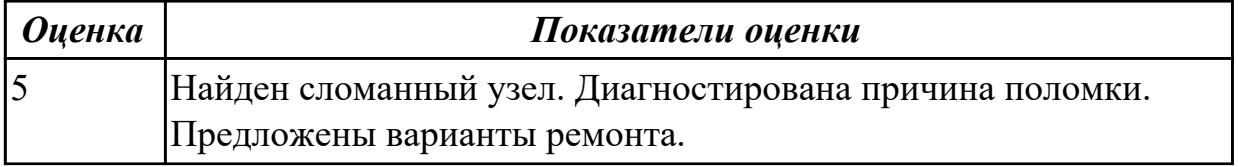

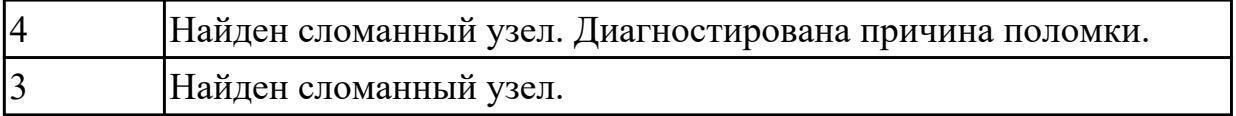

#### **Дидактическая единица для контроля:**

1.5 система допусков и посадок, степеней точности

#### **Профессиональная(-ые) компетенция(-ии):**

ПК.3.1 Осуществлять диагностику неисправностей и отказов систем металлорежущего и аддитивного производственного оборудования в рамках своей компетенции для выбора методов и способов их устранения

#### **Задание №1 (из текущего контроля)**

Пройти тест, состоящий из 10 вопросов, по теме "Система допусков и посадок, степеней точности"

1) Действительный размер - это...

2)Что называют допускам размера

3)Посадка – это

4)Какое из обозначений соответствует верхнему отклонению отверстия

5)Зазор – это

6)Укажите величину допуска для размера  $56 \pm 0.15$ 

7)Как называется вид взаимозаменяемости при котором любая деталь из партии может быть поставлена на соответствующее место без подгонки?

8)Верно ли утверждение, что основным источником появления отклонений от заданных размеров и формы изделий являются погрешности

9)Для наружного элемента детали: если действительный размер окажется больше наибольшего предельного размера то:

10)Для какой из посадок характерно условие: Наибольший предельный размер отверстия меньше наименьшего предельного размера вала

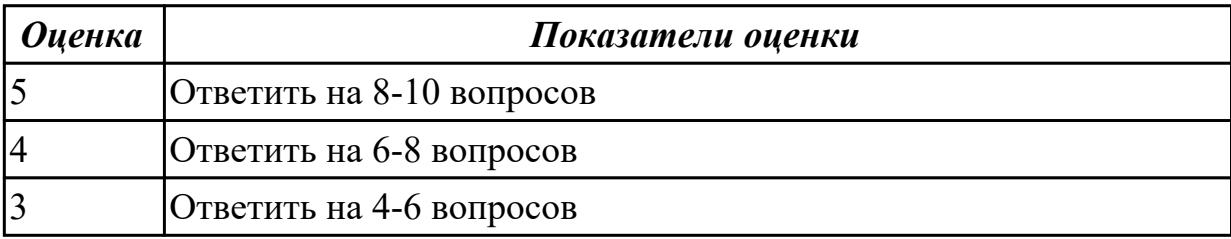

#### **Дидактическая единица для контроля:**

1.6 квалитеты и параметры шероховатости

#### **Профессиональная(-ые) компетенция(-ии):**

ПК.3.1 Осуществлять диагностику неисправностей и отказов систем металлорежущего и аддитивного производственного оборудования в рамках своей компетенции для выбора методов и способов их устранения

### **Задание №1 (из текущего контроля)**

Пройти тест, состоящий из 10 вопросов, по теме "Квалитеты и параметры шероховатости"

1)**Шероховатость поверхности называется:**

2)**Единица измерения неровностей:**

3)**Параметры степени шероховатости поверхности:**

### 4)**На чертежах шероховатость должна быть обозначена знаками:**

5)Если поверхность детали относится к уровню относительной геометрической точности формы А, то по какой формуле можно посчитать предельное значение параметра шероховатости Ra?

6)Укажите, что нужно сделать после подсчета значений параметра шероховатости Rz?

7)Отклонения от номинального размера называются:

8)Предельный размер – это:

9)Предельные отклонения бывают:

10)Чем допуск меньше, тем деталь изготовить:

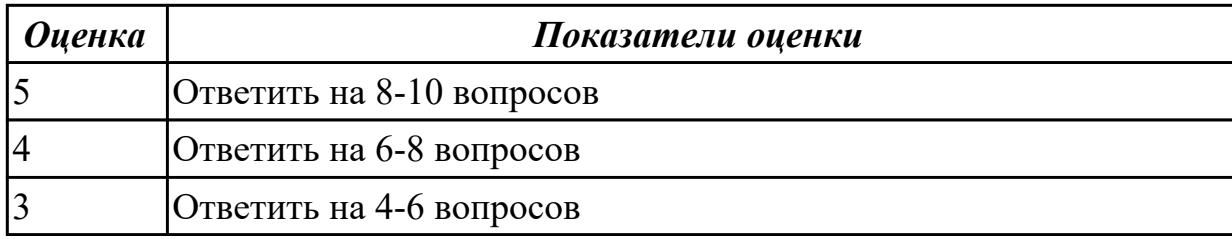

#### **Дидактическая единица для контроля:**

1.7 способы и правила механической и электромеханической наладки, устройство обслуживаемых однотипных станков

### **Профессиональная(-ые) компетенция(-ии):**

ПК.3.1 Осуществлять диагностику неисправностей и отказов систем металлорежущего и аддитивного производственного оборудования в рамках своей компетенции для выбора методов и способов их устранения

### **Задание №1 (из текущего контроля)**

Пройти тест, состоящий из 10 вопросов, по теме "Способы и правила механической и электромеханической наладки, устройство обслуживаемых однотипных станков" 1)Способность материала сопротивляться поверхностному разрушению под действием внешнего трения.

2)Круглый металлический или пластмассовый футляр, в котором заключена измерительная лента с нанесенными на ней делениями, выраженными в метрах, сантиметрах, миллиметрах

3)Инструмент используется для измерения внутренних диаметров отверстий.

Применяется при изготовления токарных изделий с внутренними полостями

4)Инструмент применяется для разметки многогранников, определения центра окружности токарных заготовок и др

5)Инструмент предназначен для вырубания узких канавок и шпоночных пазов, срубания

6)Для глютиновых клеев температура в помещении должна быть не ниже

7)Часть машины или механизма, выполненная из одного куска материала

8)Рекомендуемый угол заострения зубила для рубки стали средней твердости должен быть

9)Используются для демонтажа наружных и внутренних подшипников, снятия шкивов и шестерен с валов и прочих деталей установленных с натягом

10)Применяется для предупреждения протекания воды, а также для уплотнения воздушных трубопроводов с небольшим давлением

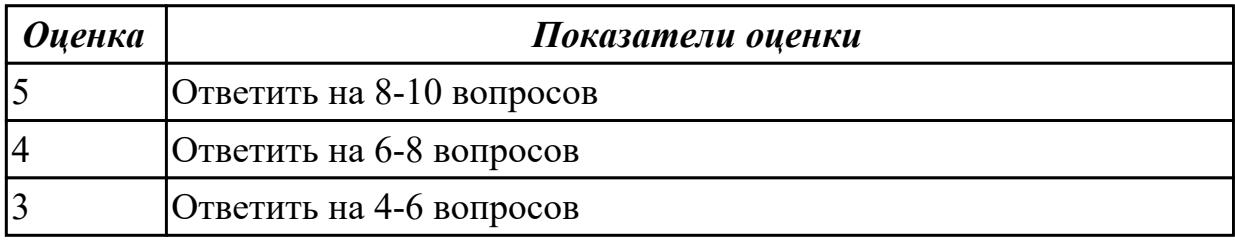

### **Дидактическая единица для контроля:**

1.8 правила заточки, доводки и установки универсального и специального режущего инструмента

## **Профессиональная(-ые) компетенция(-ии):**

ПК.3.1 Осуществлять диагностику неисправностей и отказов систем металлорежущего и аддитивного производственного оборудования в рамках своей компетенции для выбора методов и способов их устранения

## **Задание №1 (из текущего контроля)**

Пройти тест, состоящий из 10 вопросов, по теме "Правила заточки, доводки и установки универсального и специального режущего инструмента"

1)Как проверить качество заточки инструмента?

2)Что называется передней поверхностью лезвия?

3)Что используется для доводки и правки режущего инструмента?

## 4)**Угол между задней поверхностью резца и плоскостью резания**

#### 5)**Процесс представляющий собой упругопластическое деформирование, а иногда и разрушение срезаемого слоя**

6)**Сколько у сверла режущих кромок?**

7)**Для заточки простых и фасонных профилей применяется шлифовальный …**

8)**Как называется линия, которая образуется пересечением передней и**

**вспомогательной задней поверхностями резца?**

9)**Угол между передней и задней поверхностями инструмента**

10)**Как называется поверхность резца, по которой в процессе резания сходит стружка**

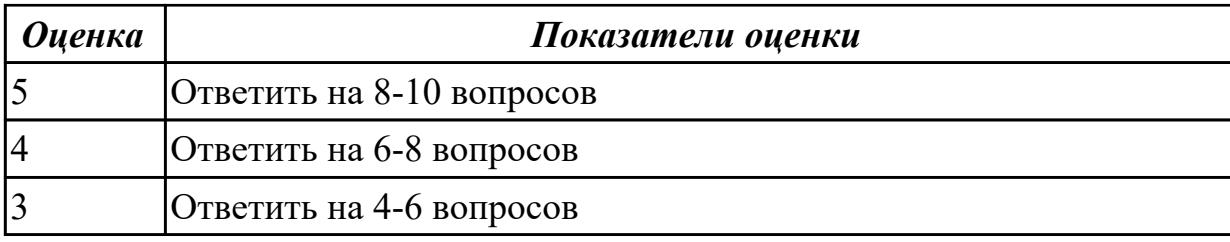

#### **Дидактическая единица для контроля:**

1.9 способы корректировки режимов резания по результатам работы станка

### **Профессиональная(-ые) компетенция(-ии):**

ПК.3.2 Организовывать работы по устранению неполадок, отказов металлорежущего и аддитивного оборудования и ремонту станочных систем и технологических приспособлений из числа оборудования механического участка в

#### рамках своей компетенции

### **Задание №1 (из текущего контроля)**

Пройти тест, состоящий из 10 вопросов, по теме " способы корректировки режимов резания по результатам работы станка"

1) В какой плоскости находится результирующий вектор главного движения и движения подачи:

2)Какое движение обеспечивает скорость отделения стружки при резании:

3)Какое движение не наблюдается при сверлении:

4)Относительно чего определяется положение основной плоскости:

5) Какая из подач имеет размерность мм/мин

6)Какой вид стружки образуется при резании хрупких материалов:

7)Куда отводится наибольшая часть тепла при точении:

8)Формула скорости резания:

9)Формула расчета оборотов:

10)Формула подачи на зуб:

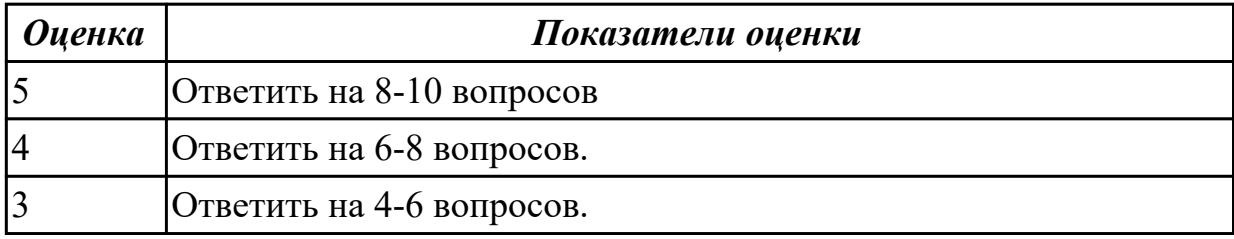

#### **Дидактическая единица для контроля:**

1.10 техническую документацию на эксплуатацию металлорежущего и аддитивного оборудования

#### **Профессиональная(-ые) компетенция(-ии):**

ПК.3.2 Организовывать работы по устранению неполадок, отказов

металлорежущего и аддитивного оборудования и ремонту станочных систем и технологических приспособлений из числа оборудования механического участка в

### рамках своей компетенции

ПК.3.3 Планировать работы по наладке и подналадке металлорежущего и аддитивного оборудования на основе технологической документации в соответствии с производственными задачами

ПК.3.4 Организовывать ресурсное обеспечение работ по наладке металлорежущего и аддитивного оборудования в соответствии с производственными задачами, в том числе с использованием SCADA систем

ПК.3.5 Контролировать качество работ по наладке, подналадке и техническому обслуживанию металлорежущего и аддитивного оборудования и соблюдение норм охраны труда и бережливого производства, в том числе с использованием SCADA систем

### **Задание №1 (из текущего контроля)**

Создать модель с сквозными карманами,отверстиями и нависающими элементами. Выбрать правильное их расположение исходя из заданных параметров 3д принтера.

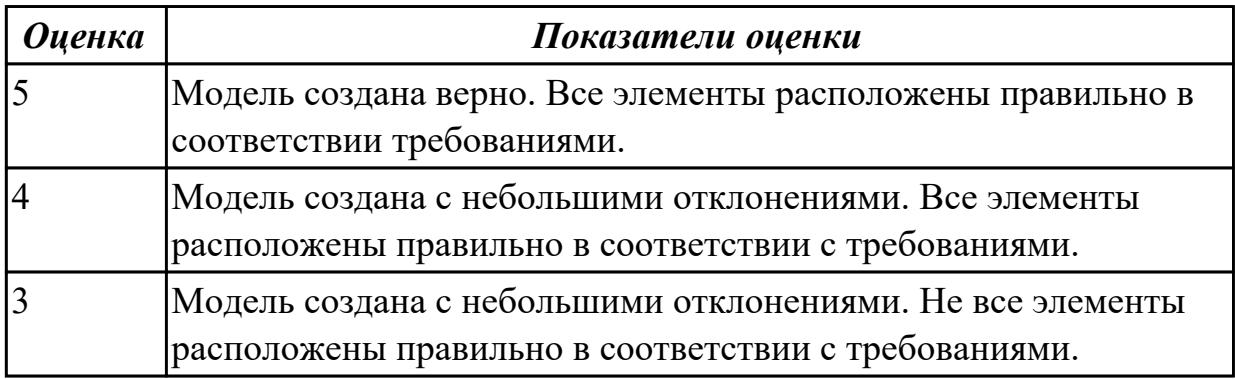

### **Дидактическая единица для контроля:**

1.11 карты контроля и контрольных операций

### **Профессиональная(-ые) компетенция(-ии):**

ПК.3.2 Организовывать работы по устранению неполадок, отказов металлорежущего и аддитивного оборудования и ремонту станочных систем и

технологических приспособлений из числа оборудования механического участка в рамках своей компетенции

ПК.3.3 Планировать работы по наладке и подналадке металлорежущего и аддитивного оборудования на основе технологической документации в соответствии с производственными задачами

### **Задание №1 (из текущего контроля)**

Пройти тест, состоящий из 10 вопросов, по теме " карты контроля и контрольных операций"

1)*Что называют производственным процессом:*

2)*Технологическим процессом называют…*

3)*Назовите типы производства в машиностроении*

4)*В каком цехе разрабатывают новый вид изделия*
5)*Операцией называют …*

6)*Что обеспечивает единичное производство.*

7)*Кто подчиняется начальнику производственного цеха*

8)*Что объединяет производственный процесс:*

9)*Что обеспечивает массовое производство.*

10)*Что называют « проход»*

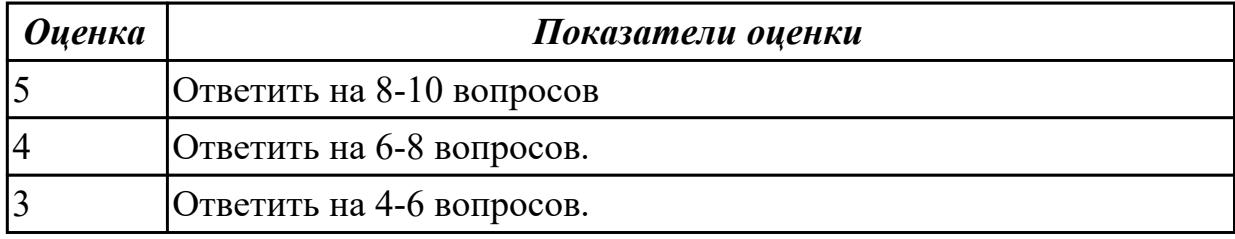

#### **Дидактическая единица для контроля:**

1.12 объемы технического обслуживания и периодичность проведения наладочных работ металлорежущего и аддитивного оборудования

### **Профессиональная(-ые) компетенция(-ии):**

ПК.3.1 Осуществлять диагностику неисправностей и отказов систем металлорежущего и аддитивного производственного оборудования в рамках своей компетенции для выбора методов и способов их устранения

ПК.3.2 Организовывать работы по устранению неполадок, отказов

металлорежущего и аддитивного оборудования и ремонту станочных систем и технологических приспособлений из числа оборудования механического участка в рамках своей компетенции

### **Задание №1 (из текущего контроля)**

Используя регламенты обслуживания составить заявку на смазочные и ремонтные материалы и инструменты и произвести поверку положения установки техоснастки.

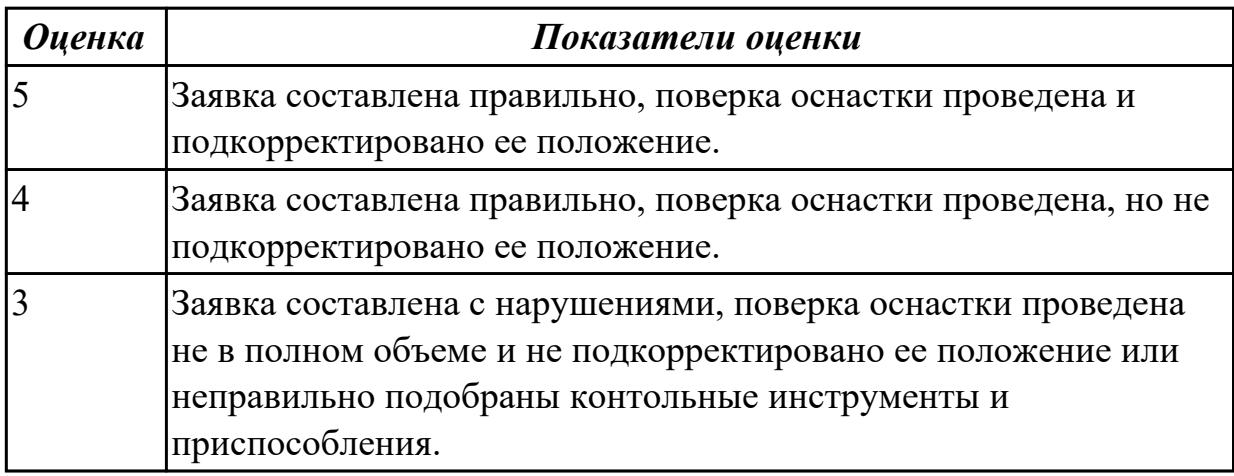

#### **Дидактическая единица для контроля:**

1.13 основные режимы работы металлорежущего и аддитивного оборудования

# **Профессиональная(-ые) компетенция(-ии):**

ПК.3.2 Организовывать работы по устранению неполадок, отказов металлорежущего и аддитивного оборудования и ремонту станочных систем и технологических приспособлений из числа оборудования механического участка в рамках своей компетенции

ПК.3.4 Организовывать ресурсное обеспечение работ по наладке металлорежущего и аддитивного оборудования в соответствии с производственными задачами, в том числе с использованием SCADA систем

ПК.3.5 Контролировать качество работ по наладке, подналадке и техническому обслуживанию металлорежущего и аддитивного оборудования и соблюдение норм охраны труда и бережливого производства, в том числе с использованием SCADA систем

# **Задание №1 (из текущего контроля)**

Рассказать основные режимы работы металлорежущего и аддитивного оборудования

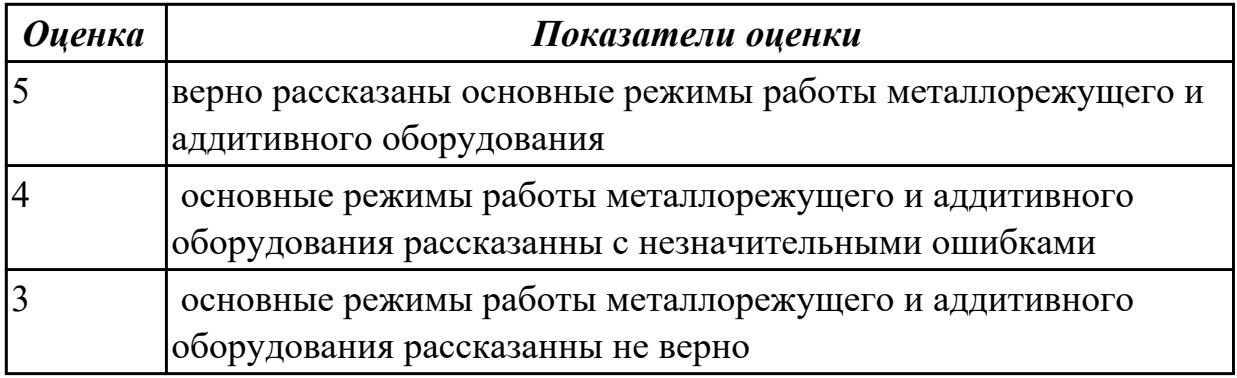

### **Дидактическая единица для контроля:**

1.14 программных пакетов SCADA-систем

### **Профессиональная(-ые) компетенция(-ии):**

ПК.3.2 Организовывать работы по устранению неполадок, отказов металлорежущего и аддитивного оборудования и ремонту станочных систем и технологических приспособлений из числа оборудования механического участка в рамках своей компетенции

ПК.3.3 Планировать работы по наладке и подналадке металлорежущего и аддитивного оборудования на основе технологической документации в соответствии с производственными задачами

### **Задание №1 (из текущего контроля)**

Пройти тест, состоящий из 10 вопросов, по теме " программных пакетов SCADAсистем"

1)В основные возможности и средства SCADA-систем НЕ входит:

2) В набор функции SCADA-системы НЕ входит:

3)Для организации взаимодействия с контроллерами, SCADA-системой НЕ могут

быть использованы следующие аппаратные средства:

4)SCADA-система это:

5)SCADA расшифровать абривиатуру:

6)Для чего предназначена SCADA система?:

7)Уязвимости данных сиситем:

8)Архитиктура SCADA:

9)Основные компоненты SCADA:

10)Основные задачи, решаемые SCADA-системами

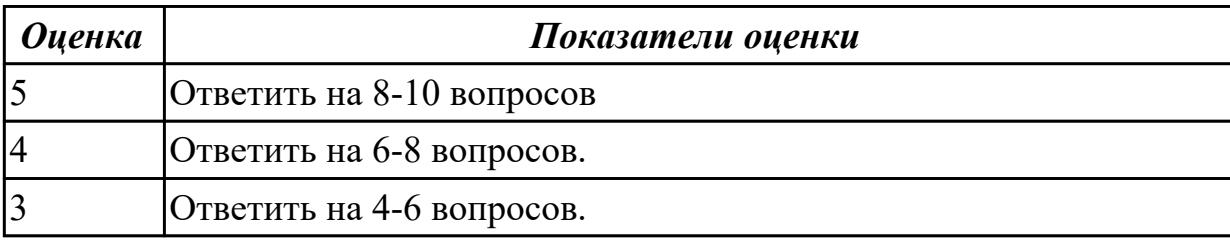

### **Дидактическая единица для контроля:**

1.15 правила выполнения расчетов, связанных с наладкой работы металлорежущего и аддитивного оборудования

### **Профессиональная(-ые) компетенция(-ии):**

ПК.3.3 Планировать работы по наладке и подналадке металлорежущего и аддитивного оборудования на основе технологической документации в соответствии с производственными задачами

ПК.3.4 Организовывать ресурсное обеспечение работ по наладке металлорежущего и аддитивного оборудования в соответствии с производственными задачами, в том числе с использованием SCADA систем

ПК.3.5 Контролировать качество работ по наладке, подналадке и техническому обслуживанию металлорежущего и аддитивного оборудования и соблюдение норм охраны труда и бережливого производства, в том числе с использованием SCADA систем

### **Задание №1 (из текущего контроля)**

Дана деталь с браком, изготовленная на 3д принтере. Определить вид брака,причину его появления и указать способы устранения.

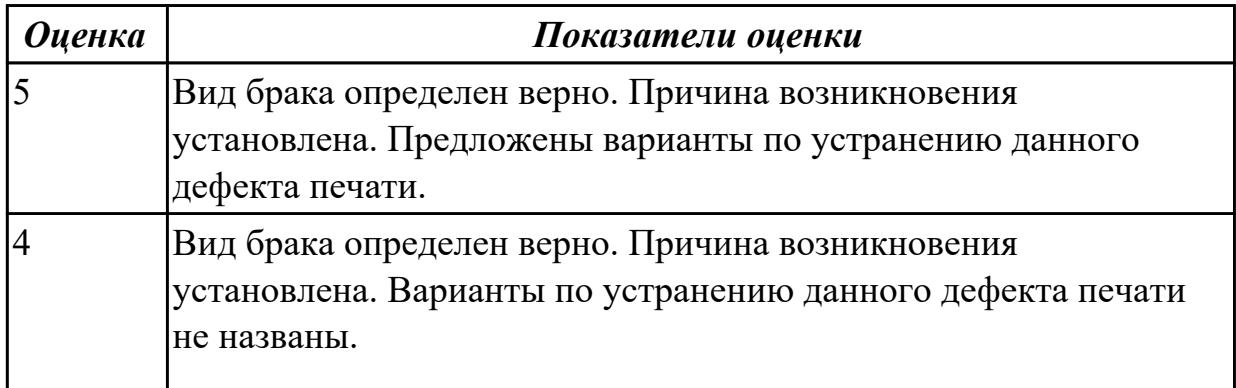

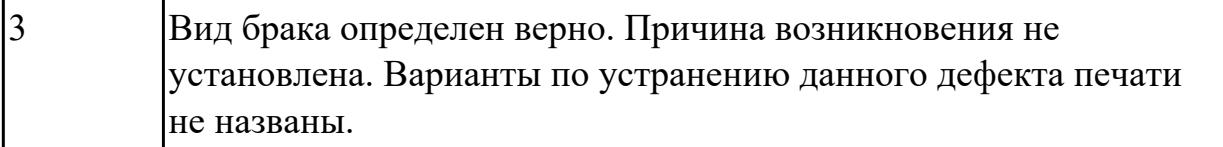

1.16 межоперационные карты обработки деталей и измерительный инструмент для контроля размеров деталей в соответствии с технологическим процессом

# **Профессиональная(-ые) компетенция(-ии):**

ПК.3.2 Организовывать работы по устранению неполадок, отказов металлорежущего и аддитивного оборудования и ремонту станочных систем и технологических приспособлений из числа оборудования механического участка в рамках своей компетенции

### **Задание №1 (из текущего контроля)**

Пройти тест, состоящий из 10 вопросов, по теме " межоперационные карты обработки деталей и измерительный инструмент для контроля размеров деталей в соответствии с технологическим процессом"

1)Виды измерительных приборов:

2)Чувствительность измерительного прибора

3)Непосредственные прямые измерения:

4)Эталоны

5)Вторичный прибор:

6)Образцовые меры и приборы выполняют функцию:

7)Датчик прибора установлен:

8)Классификация датчиков по принципу действия:

9)Погрешность измерения:

10)Абсолютная погрешность измерительного прибора:

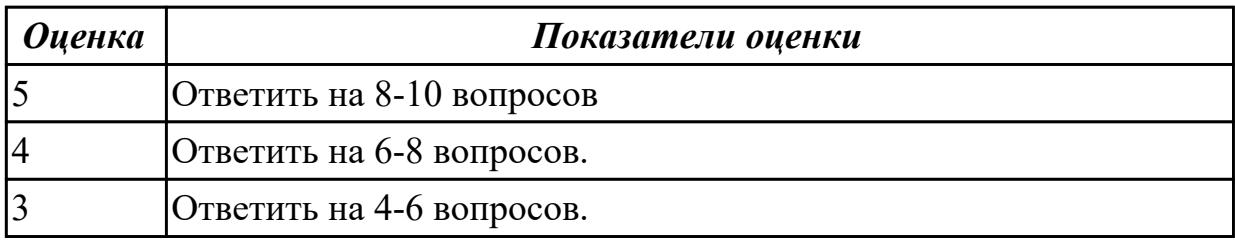

### **Дидактическая единица для контроля:**

1.17 виды контроля работы металлорежущего и аддитивного оборудования

# **Профессиональная(-ые) компетенция(-ии):**

ПК.3.3 Планировать работы по наладке и подналадке металлорежущего и аддитивного оборудования на основе технологической документации в соответствии с производственными задачами

ПК.3.5 Контролировать качество работ по наладке, подналадке и техническому обслуживанию металлорежущего и аддитивного оборудования и соблюдение норм охраны труда и бережливого производства, в том числе с использованием SCADA систем

# **Задание №1 (из текущего контроля)**

Подобрать контрольно-измерительные приборы, позволяющие произвести необходимый контроль детали, составить заявку на их получение.

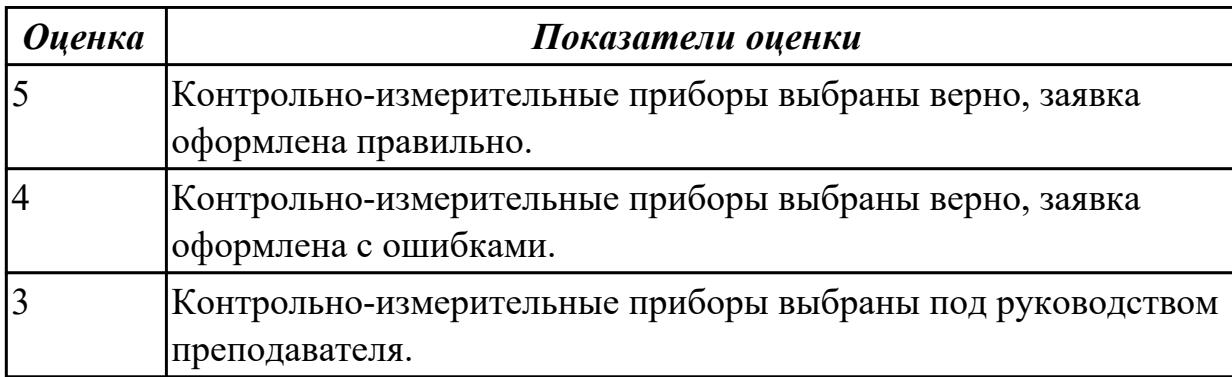

### **Дидактическая единица для контроля:**

1.18 контрольно-измерительный инструмент и приспособления, применяемые для обеспечения точности функционирования металлорежущего и аддитивного оборудования

### **Профессиональная(-ые) компетенция(-ии):**

ПК.3.1 Осуществлять диагностику неисправностей и отказов систем металлорежущего и аддитивного производственного оборудования в рамках своей компетенции для выбора методов и способов их устранения

ПК.3.3 Планировать работы по наладке и подналадке металлорежущего и аддитивного оборудования на основе технологической документации в соответствии с производственными задачами

# **Задание №1 (из текущего контроля)**

Продемонстрировать умения пользоваться контрольно-измерительным инструментом и приспособлениями, применяемые для обеспечения точности функционирования металлорежущего и аддитивного оборудования

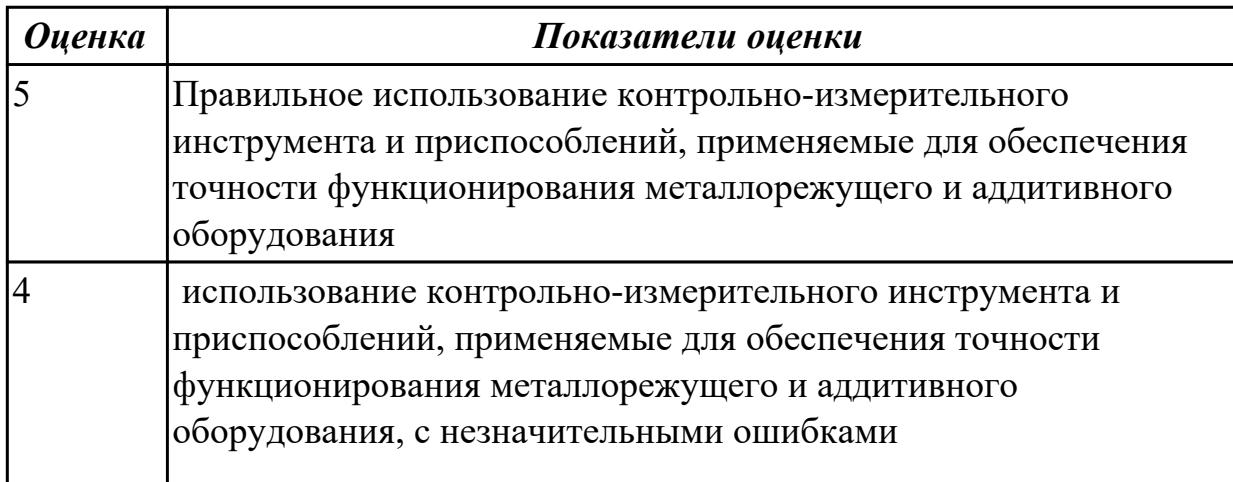

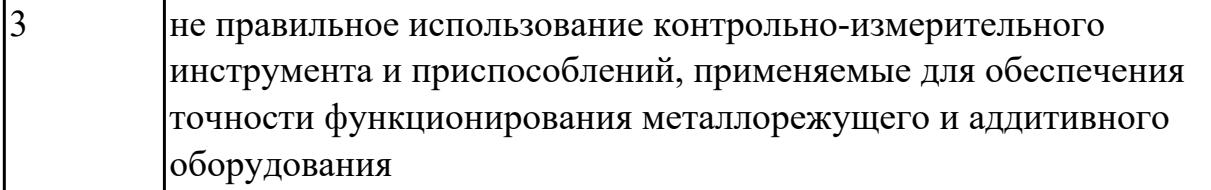

1.19 правила настройки, регулирования универсальных и специальных приспособлений контрольно-измерительных инструментов, приборов и инструментов для автоматического измерения деталей

#### **Профессиональная(-ые) компетенция(-ии):**

ПК.3.3 Планировать работы по наладке и подналадке металлорежущего и аддитивного оборудования на основе технологической документации в соответствии с производственными задачами

ПК.3.5 Контролировать качество работ по наладке, подналадке и техническому обслуживанию металлорежущего и аддитивного оборудования и соблюдение норм охраны труда и бережливого производства, в том числе с использованием SCADA систем

#### **Задание №1 (из текущего контроля)**

Проконтролировать соответствие размеров детали относительно чертежа, ручным КИМ.

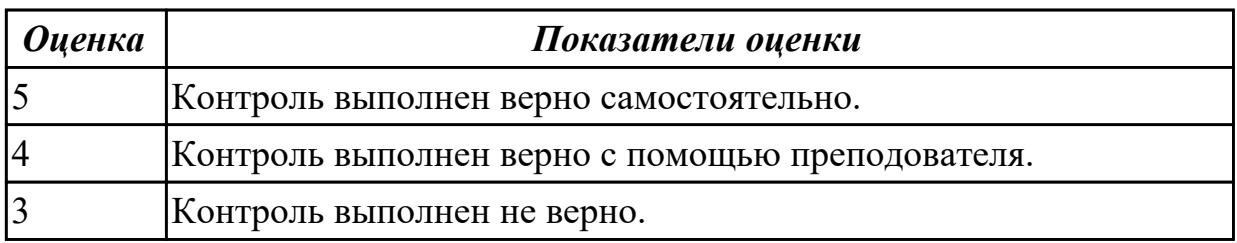

#### **Дидактическая единица для контроля:**

1.20 стандарты качества

### **Профессиональная(-ые) компетенция(-ии):**

ПК.3.1 Осуществлять диагностику неисправностей и отказов систем металлорежущего и аддитивного производственного оборудования в рамках своей компетенции для выбора методов и способов их устранения

ПК.3.2 Организовывать работы по устранению неполадок, отказов металлорежущего и аддитивного оборудования и ремонту станочных систем и технологических приспособлений из числа оборудования механического участка в рамках своей компетенции

### **Задание №1 (из текущего контроля)**

Пройти тест, состоящий из 10 вопросов, по теме "стандарты качества"

1)*Стандарт* – это

2)*Технические условия* –

3)Управление качеством продукции осуществляется на основе...

4)ISO это:

5)*Сертификация* – это

6)Свойство продукции

7)Классификационные показатели

8)Оценочные показатели

9)Ресурсосберегающие показатели

10)Стандартизация

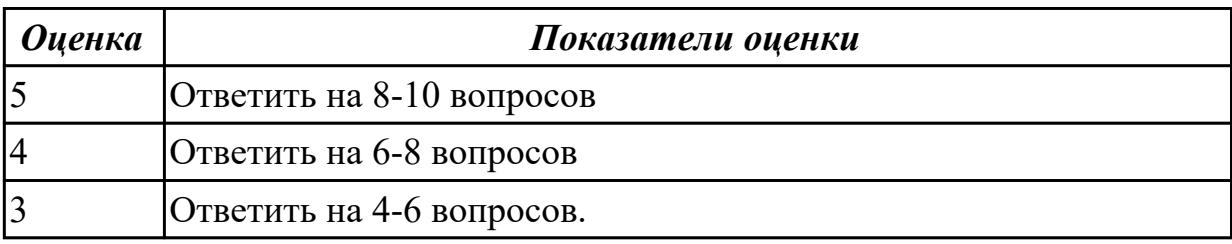

# **Дидактическая единица для контроля:**

1.21 нормы охраны труда и бережливого производства, в том числе с

использованием SCADA систем

# **Профессиональная(-ые) компетенция(-ии):**

ПК.3.1 Осуществлять диагностику неисправностей и отказов систем

металлорежущего и аддитивного производственного оборудования в рамках своей компетенции для выбора методов и способов их устранения

ПК.3.2 Организовывать работы по устранению неполадок, отказов

металлорежущего и аддитивного оборудования и ремонту станочных систем и технологических приспособлений из числа оборудования механического участка в рамках своей компетенции

ПК.3.5 Контролировать качество работ по наладке, подналадке и техническому обслуживанию металлорежущего и аддитивного оборудования и соблюдение норм охраны труда и бережливого производства, в том числе с использованием SCADA систем

# **Задание №1 (из текущего контроля)**

Пройти тест, состоящий из 10 вопросов, по теме "Классификация 3д принтеров" 1)Назовите первый принцип бережливого производства.

2)Быстрая переналадка оборудования - это

3)КАРТОЧКА, НА КОТОРОЙ ОБОЗНАЧЕНО, КАКИЕ ДЕТАЛИ И В КАКОМ КОЛИЧЕСТВЕ НЕОБХОДИМО ДОСТАВИТЬ НА СЛЕДУЮЩИЙ ЭТАП ПРОИЗВОДСТВЕННОГО ПРОЦЕССА В БЕРЕЖЛИВОМ ПРОИЗВОДСТВЕ

4)Цель любой деятельности по усовершенствованию - это:

5)НЕРАВНОМЕРНЫЙ ТЕМП ОПЕРАЦИИ НА РАЗНЫХ СТАДИЯХ ПРОИЗВОДСТВА, КОТОРЫЙ СПОСОБСТВУЕТ ОЖИДАНИЮ РАБОТЫ И АВРАЛЬНОЙ РАБОТЕ

# 6)ЧТО ОЗНАЧАЕТ КРАСНЫЙ СИГНАЛ-АНДОН? 7)ФОРМУЛА РАСЧЕТА ЦЕНЫ В ТРАДИЦИОННОМ МАССОВОМ ПРОИЗВОДСТВЕ 8)МУДА - ЭТО 9)ИНФОРМАЦИОННАЯ СИСТЕМА, КОТОРАЯ РЕГУЛИРУЕТ ПРОИЗВОДСТВО НЕОБХОДИМОЙ ПРОДУКЦИИ В НУЖНОМ КОЛИЧЕСТВЕ И В НЕОБХОДИМОЕ ВРЕМЯ В НУЖНОЕ МЕСТО НА КАЖДОМ ЭТАПЕ ПРОИЗВОДСТВА

10)ХАРАКТЕРНЫЕ ОСОБЕННОСТИ БЕРЕЖЛИВОГО ПРОИЗВОДСТВА:

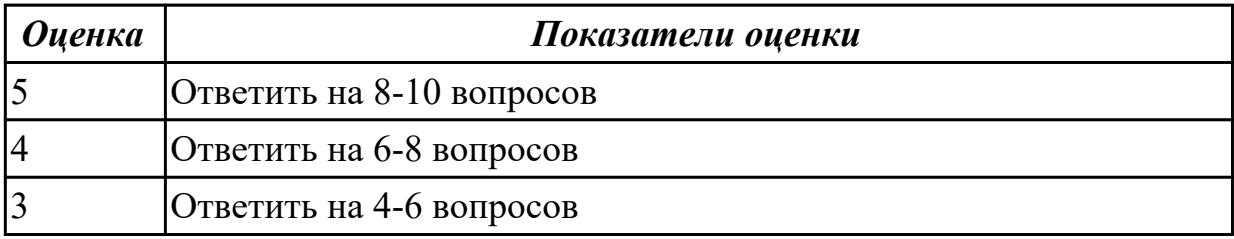

### **Дидактическая единица для контроля:**

1.22 правила проверки станков на точность, на работоспособность и точность позиционирования

#### **Профессиональная(-ые) компетенция(-ии):**

ПК.3.1 Осуществлять диагностику неисправностей и отказов систем металлорежущего и аддитивного производственного оборудования в рамках своей компетенции для выбора методов и способов их устранения

ПК.3.3 Планировать работы по наладке и подналадке металлорежущего и аддитивного оборудования на основе технологической документации в соответствии с производственными задачами

# **Задание №1 (из текущего контроля)**

Рассказать правила проверки станков на точность,работоспособность и точность

позиционирования

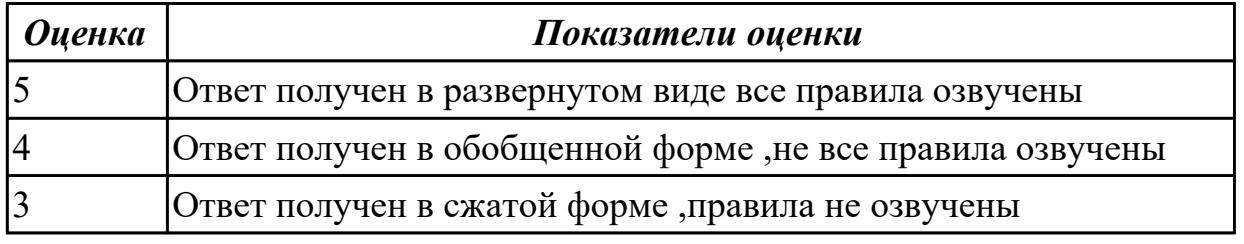

### **Дидактическая единица для контроля:**

1.23 основы статистического контроля и регулирования процессов обработки деталей

### **Профессиональная(-ые) компетенция(-ии):**

ПК.3.3 Планировать работы по наладке и подналадке металлорежущего и

аддитивного оборудования на основе технологической документации в соответствии с производственными задачами

ПК.3.4 Организовывать ресурсное обеспечение работ по наладке металлорежущего и аддитивного оборудования в соответствии с производственными задачами, в том числе с использованием SCADA систем

# **Задание №1 (из текущего контроля)**

откоректировать процесс обработки детали исходя из параметров полученной детали

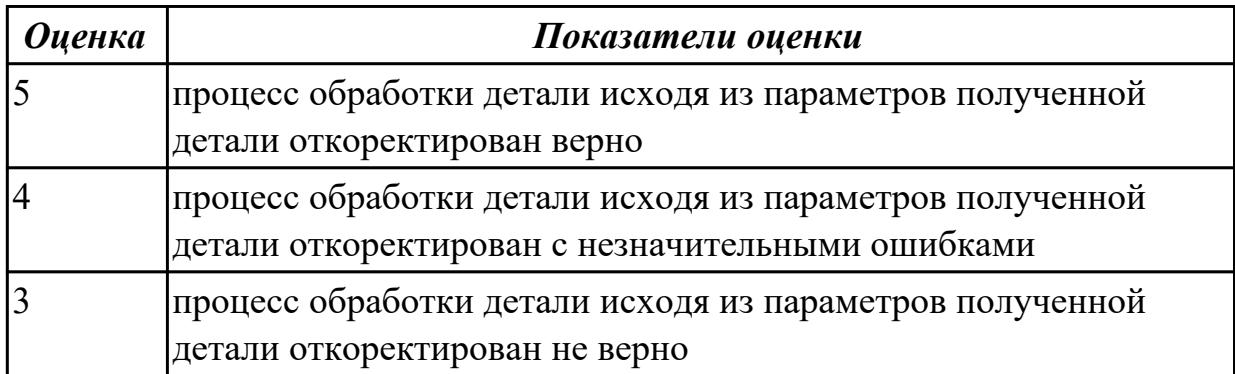

# **Дидактическая единица для контроля:**

2.1 осуществлять оценку работоспособности и степени износа узлов и элементов металлорежущего оборудования

# **Профессиональная(-ые) компетенция(-ии):**

ПК.3.4 Организовывать ресурсное обеспечение работ по наладке металлорежущего и аддитивного оборудования в соответствии с производственными задачами, в том числе с использованием SCADA систем

ПК.3.5 Контролировать качество работ по наладке, подналадке и техническому обслуживанию металлорежущего и аддитивного оборудования и соблюдение норм охраны труда и бережливого производства, в том числе с использованием SCADA систем

# **Задание №1 (из текущего контроля)**

Проведите диагностирование параметров точности и надежности металлорежущих станков и оборудования.

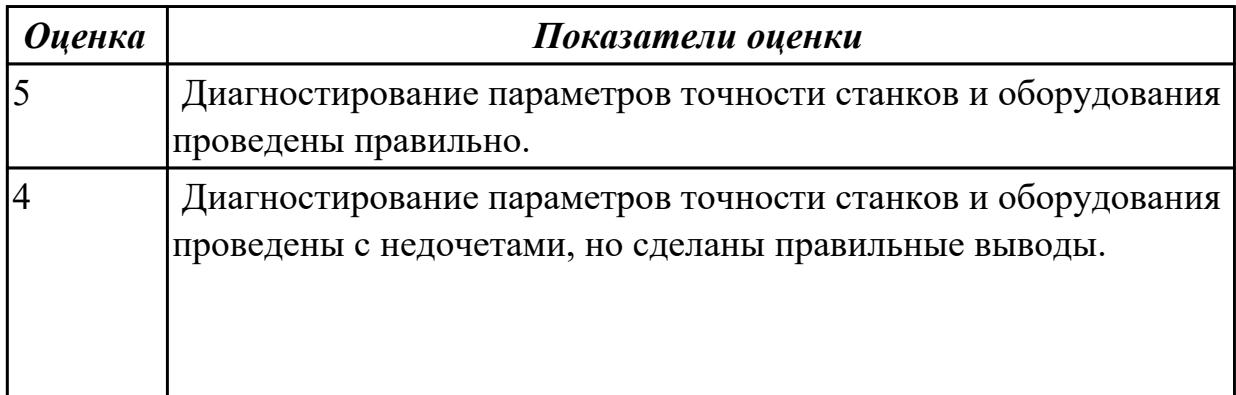

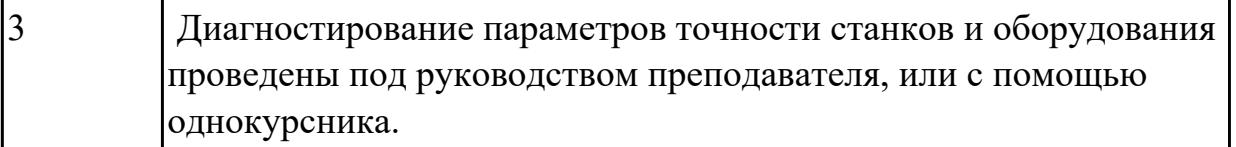

2.2 программировать в полуавтоматическом режиме и дополнительные функции станка

# **Профессиональная(-ые) компетенция(-ии):**

ПК.3.1 Осуществлять диагностику неисправностей и отказов систем металлорежущего и аддитивного производственного оборудования в рамках своей компетенции для выбора методов и способов их устранения

ПК.3.2 Организовывать работы по устранению неполадок, отказов

металлорежущего и аддитивного оборудования и ремонту станочных систем и технологических приспособлений из числа оборудования механического участка в рамках своей компетенции

ПК.3.3 Планировать работы по наладке и подналадке металлорежущего и аддитивного оборудования на основе технологической документации в соответствии с производственными задачами

ПК.3.4 Организовывать ресурсное обеспечение работ по наладке металлорежущего и аддитивного оборудования в соответствии с производственными задачами, в том числе с использованием SCADA систем

### **Задание №1 (из текущего контроля)**

Написать программу обработки детали согласно выданному чертежу.

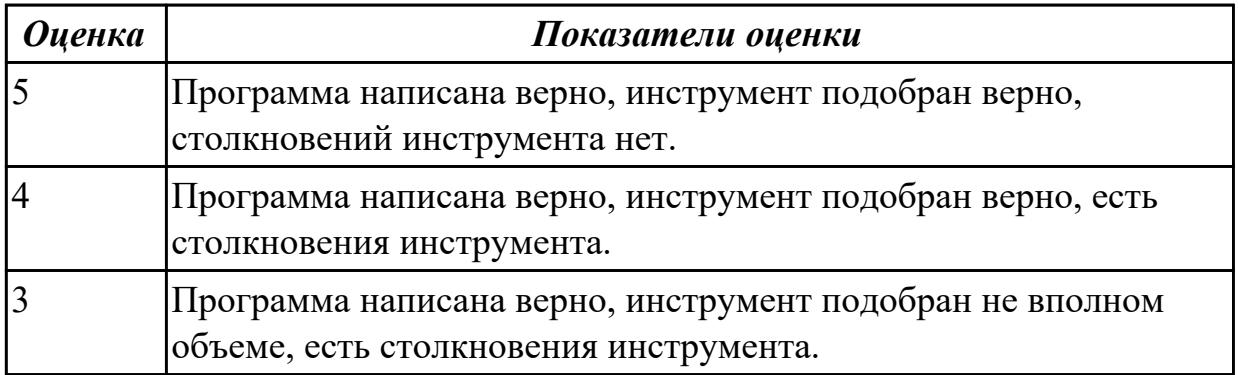

# **Дидактическая единица для контроля:**

2.3 выполнять обработку отверстий и поверхностей в деталях по 8-14 квалитету и выше

# **Профессиональная(-ые) компетенция(-ии):**

ПК.3.4 Организовывать ресурсное обеспечение работ по наладке металлорежущего и аддитивного оборудования в соответствии с производственными задачами, в том числе с использованием SCADA систем

ПК.3.5 Контролировать качество работ по наладке, подналадке и техническому

обслуживанию металлорежущего и аддитивного оборудования и соблюдение норм охраны труда и бережливого производства, в том числе с использованием SCADA систем

# **Задание №1 (из текущего контроля)**

Написать программу обработки отверстий согласно выданному чертежу.

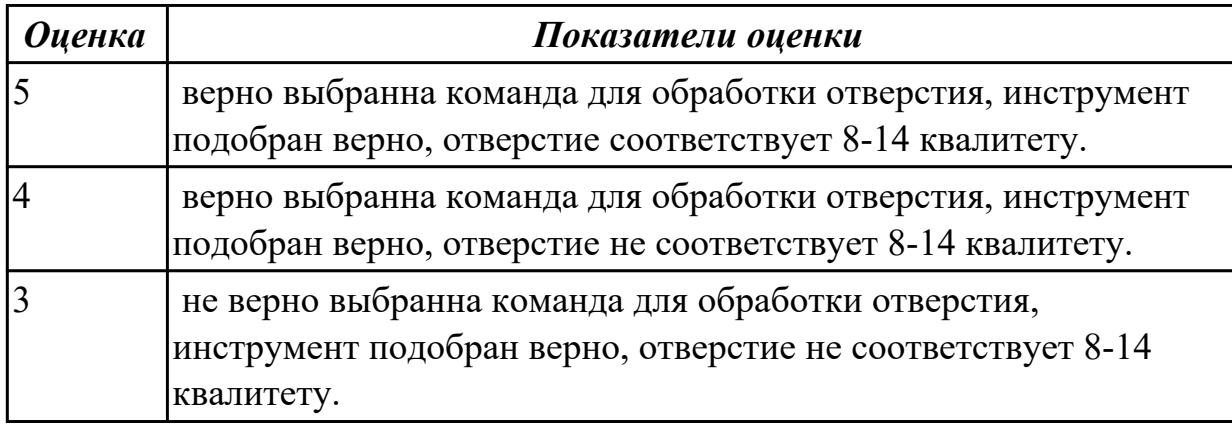

### **Дидактическая единица для контроля:**

2.4 выполнять установку и выверку деталей в двух плоскостях

### **Профессиональная(-ые) компетенция(-ии):**

ПК.3.3 Планировать работы по наладке и подналадке металлорежущего и аддитивного оборудования на основе технологической документации в соответствии с производственными задачами

ПК.3.4 Организовывать ресурсное обеспечение работ по наладке металлорежущего и аддитивного оборудования в соответствии с производственными задачами, в том числе с использованием SCADA систем

ПК.3.5 Контролировать качество работ по наладке, подналадке и техническому обслуживанию металлорежущего и аддитивного оборудования и соблюдение норм охраны труда и бережливого производства, в том числе с использованием SCADA систем

### **Задание №1 (из текущего контроля)**

установить и выверить деталь на столе станка.

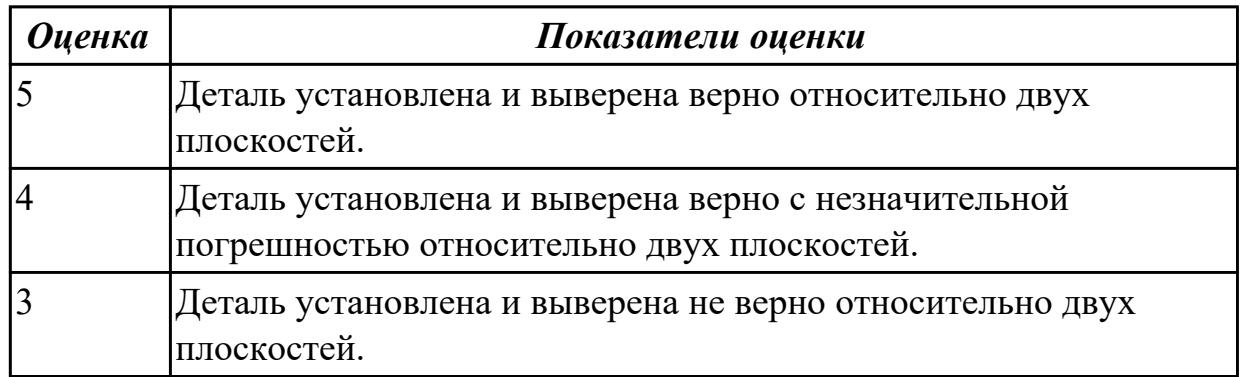

2.5 организовывать регулировку механических и электромеханических устройств металлорежущего и аддитивного оборудования

# **Профессиональная(-ые) компетенция(-ии):**

ПК.3.1 Осуществлять диагностику неисправностей и отказов систем металлорежущего и аддитивного производственного оборудования в рамках своей компетенции для выбора методов и способов их устранения

ПК.3.2 Организовывать работы по устранению неполадок, отказов

металлорежущего и аддитивного оборудования и ремонту станочных систем и технологических приспособлений из числа оборудования механического участка в рамках своей компетенции

# **Задание №1 (из текущего контроля)**

Обоснуйте и выполните настройку хода стола для выполнения зачетной работы

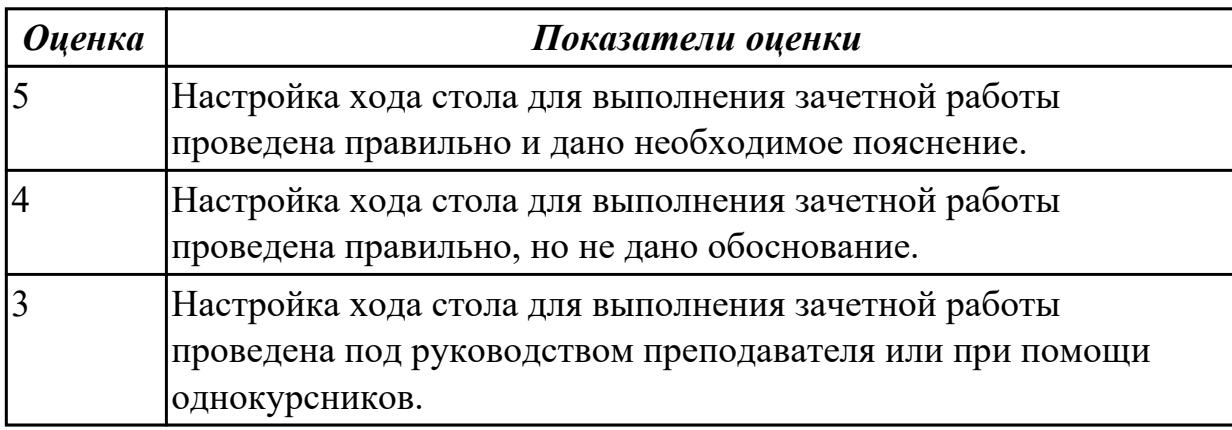

### **Дидактическая единица для контроля:**

2.6 выполнять наладку однотипных обрабатывающих центров с ЧПУ

# **Профессиональная(-ые) компетенция(-ии):**

ПК.3.1 Осуществлять диагностику неисправностей и отказов систем металлорежущего и аддитивного производственного оборудования в рамках своей компетенции для выбора методов и способов их устранения

ПК.3.3 Планировать работы по наладке и подналадке металлорежущего и аддитивного оборудования на основе технологической документации в соответствии с производственными задачами

ПК.3.4 Организовывать ресурсное обеспечение работ по наладке металлорежущего и аддитивного оборудования в соответствии с производственными задачами, в том числе с использованием SCADA систем

ПК.3.5 Контролировать качество работ по наладке, подналадке и техническому обслуживанию металлорежущего и аддитивного оборудования и соблюдение норм охраны труда и бережливого производства, в том числе с использованием SCADA систем

# **Задание №1 (из текущего контроля)**

Загрузить инструмент в магазин станка и правильно определить вылет инструмента.

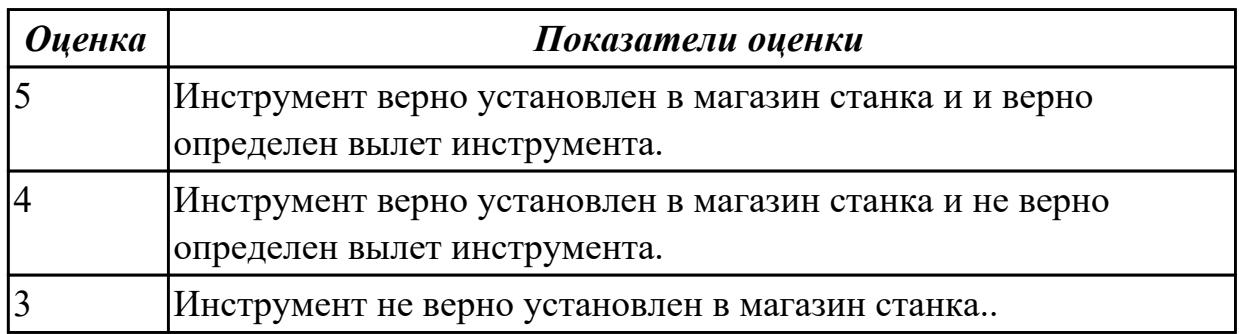

#### **Дидактическая единица для контроля:**

2.7 выполнять подналадку основных механизмов обрабатывающих центров в процессе работы

#### **Профессиональная(-ые) компетенция(-ии):**

ПК.3.3 Планировать работы по наладке и подналадке металлорежущего и аддитивного оборудования на основе технологической документации в соответствии с производственными задачами

ПК.3.5 Контролировать качество работ по наладке, подналадке и техническому обслуживанию металлорежущего и аддитивного оборудования и соблюдение норм охраны труда и бережливого производства, в том числе с использованием SCADA систем

### **Задание №1 (из текущего контроля)**

Включить и настроить поворотный стол к станку с ЧПУ.

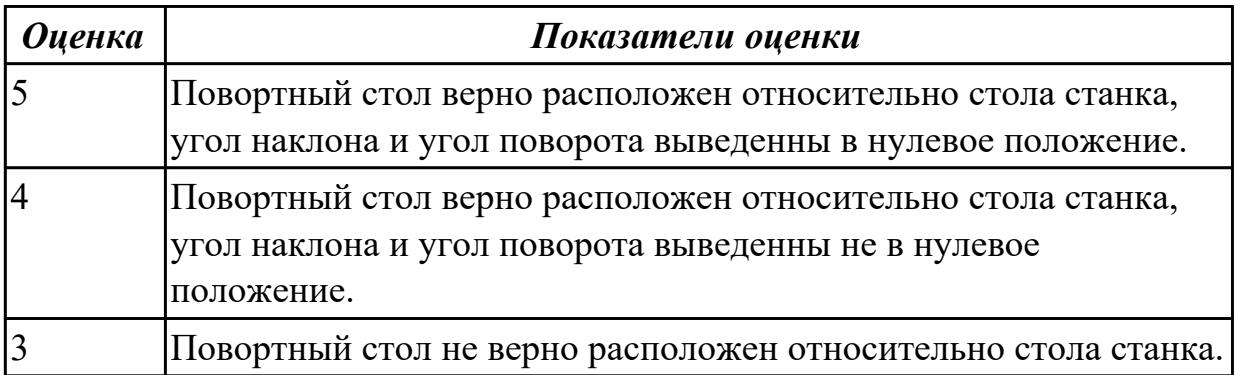

### **Дидактическая единица для контроля:**

2.8 выполнять наладку обрабатывающих центров по 6-8 квалитетам

### **Профессиональная(-ые) компетенция(-ии):**

ПК.3.1 Осуществлять диагностику неисправностей и отказов систем металлорежущего и аддитивного производственного оборудования в рамках своей компетенции для выбора методов и способов их устранения

### **Задание №1 (из текущего контроля)**

Выполнить наладку расточного инструмента и обеспечить правильную настройку

#### вылета инструмента

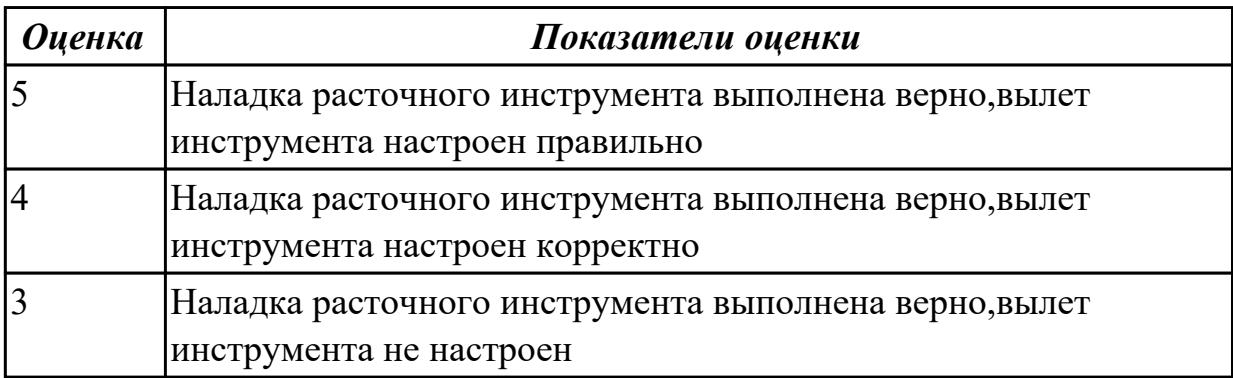

#### **Дидактическая единица для контроля:**

2.9 оформлять техническую документацию для осуществления наладки и подналаки оборудования машиностроительных производств

#### **Профессиональная(-ые) компетенция(-ии):**

ПК.3.1 Осуществлять диагностику неисправностей и отказов систем металлорежущего и аддитивного производственного оборудования в рамках своей компетенции для выбора методов и способов их устранения

#### **Задание №1 (из текущего контроля)**

Оформить техническую документацию для наладки и подналадки оборудования машиностроительных производств

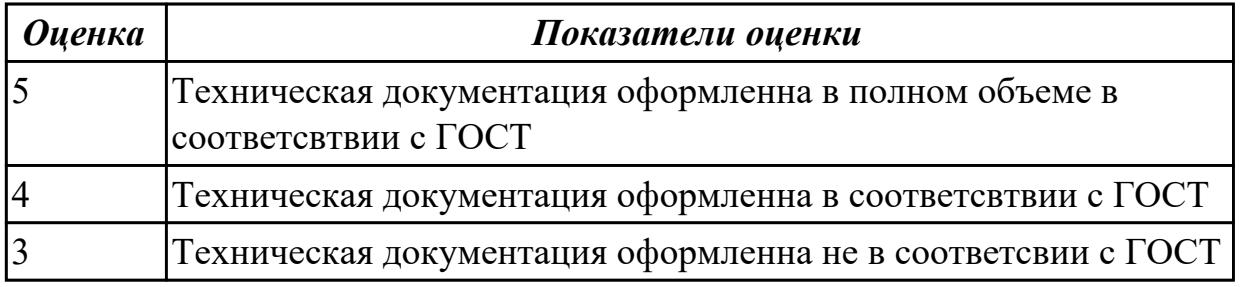

#### **Дидактическая единица для контроля:**

2.10 рассчитывать и измерять основные параметры простых электрических, магнитных и электронных цепей

### **Профессиональная(-ые) компетенция(-ии):**

ПК.3.1 Осуществлять диагностику неисправностей и отказов систем металлорежущего и аддитивного производственного оборудования в рамках своей компетенции для выбора методов и способов их устранения

#### **Задание №1 (из текущего контроля)**

Произвести расчет и измерени простых электирческих цепей

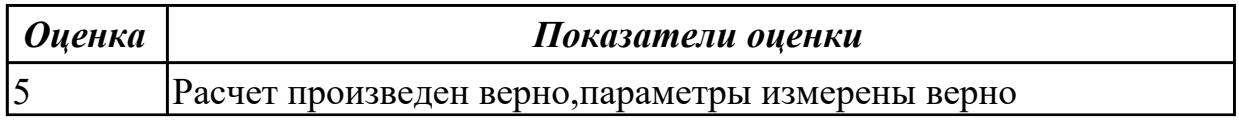

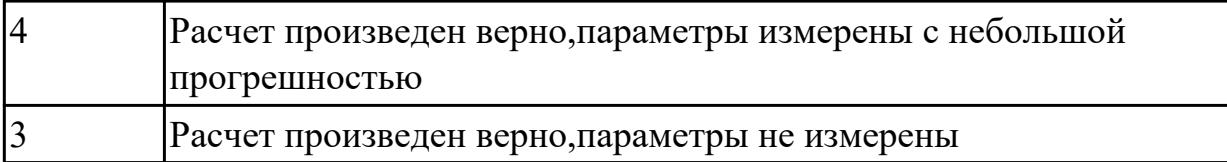

2.11 рассчитывать энергетические, информационные и материально-технические ресурсы в соответствии с производственными задачами

#### **Профессиональная(-ые) компетенция(-ии):**

ПК.3.3 Планировать работы по наладке и подналадке металлорежущего и аддитивного оборудования на основе технологической документации в соответствии с производственными задачами

#### **Задание №1 (из текущего контроля)**

Исходя из полученной модели или чертежа,произвести расчет припусков с учетом материала заготовки и произвести расчет рабочего времени.

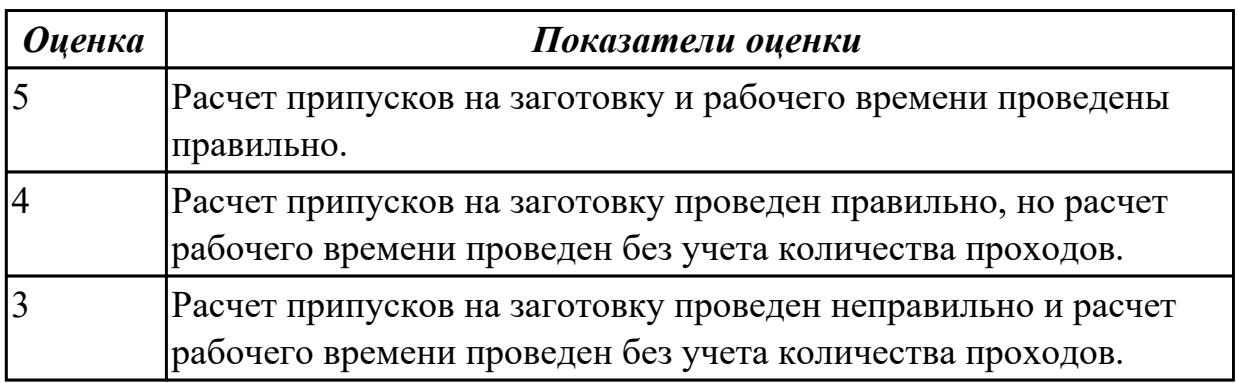

### **Дидактическая единица для контроля:**

2.12 выполнять расчеты, связанные с наладкой работы металлорежущего и аддитивного оборудования

#### **Профессиональная(-ые) компетенция(-ии):**

ПК.3.4 Организовывать ресурсное обеспечение работ по наладке металлорежущего и аддитивного оборудования в соответствии с производственными задачами, в том числе с использованием SCADA систем

#### **Задание №1 (из текущего контроля)**

выполнить расчеты, связанные с наладкой работы металлорежущего и аддитивного оборудования

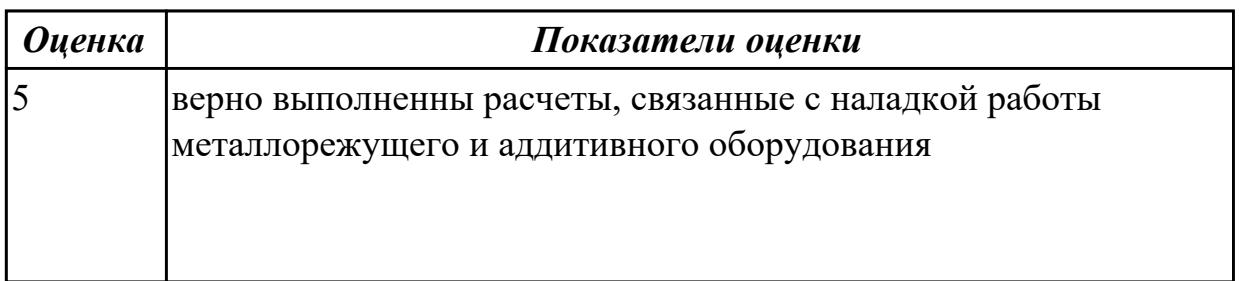

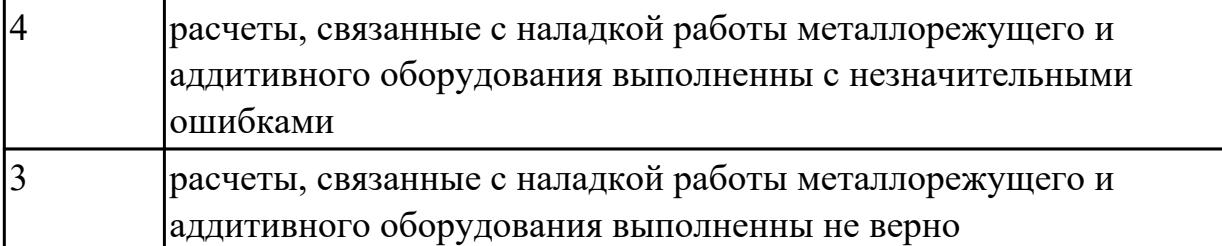

2.13 применять SCADA-системы для обеспечения работ по наладке металлорежущего и аддитивного оборудования

### **Профессиональная(-ые) компетенция(-ии):**

ПК.3.1 Осуществлять диагностику неисправностей и отказов систем металлорежущего и аддитивного производственного оборудования в рамках своей компетенции для выбора методов и способов их устранения

### **Задание №1 (из текущего контроля)**

Составить схему блоков автоматизации металлорежущего и аддитивного оборудования

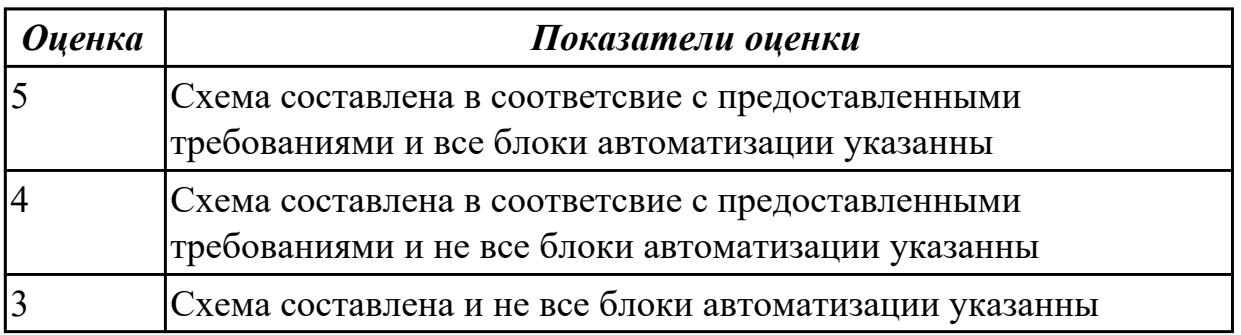

# **Дидактическая единица для контроля:**

2.14 обеспечивать безопасность работ по наладке, подналадке и техническому обслуживанию металлорежущего и аддитивного оборудования

# **Профессиональная(-ые) компетенция(-ии):**

ПК.3.1 Осуществлять диагностику неисправностей и отказов систем

металлорежущего и аддитивного производственного оборудования в рамках своей компетенции для выбора методов и способов их устранения

ПК.3.4 Организовывать ресурсное обеспечение работ по наладке металлорежущего и аддитивного оборудования в соответствии с производственными задачами, в том числе с использованием SCADA систем

# **Задание №1 (из текущего контроля)**

Показать порядок обеспечения безопасности при наладке, подналадке и техническому обслуживанию металлорежущего и аддитивного оборудования

*Оценка Показатели оценки*

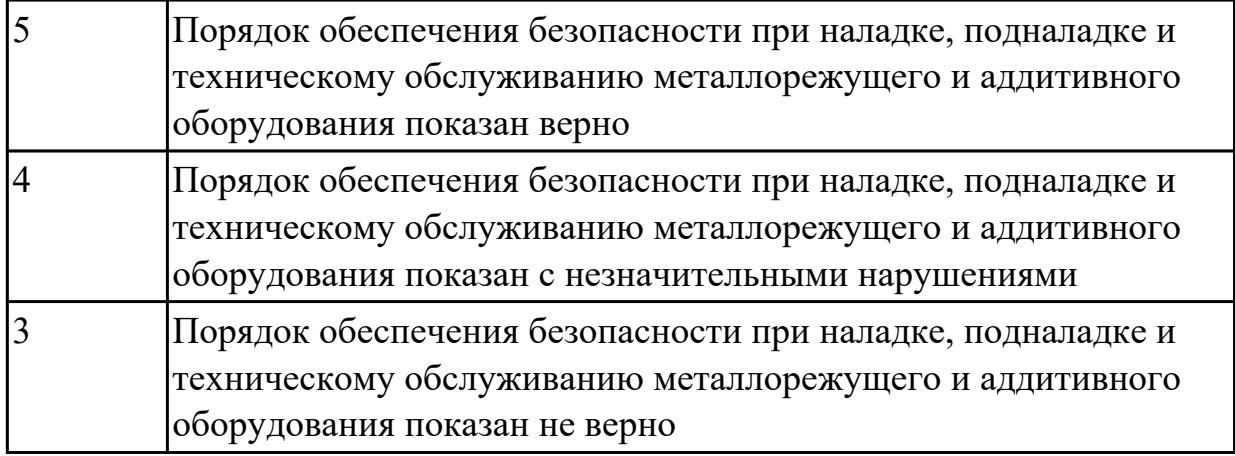

2.15 оценивать точность функционирования металлорежущего оборудования на технологических позициях производственных участков

### **Профессиональная(-ые) компетенция(-ии):**

ПК.3.5 Контролировать качество работ по наладке, подналадке и техническому обслуживанию металлорежущего и аддитивного оборудования и соблюдение норм охраны труда и бережливого производства, в том числе с использованием SCADA систем

### **Задание №1 (из текущего контроля)**

Верно оценить точность функционирования металлорежущего оборудования на технологических позициях производственных участков

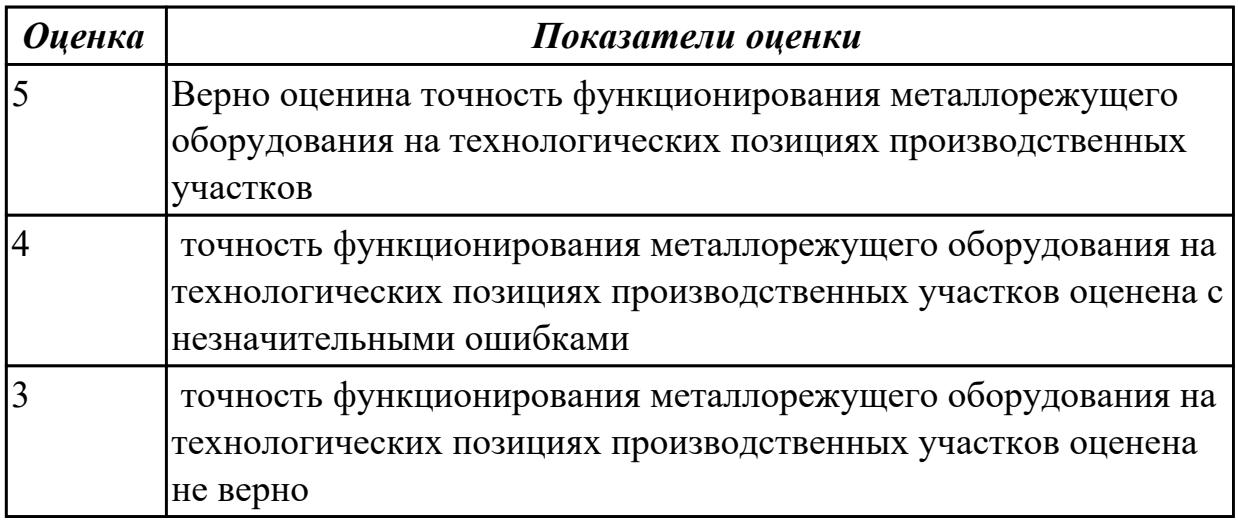

# **Дидактическая единица для контроля:**

2.16 контролировать исправность приборов активного и пассивного контроля, контрольных устройств и автоматов

# **Профессиональная(-ые) компетенция(-ии):**

ПК.3.1 Осуществлять диагностику неисправностей и отказов систем металлорежущего и аддитивного производственного оборудования в рамках своей

### компетенции для выбора методов и способов их устранения

### **Задание №1 (из текущего контроля)**

Выявить неисправность припоров активного и пассивого контроля и найти причину поломки

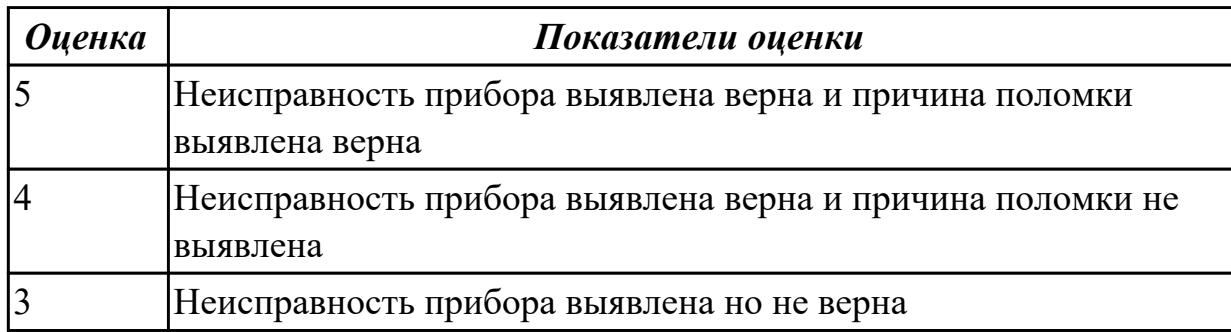

#### **Дидактическая единица для контроля:**

2.17 производить контроль размеров детали

### **Профессиональная(-ые) компетенция(-ии):**

ПК.3.3 Планировать работы по наладке и подналадке металлорежущего и аддитивного оборудования на основе технологической документации в соответствии с производственными задачами

ПК.3.5 Контролировать качество работ по наладке, подналадке и техническому обслуживанию металлорежущего и аддитивного оборудования и соблюдение норм охраны труда и бережливого производства, в том числе с использованием SCADA систем

#### **Задание №1 (из текущего контроля)**

Выполнить контроль детали

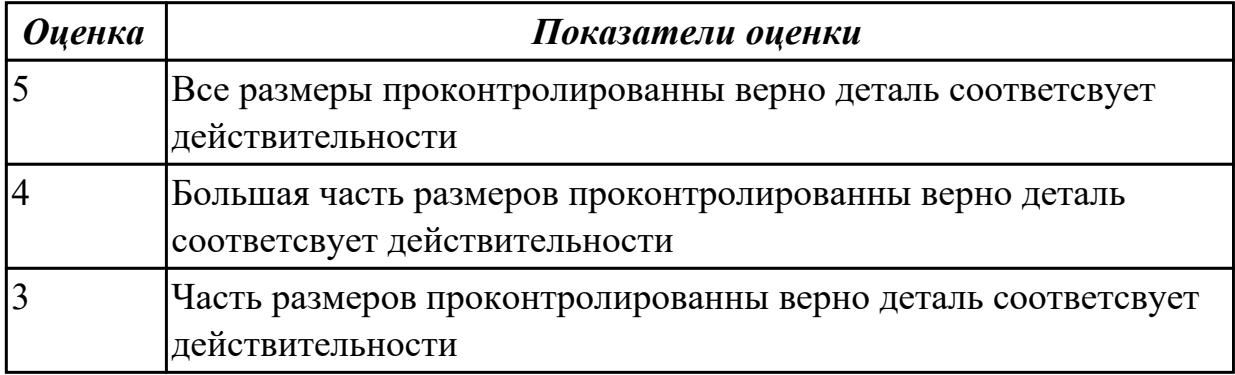

#### **Дидактическая единица для контроля:**

2.18 использовать универсальные и специализированные мерительные инструменты

### **Профессиональная(-ые) компетенция(-ии):**

ПК.3.5 Контролировать качество работ по наладке, подналадке и техническому обслуживанию металлорежущего и аддитивного оборудования и соблюдение норм охраны труда и бережливого производства, в том числе с использованием SCADA систем

# **Задание №1 (из текущего контроля)**

Выполнить контроль детали с использованием универсальных и специализированных мерительных инструментов

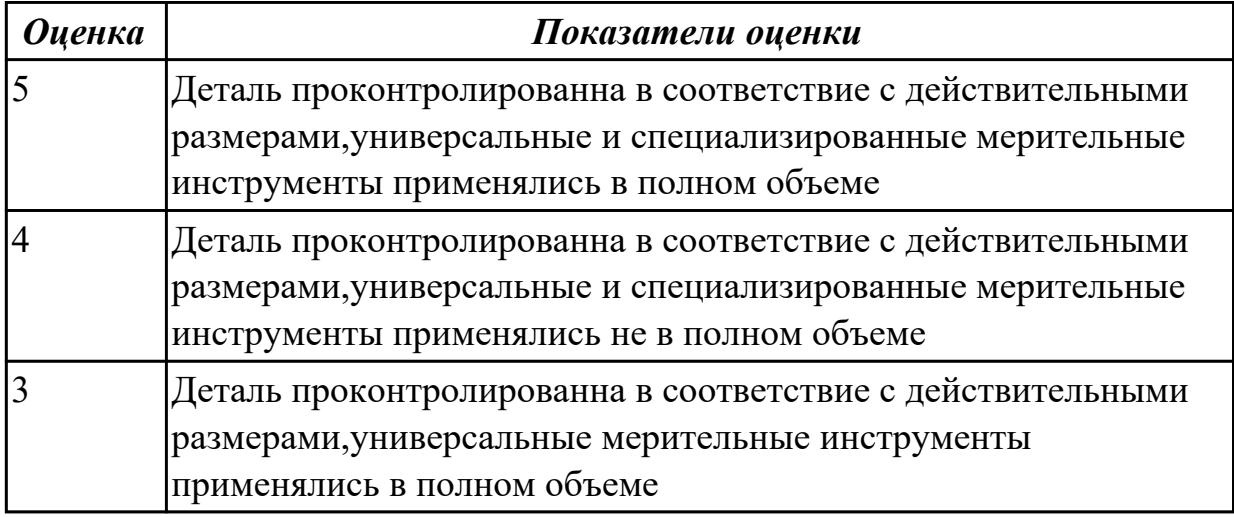

### **Дидактическая единица для контроля:**

2.4 выполнять установку и выверку деталей в двух плоскостях

### **Профессиональная(-ые) компетенция(-ии):**

ПК.3.3 Планировать работы по наладке и подналадке металлорежущего и аддитивного оборудования на основе технологической документации в соответствии с производственными задачами

### **Задание №1 (из текущего контроля)**

Выполнить установку и выверку деталей в двух полскостях

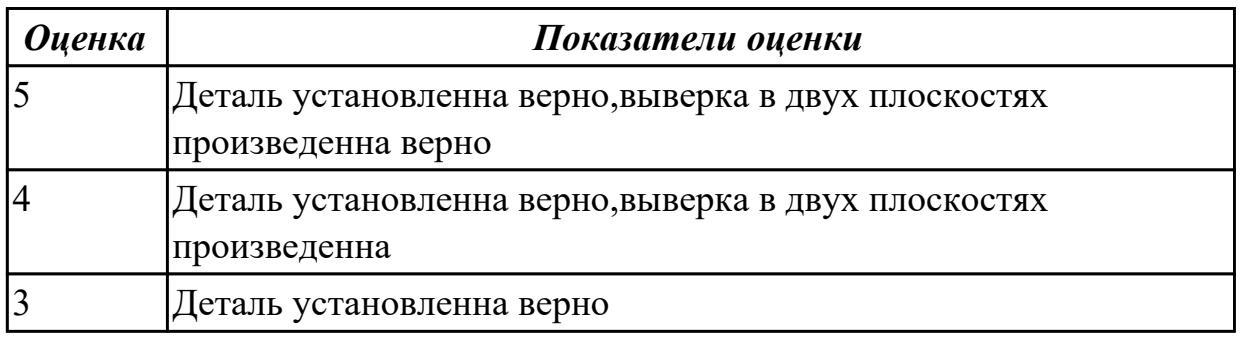

# **3.2 УП.03**

Учебная практика направлена на формирование у обучающихся практических профессиональных умений, приобретение первоначального практического опыта, реализуется в рамках профессионального модуля по основному основному виду деятельности для последующего освоения ими общих и профессиональных компетенций по избранной специальности. Предметом оценки по учебной практике являются дидактические единицы: уметь, иметь практический опыт.

По учебной практике обучающиеся ведут дневник практики, в котором выполняют записи о решении профессиональных задач, выполнении заданий в соответствии с программой, ежедневно подписывают дневник с отметкой о выполненных работах у руководителя практики.

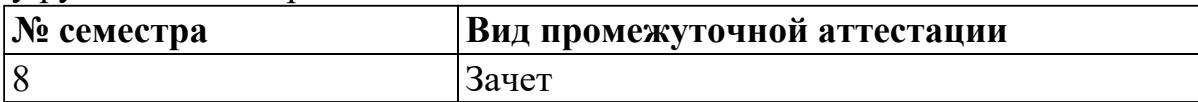

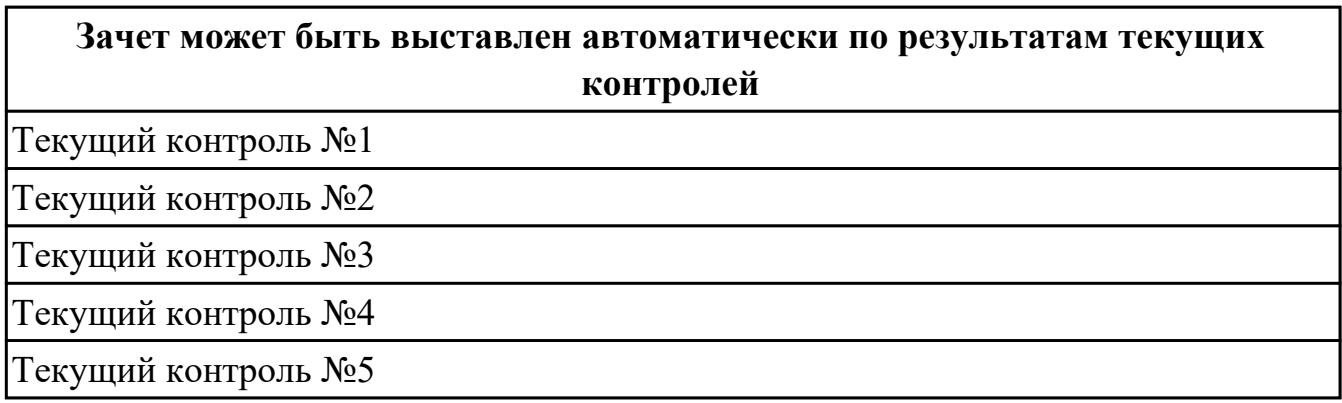

**Метод и форма контроля:** Индивидуальные задания (Сравнение с аналогом) **Вид контроля:** по выбору выполнить два практических задания

# **Дидактическая единица для контроля:**

2.4 выполнять установку и выверку деталей в двух плоскостях

### **Профессиональная(-ые) компетенция(-ии):**

ПК.3.1 Осуществлять диагностику неисправностей и отказов систем металлорежущего и аддитивного производственного оборудования в рамках своей компетенции для выбора методов и способов их устранения

ПК.3.3 Планировать работы по наладке и подналадке металлорежущего и аддитивного оборудования на основе технологической документации в

соответствии с производственными задачами

#### **Задание №1 (из текущего контроля)**

Выполнить контроль детали

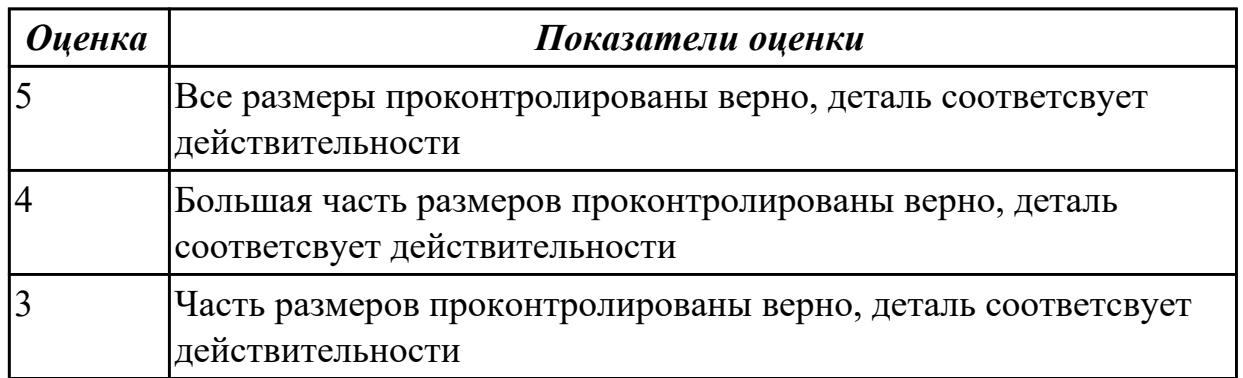

2.6 выполнять наладку однотипных обрабатывающих центров с ЧПУ

# **Профессиональная(-ые) компетенция(-ии):**

ПК.3.2 Организовывать работы по устранению неполадок, отказов металлорежущего и аддитивного оборудования и ремонту станочных систем и технологических приспособлений из числа оборудования механического участка в рамках своей компетенции

ПК.3.5 Контролировать качество работ по наладке, подналадке и техническому обслуживанию металлорежущего и аддитивного оборудования и соблюдение норм охраны труда и бережливого производства, в том числе с использованием SCADA систем

# **Задание №1 (из текущего контроля)**

Загрузить инструмент в магазин станка и правильно определить вылет инструмента.

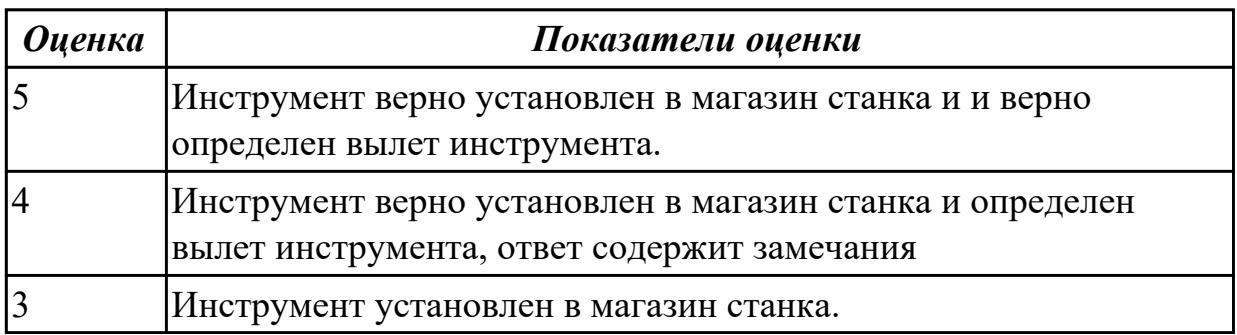

### **Дидактическая единица для контроля:**

2.7 выполнять подналадку основных механизмов обрабатывающих центров в процессе работы

# **Профессиональная(-ые) компетенция(-ии):**

ПК.3.3 Планировать работы по наладке и подналадке металлорежущего и аддитивного оборудования на основе технологической документации в соответствии с производственными задачами

ПК.3.5 Контролировать качество работ по наладке, подналадке и техническому обслуживанию металлорежущего и аддитивного оборудования и соблюдение норм охраны труда и бережливого производства, в том числе с использованием SCADA систем

# **Задание №1 (из текущего контроля)**

Показать порядок обеспечения безопасности при наладке, подналадке и техническому обслуживанию металлорежущего и аддитивного оборудования

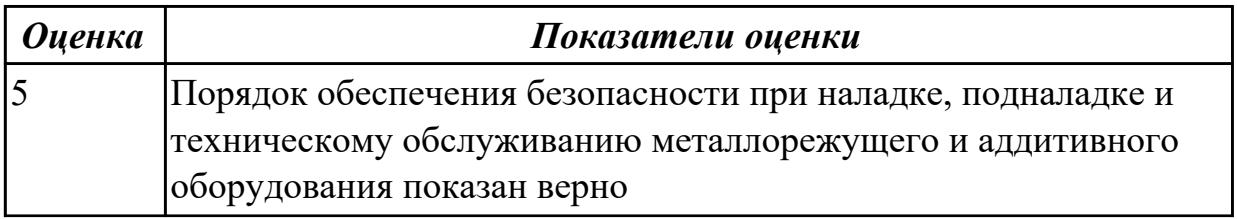

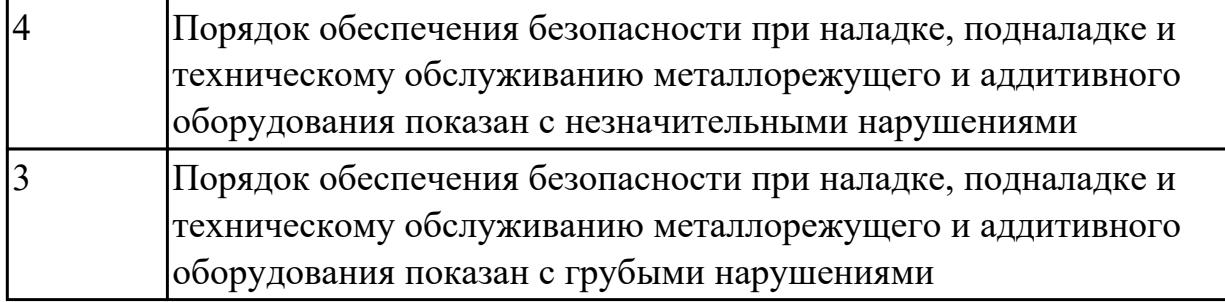

### **Задание №2 (из текущего контроля)**

Включить и настроить поворотный стол к станку с ЧПУ.

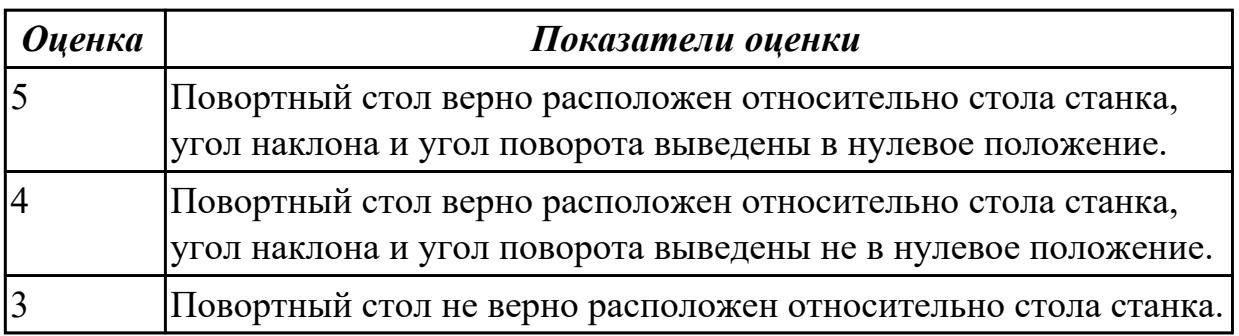

# **Дидактическая единица для контроля:**

2.8 выполнять наладку обрабатывающих центров по 6-8 квалитетам

# **Профессиональная(-ые) компетенция(-ии):**

ПК.3.2 Организовывать работы по устранению неполадок, отказов металлорежущего и аддитивного оборудования и ремонту станочных систем и технологических приспособлений из числа оборудования механического участка в рамках своей компетенции

# **Задание №1 (из текущего контроля)**

Выполнить наладку расточного инструмента и обеспечить правильную настройку вылета инструмента

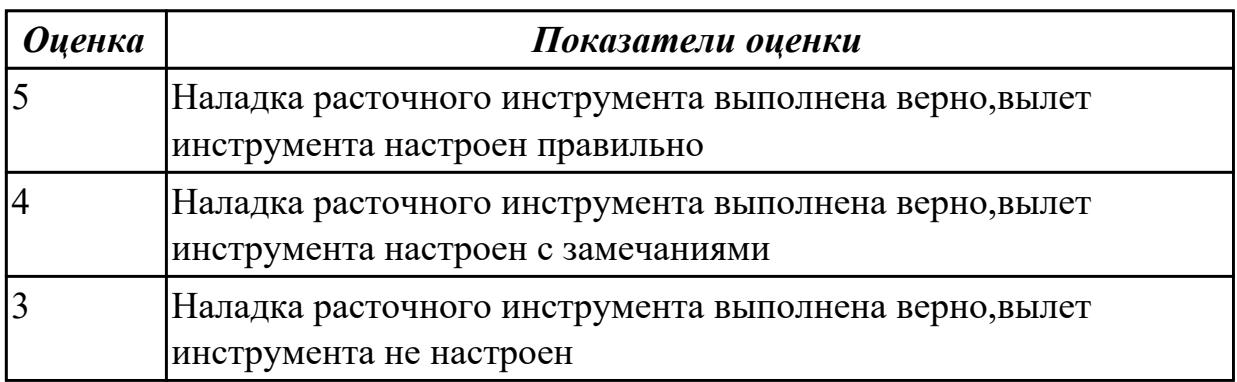

### **Дидактическая единица для контроля:**

2.9 оформлять техническую документацию для осуществления наладки и

подналаки оборудования машиностроительных производств

# **Профессиональная(-ые) компетенция(-ии):**

ПК.3.4 Организовывать ресурсное обеспечение работ по наладке металлорежущего и аддитивного оборудования в соответствии с производственными задачами, в том числе с использованием SCADA систем

# **Задание №1 (из текущего контроля)**

Оформить техническую документацию для наладки и подналадки оборудования машиностроительных производств

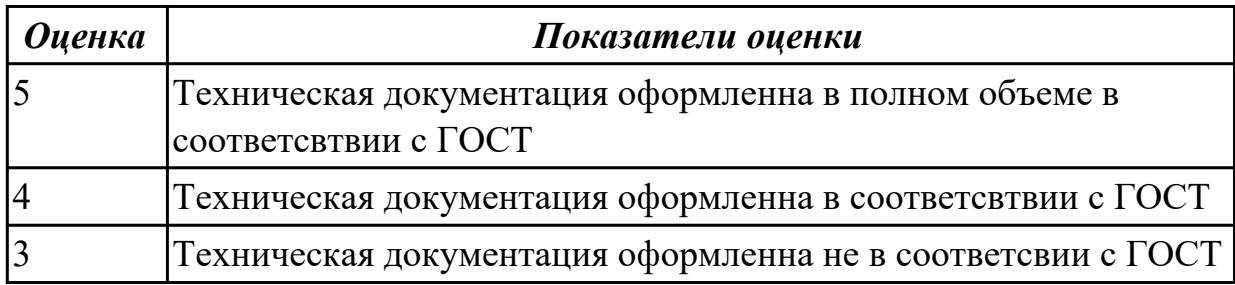

### **Дидактическая единица для контроля:**

2.11 рассчитывать энергетические, информационные и материально-технические ресурсы в соответствии с производственными задачами

### **Профессиональная(-ые) компетенция(-ии):**

ПК.3.4 Организовывать ресурсное обеспечение работ по наладке металлорежущего и аддитивного оборудования в соответствии с производственными задачами, в том числе с использованием SCADA систем

### **Задание №1 (из текущего контроля)**

Исходя из полученной модели или чертежа,произвести расчет припусков с учетом материала заготовки и произвести расчет рабочего времени.

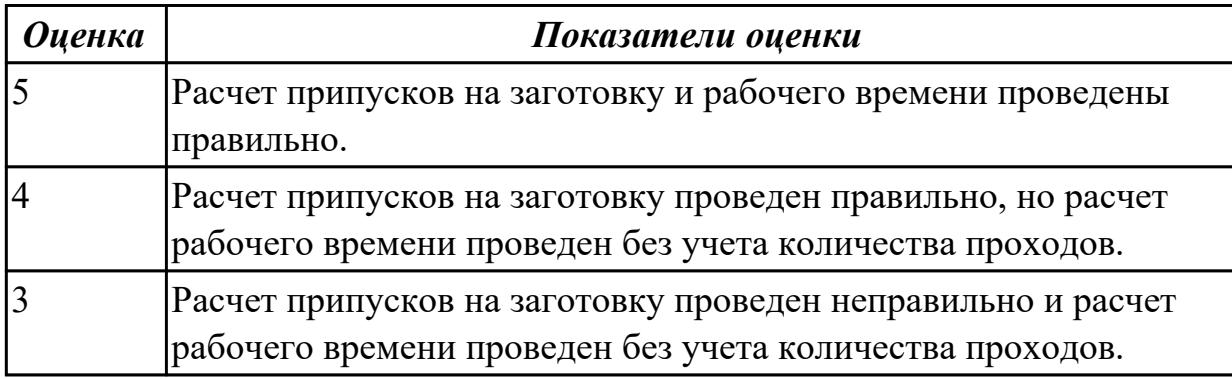

# **Дидактическая единица для контроля:**

2.12 выполнять расчеты, связанные с наладкой работы металлорежущего и аддитивного оборудования

# **Профессиональная(-ые) компетенция(-ии):**

ПК.3.3 Планировать работы по наладке и подналадке металлорежущего и

аддитивного оборудования на основе технологической документации в соответствии с производственными задачами

ПК.3.5 Контролировать качество работ по наладке, подналадке и техническому обслуживанию металлорежущего и аддитивного оборудования и соблюдение норм охраны труда и бережливого производства, в том числе с использованием SCADA систем

# **Задание №1 (из текущего контроля)**

выполнить расчеты, связанные с наладкой работы металлорежущего и аддитивного оборудования

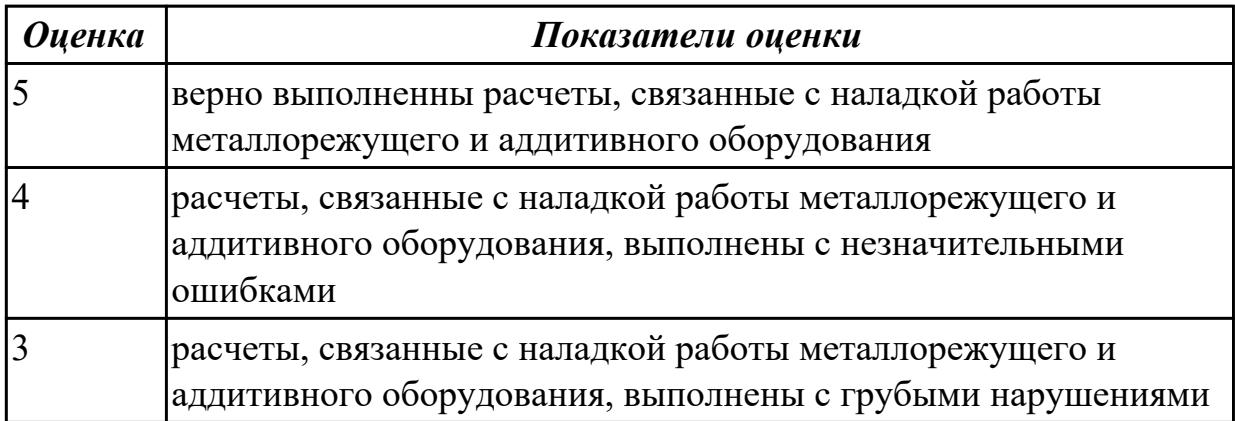

### **Дидактическая единица для контроля:**

2.13 применять SCADA-системы для обеспечения работ по наладке

# металлорежущего и аддитивного оборудования

### **Профессиональная(-ые) компетенция(-ии):**

ПК.3.5 Контролировать качество работ по наладке, подналадке и техническому обслуживанию металлорежущего и аддитивного оборудования и соблюдение норм охраны труда и бережливого производства, в том числе с использованием SCADA систем

### **Задание №1 (из текущего контроля)**

Составить схему блоков автоматизации металлорежущего и аддитивного оборудования

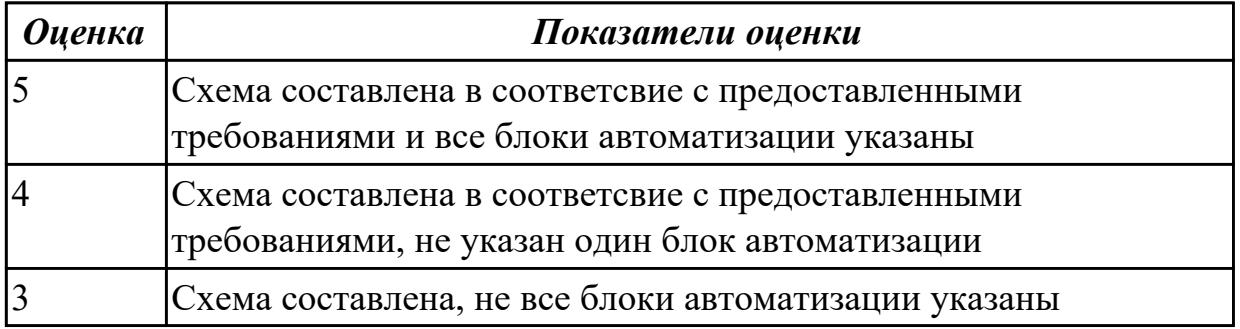

#### **Дидактическая единица для контроля:**

# 2.17 производить контроль размеров детали

# **Профессиональная(-ые) компетенция(-ии):**

ПК.3.5 Контролировать качество работ по наладке, подналадке и техническому обслуживанию металлорежущего и аддитивного оборудования и соблюдение норм охраны труда и бережливого производства, в том числе с использованием SCADA систем

### **Задание №1 (из текущего контроля)**

Выполнить контроль детали с использованием универсальных и специализированных мерительных инструментов

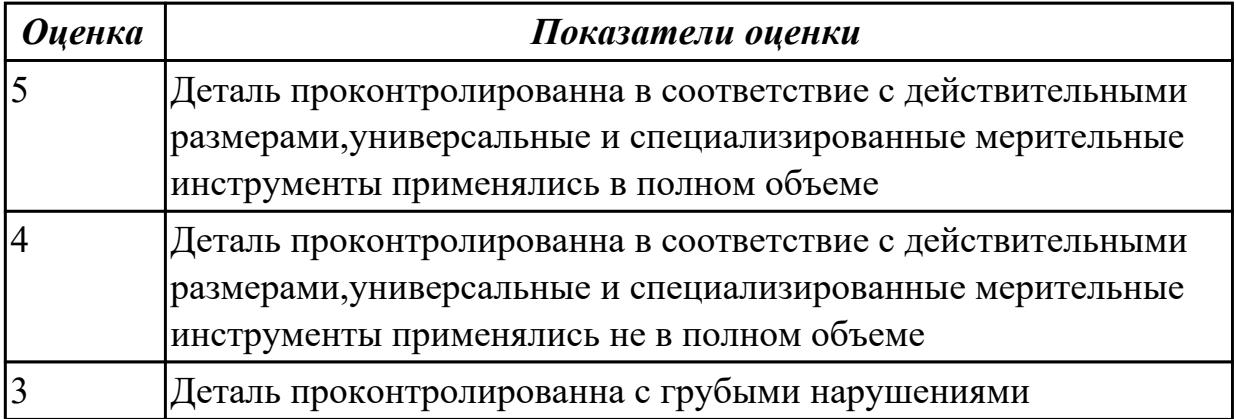

#### **Дидактическая единица для контроля:**

2.18 использовать универсальные и специализированные мерительные инструменты

### **Профессиональная(-ые) компетенция(-ии):**

ПК.3.4 Организовывать ресурсное обеспечение работ по наладке металлорежущего и аддитивного оборудования в соответствии с производственными задачами, в том числе с использованием SCADA систем

#### **Задание №1 (из текущего контроля)**

Выполнить установку и выверку деталей в двух полскостях

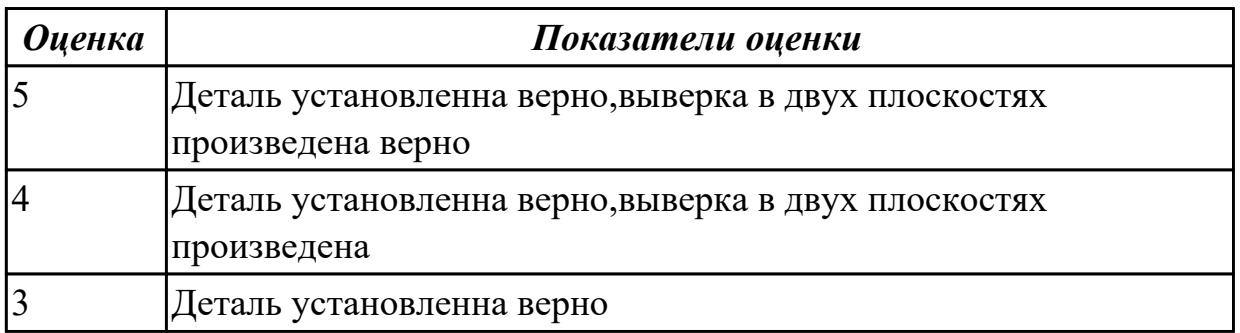

#### **Дидактическая единица для контроля:**

3.1 наладки на холостом ходу и в рабочем режиме обрабатывающих центров для обработки отверстий в деталях и поверхностей деталей по 8 - 14 квалитетам

# **Профессиональная(-ые) компетенция(-ии):**

ПК.3.3 Планировать работы по наладке и подналадке металлорежущего и аддитивного оборудования на основе технологической документации в соответствии с производственными задачами

#### **Задание №1 (из текущего контроля)**

Проведите диагностирование параметров точности и надежности металлорежущих станков и оборудования.

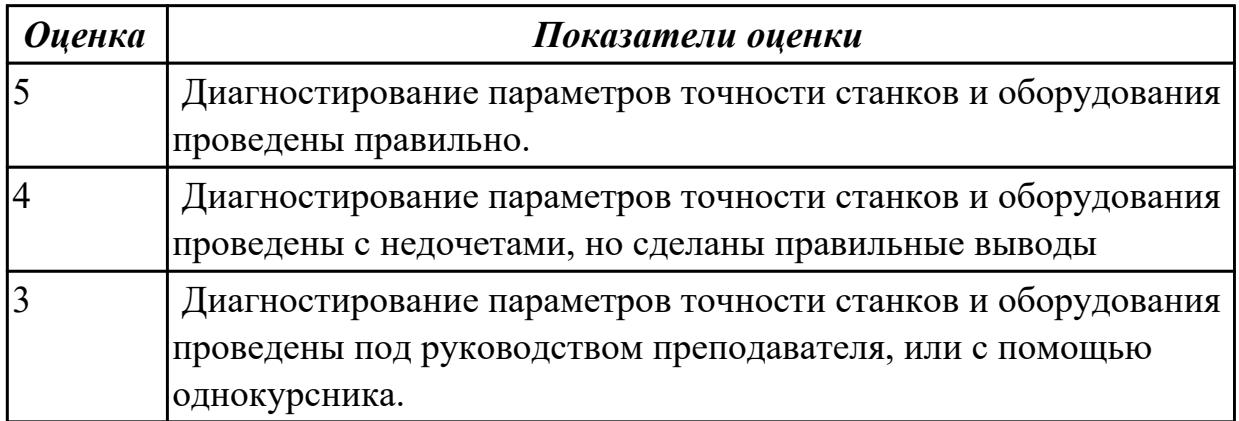

#### **Дидактическая единица для контроля:**

3.2 диагностирования технического состояния эксплуатируемого металлорежущего и аддитивного оборудования

### **Профессиональная(-ые) компетенция(-ии):**

ПК.3.4 Организовывать ресурсное обеспечение работ по наладке металлорежущего и аддитивного оборудования в соответствии с производственными задачами, в том числе с использованием SCADA систем

### **Задание №1 (из текущего контроля)**

Дано:3д принтер с выденным из строя узлом. Задача:Диагностировать 3д принтер,найти сломанный узел,диагностировать причину поломки и предложить варианты по его ремонту.

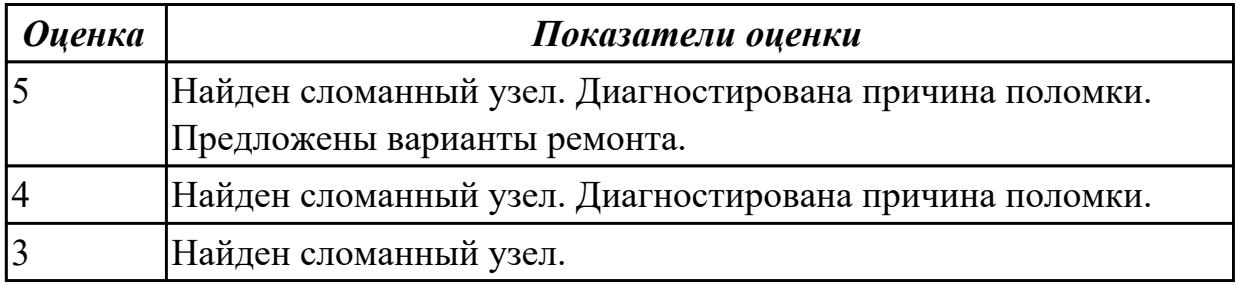

#### **Дидактическая единица для контроля:**

3.3 установки деталей в универсальных и специальных приспособлениях и на столе станка с выверкой в двух плоскостях

#### **Профессиональная(-ые) компетенция(-ии):**

ПК.3.4 Организовывать ресурсное обеспечение работ по наладке металлорежущего и аддитивного оборудования в соответствии с производственными задачами, в том числе с использованием SCADA систем

### **Задание №1 (из текущего контроля)**

Выполнить установку и выверку деталей в двух полскостях

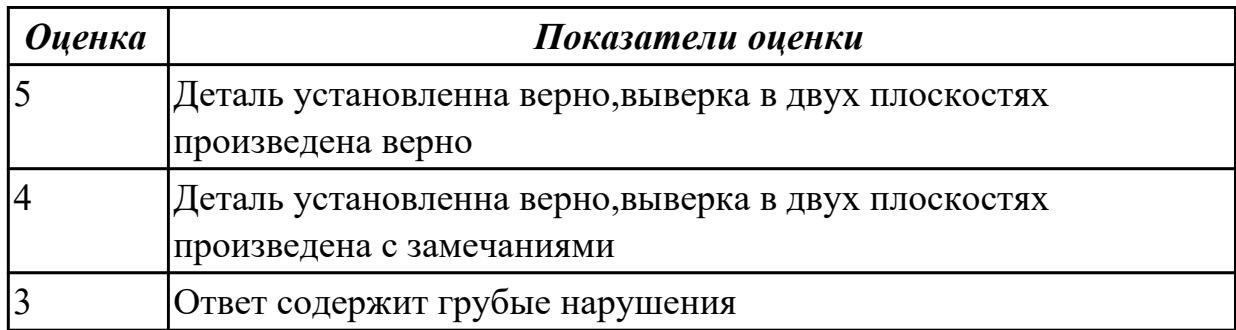

### **Дидактическая единица для контроля:**

3.6 постановки производственных задач персоналу, осуществляющему наладку станков и оборудования в металлообработке

### **Профессиональная(-ые) компетенция(-ии):**

ПК.3.3 Планировать работы по наладке и подналадке металлорежущего и аддитивного оборудования на основе технологической документации в соответствии с производственными задачами

# **Задание №1 (из текущего контроля)**

Пройти тест, состоящий из 10 вопросов, по теме " межоперационные карты обработки деталей и измерительный инструмент для контроля размеров деталей в соответствии с технологическим процессом"

1)Виды измерительных приборов

2)Чувствительность измерительного прибора

3)Непосредственные прямые измерения

4)Эталоны

5)Вторичный прибор

6)Образцовые меры и приборы выполняют функцию

7)Датчик прибора установлен

8)Классификация датчиков по принципу действия

9)Погрешность измерения

10)Абсолютная погрешность измерительного прибора

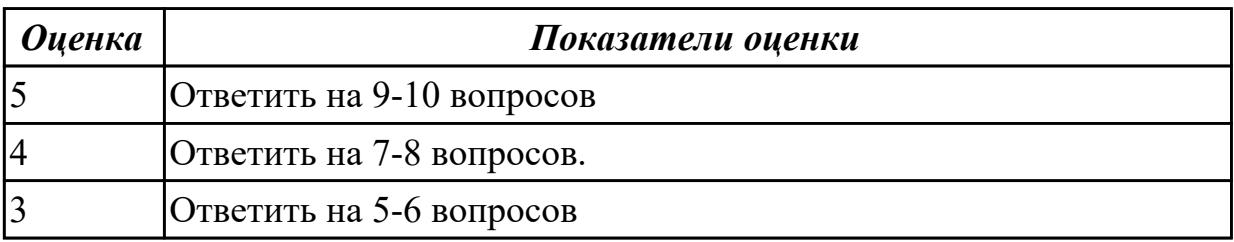

3.7 доводки, наладке и регулировке основных механизмов автоматических линий в процессе работы

# **Профессиональная(-ые) компетенция(-ии):**

ПК.3.2 Организовывать работы по устранению неполадок, отказов металлорежущего и аддитивного оборудования и ремонту станочных систем и технологических приспособлений из числа оборудования механического участка в рамках своей компетенции

ПК.3.3 Планировать работы по наладке и подналадке металлорежущего и аддитивного оборудования на основе технологической документации в соответствии с производственными задачами

ПК.3.5 Контролировать качество работ по наладке, подналадке и техническому обслуживанию металлорежущего и аддитивного оборудования и соблюдение норм охраны труда и бережливого производства, в том числе с использованием SCADA систем

# **Задание №1 (из текущего контроля)**

Включить и настроить поворотный стол к станку с ЧПУ.

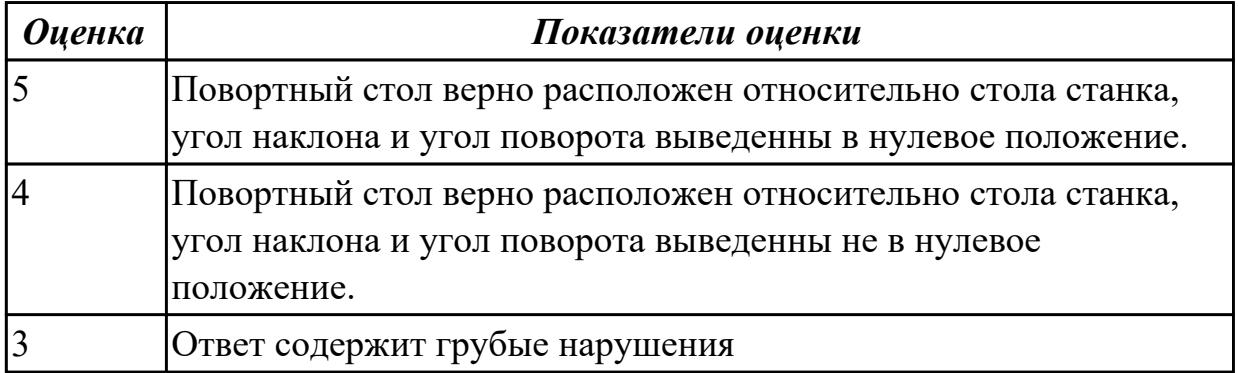

### **Дидактическая единица для контроля:**

3.8 оформления технической документации на проведение контроля, наладки, подналадки и технического обслуживания оборудования

# **Профессиональная(-ые) компетенция(-ии):**

ПК.3.2 Организовывать работы по устранению неполадок, отказов

металлорежущего и аддитивного оборудования и ремонту станочных систем и технологических приспособлений из числа оборудования механического участка в рамках своей компетенции

ПК.3.4 Организовывать ресурсное обеспечение работ по наладке металлорежущего и аддитивного оборудования в соответствии с производственными задачами, в том числе с использованием SCADA систем

### **Задание №1 (из текущего контроля)**

Выполнить наладку инструмента,правильно установить вылет инструмента

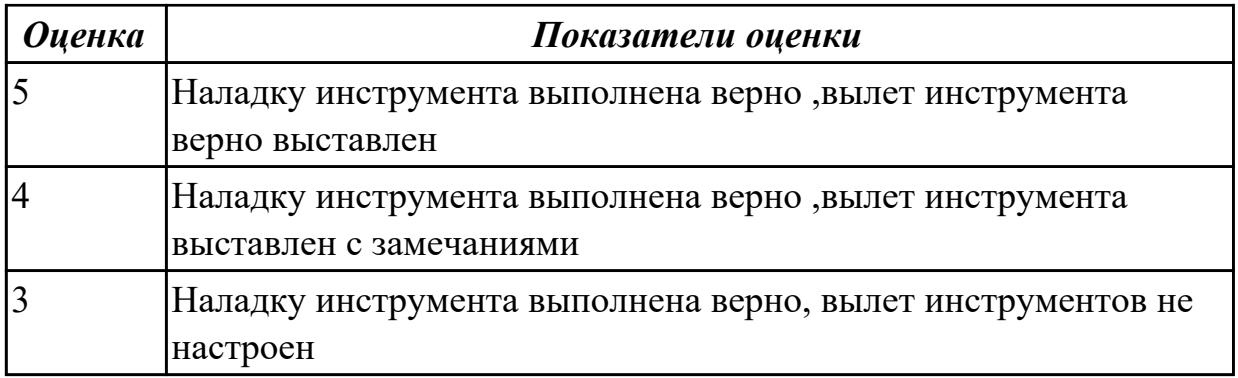

3.12 контроля с помощью измерительных инструментов точности наладки универсальных и специальных приспособлений контрольно-измерительных инструментов, приборов и инструментов для автоматического измерения деталей **Профессиональная(-ые) компетенция(-ии):**

ПК.3.2 Организовывать работы по устранению неполадок, отказов металлорежущего и аддитивного оборудования и ремонту станочных систем и технологических приспособлений из числа оборудования механического участка в рамках своей компетенции

ПК.3.5 Контролировать качество работ по наладке, подналадке и техническому обслуживанию металлорежущего и аддитивного оборудования и соблюдение норм охраны труда и бережливого производства, в том числе с использованием SCADA систем

# **Задание №1 (из текущего контроля)**

Проконтролировать соответствие размеров детали относительно чертежа ручным КИМ.

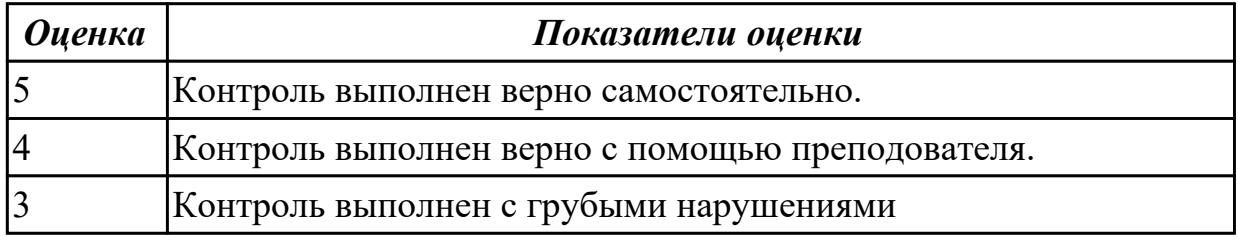

### **Дидактическая единица для контроля:**

3.13 регулировки режимов работы эксплуатируемого оборудования

# **Профессиональная(-ые) компетенция(-ии):**

ПК.3.3 Планировать работы по наладке и подналадке металлорежущего и аддитивного оборудования на основе технологической документации в соответствии с производственными задачами

ПК.3.4 Организовывать ресурсное обеспечение работ по наладке металлорежущего и аддитивного оборудования в соответствии с производственными задачами, в том числе с использованием SCADA систем

# **Задание №1 (из текущего контроля)**

Пройти тест, состоящий из 10 вопросов, по теме " способы корректировки режимов резания по результатам работы станка"

1) В какой плоскости находится результирующий вектор главного движения и движения подачи

2)Какое движение обеспечивает скорость отделения стружки при резании

3)Какое движение не наблюдается при сверлении

4)Относительно чего определяется положение основной плоскости

5) Какая из подач имеет размерность мм/мин

6)Какой вид стружки образуется при резании хрупких материалов

7)Куда отводится наибольшая часть тепла при точении

8)Формула скорости резания

9)Формула расчета оборотов:

10)Формула подачи на зуб

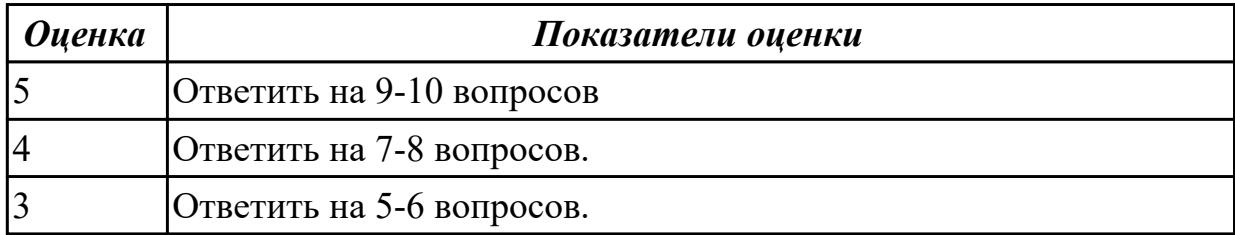

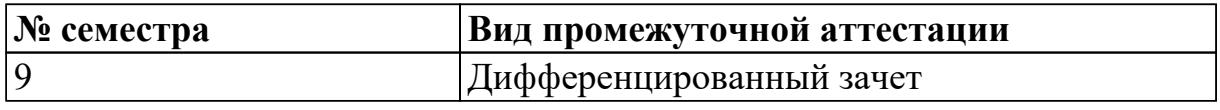

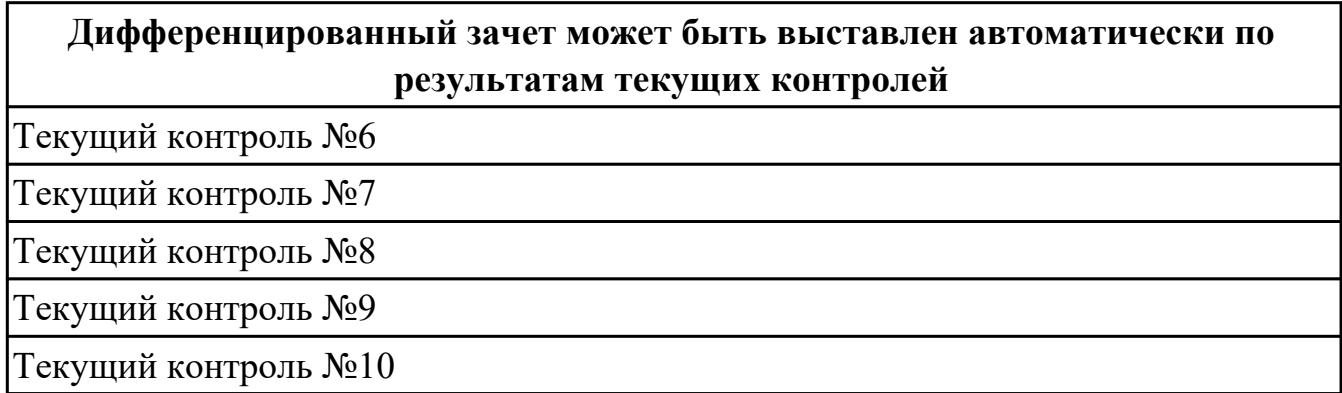

**Метод и форма контроля:** Индивидуальные задания (Сравнение с аналогом)

**Вид контроля:** по выбору выполнить два практических задания

### **Дидактическая единица для контроля:**

2.1 осуществлять оценку работоспособности и степени износа узлов и элементов металлорежущего оборудования

# **Профессиональная(-ые) компетенция(-ии):**

ПК.3.2 Организовывать работы по устранению неполадок, отказов

металлорежущего и аддитивного оборудования и ремонту станочных систем и технологических приспособлений из числа оборудования механического участка в рамках своей компетенции

ПК.3.4 Организовывать ресурсное обеспечение работ по наладке металлорежущего и аддитивного оборудования в соответствии с производственными задачами, в том числе с использованием SCADA систем

### **Задание №1 (из текущего контроля)**

Проведите диагностирование параметров точности и надежности металлорежущих станков и оборудования.

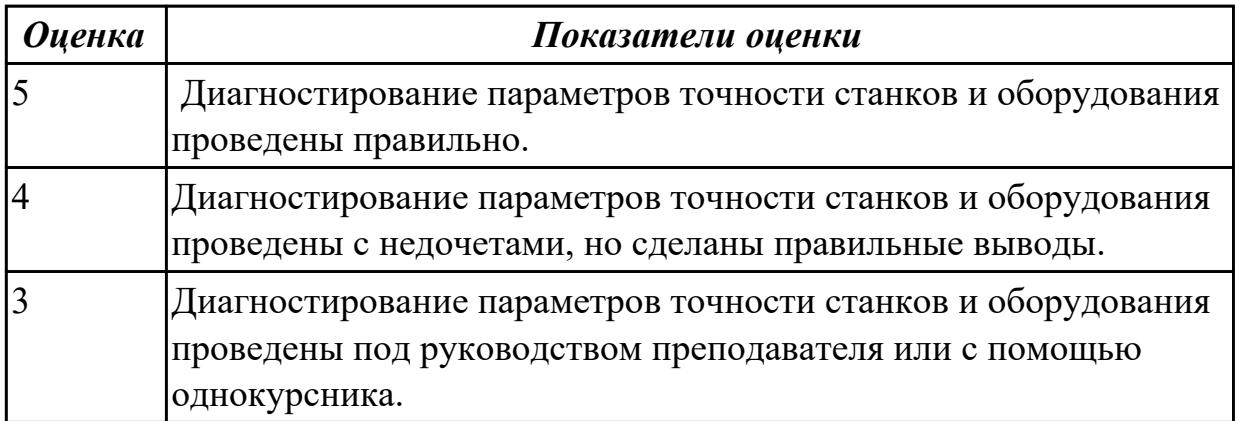

#### **Дидактическая единица для контроля:**

2.2 программировать в полуавтоматическом режиме и дополнительные функции станка

### **Профессиональная(-ые) компетенция(-ии):**

ПК.3.2 Организовывать работы по устранению неполадок, отказов

металлорежущего и аддитивного оборудования и ремонту станочных систем и технологических приспособлений из числа оборудования механического участка в рамках своей компетенции

#### **Задание №1 (из текущего контроля)**

Написать программу обработки детали согласно выданному чертежу.

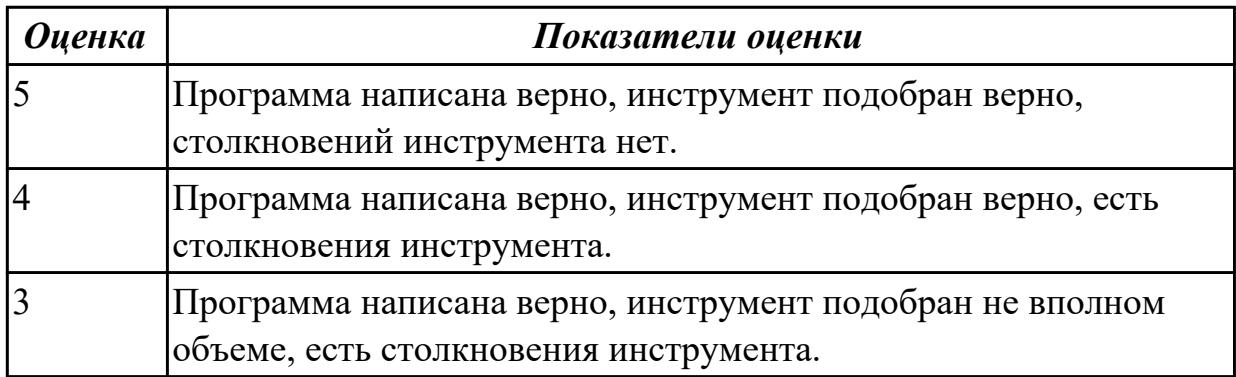

#### **Дидактическая единица для контроля:**

2.3 выполнять обработку отверстий и поверхностей в деталях по 8-14 квалитету и выше

# **Профессиональная(-ые) компетенция(-ии):**

ПК.3.3 Планировать работы по наладке и подналадке металлорежущего и аддитивного оборудования на основе технологической документации в соответствии с производственными задачами

ПК.3.5 Контролировать качество работ по наладке, подналадке и техническому обслуживанию металлорежущего и аддитивного оборудования и соблюдение норм охраны труда и бережливого производства, в том числе с использованием SCADA систем

# **Задание №1 (из текущего контроля)**

Написать программу обработки отверстий согласно выданному чертежу.

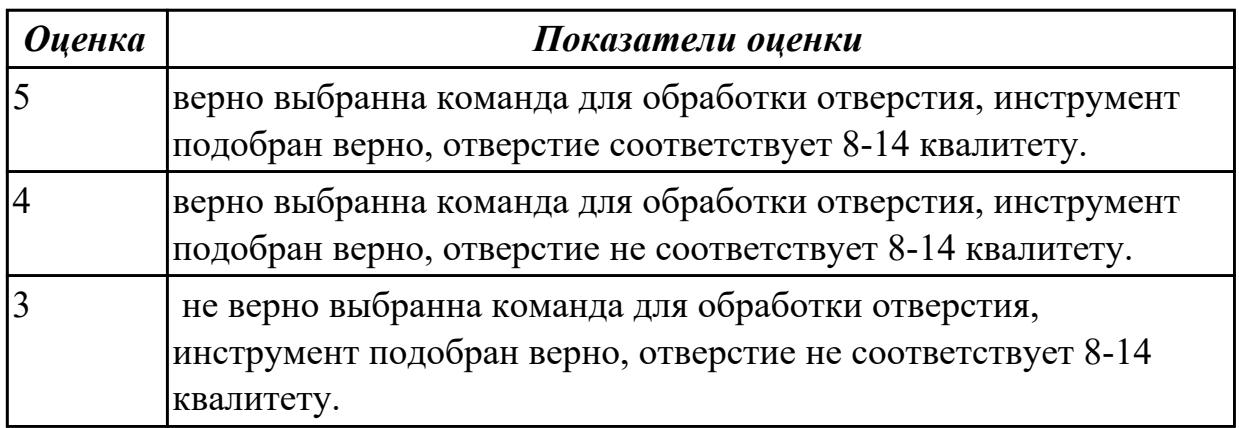

# **Дидактическая единица для контроля:**

2.5 организовывать регулировку механических и электромеханических устройств металлорежущего и аддитивного оборудования

# **Профессиональная(-ые) компетенция(-ии):**

ПК.3.1 Осуществлять диагностику неисправностей и отказов систем

металлорежущего и аддитивного производственного оборудования в рамках своей компетенции для выбора методов и способов их устранения

ПК.3.2 Организовывать работы по устранению неполадок, отказов

металлорежущего и аддитивного оборудования и ремонту станочных систем и технологических приспособлений из числа оборудования механического участка в рамках своей компетенции

# **Задание №1 (из текущего контроля)**

Обоснуйте и выполните настройку хода стола для выполнения зачетной работы

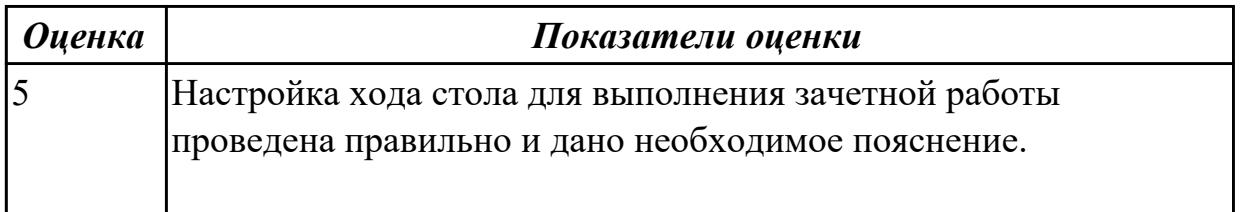

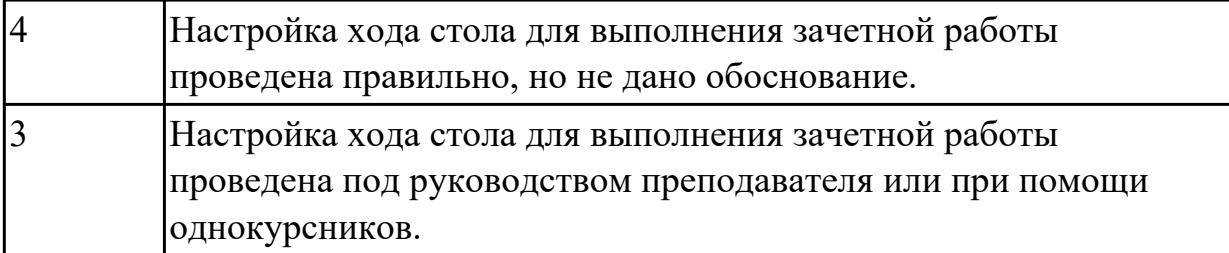

2.6 выполнять наладку однотипных обрабатывающих центров с ЧПУ **Профессиональная(-ые) компетенция(-ии):**

ПК.3.3 Планировать работы по наладке и подналадке металлорежущего и аддитивного оборудования на основе технологической документации в соответствии с производственными задачами

#### **Задание №1 (из текущего контроля)**

Выполнить наладку инструмента,правильно установить вылет инструмента

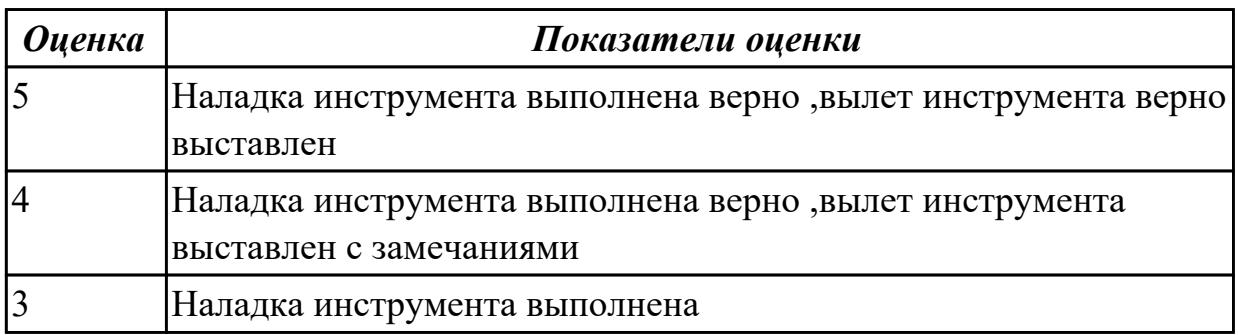

#### **Дидактическая единица для контроля:**

2.10 рассчитывать и измерять основные параметры простых электрических, магнитных и электронных цепей

#### **Профессиональная(-ые) компетенция(-ии):**

ПК.3.4 Организовывать ресурсное обеспечение работ по наладке металлорежущего и аддитивного оборудования в соответствии с производственными задачами, в том числе с использованием SCADA систем

ПК.3.5 Контролировать качество работ по наладке, подналадке и техническому обслуживанию металлорежущего и аддитивного оборудования и соблюдение норм охраны труда и бережливого производства, в том числе с использованием SCADA систем

### **Задание №1 (из текущего контроля)**

Произвести расчет и измерение простых электирческих цепей

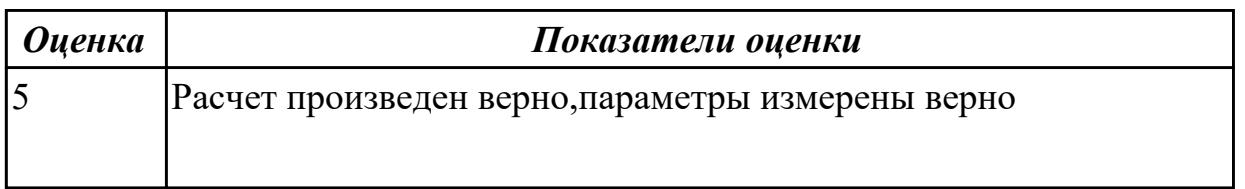

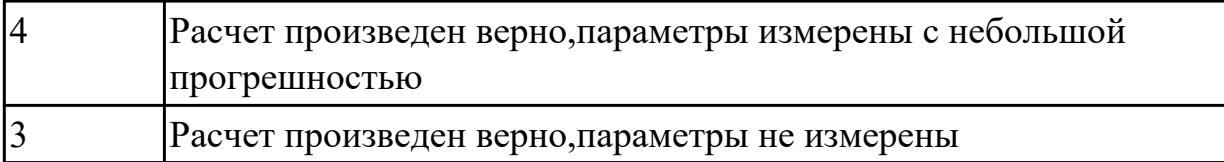

2.14 обеспечивать безопасность работ по наладке, подналадке и техническому обслуживанию металлорежущего и аддитивного оборудования

### **Профессиональная(-ые) компетенция(-ии):**

ПК.3.3 Планировать работы по наладке и подналадке металлорежущего и аддитивного оборудования на основе технологической документации в соответствии с производственными задачами

### **Задание №1 (из текущего контроля)**

Показать порядок обеспечения безопасности при наладке, подналадке и техническому обслуживанию металлорежущего и аддитивного оборудования

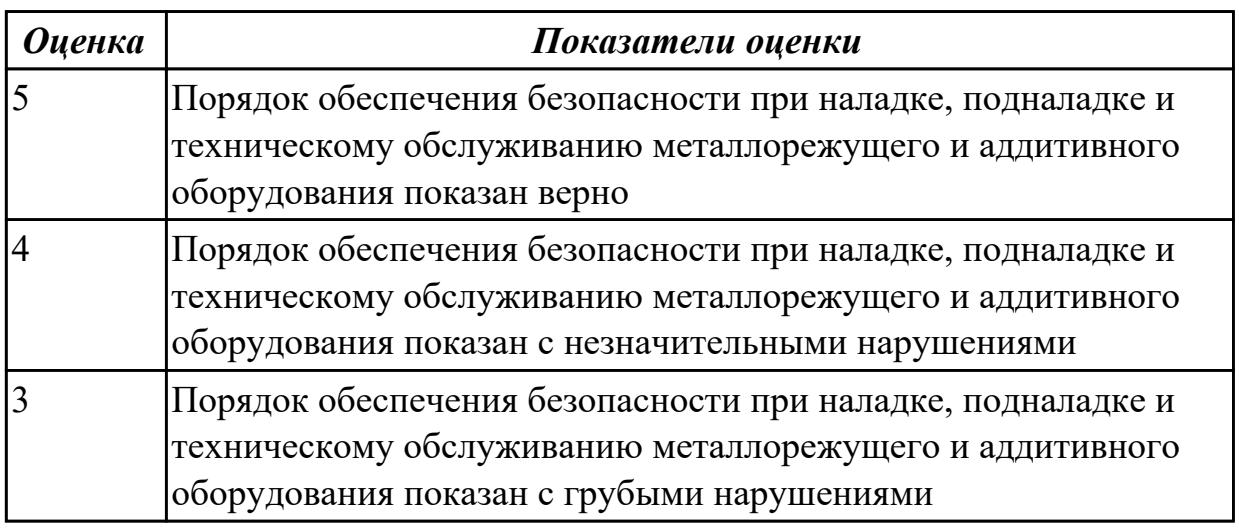

### **Дидактическая единица для контроля:**

2.15 оценивать точность функционирования металлорежущего оборудования на технологических позициях производственных участков

### **Профессиональная(-ые) компетенция(-ии):**

ПК.3.4 Организовывать ресурсное обеспечение работ по наладке металлорежущего и аддитивного оборудования в соответствии с производственными задачами, в том числе с использованием SCADA систем

### **Задание №1 (из текущего контроля)**

Верно оценить точность функционирования металлорежущего оборудования на технологических позициях производственных участков

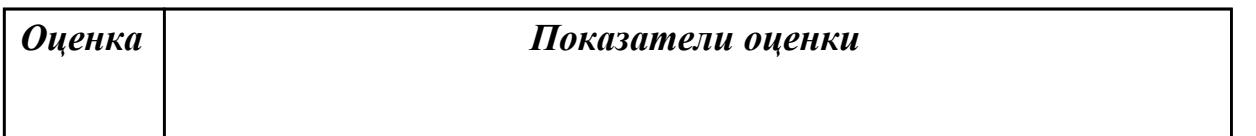

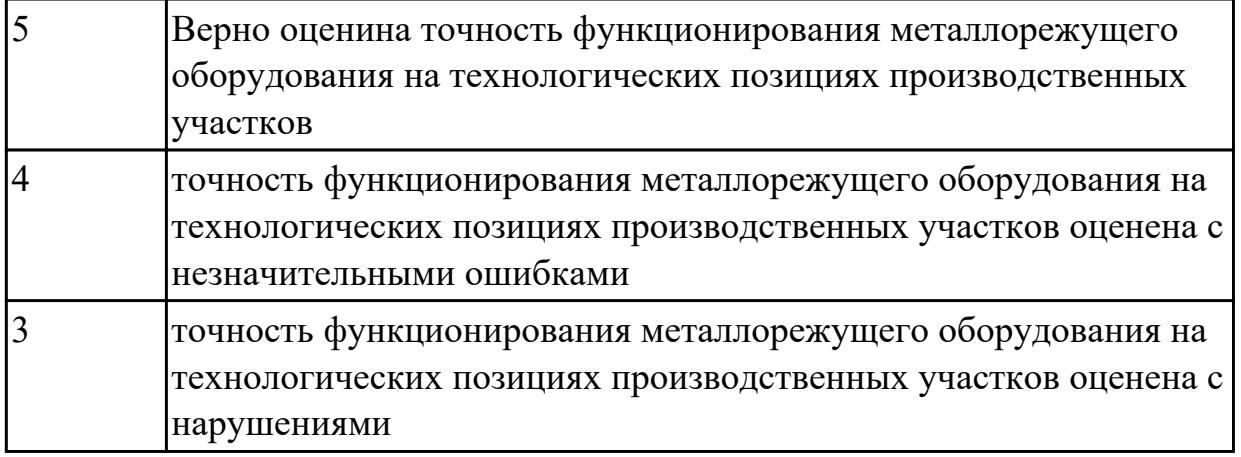

2.16 контролировать исправность приборов активного и пассивного контроля, контрольных устройств и автоматов

### **Профессиональная(-ые) компетенция(-ии):**

ПК.3.1 Осуществлять диагностику неисправностей и отказов систем металлорежущего и аддитивного производственного оборудования в рамках своей компетенции для выбора методов и способов их устранения

ПК.3.2 Организовывать работы по устранению неполадок, отказов металлорежущего и аддитивного оборудования и ремонту станочных систем и технологических приспособлений из числа оборудования механического участка в рамках своей компетенции

### **Задание №1 (из текущего контроля)**

Выявить неисправность приборов активного и пассивого контроля и найти причину поломки

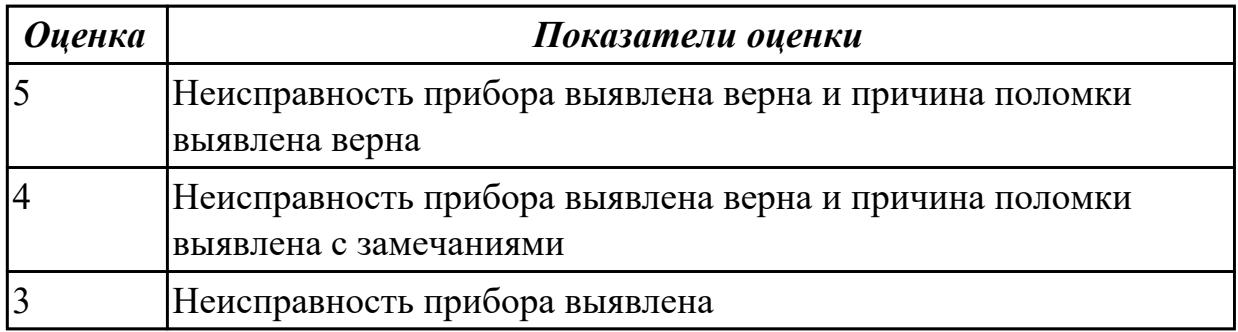

# **Дидактическая единица для контроля:**

2.18 использовать универсальные и специализированные мерительные инструменты

### **Профессиональная(-ые) компетенция(-ии):**

ПК.3.1 Осуществлять диагностику неисправностей и отказов систем металлорежущего и аддитивного производственного оборудования в рамках своей компетенции для выбора методов и способов их устранения

# **Задание №1 (из текущего контроля)**

Выполнить контроль детали с использованием универсальных и специализированных мерительных инструментов

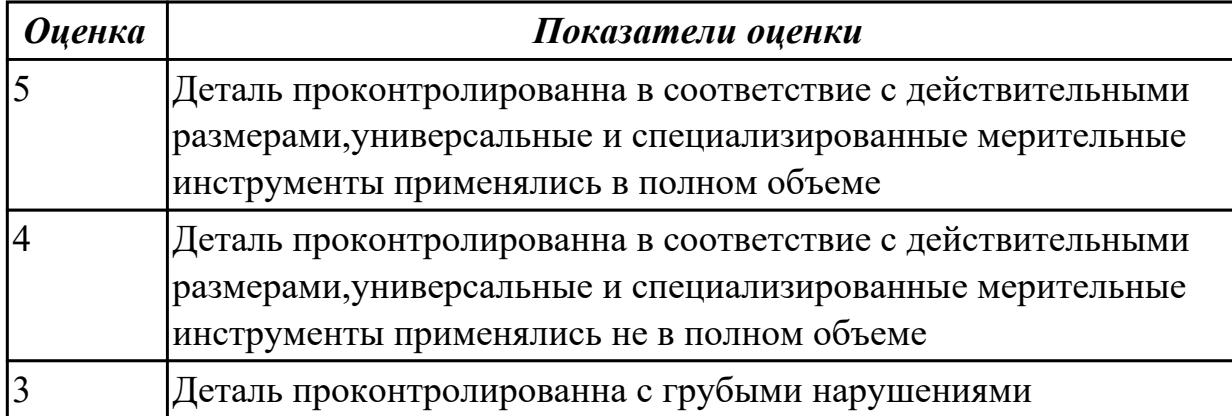

#### **Дидактическая единица для контроля:**

3.4 обработки отверстий и поверхностей деталей по 8 – 14 квалитетам

### **Профессиональная(-ые) компетенция(-ии):**

ПК.3.4 Организовывать ресурсное обеспечение работ по наладке металлорежущего и аддитивного оборудования в соответствии с производственными задачами, в том числе с использованием SCADA систем

#### **Задание №1 (из текущего контроля)**

выполнить расчеты, связанные с наладкой работы металлорежущего и аддитивного оборудования

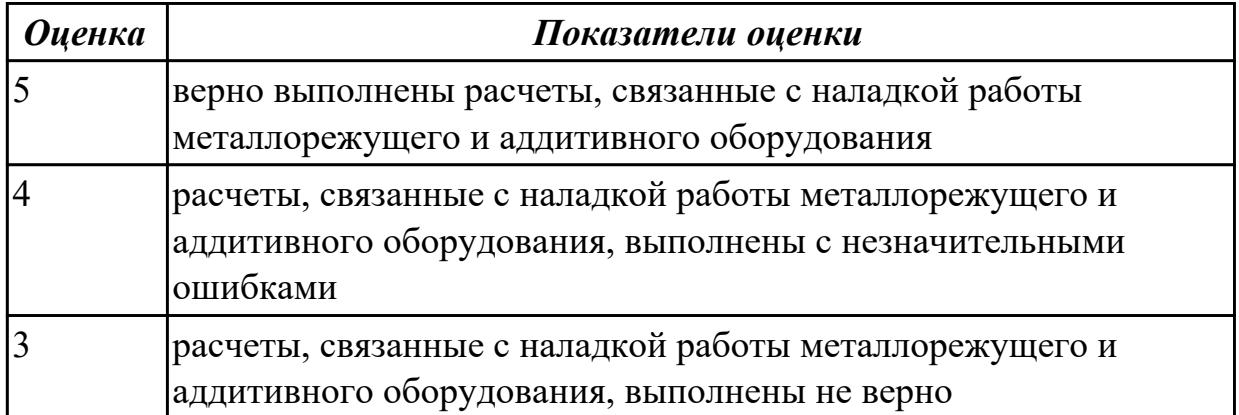

### **Дидактическая единица для контроля:**

3.5 организации работ по устранению неисправности функционирования оборудования на технологических позициях производственных участков **Профессиональная(-ые) компетенция(-ии):**

ПК.3.1 Осуществлять диагностику неисправностей и отказов систем металлорежущего и аддитивного производственного оборудования в рамках своей компетенции для выбора методов и способов их устранения
# **Задание №1 (из текущего контроля)**

Выявить неисправность припоров активного и пассивого контроля и найти причину поломки

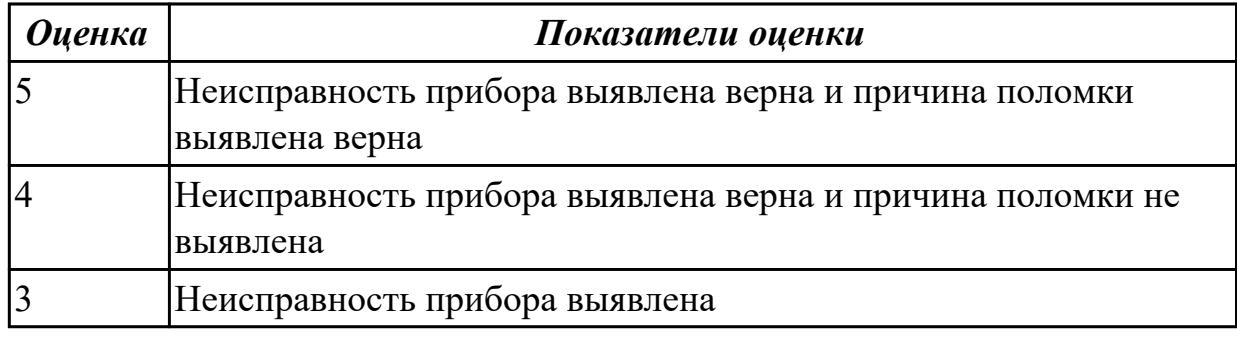

### **Дидактическая единица для контроля:**

3.7 доводки, наладке и регулировке основных механизмов автоматических линий в процессе работы

# **Профессиональная(-ые) компетенция(-ии):**

ПК.3.4 Организовывать ресурсное обеспечение работ по наладке металлорежущего и аддитивного оборудования в соответствии с производственными задачами, в том числе с использованием SCADA систем

ПК.3.5 Контролировать качество работ по наладке, подналадке и техническому обслуживанию металлорежущего и аддитивного оборудования и соблюдение норм охраны труда и бережливого производства, в том числе с использованием SCADA систем

# **Задание №1 (из текущего контроля)**

Произведите подбор необходимого инструмента, расчет режимов резания с использованием табличных данных и наладку станка для выполнения зачетной практической работы

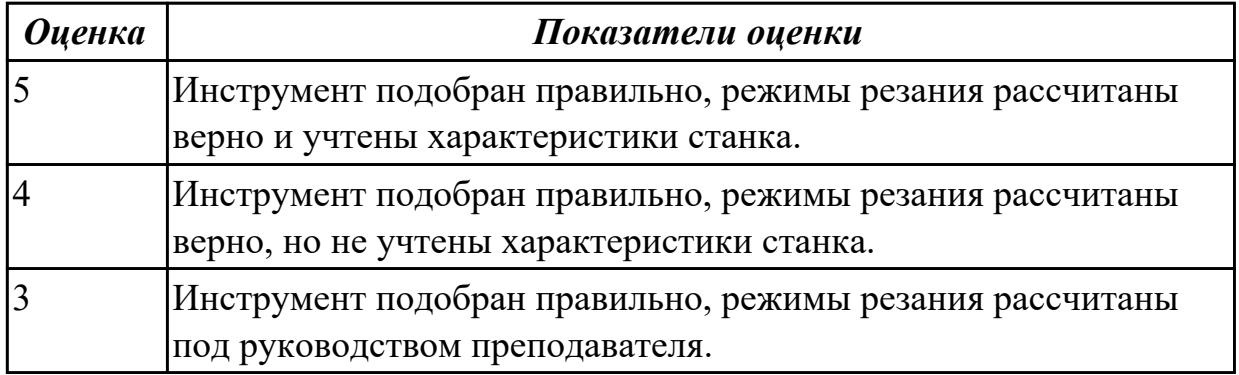

### **Дидактическая единица для контроля:**

3.9 выведения узлов и элементов металлорежущего и аддитивного оборудования в ремонт

**Профессиональная(-ые) компетенция(-ии):**

# ПК.3.1 Осуществлять диагностику неисправностей и отказов систем

металлорежущего и аддитивного производственного оборудования в рамках своей компетенции для выбора методов и способов их устранения

# **Задание №1 (из текущего контроля)**

Используя регламенты обслуживания составить заявку на смазочные и ремонтные материалы и инструменты и произвести поверку положения установки техоснастки.

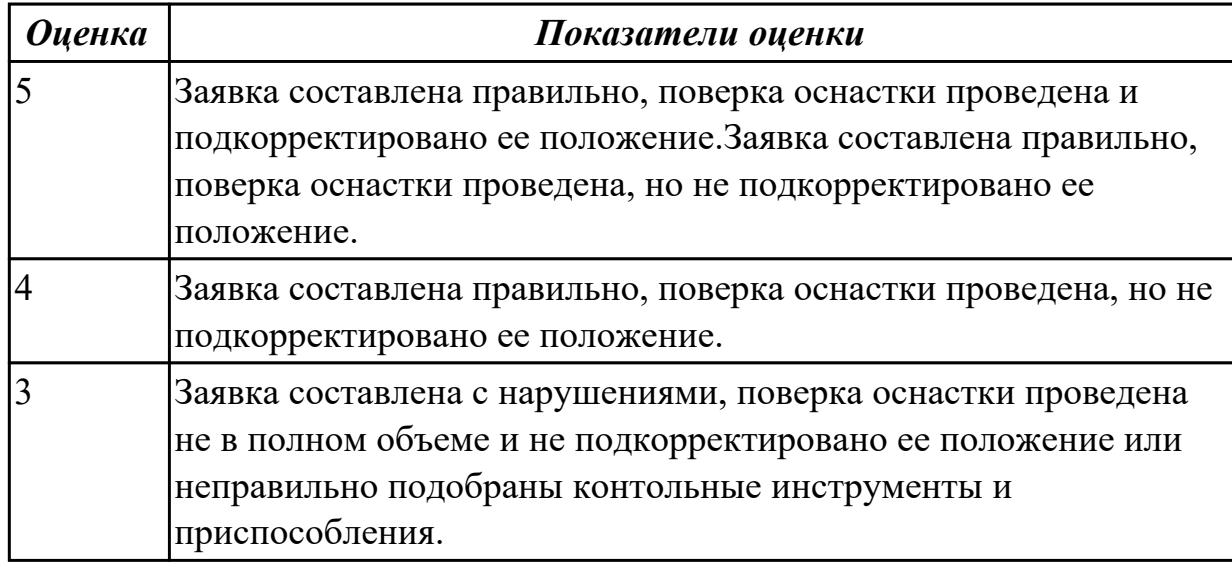

# **Дидактическая единица для контроля:**

3.10 организации и расчёта требуемых ресурсов для проведения работ по наладке металлорежущего или аддитивного оборудования с применением SCADA систем

# **Профессиональная(-ые) компетенция(-ии):**

ПК.3.4 Организовывать ресурсное обеспечение работ по наладке металлорежущего и аддитивного оборудования в соответствии с производственными задачами, в том числе с использованием SCADA систем

# **Задание №1 (из текущего контроля)**

Дано:3д принтер с выденным из строя узлом. Задача:Диагностировать 3д принтер,найти сломанный узел,диагностировать причину поломки и предложить варианты по его ремонту.

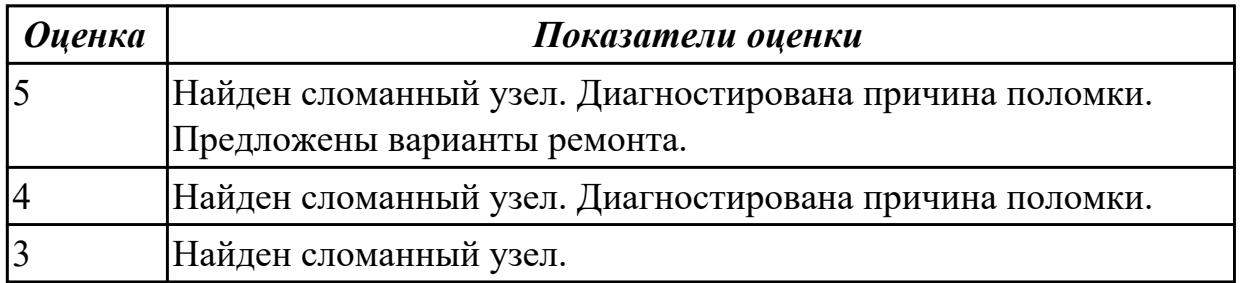

# **Дидактическая единица для контроля:**

3.11 определения отклонений от технических параметров работы оборудования

металлообрабатывающих и аддитивных производств

# **Профессиональная(-ые) компетенция(-ии):**

ПК.3.4 Организовывать ресурсное обеспечение работ по наладке металлорежущего и аддитивного оборудования в соответствии с производственными задачами, в том числе с использованием SCADA систем

# **Задание №1 (из текущего контроля)**

Проведите диагностирование параметров точности и надежности металлорежущих станков и оборудования

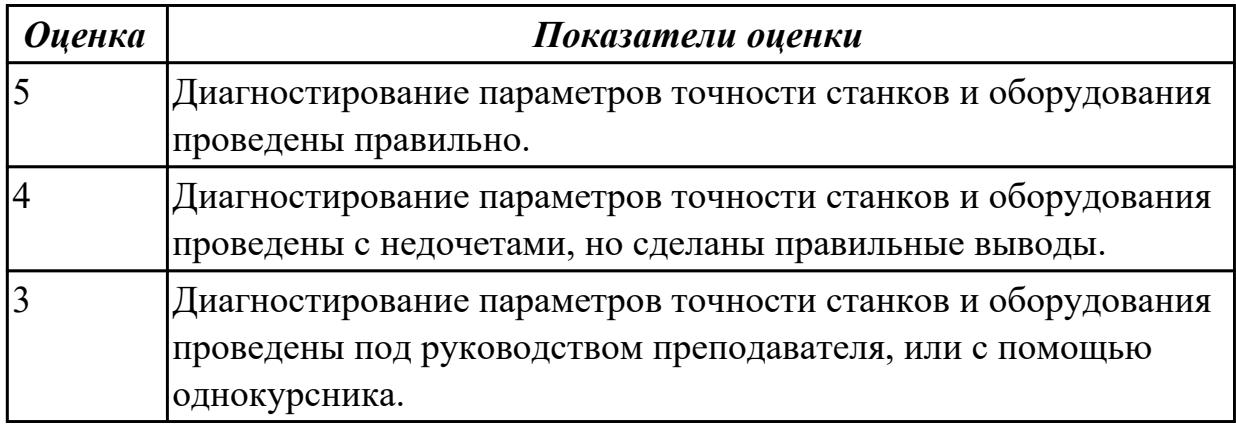

### **Дидактическая единица для контроля:**

3.12 контроля с помощью измерительных инструментов точности наладки универсальных и специальных приспособлений контрольно-измерительных инструментов, приборов и инструментов для автоматического измерения деталей

# **Профессиональная(-ые) компетенция(-ии):**

ПК.3.2 Организовывать работы по устранению неполадок, отказов металлорежущего и аддитивного оборудования и ремонту станочных систем и технологических приспособлений из числа оборудования механического участка в рамках своей компетенции

ПК.3.4 Организовывать ресурсное обеспечение работ по наладке металлорежущего и аддитивного оборудования в соответствии с производственными задачами, в том числе с использованием SCADA систем

# **Задание №1 (из текущего контроля)**

Проконтролировать соответствие размеров детали относительно чертежа ручным КИМ.

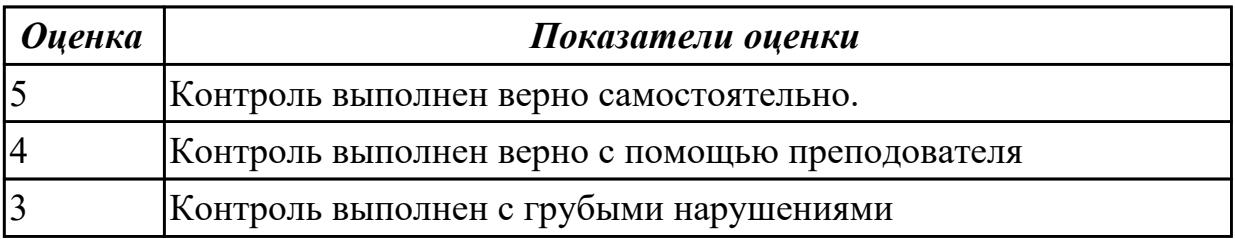

# **Задание №2 (из текущего контроля)**

Выполнить контроль детали с использованием универсальных и специализированных мерительных инструментов

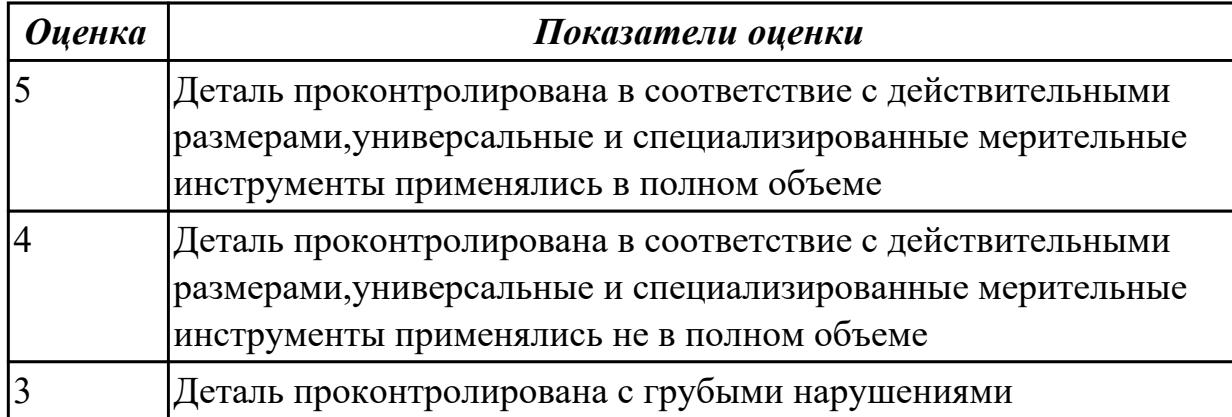

### **3.3 Производственная практика**

Производственная практика по профилю специальности направлена на формирование у обучающегося общих и профессиональных компетенций, приобретение практического опыта и реализуется в рамках модулей ППССЗ по каждому из основных видов деятельности, предусмотренных ФГОС СПО по специальности.

По производственной практике обучающиеся ведут дневник практики, в котором выполняют записи о решении профессиональных задач, выполнении заданий в соответствии с программой, ежедневно подписывают дневник с отметкой о выполненных работах у руководителя практики. Оценка по производственной практике выставляется на основании аттестационного листа.

### **3.3.1 Форма аттестационного листа по производственной практике**

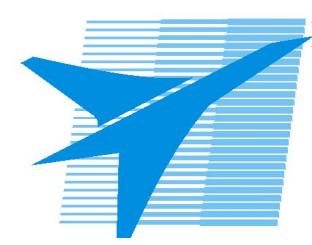

Министерство образования Иркутской области Государственное бюджетное профессиональное образовательное учреждение Иркутской области «Иркутский авиационный техникум»

#### АТТЕСТАЦИОННЫЙ ЛИСТ

по производственной практике (по профилю специальности)

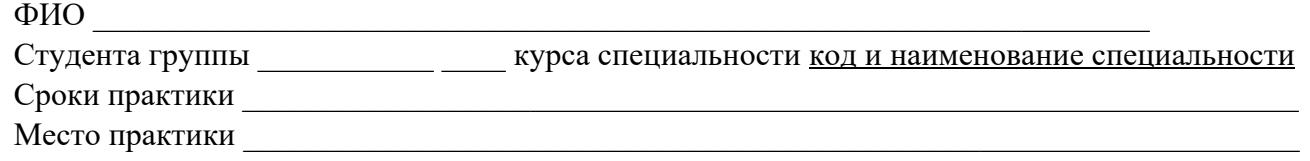

#### **Оценка выполнения работ с целью оценки сформированности профессиональных компетенций обучающегося**

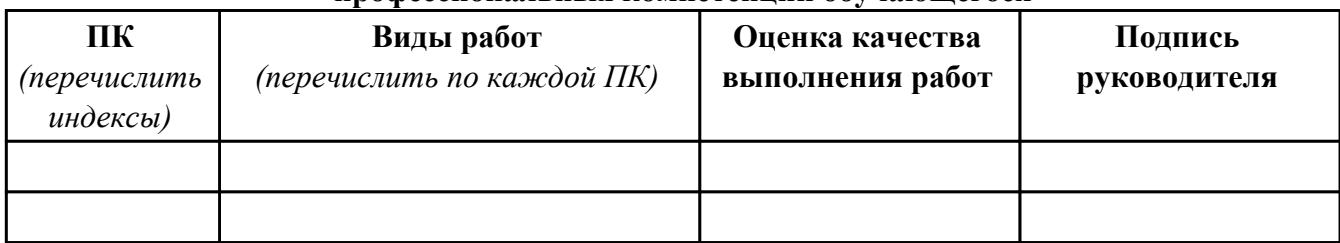

#### **Оценка сформированности общих компетенций обучающегося**

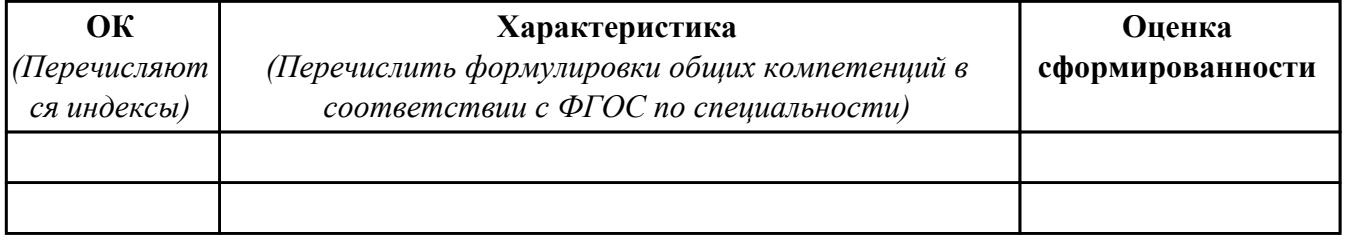

Характеристика профессиональной деятельности обучающегося во время производственной практики:

 $\overline{\phantom{a}}$ 

 $\overline{\phantom{a}}$  ,  $\overline{\phantom{a}}$  ,  $\overline{\phantom{a}}$ 

#### **Итоговая оценка за практику \_\_\_\_\_\_\_\_\_\_\_\_\_\_\_\_\_\_\_\_\_\_\_\_\_\_\_\_\_\_\_\_\_\_\_\_\_\_\_\_\_\_\_\_\_\_\_\_\_\_\_\_\_**

Дата « $\_\_$ »  $\_\_20$  г

Подпись руководителя практики от предприятия

#### Подпись руководителя практики от техникума

# **4. ЭКЗАМЕН ПО ПРОФЕССИОНАЛЬНОМУ МОДУЛЮ**

**Задание № 1**

**ПК.1**

**Вид практического задания: Диагностика оборудования**

**Практическое задание:**

**Произвести диагностику предложенного оборудования, составить список неисправностей и возможных причин их возникновения, предложить мероприятия по их устранению**

**Необходимое оборудование: компьютер в сборе, мультиметр, штангенциркуль**

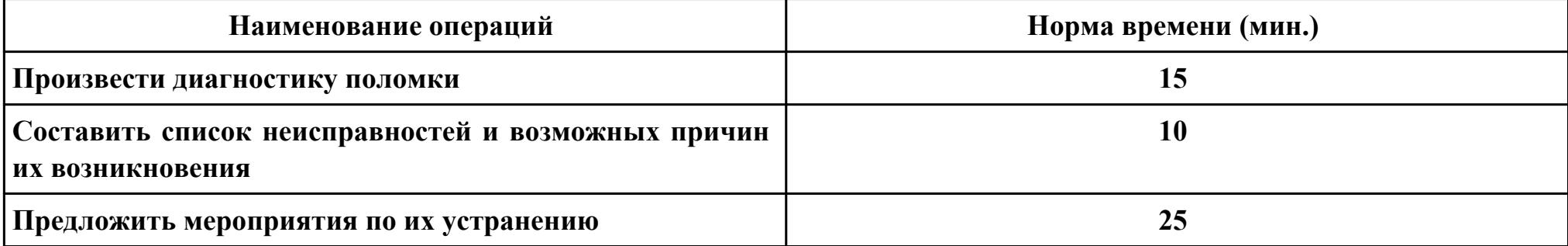

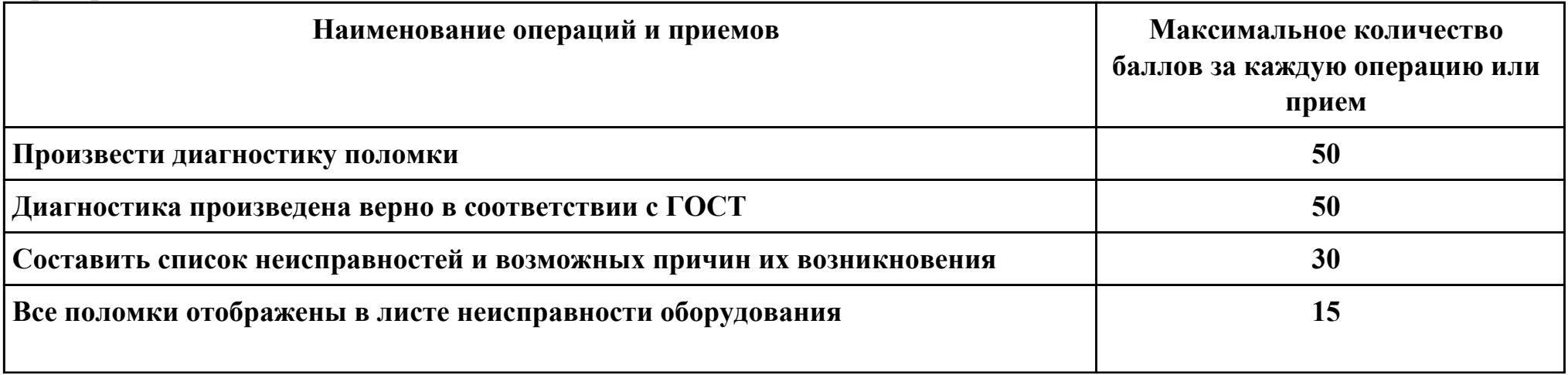

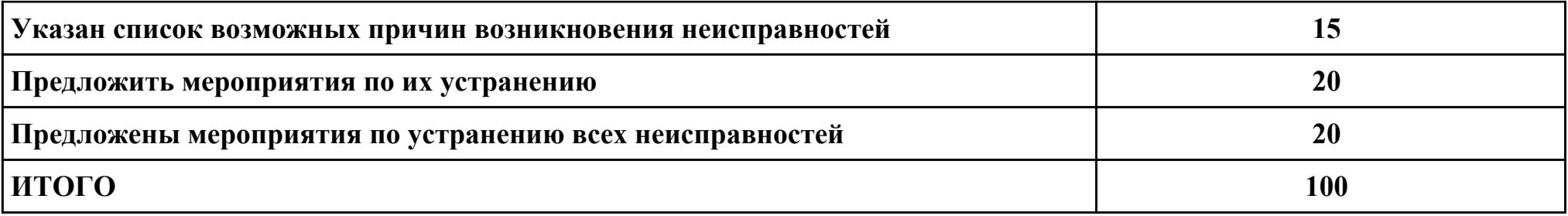

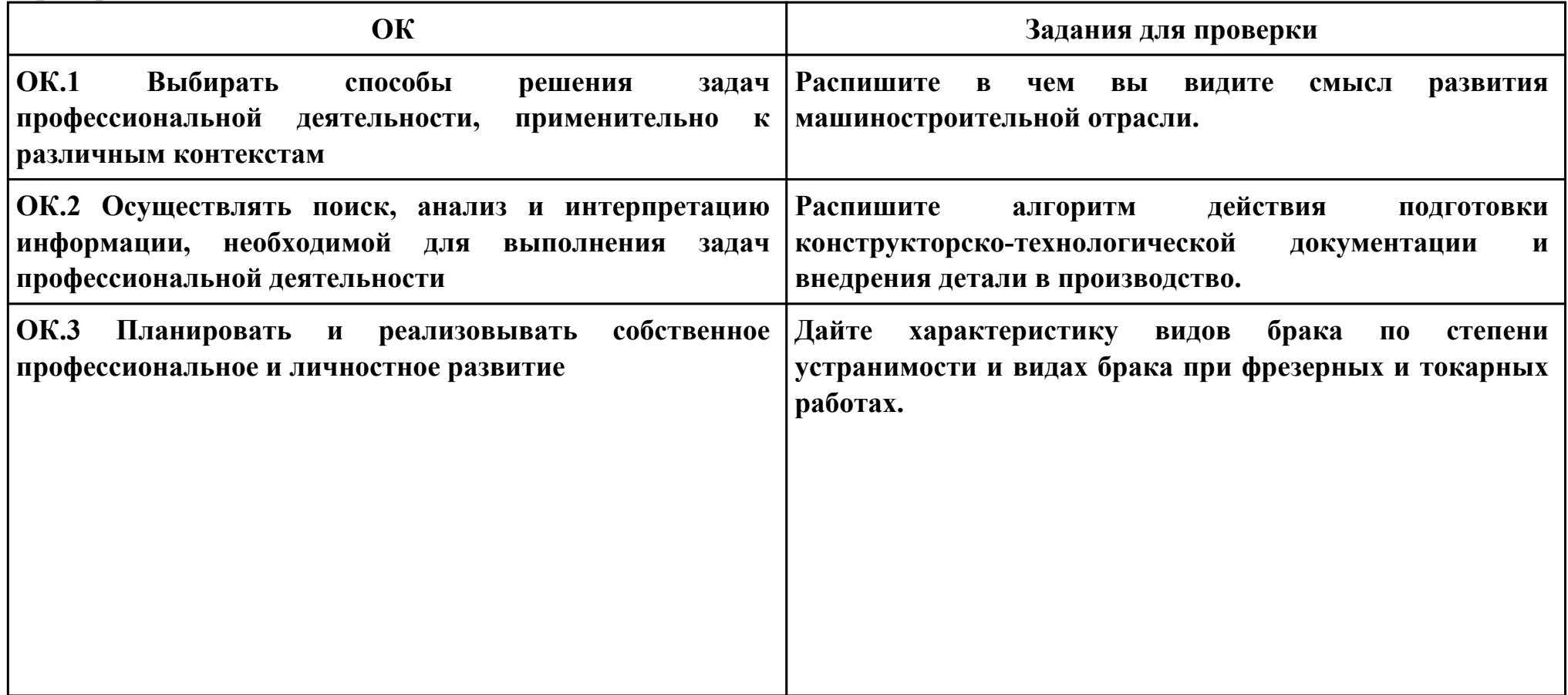

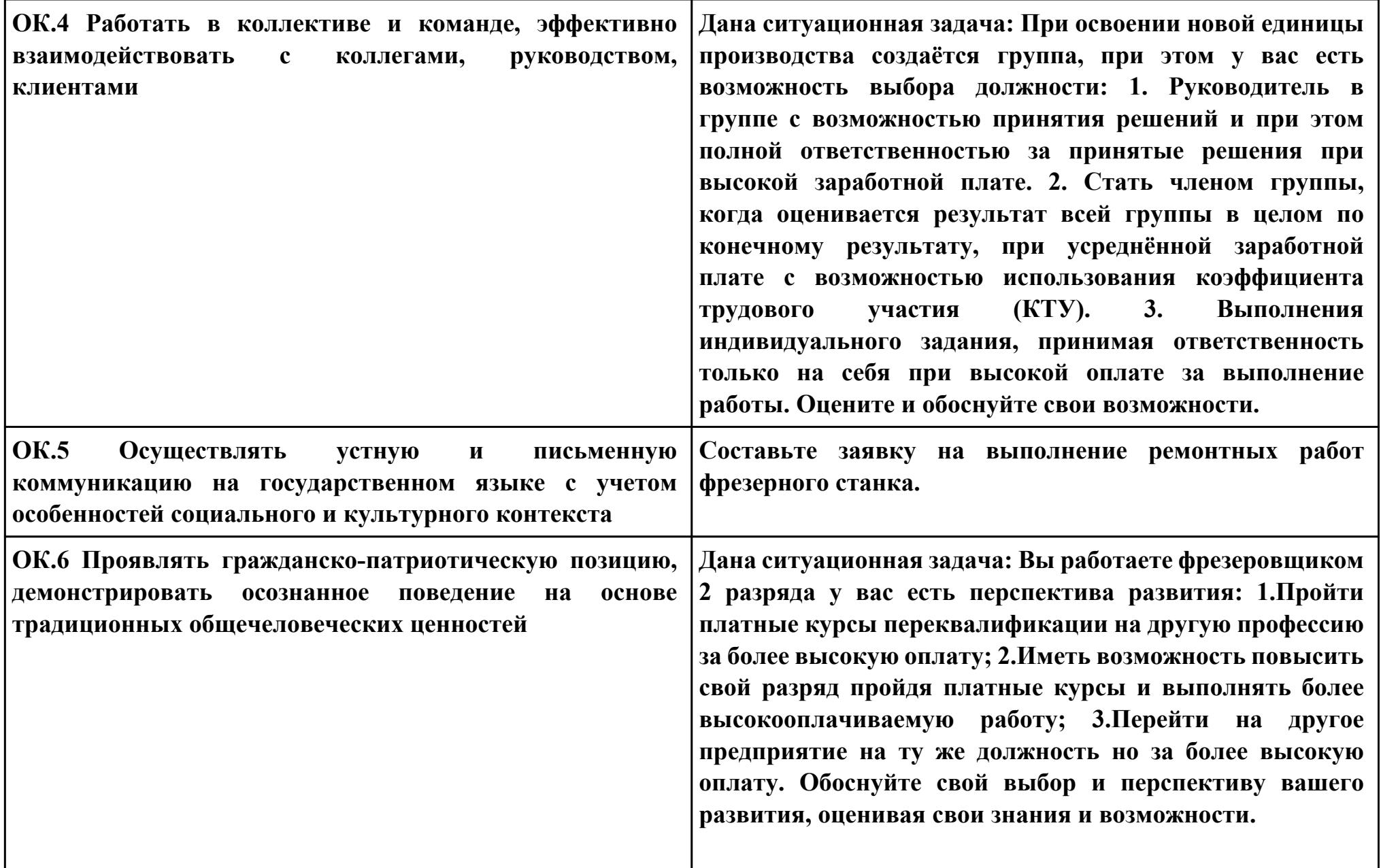

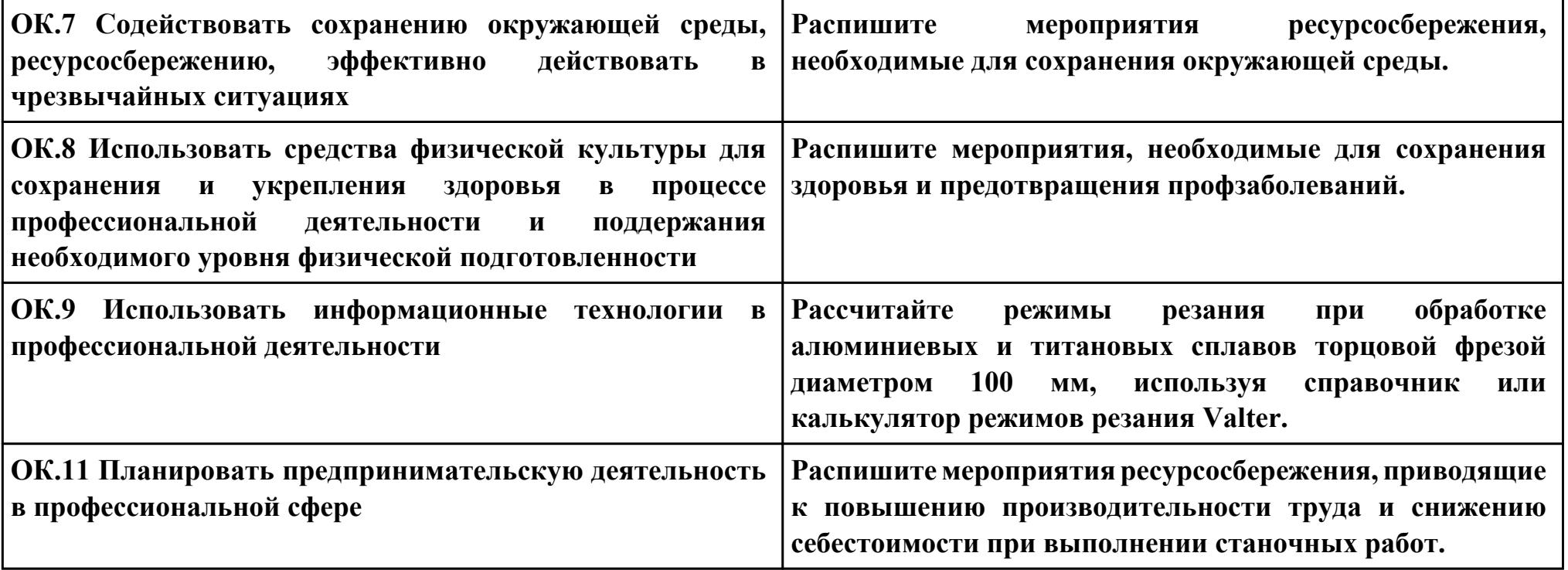

### **Задание № 2**

# **ПК.2**

**Вид практического задания: Произвести мероприятия по ремонту оборудования**

# **Практическое задание:**

**Устранить неполадки предложенного технологического приспособления, относящегося к механическому участку** 

# **Необходимое оборудование: Набор ключей, компьютер в сборе, мультиметр, штангенциркуль**

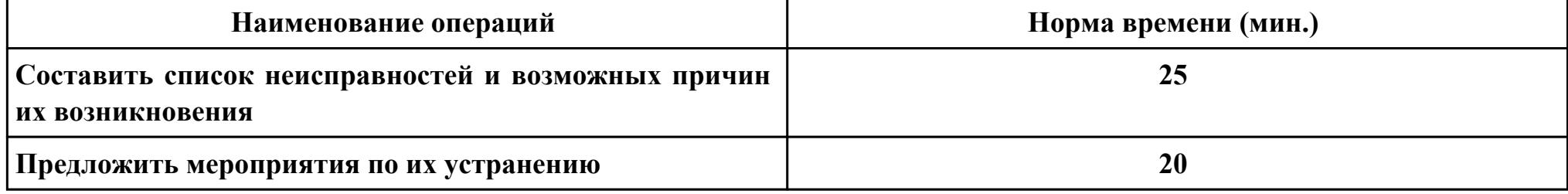

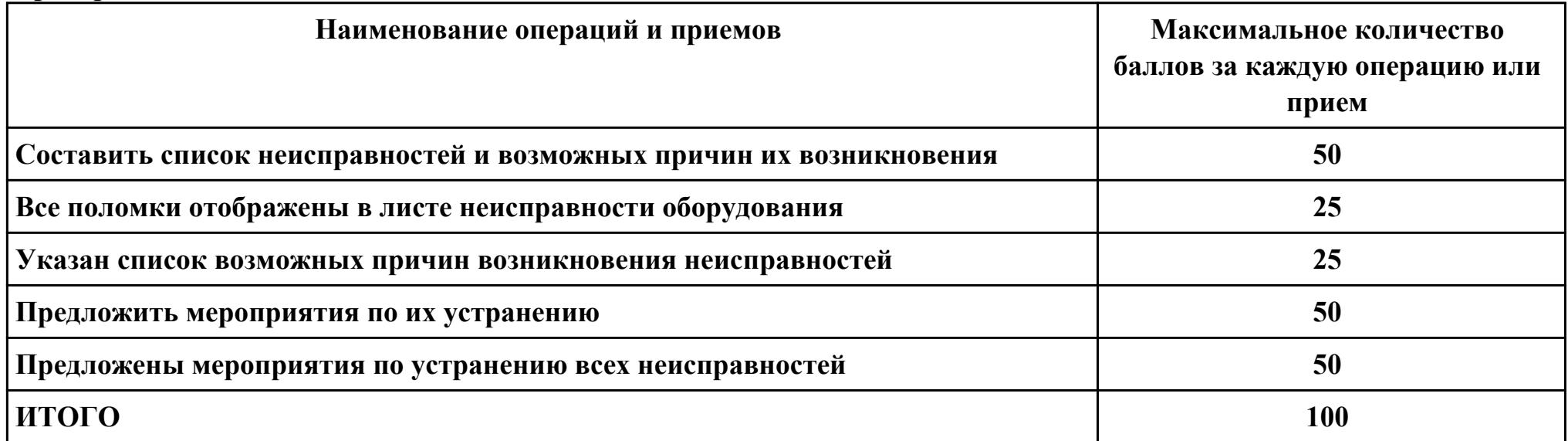

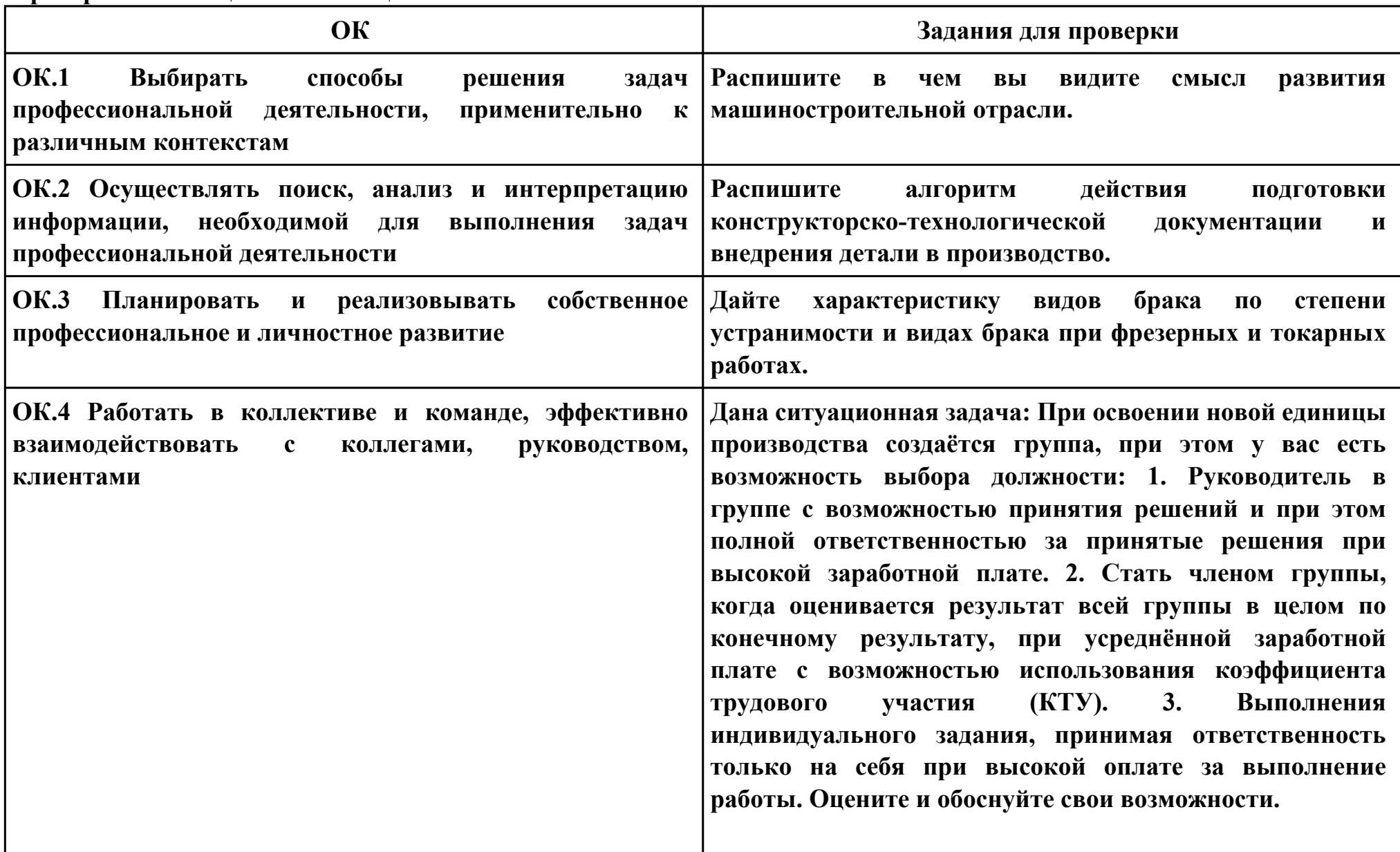

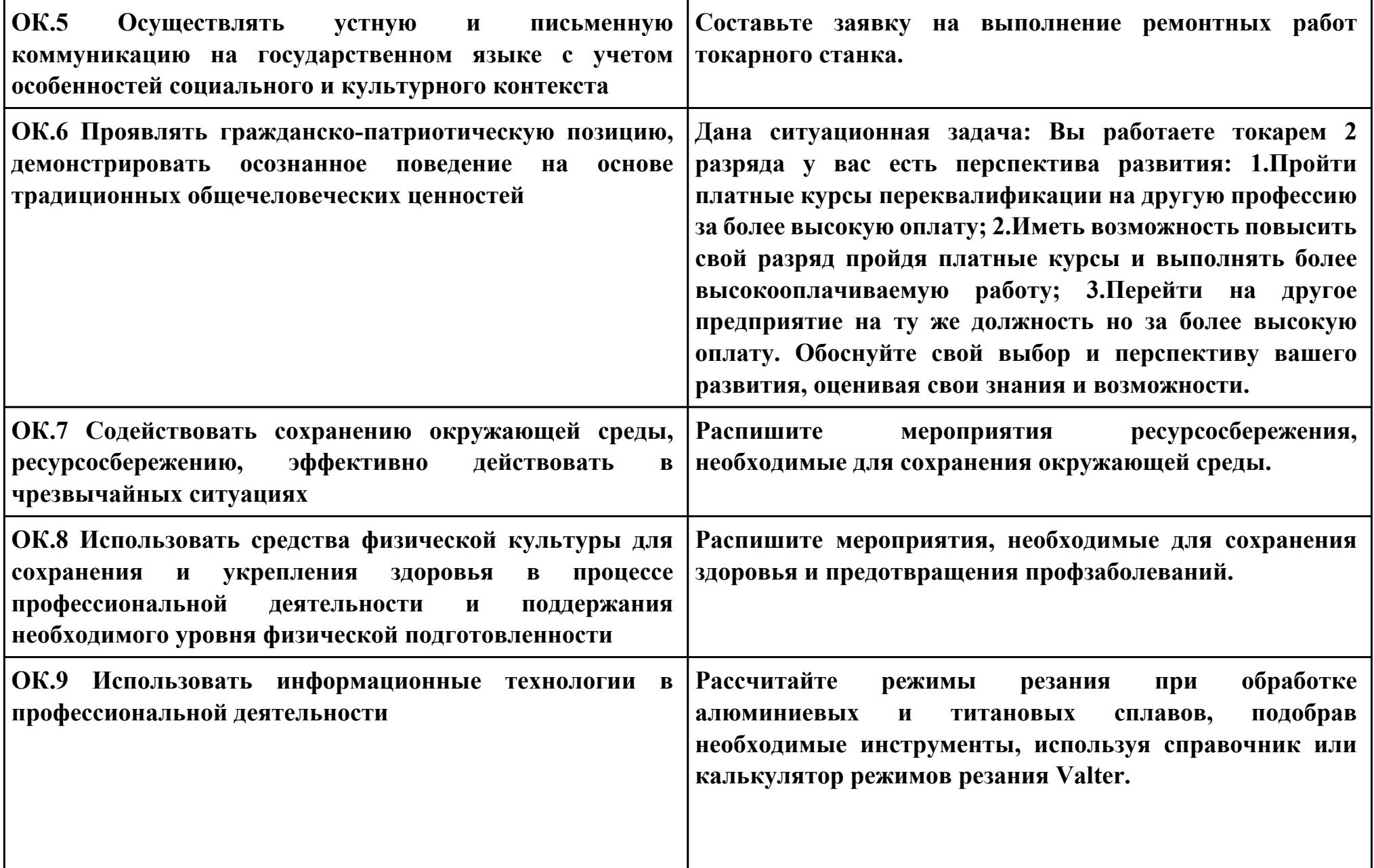

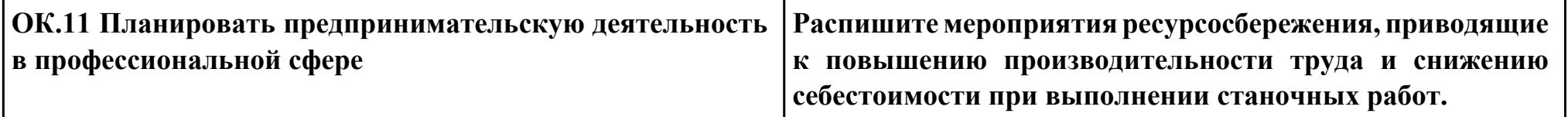

### **Задание № 3**

# **ПК.3**

**Вид практического задания: Наладка аддитивного оборудования**

**Практическое задание:**

**Произвести наладку и подналадку предложенного аддитивного оборудования для выполнения производственной задачи**

**Необходимое оборудование: Концевые меры, набор щупов, набор шестигранников, ключи , компьютер в сборе**

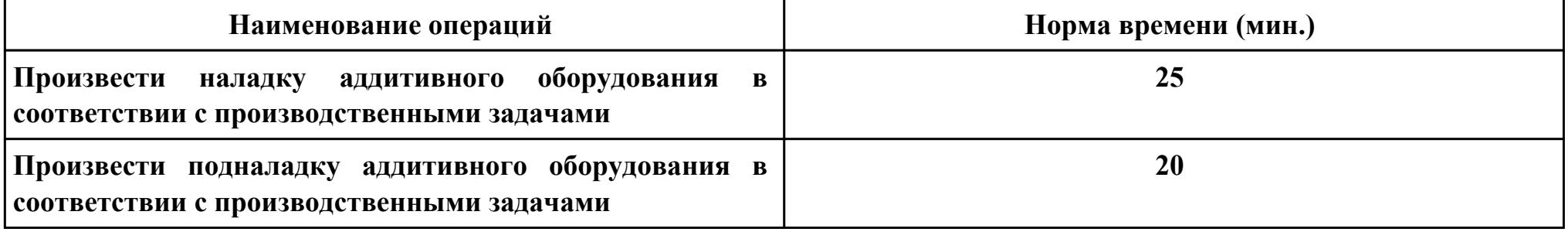

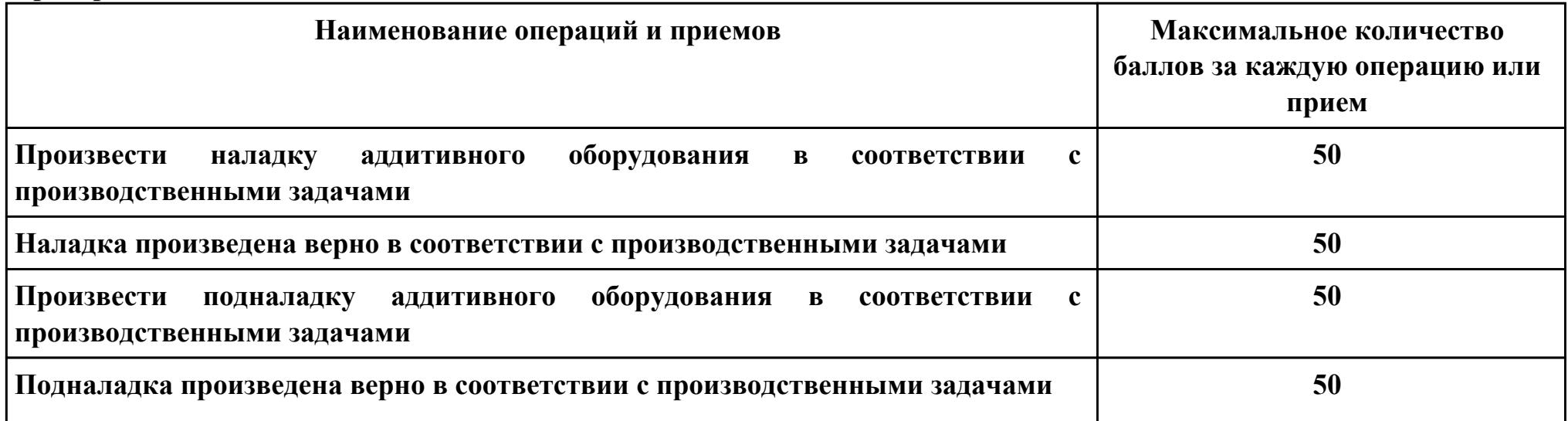

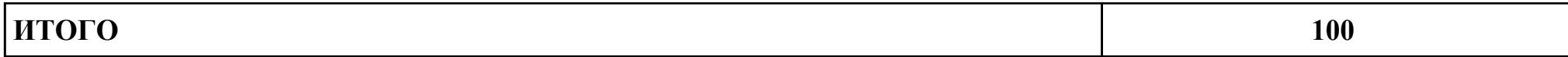

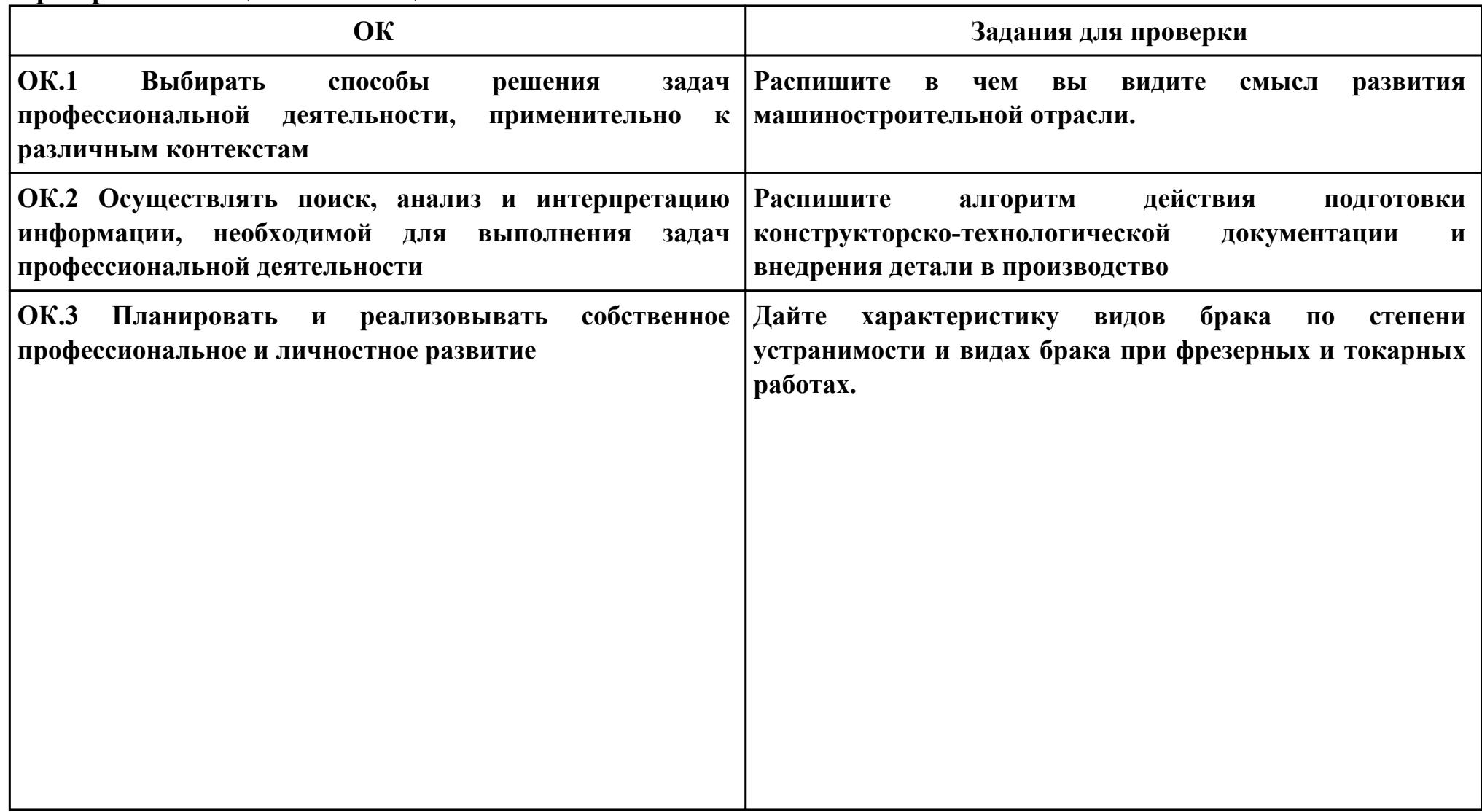

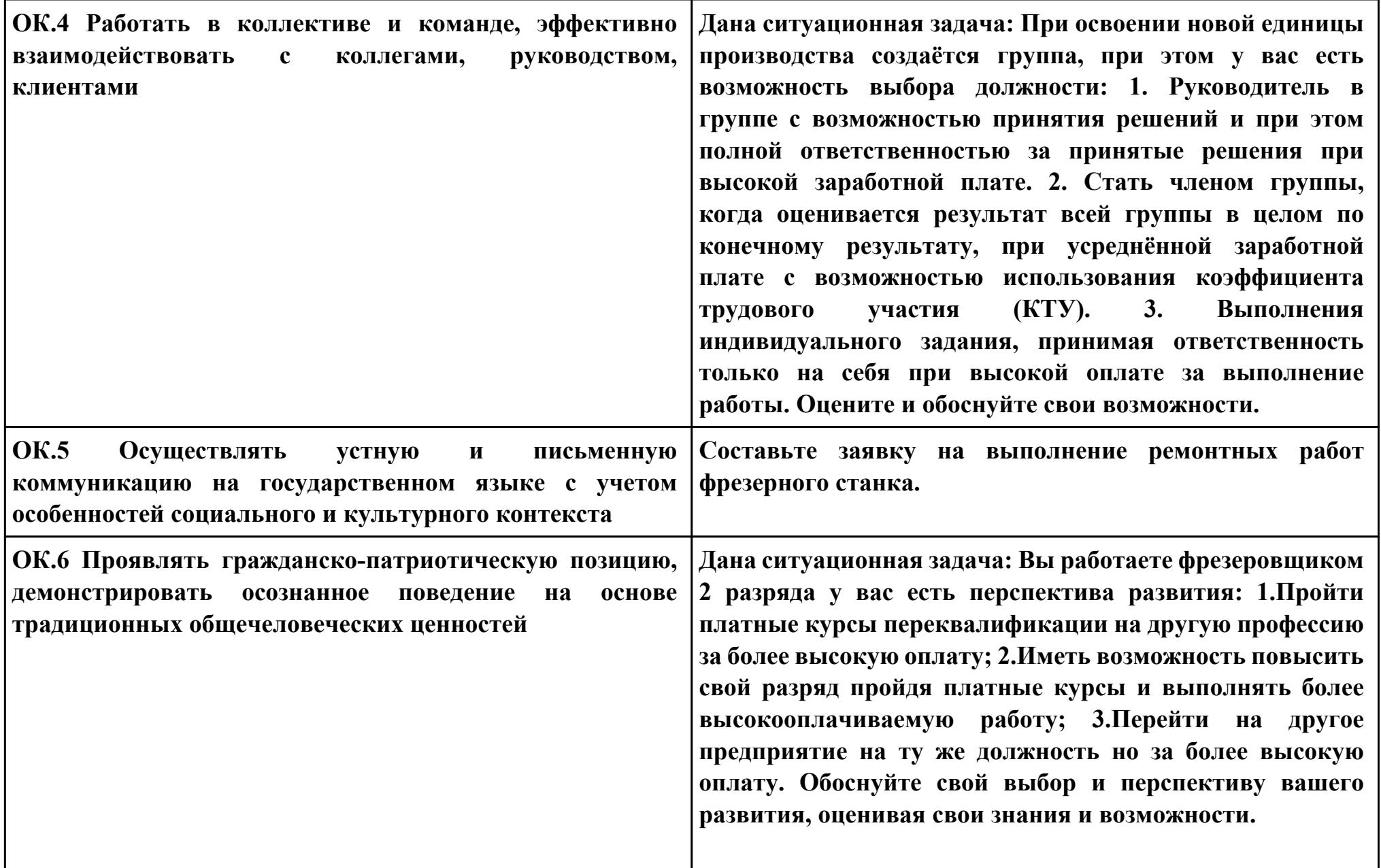

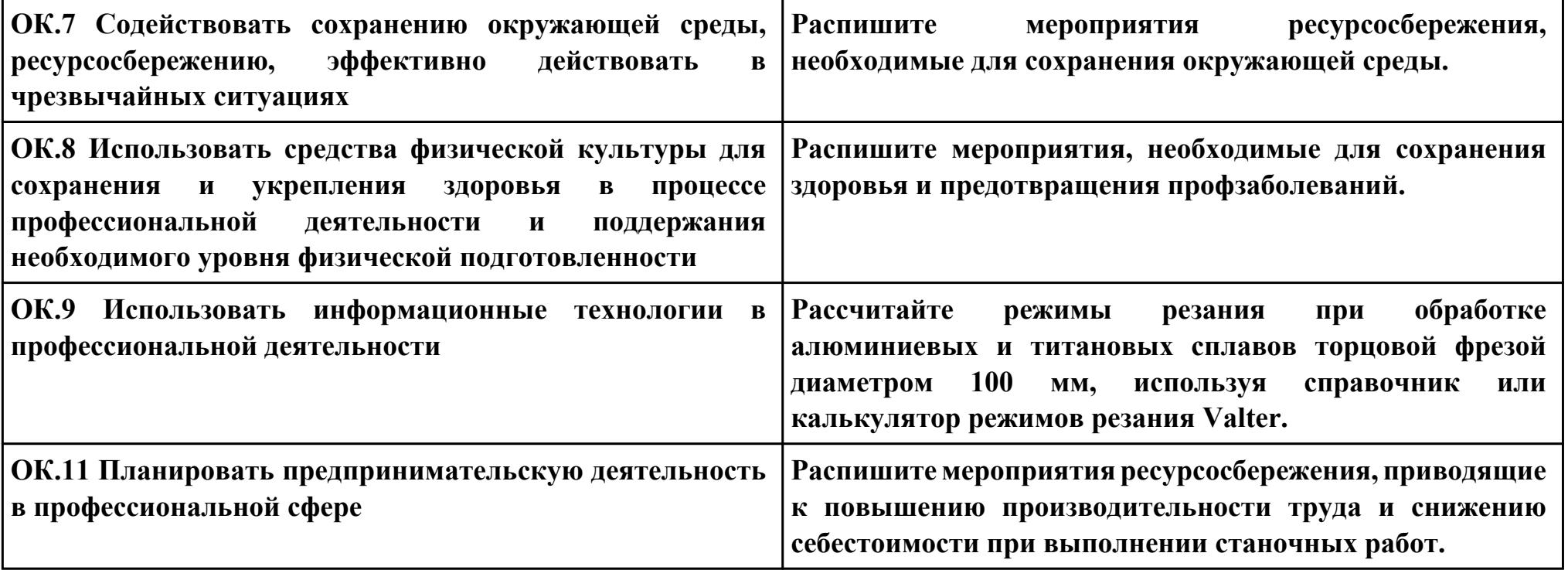

# **Задание № 4**

**ПК.4**

**Вид практического задания: Организация ресурсного обеспечения работ по наладке металлорежущего и аддитивного оборудования**

**Практическое задание:**

**Подобрать ресурсное обеспечение по наладке металлорежущего и аддитивного оборудования для выполнения предложенной производственной задачи**

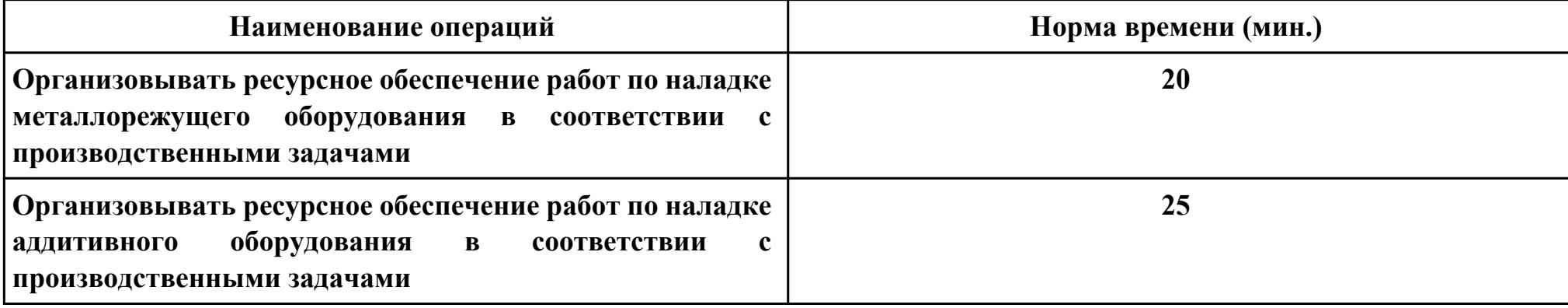

**Необходимое оборудование: компьютер в сборе**

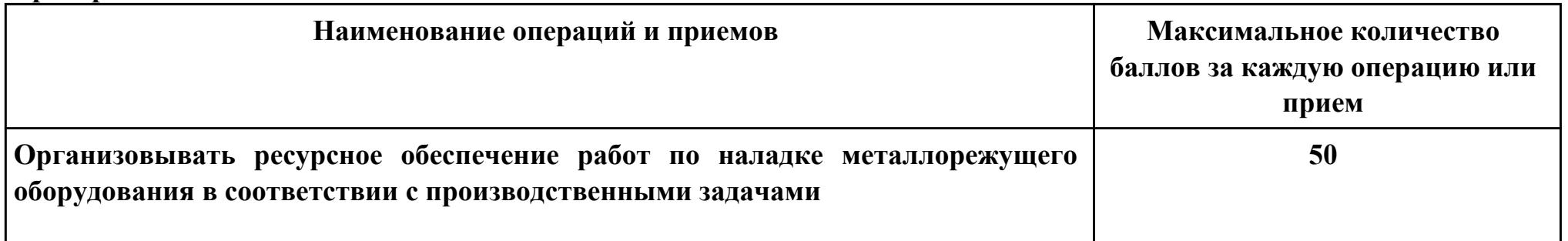

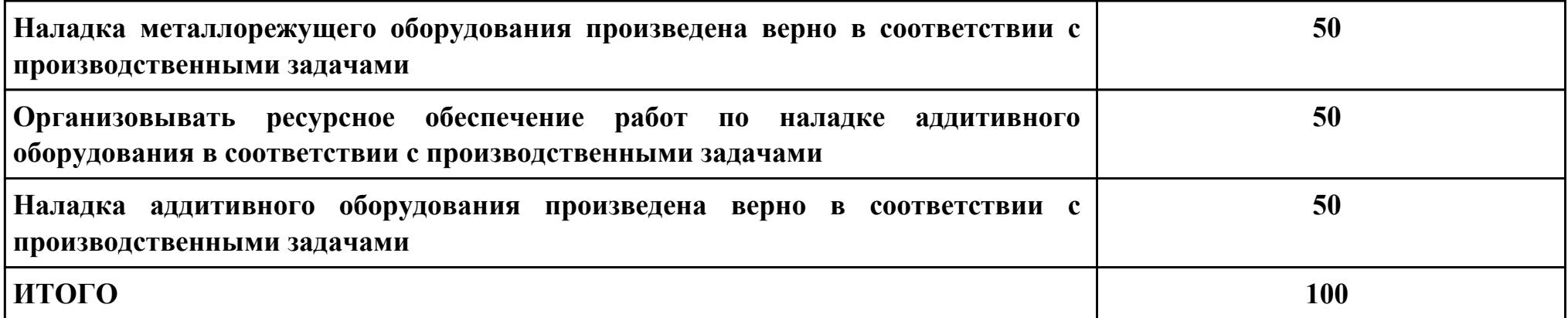

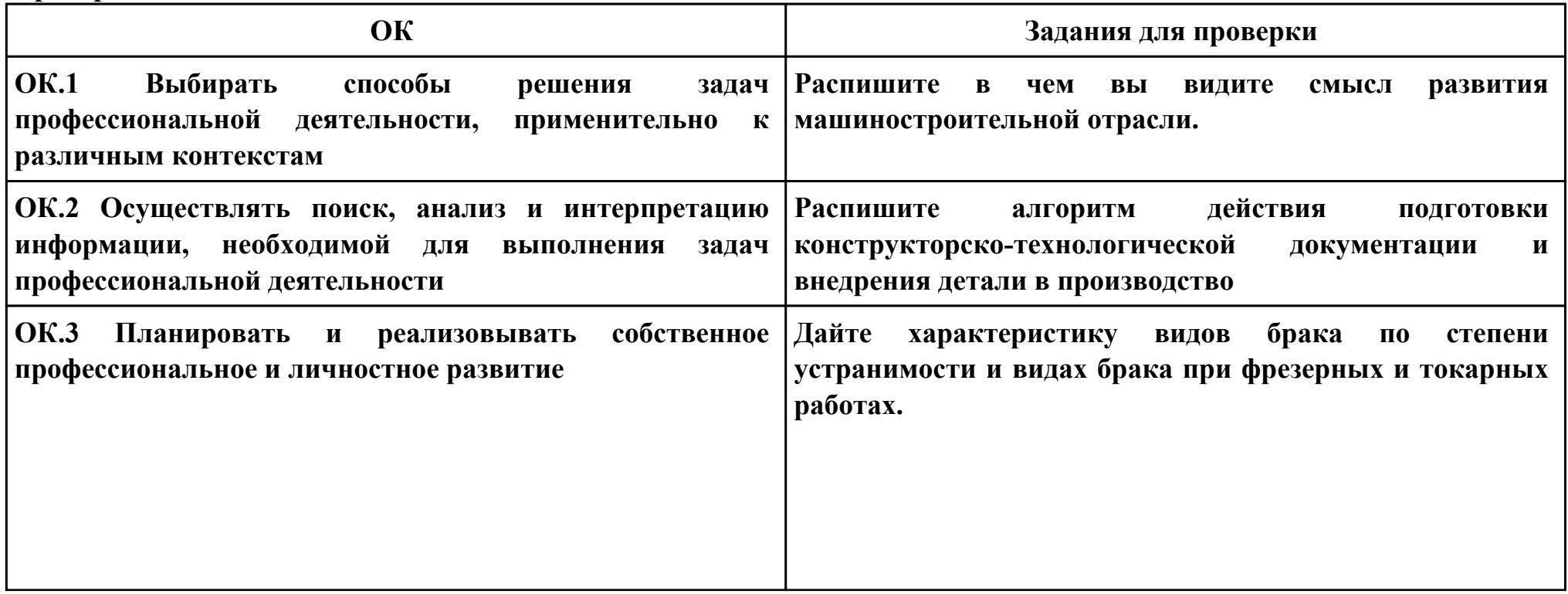

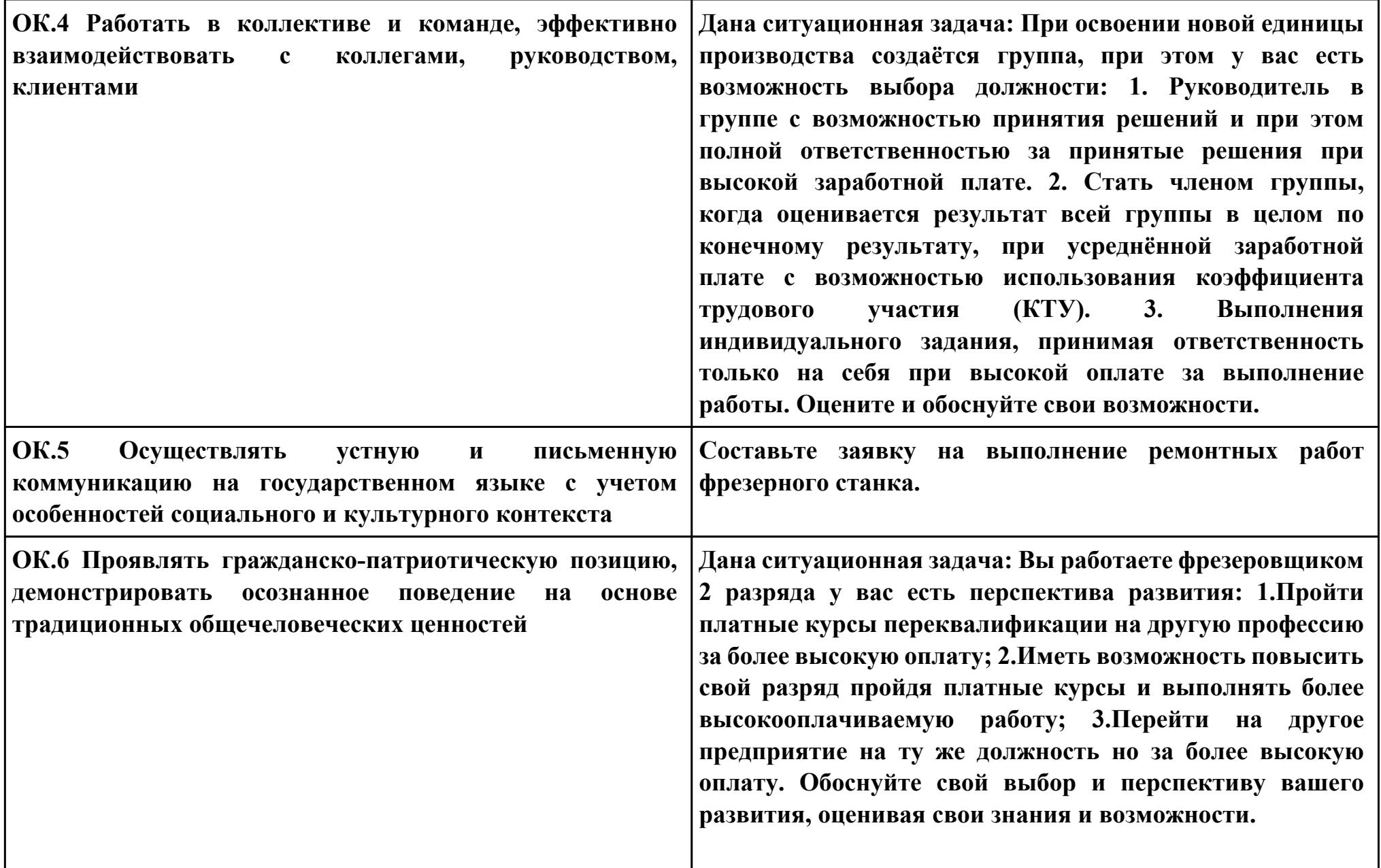

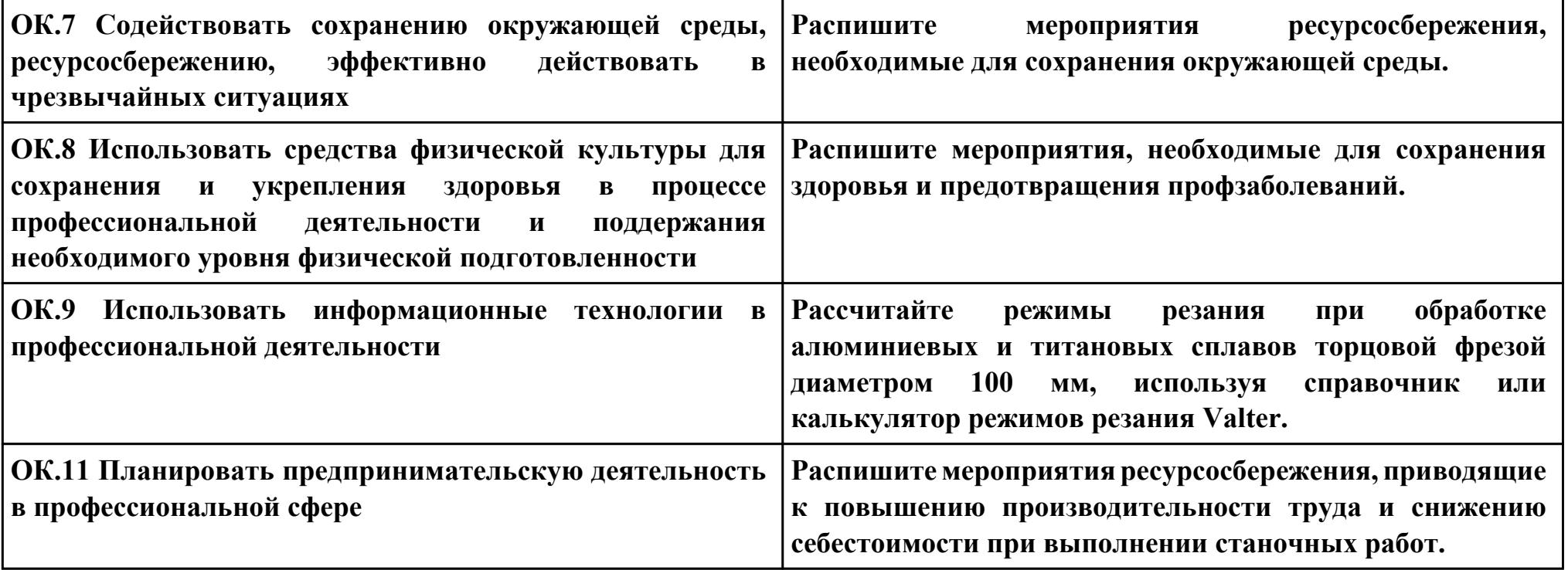

# **Задание № 5 ПК.5 Вид практического задания: Контроль наладки, подналадки и технического обслуживания Практическое задание: Произвести контроль качества выполненных работ по наладке, подналадке и техническому**

**Произвести контроль качества работ по подналадке 10**

**Произвести контроль качества работ по техническому обслуживанию металлорежущего и аддитивного**

**обслуживанию металлорежущего и аддитивного оборудования с соблюдение норм охраны труда и бережливого производства**

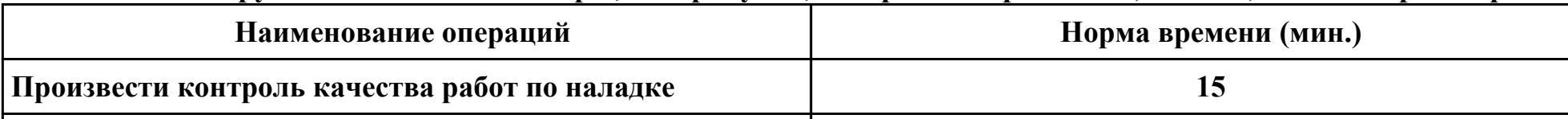

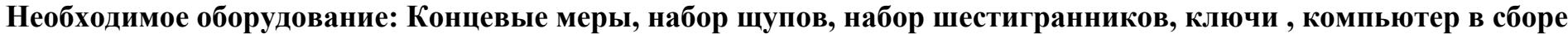

### **Критерии оценки:**

**оборудования**

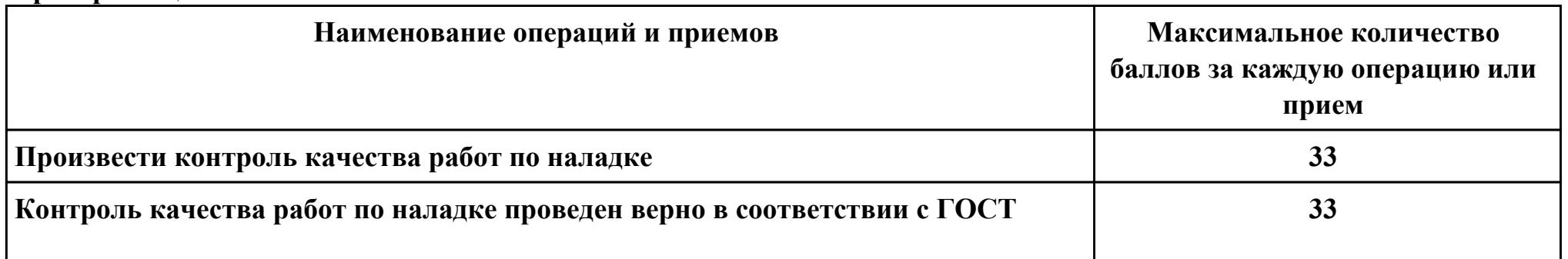

**15**

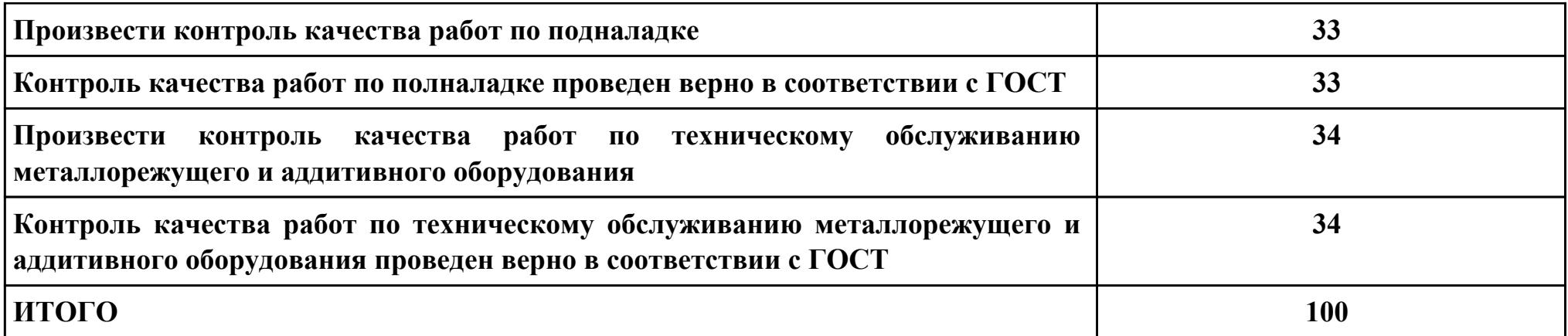

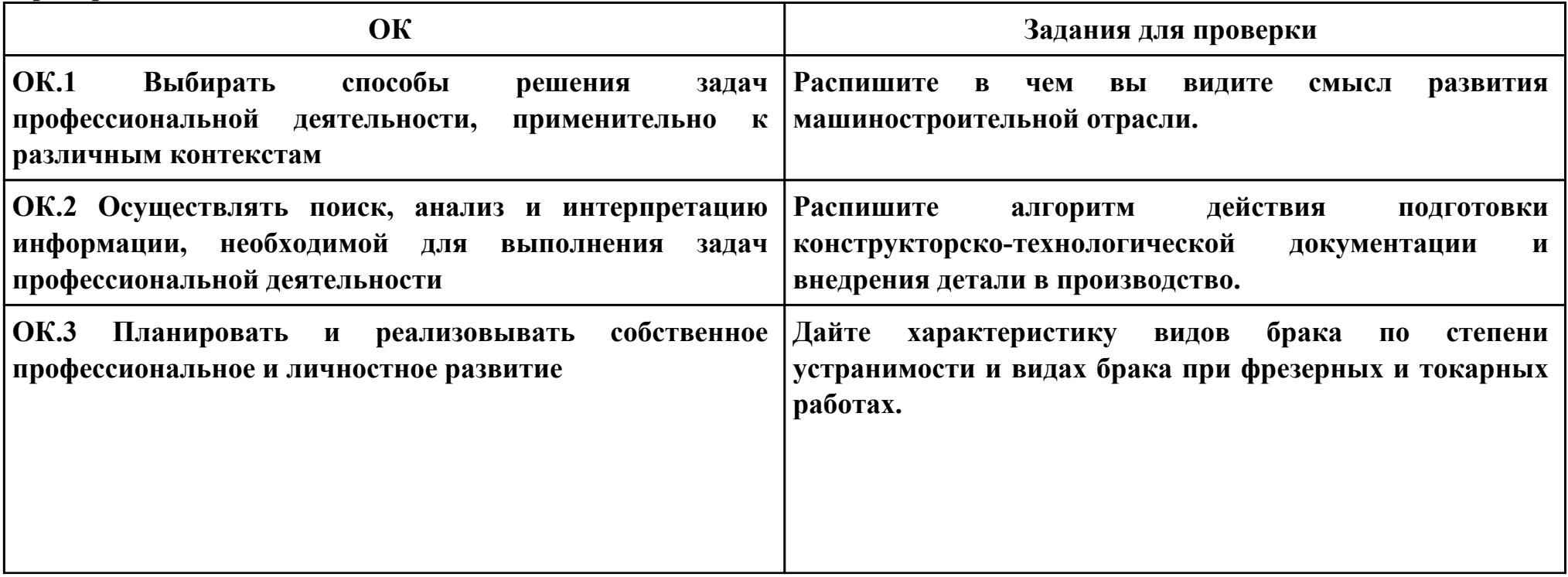

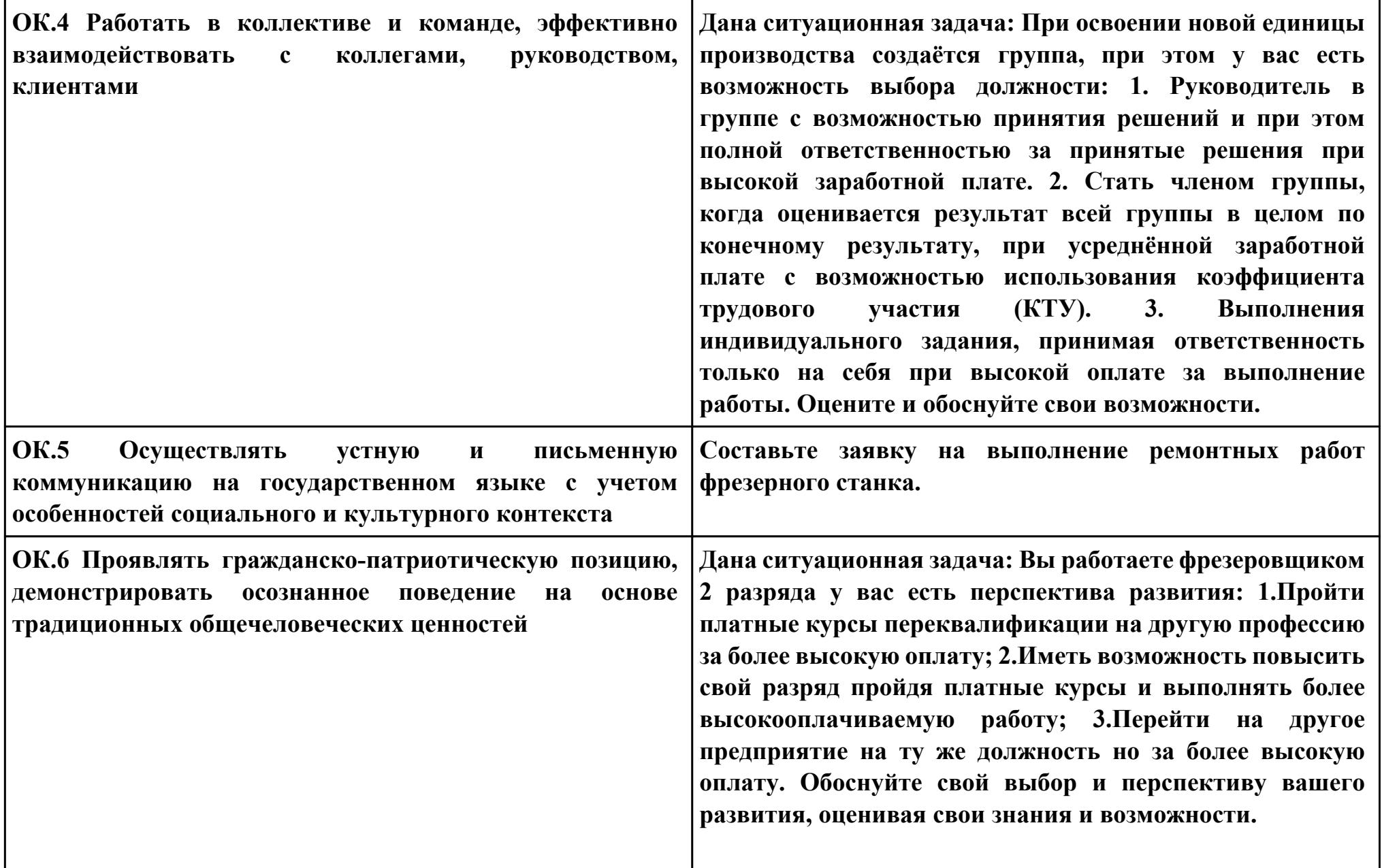

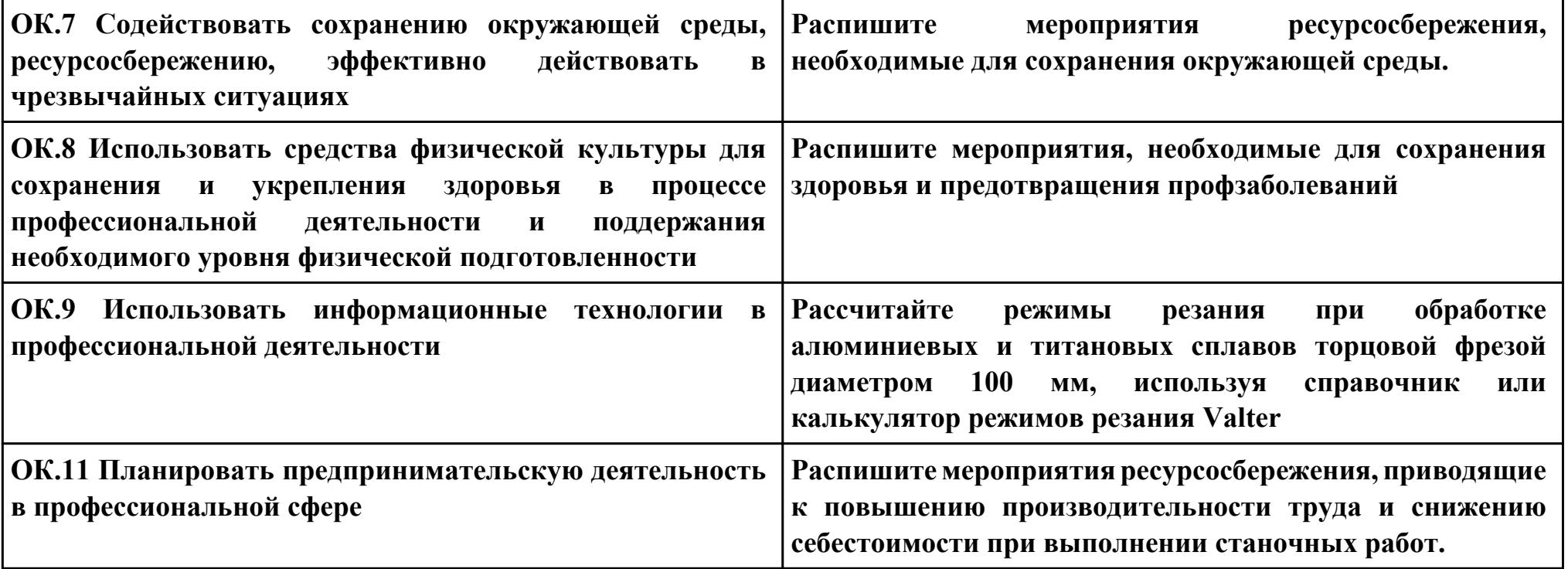